# NPAC SMS/Individual Service Provider Certification and Regression Test Plan

**For New Entrants Certification and Existing Service Providers/Vendors Regression Testing up to and including NPAC Release 3.3.4.13.4.0**

**Chapter 8**

July 30, 2010 January 13, 2011 Release 3.3.4.13.4.0

## **Table of Contents**

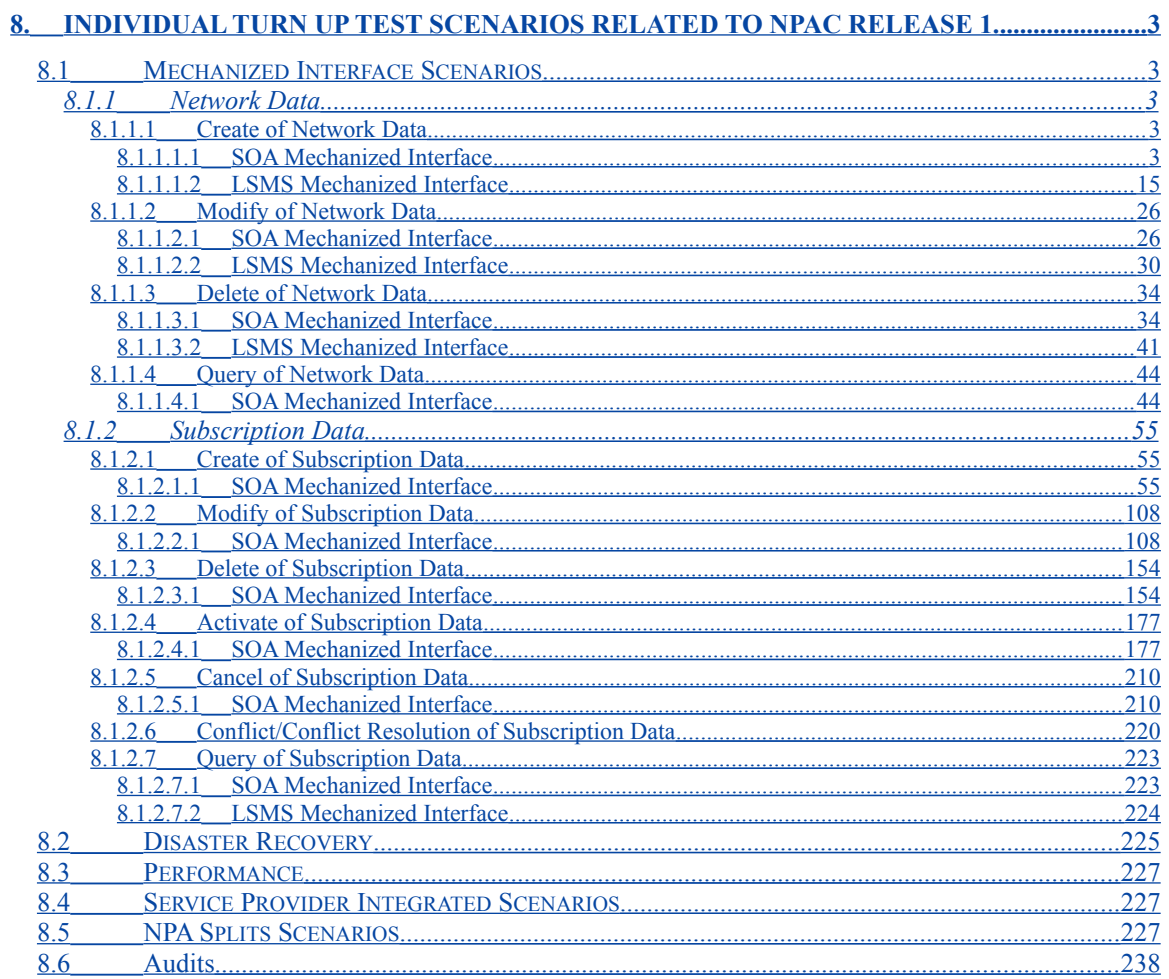

### <span id="page-2-0"></span>**8. Individual Turn Up Test Scenarios Related to NPAC Release 1.**

Mechanized Interface Scenarios Section 8 contains all test cases written for individual Service Provider Turn Up testing of Release 1.X of the NPAC software.

### <span id="page-2-4"></span>*8.1 Mechanized Interface Scenarios*

#### <span id="page-2-3"></span>**8.1.1 Network Data**

#### <span id="page-2-2"></span>**8.1.1.1 Create of Network Data**

#### <span id="page-2-1"></span>*8.1.1.1.1 SOA Mechanized Interface*

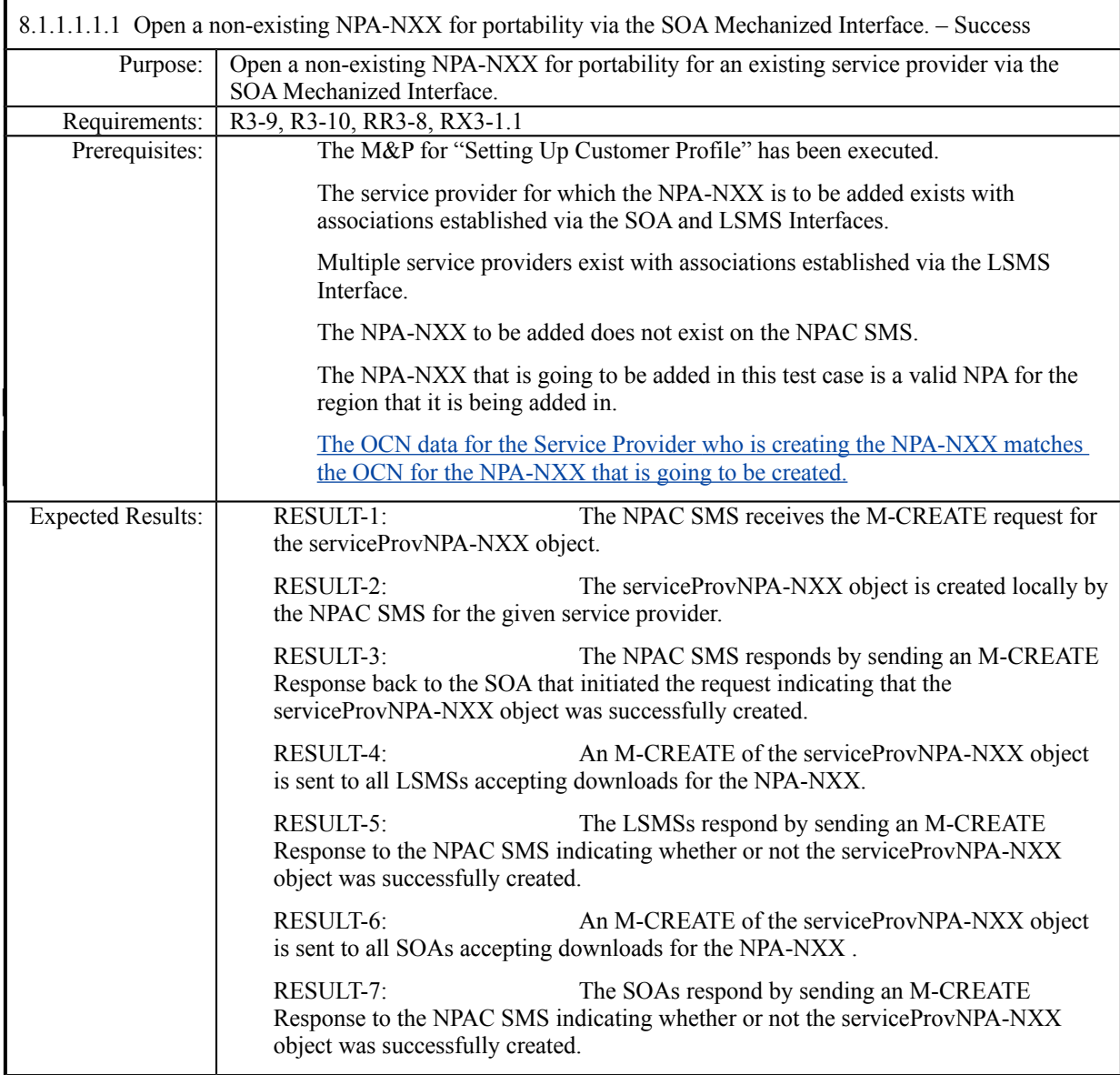

Actual Results:

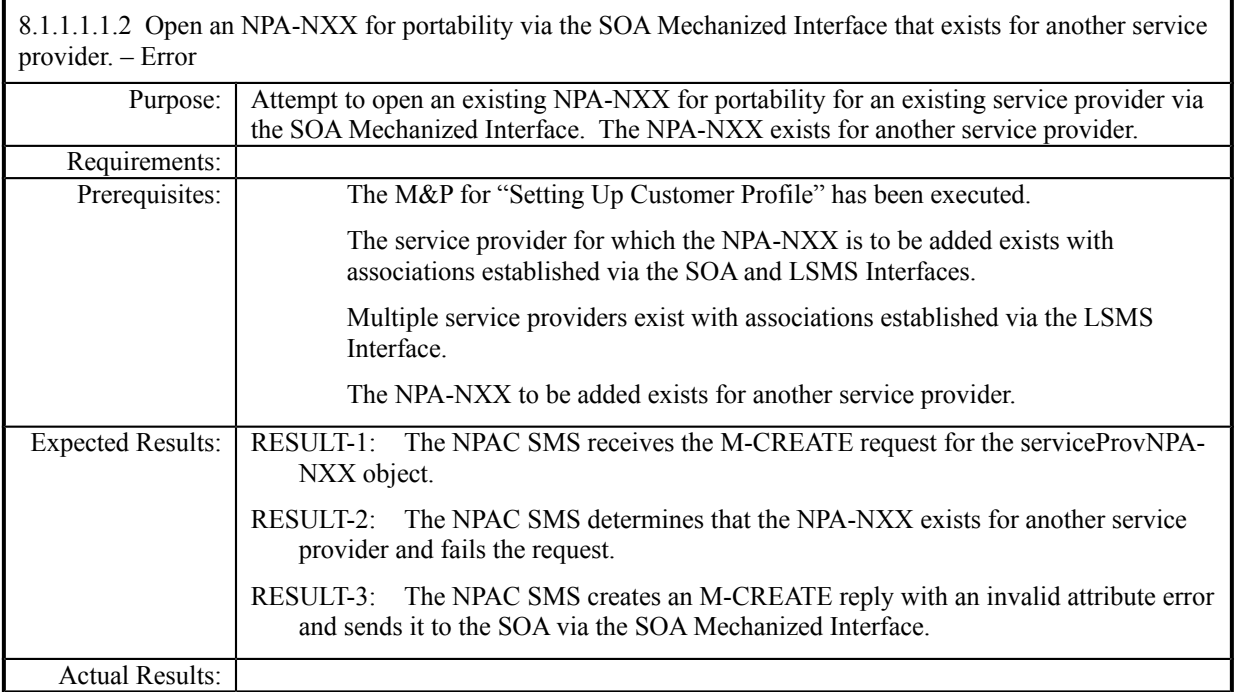

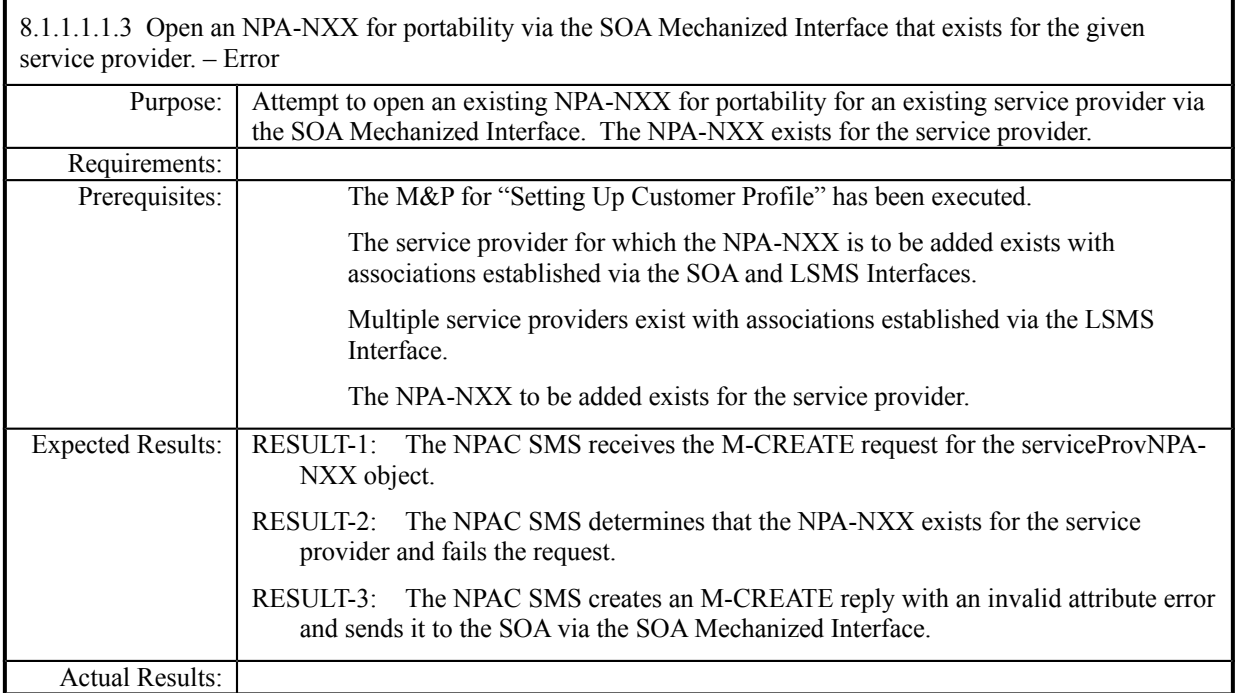

r

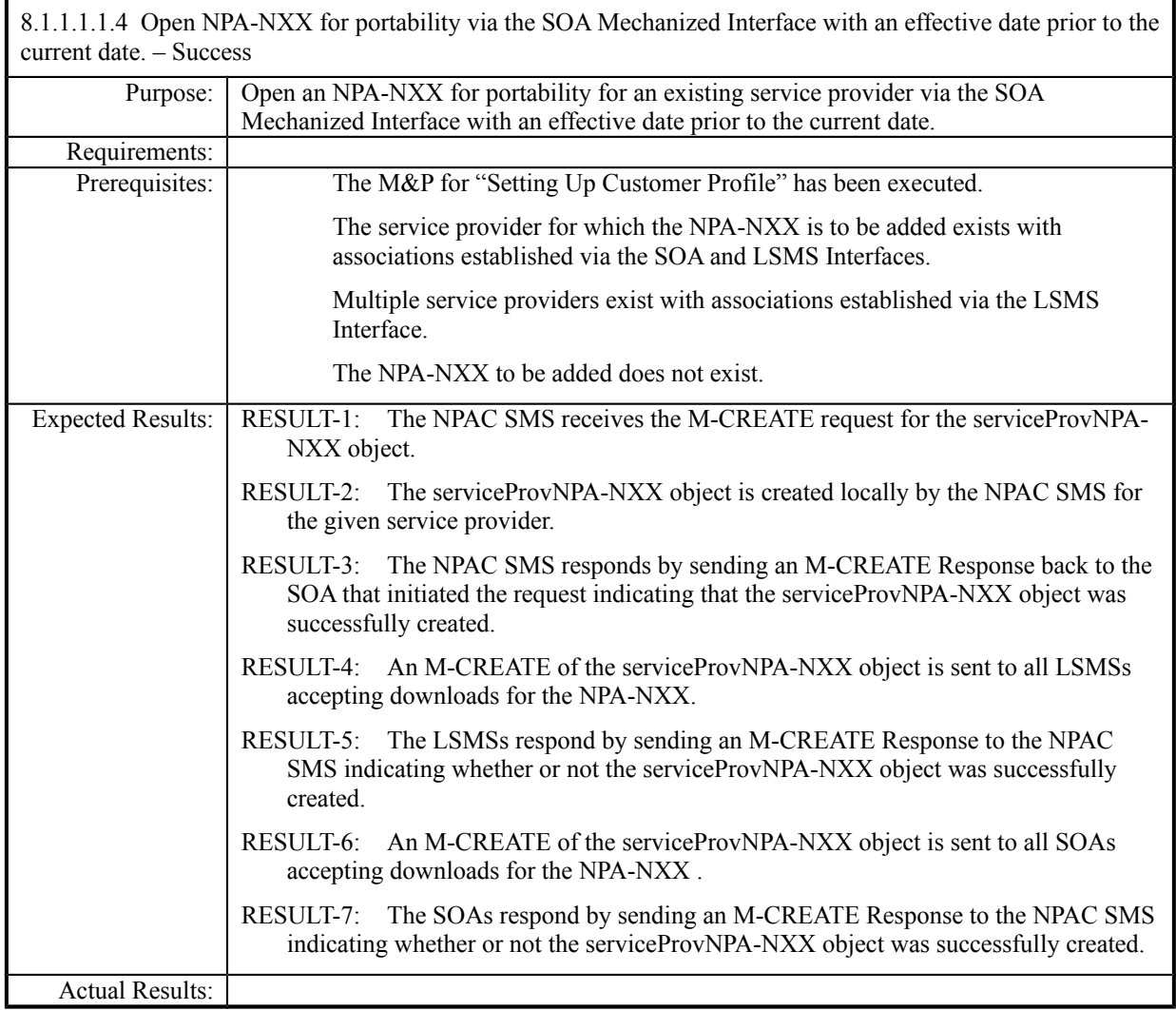

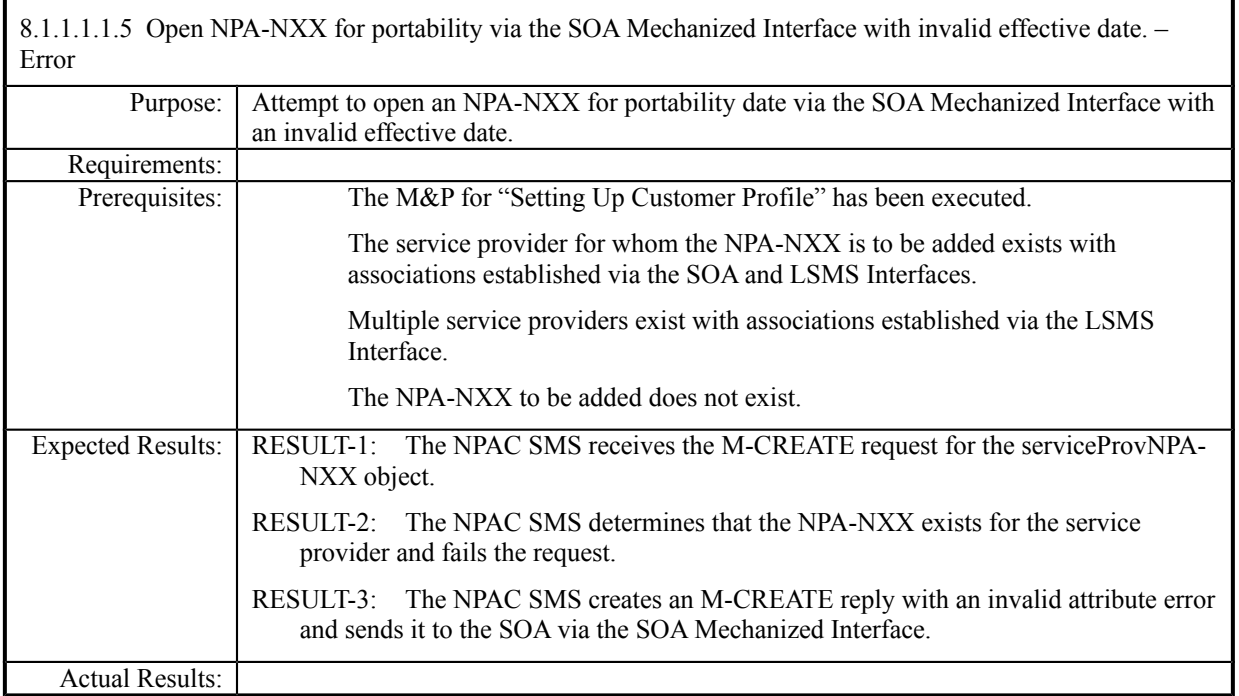

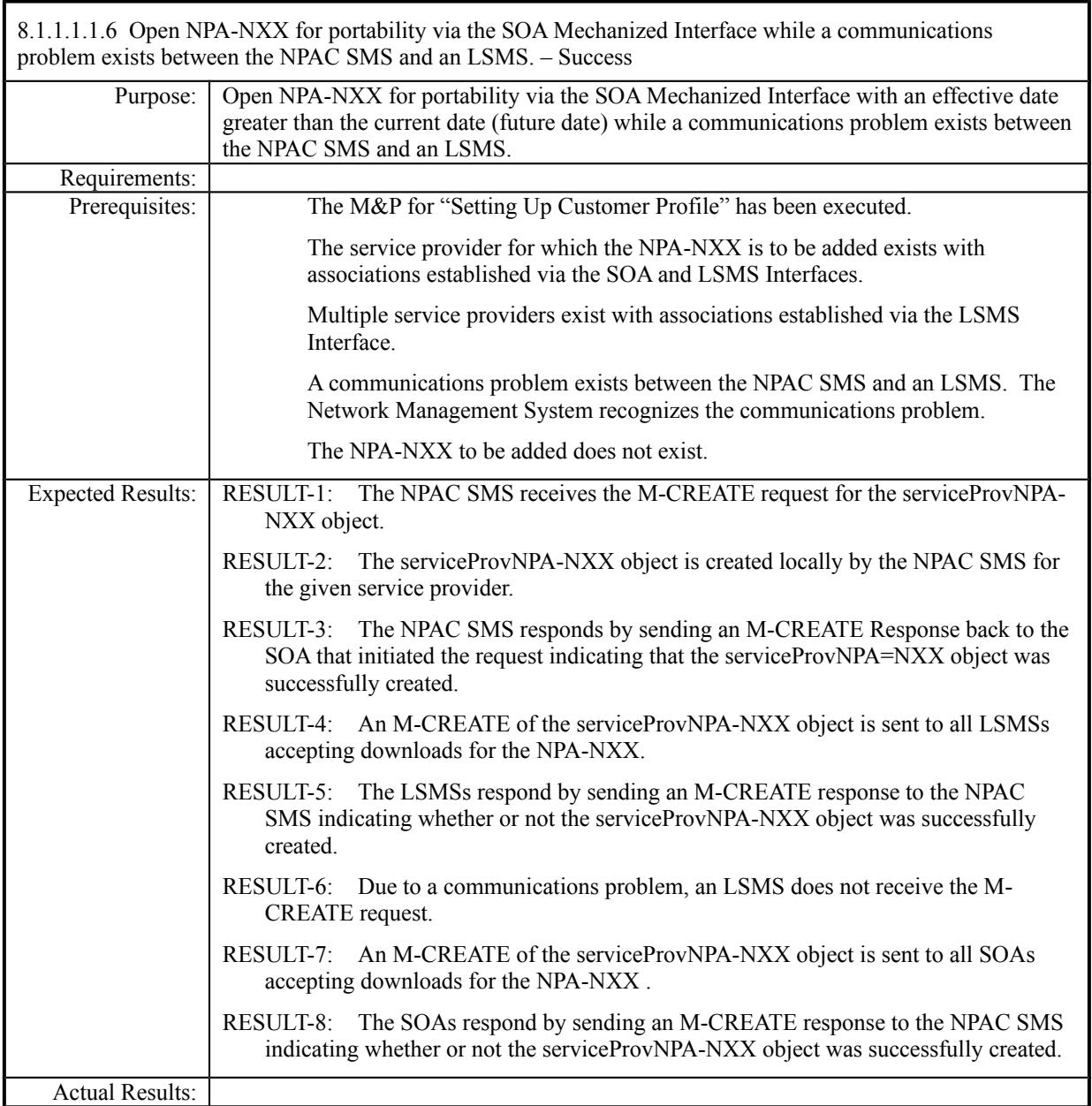

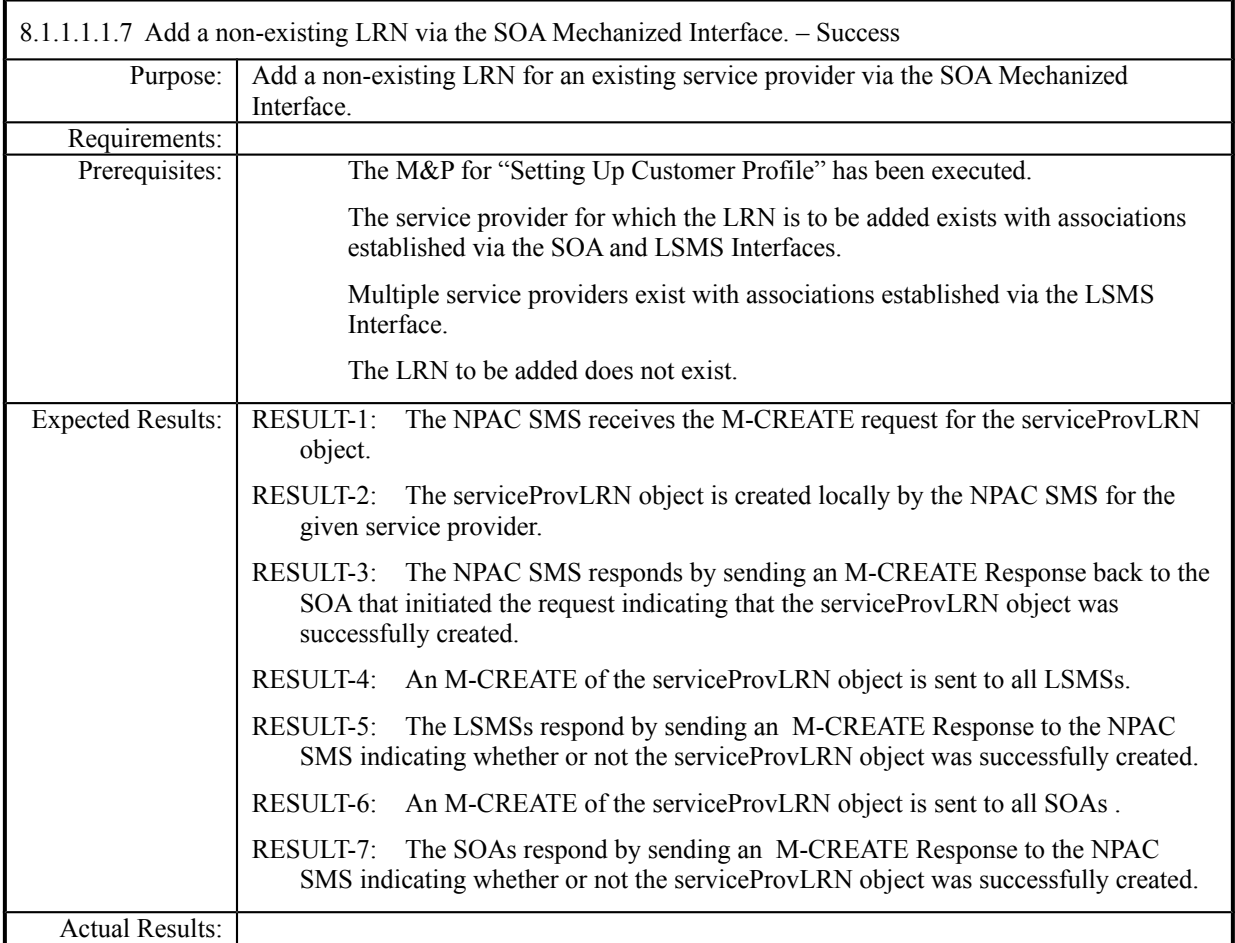

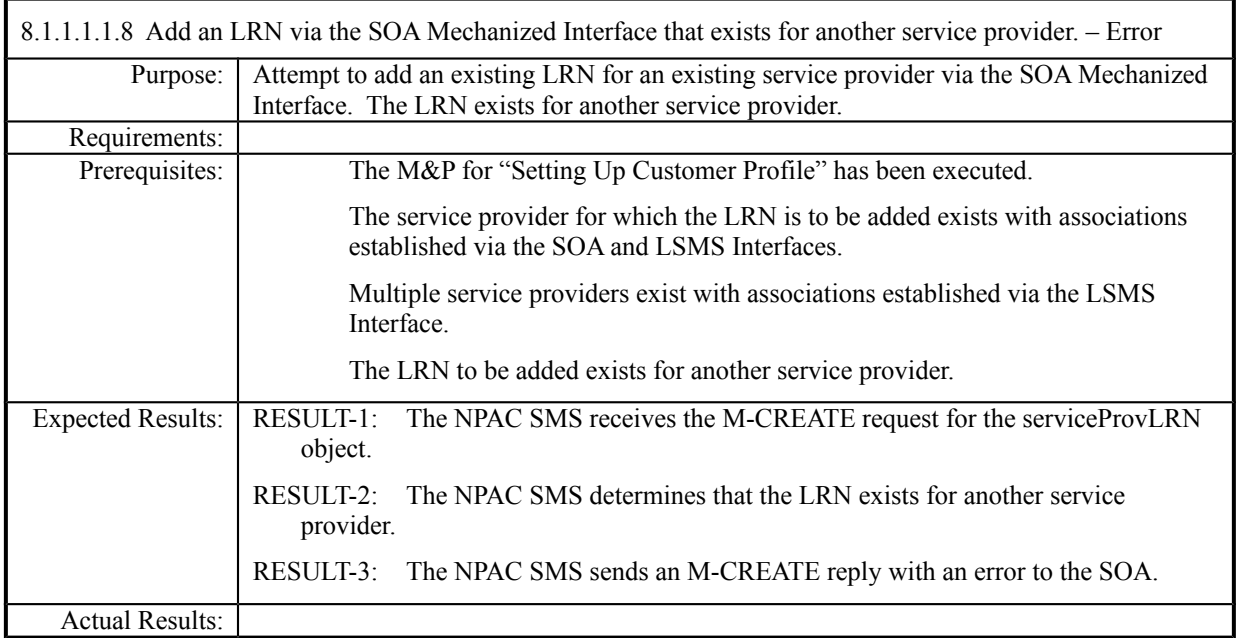

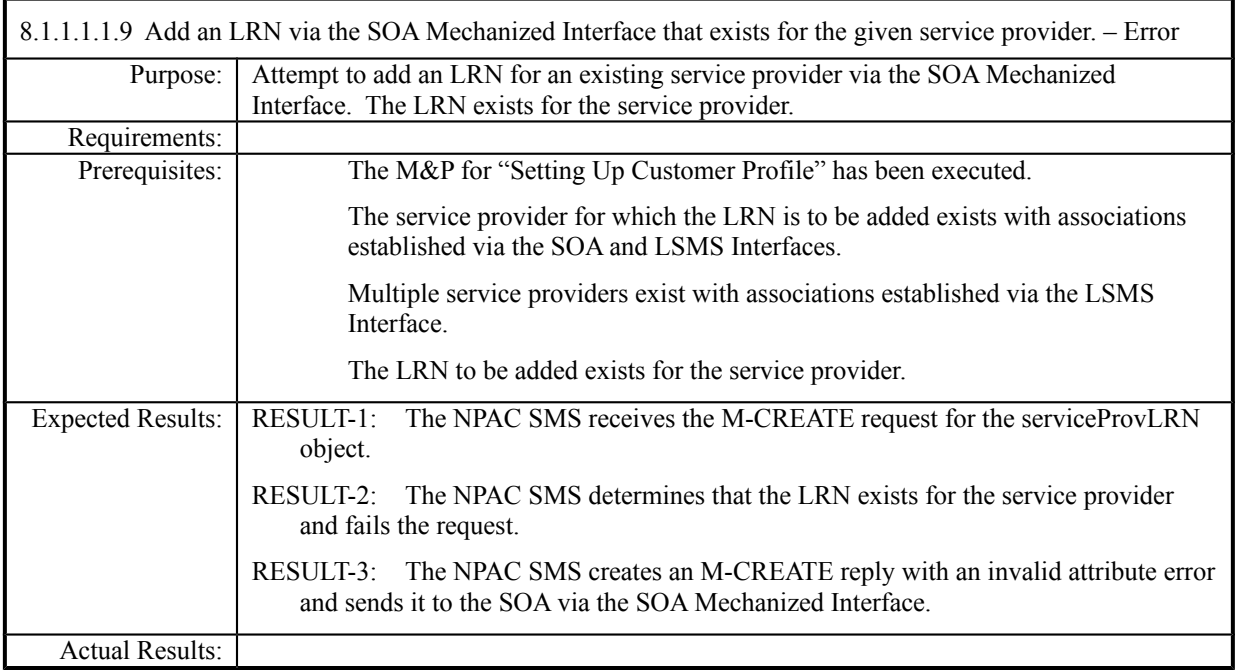

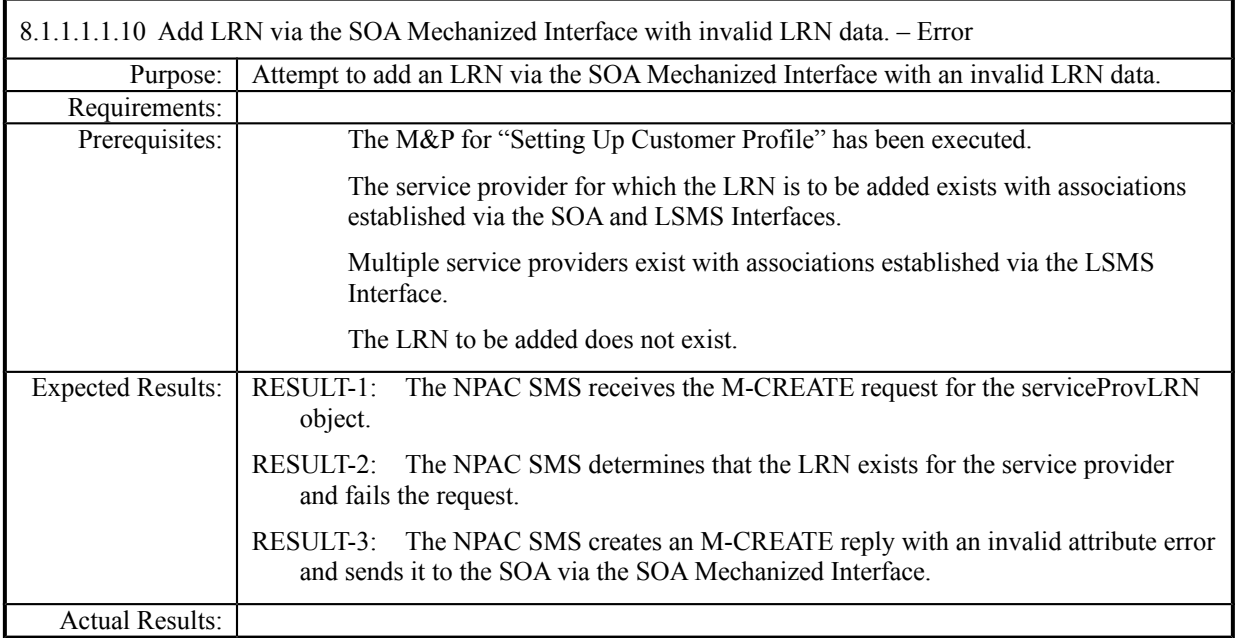

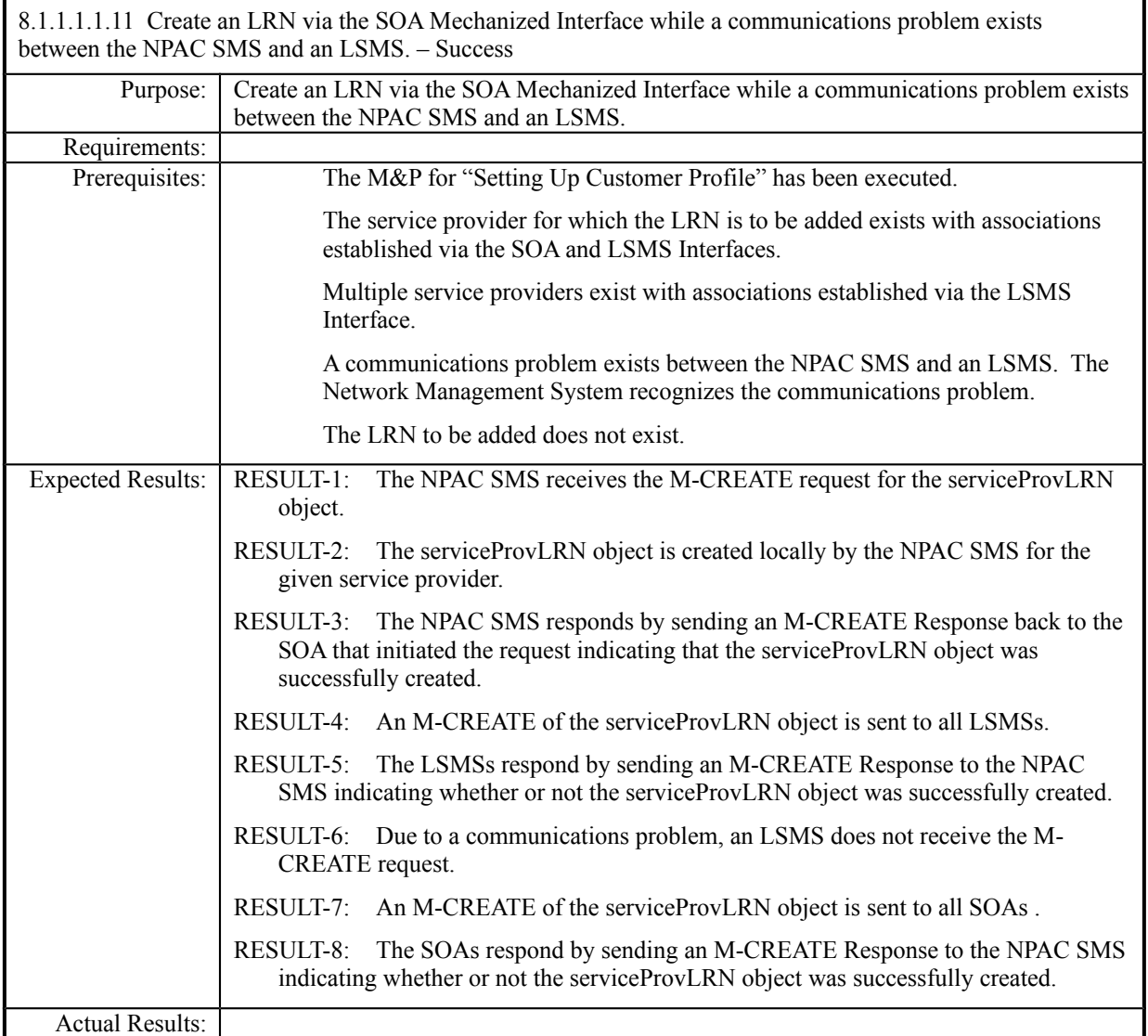

### <span id="page-14-0"></span>*8.1.1.1.2 LSMS Mechanized Interface*

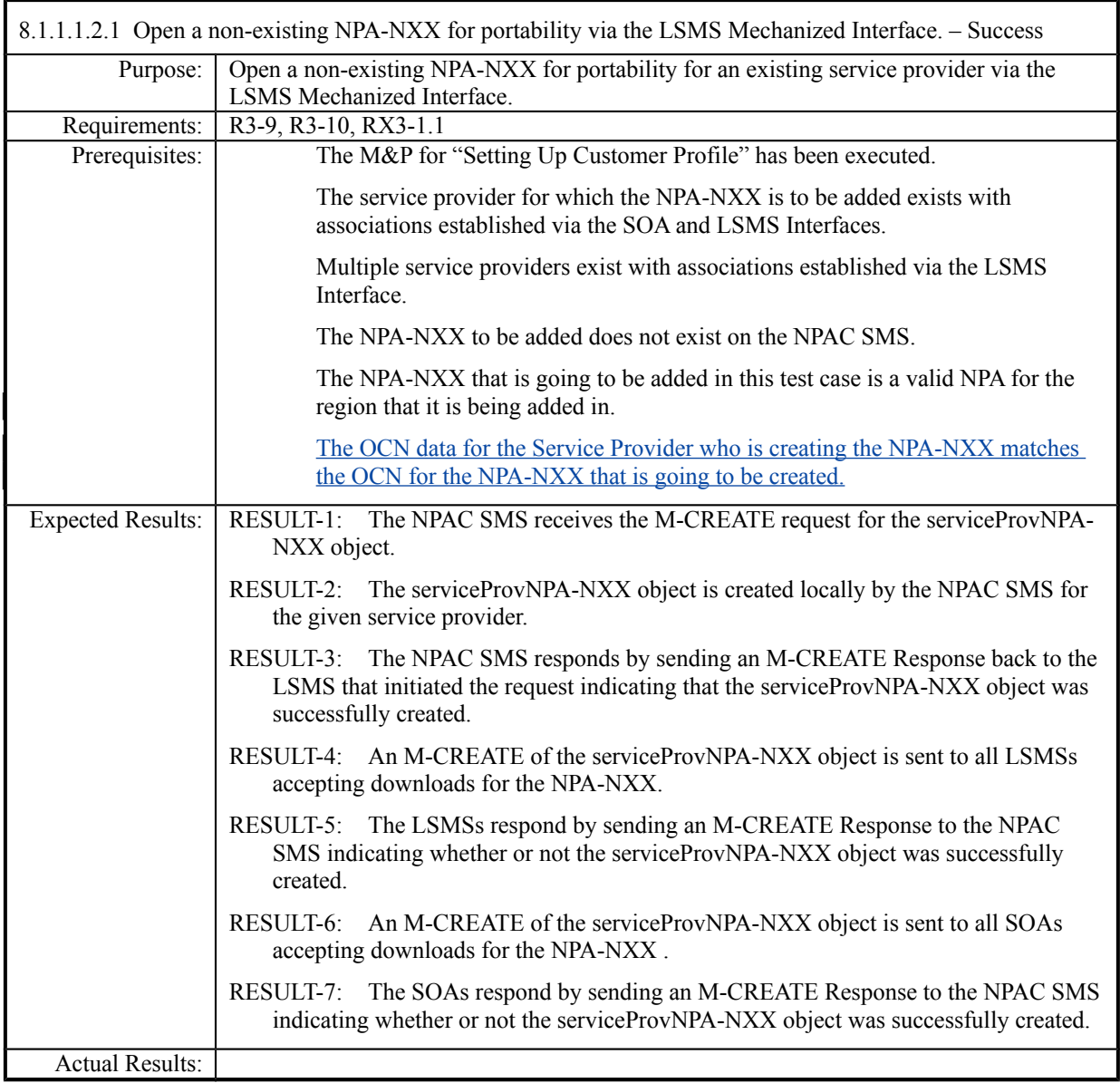

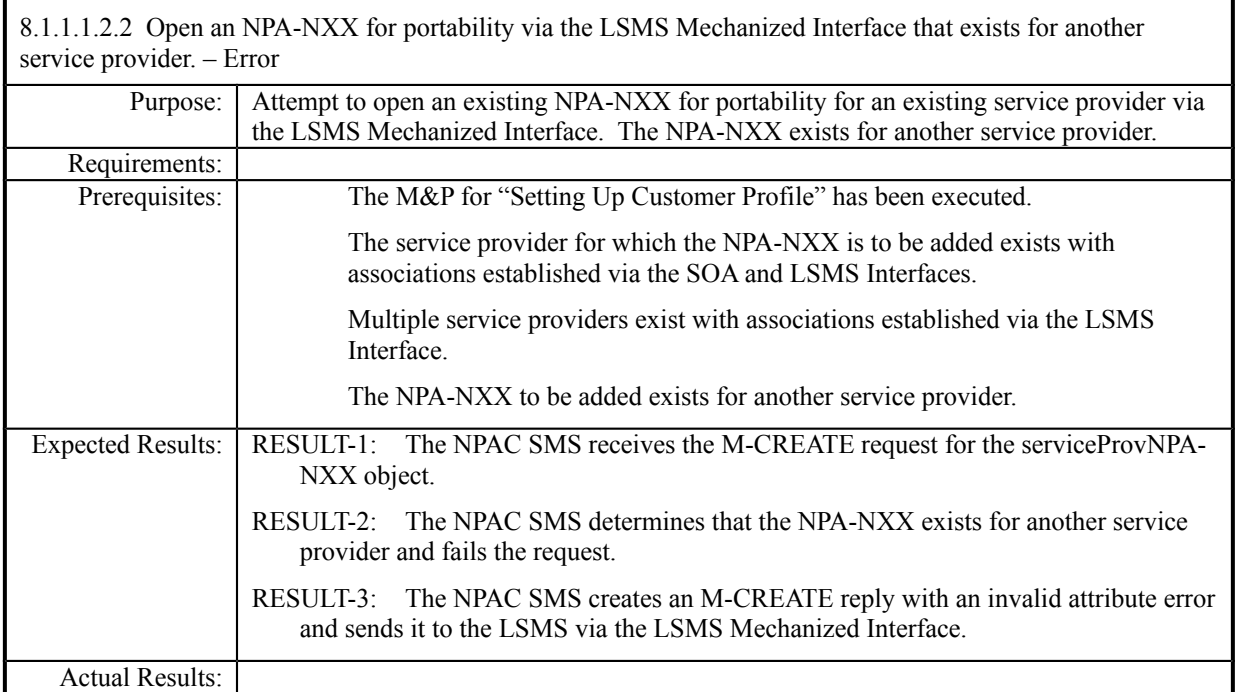

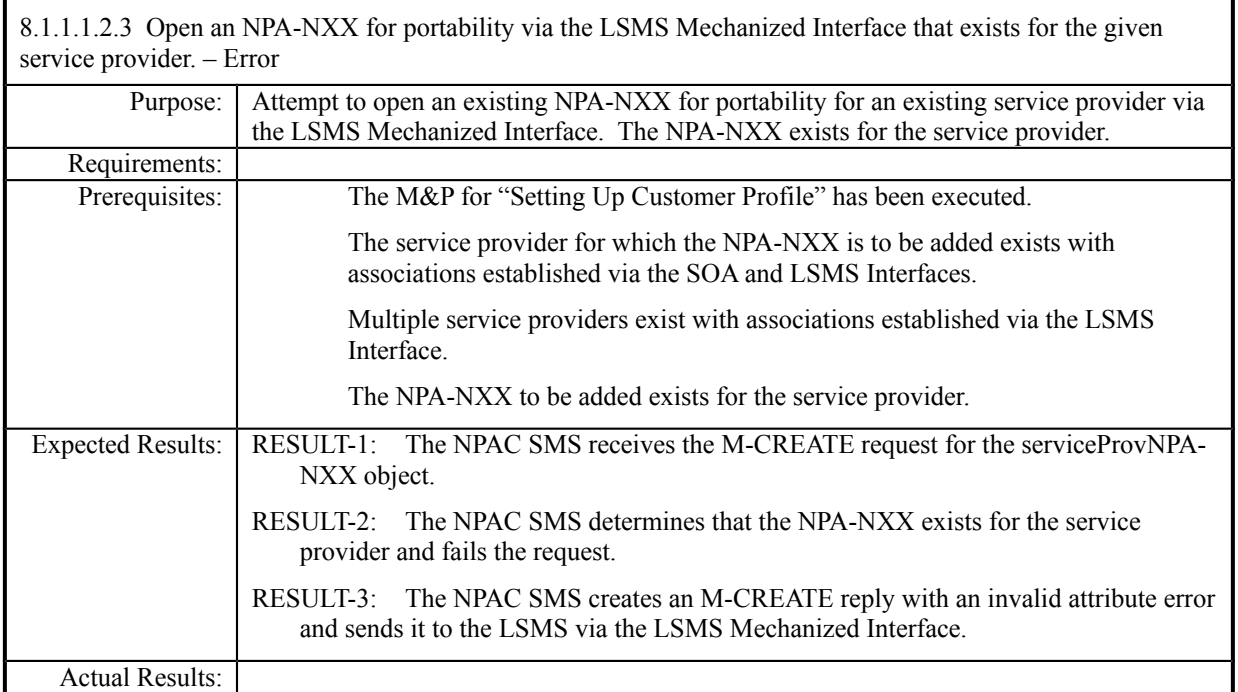

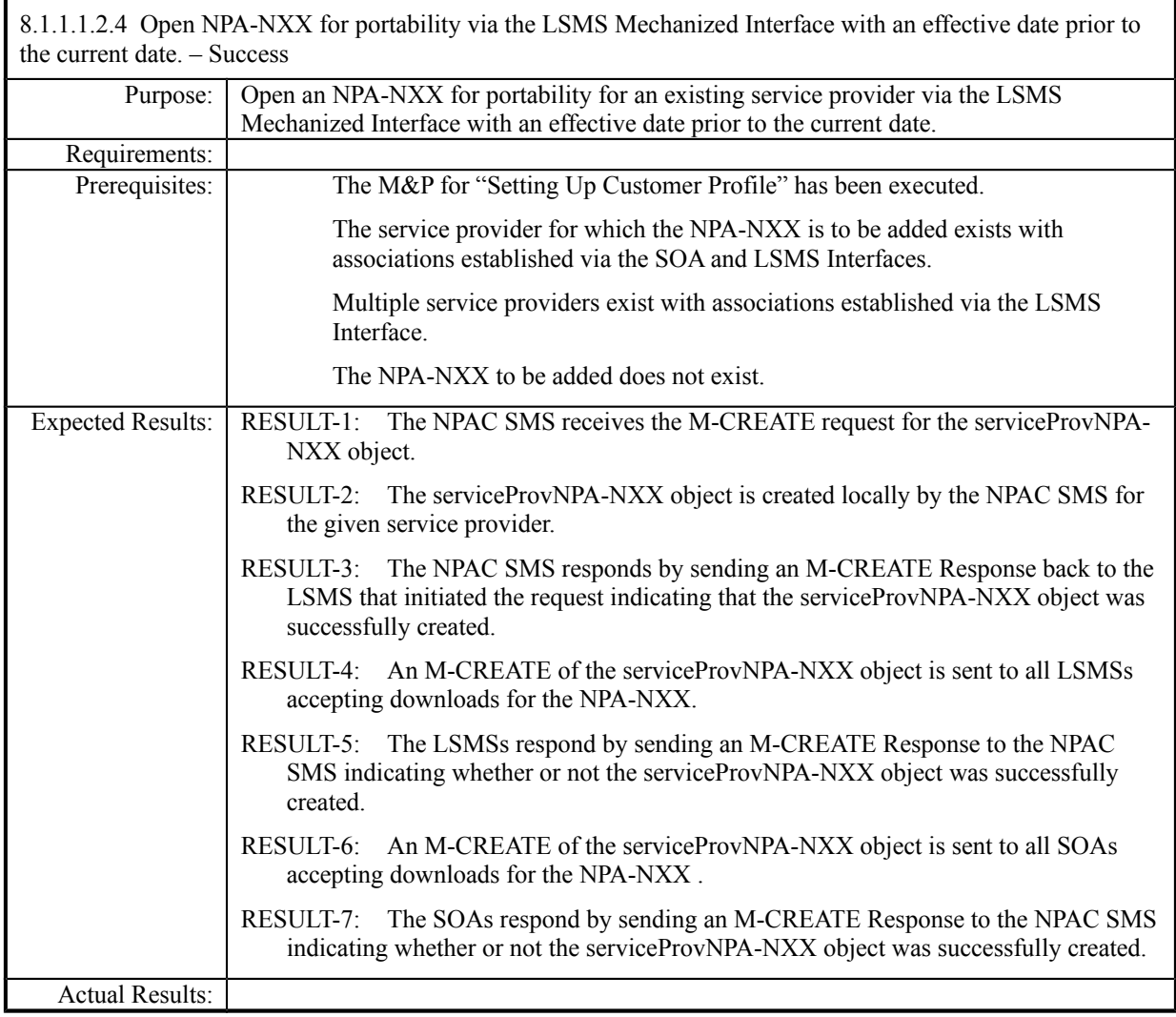

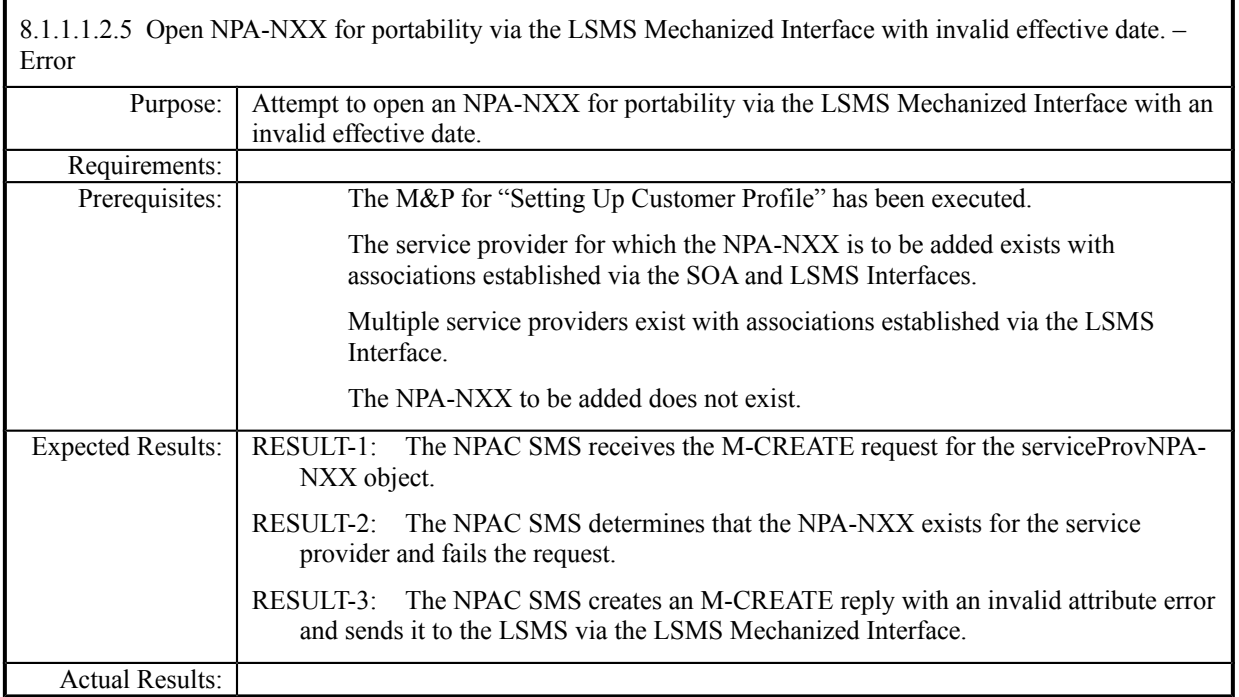

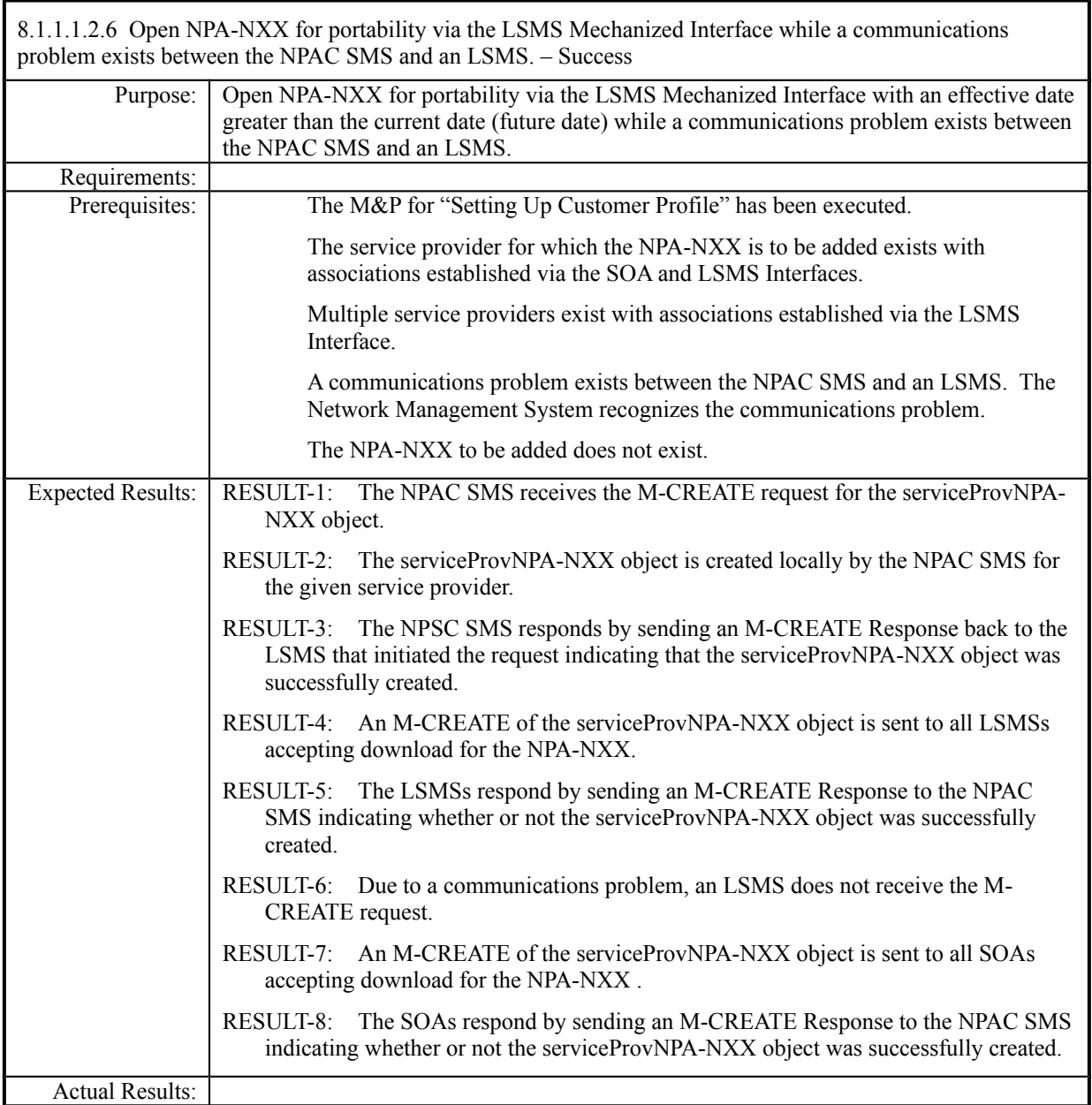

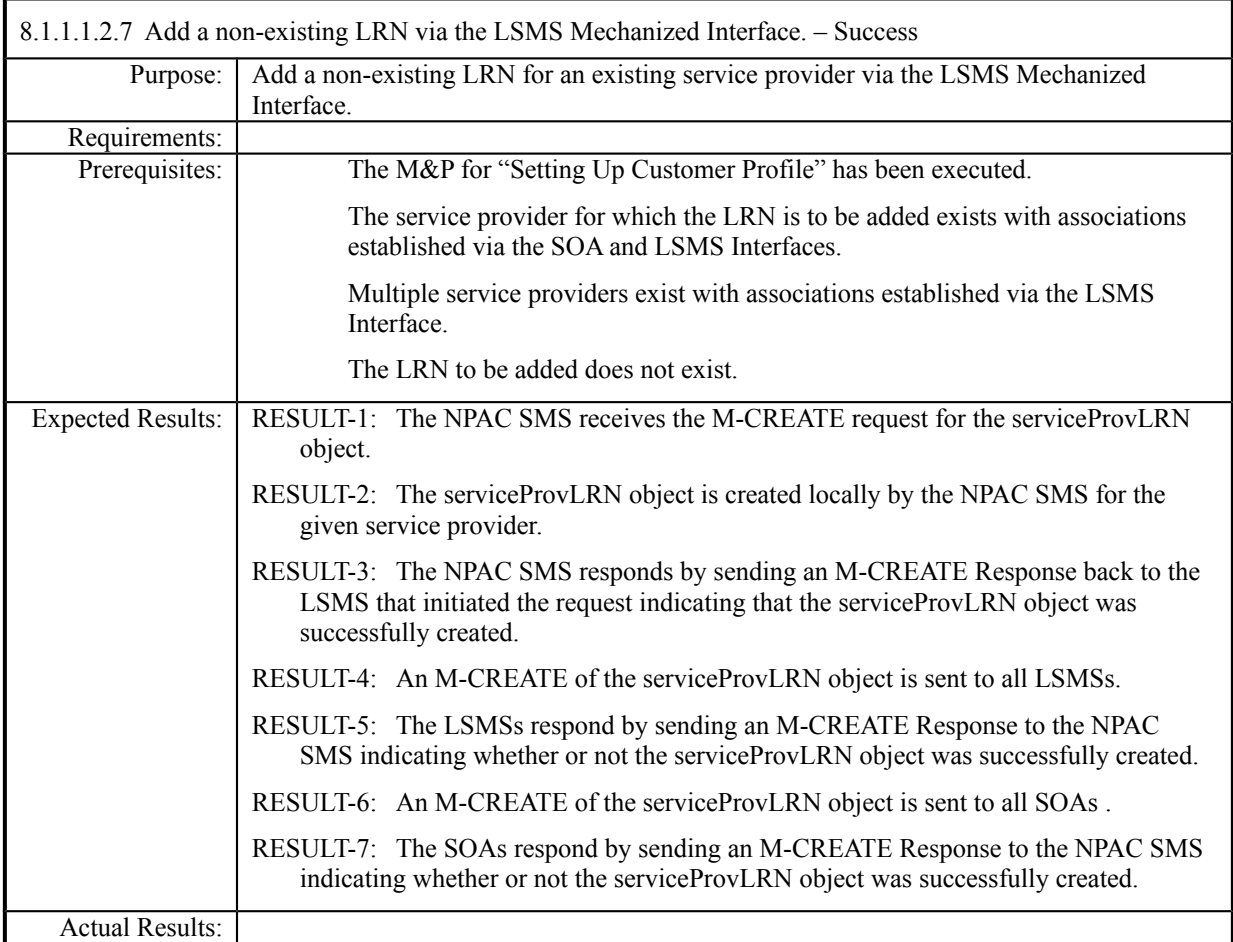

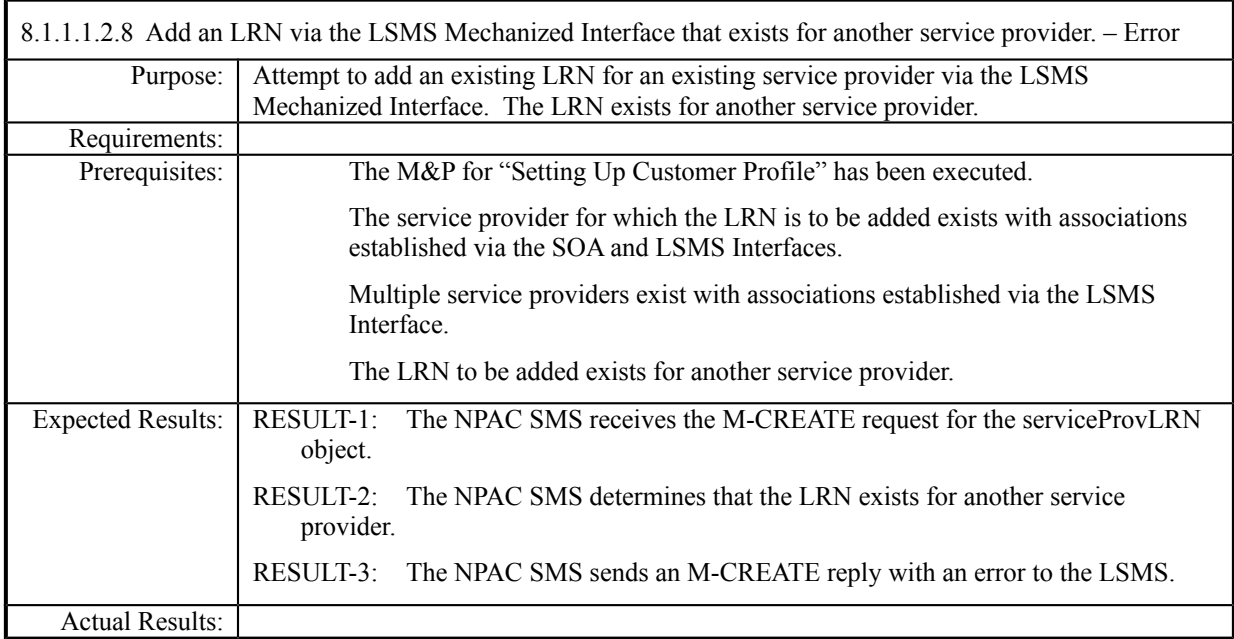

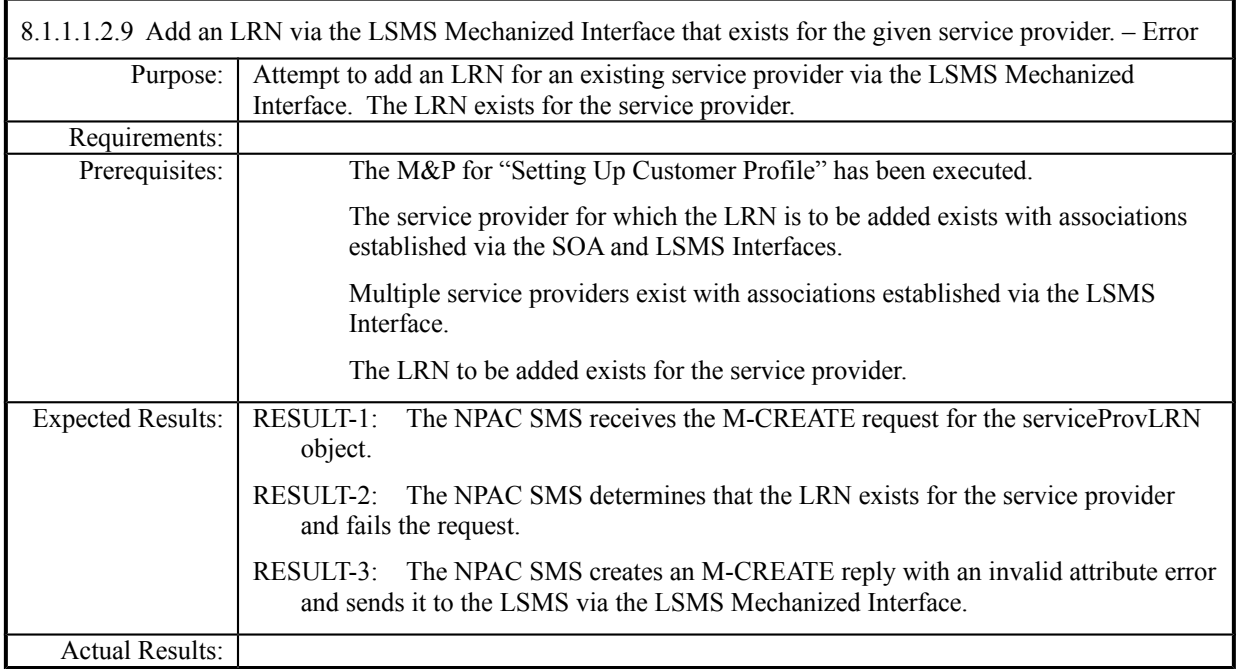

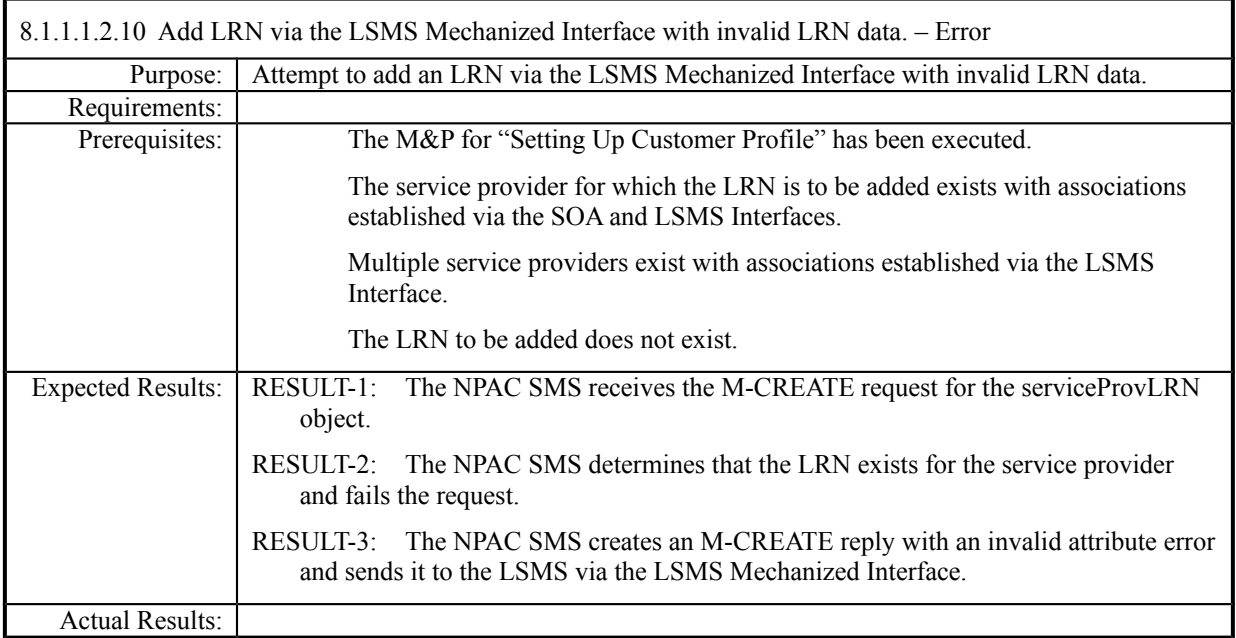

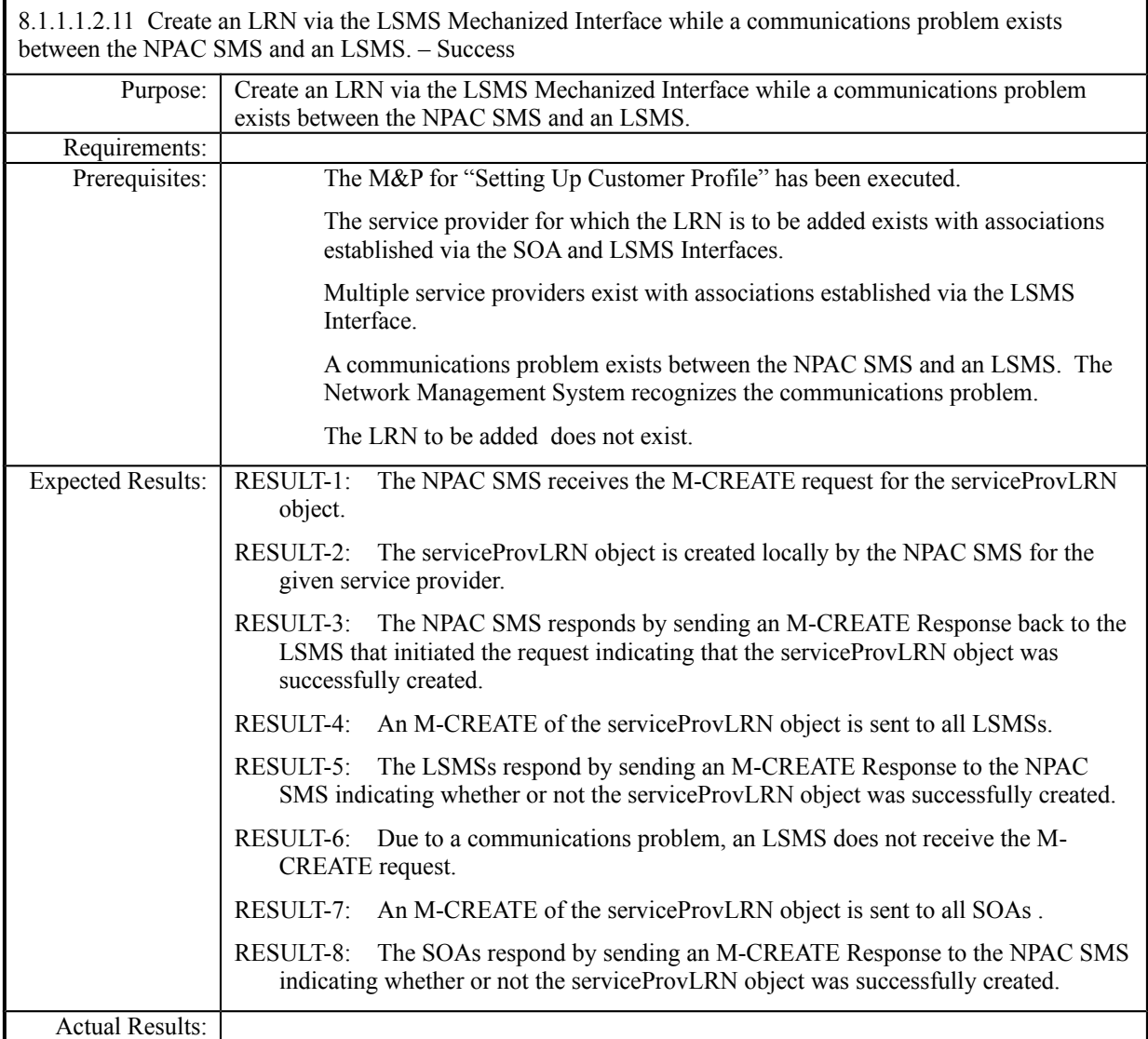

### <span id="page-25-1"></span>**8.1.1.2 Modify of Network Data**

### <span id="page-25-0"></span>*8.1.1.2.1 SOA Mechanized Interface*

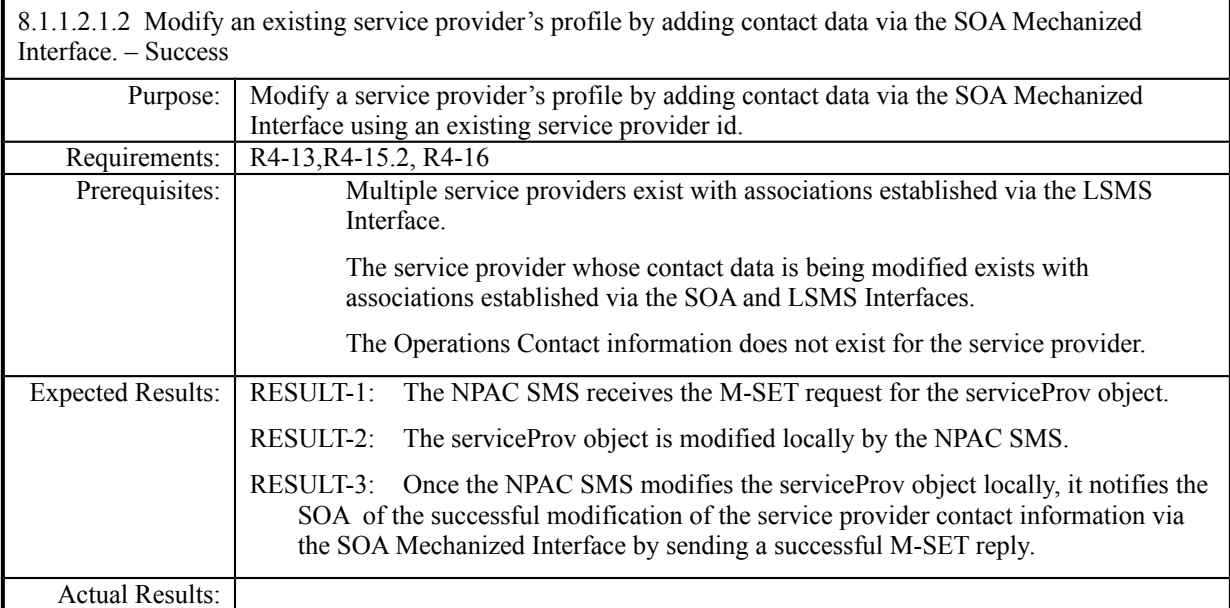

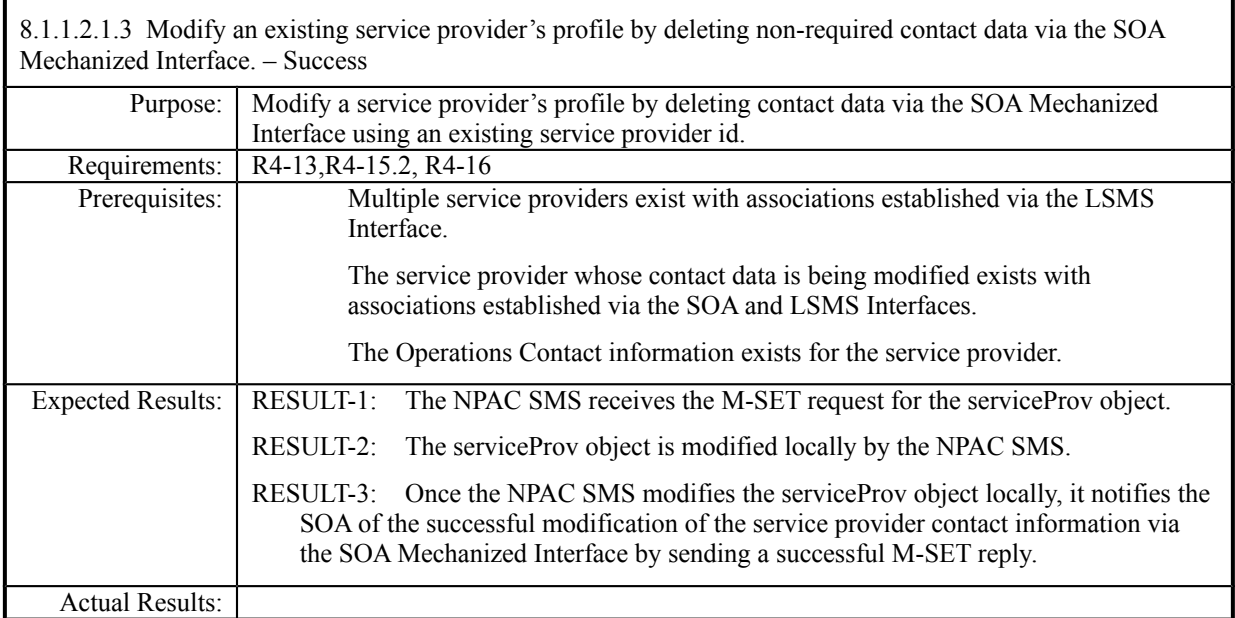

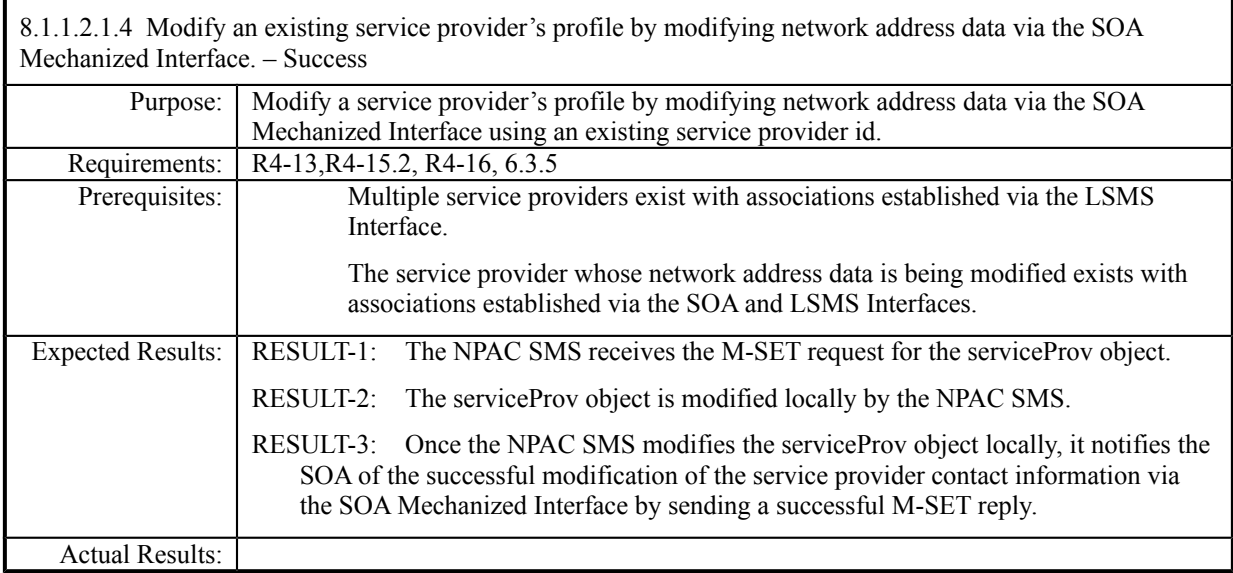

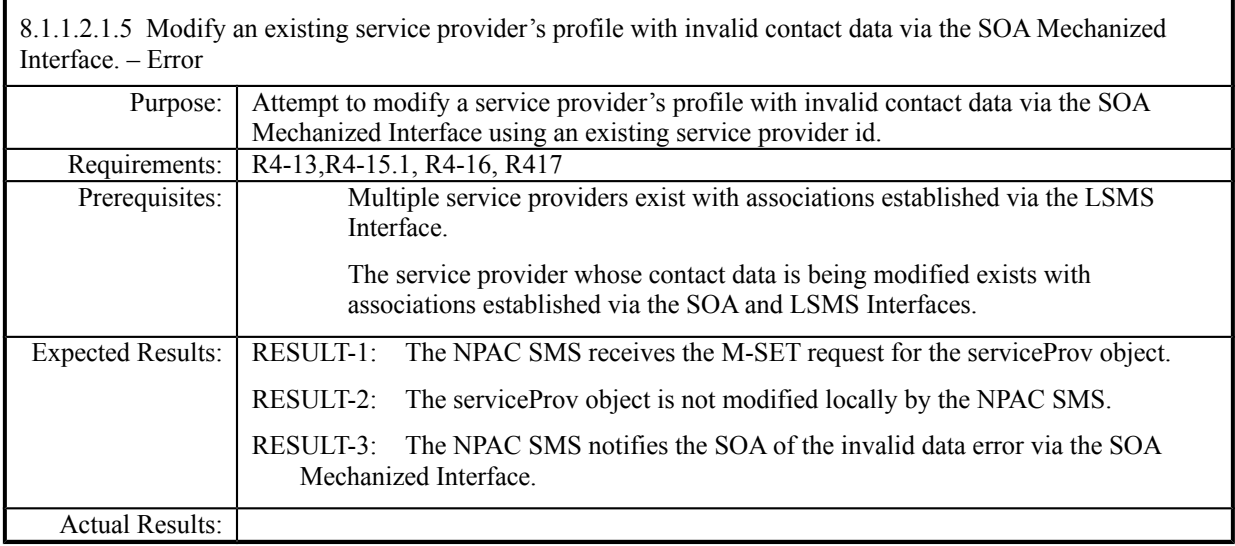

### <span id="page-29-0"></span>*8.1.1.2.2 LSMS Mechanized Interface*

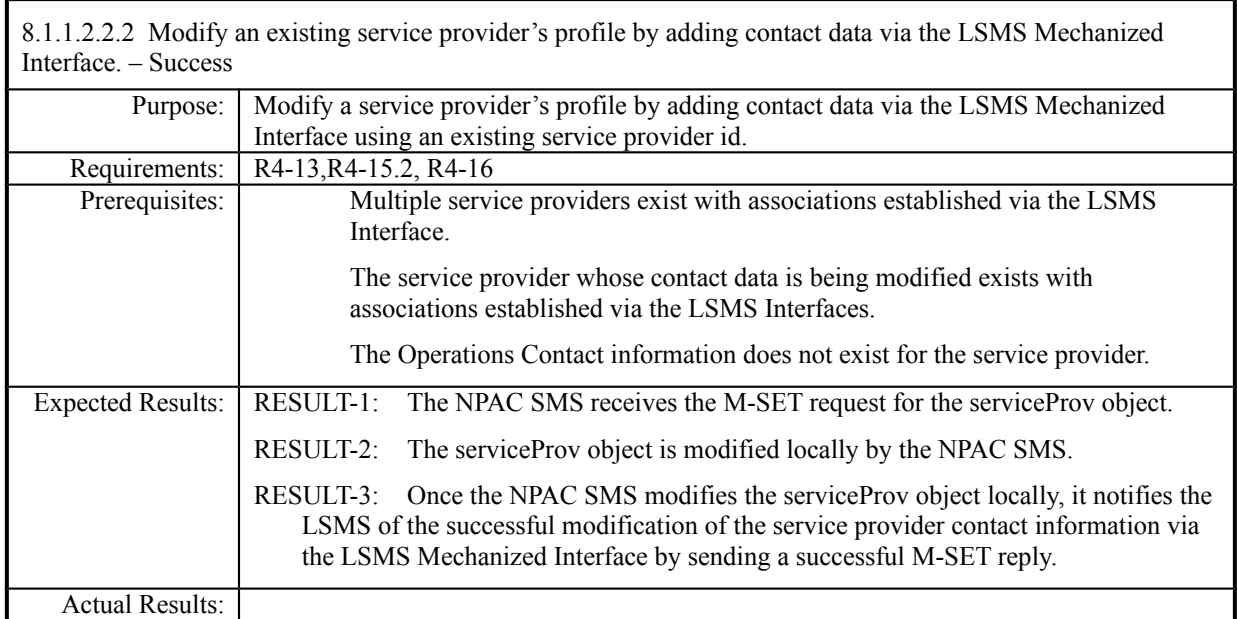

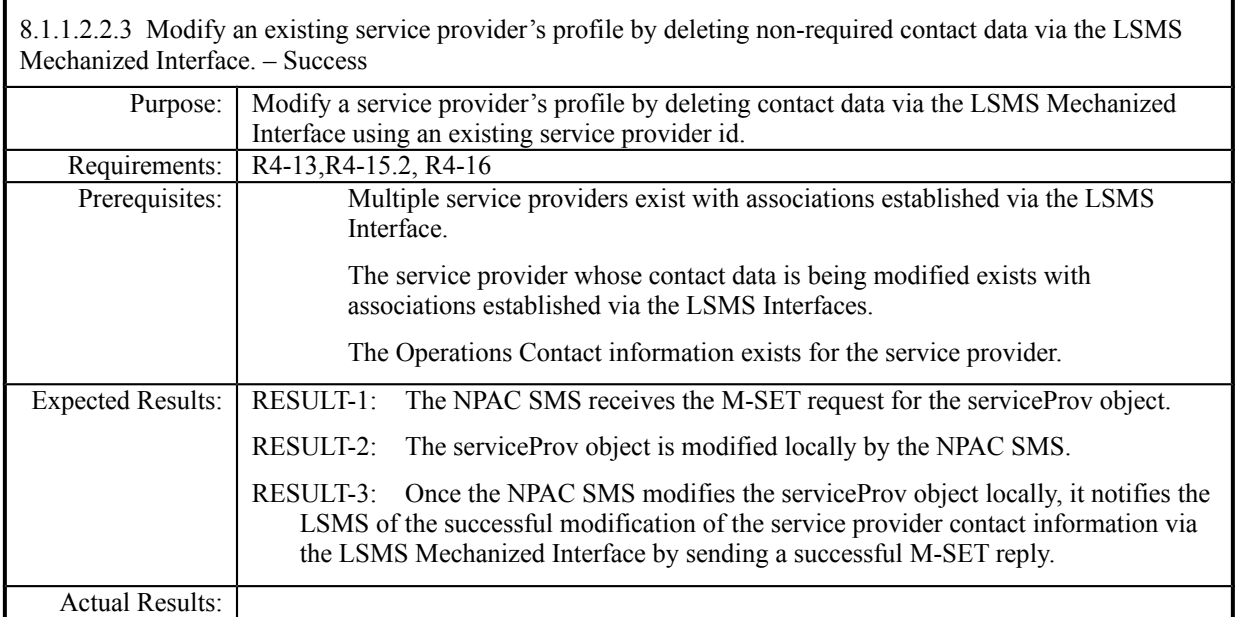

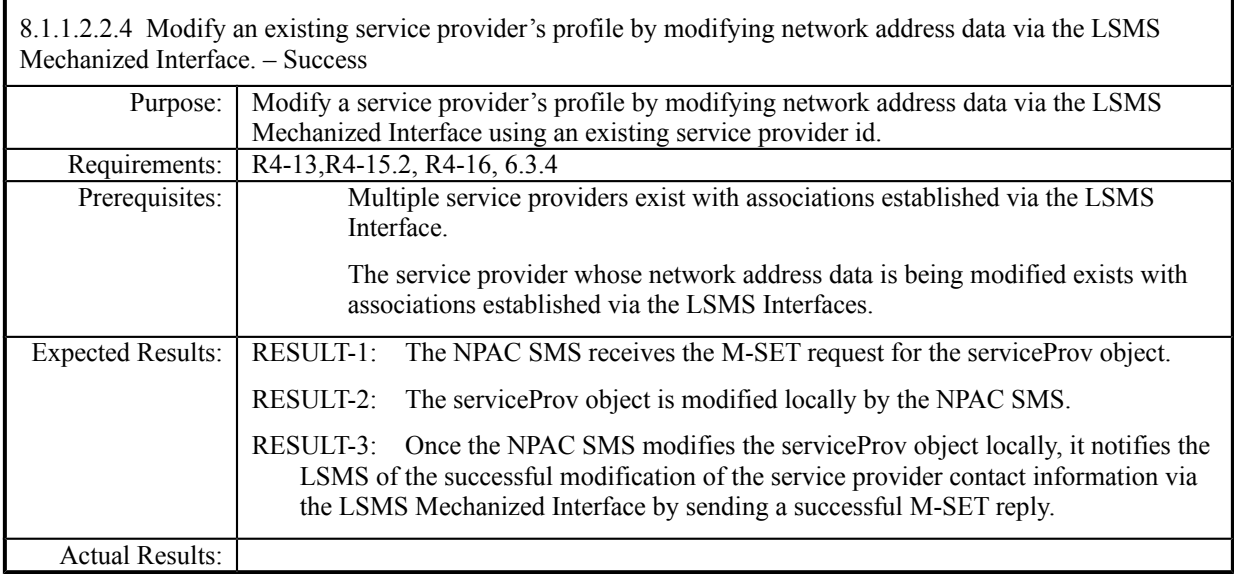

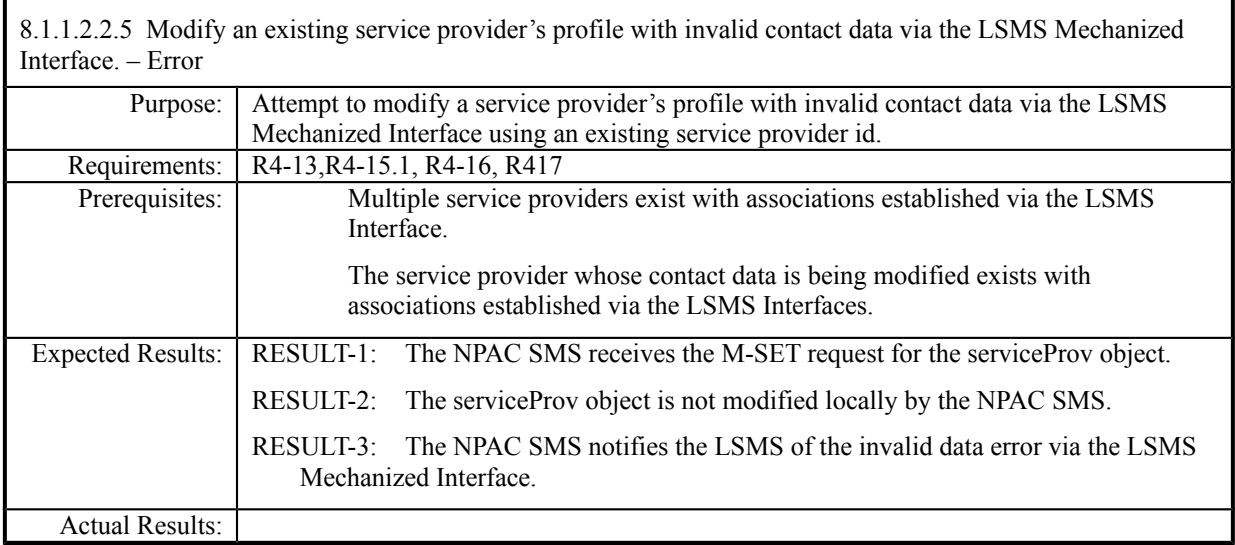

### <span id="page-33-1"></span>**8.1.1.3 Delete of Network Data**

### <span id="page-33-0"></span>*8.1.1.3.1 SOA Mechanized Interface*

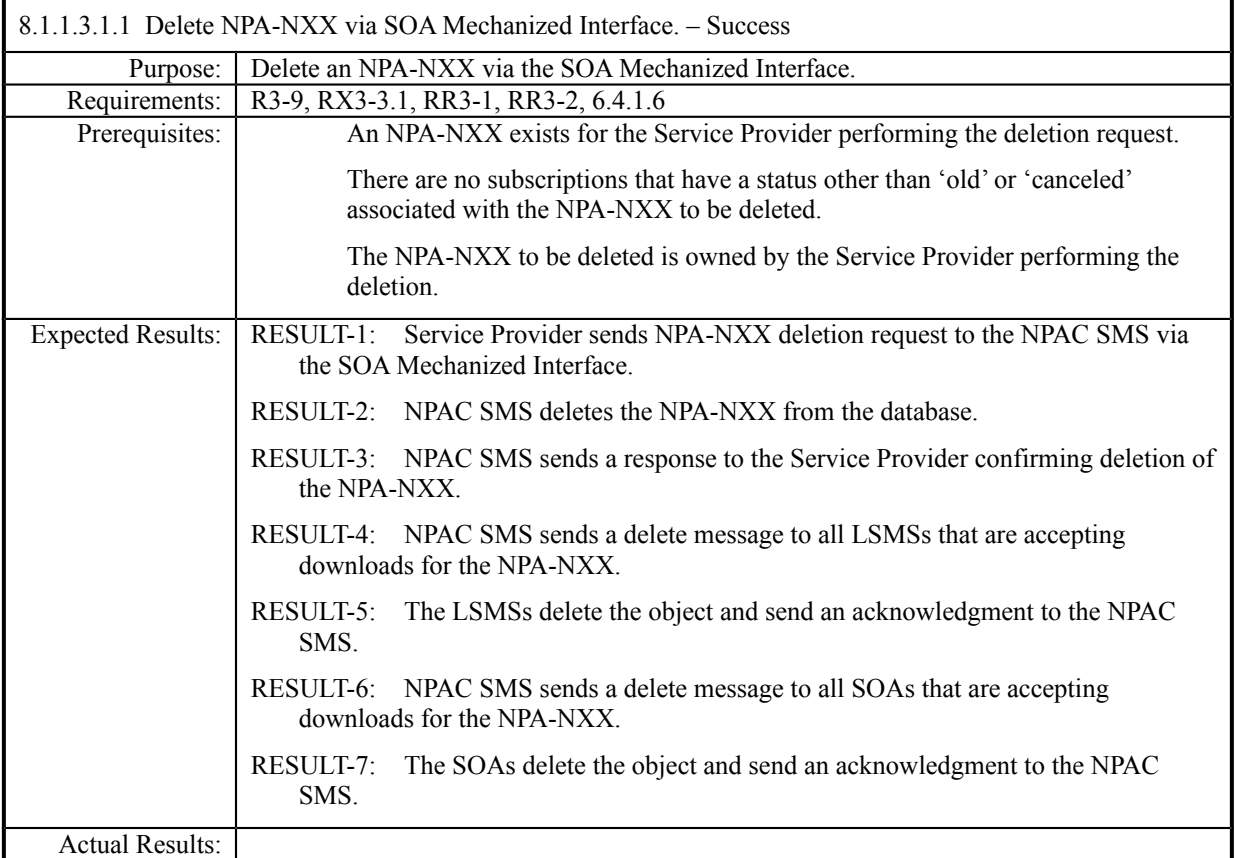

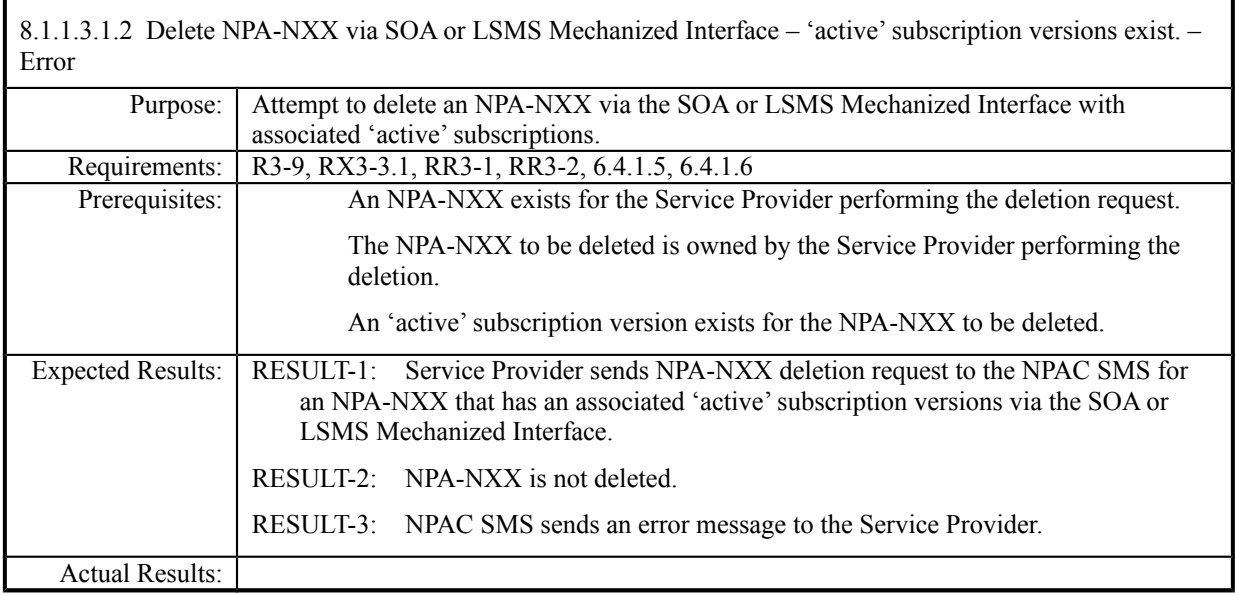

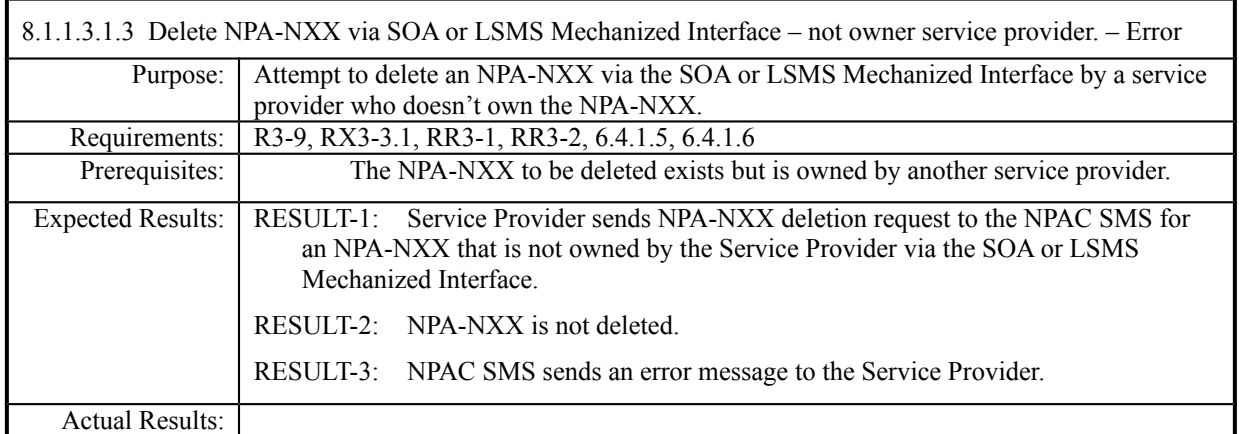
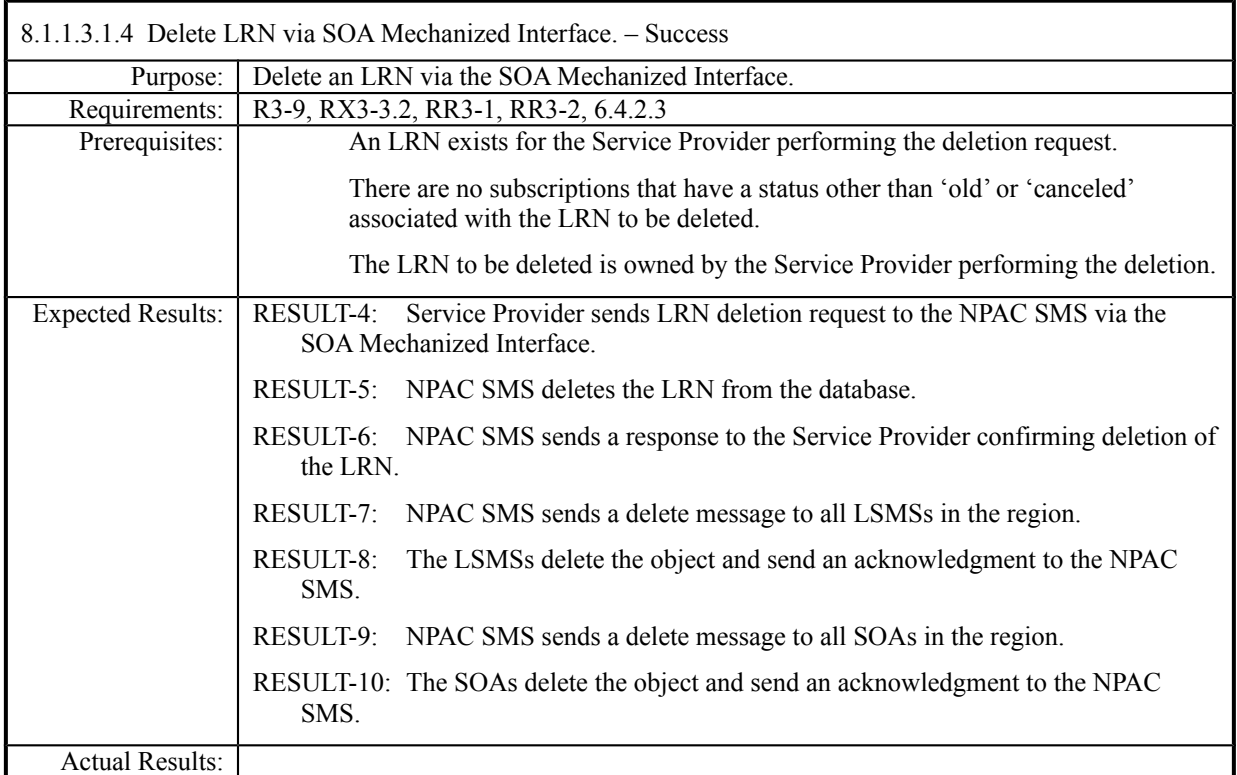

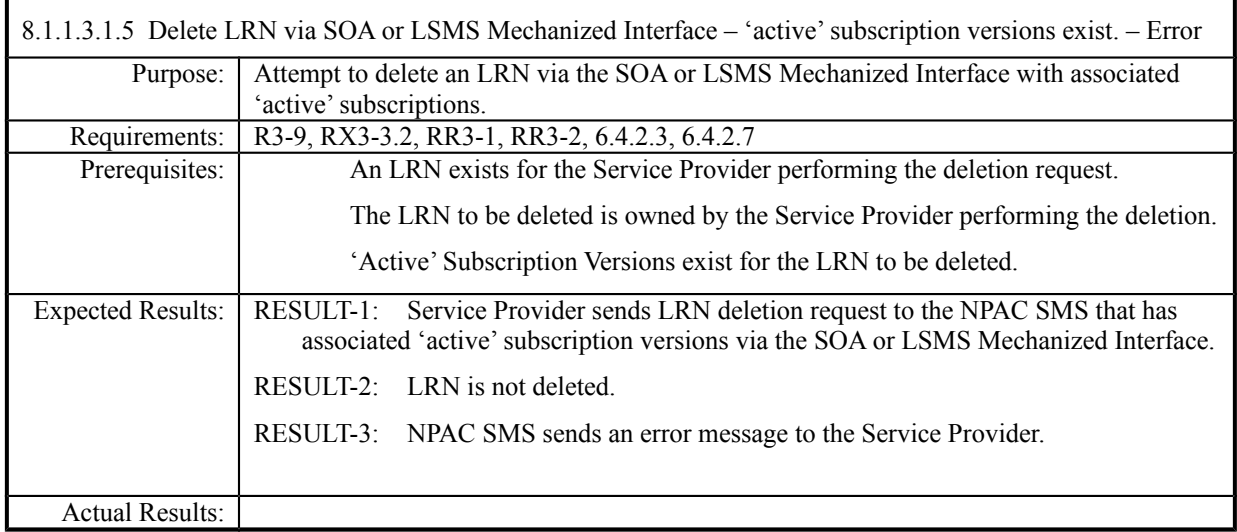

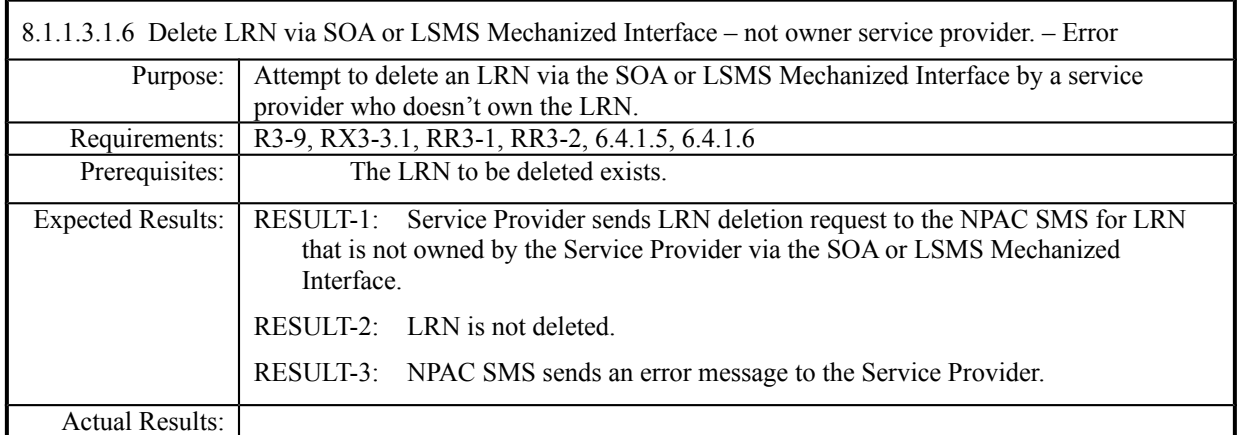

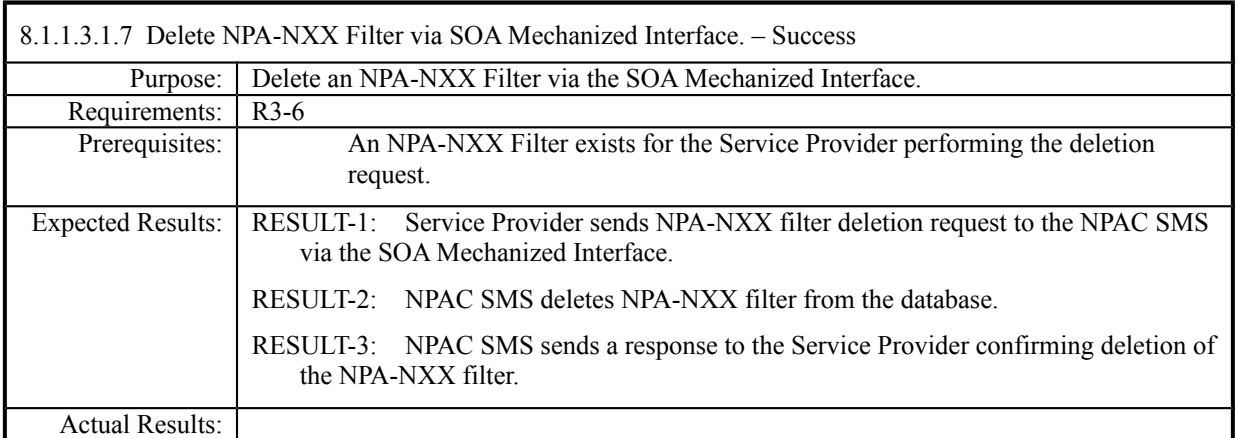

# *8.1.1.3.2 LSMS Mechanized Interface*

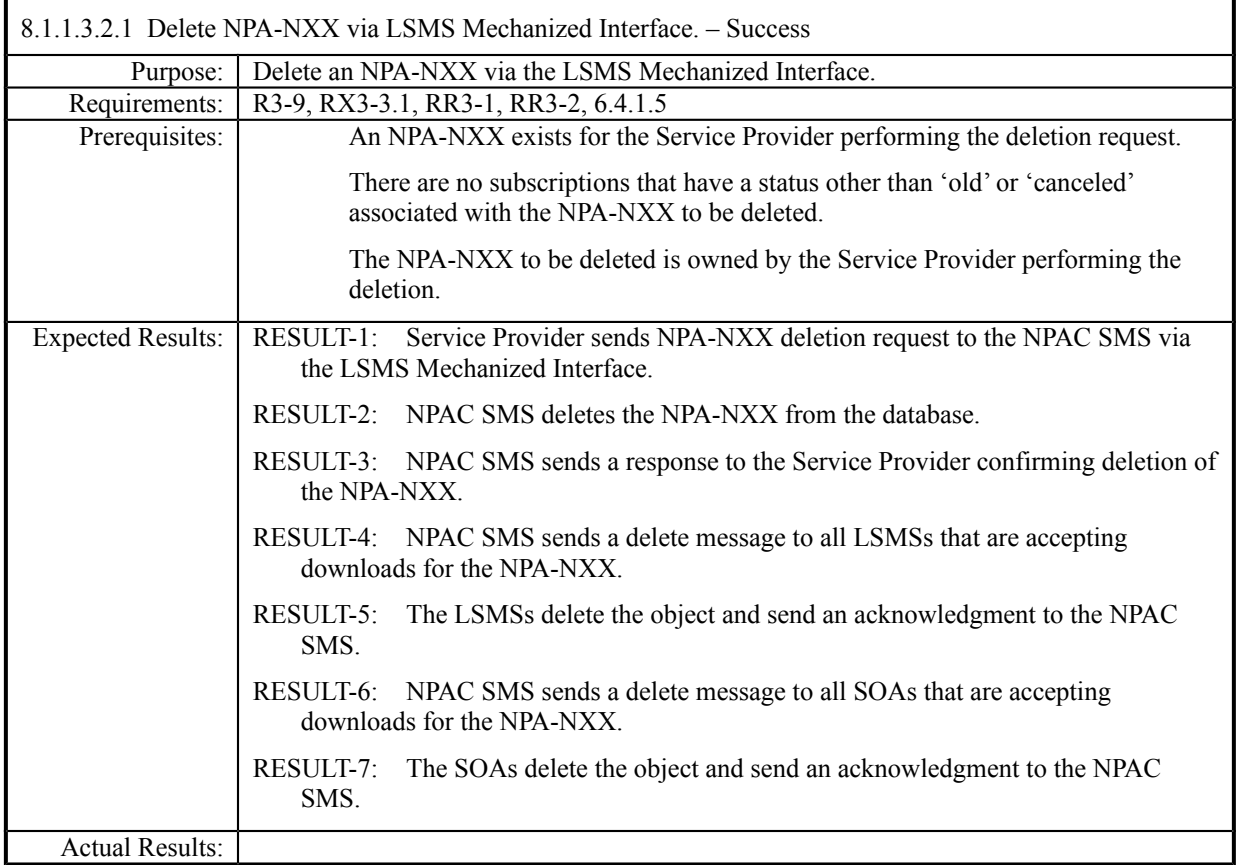

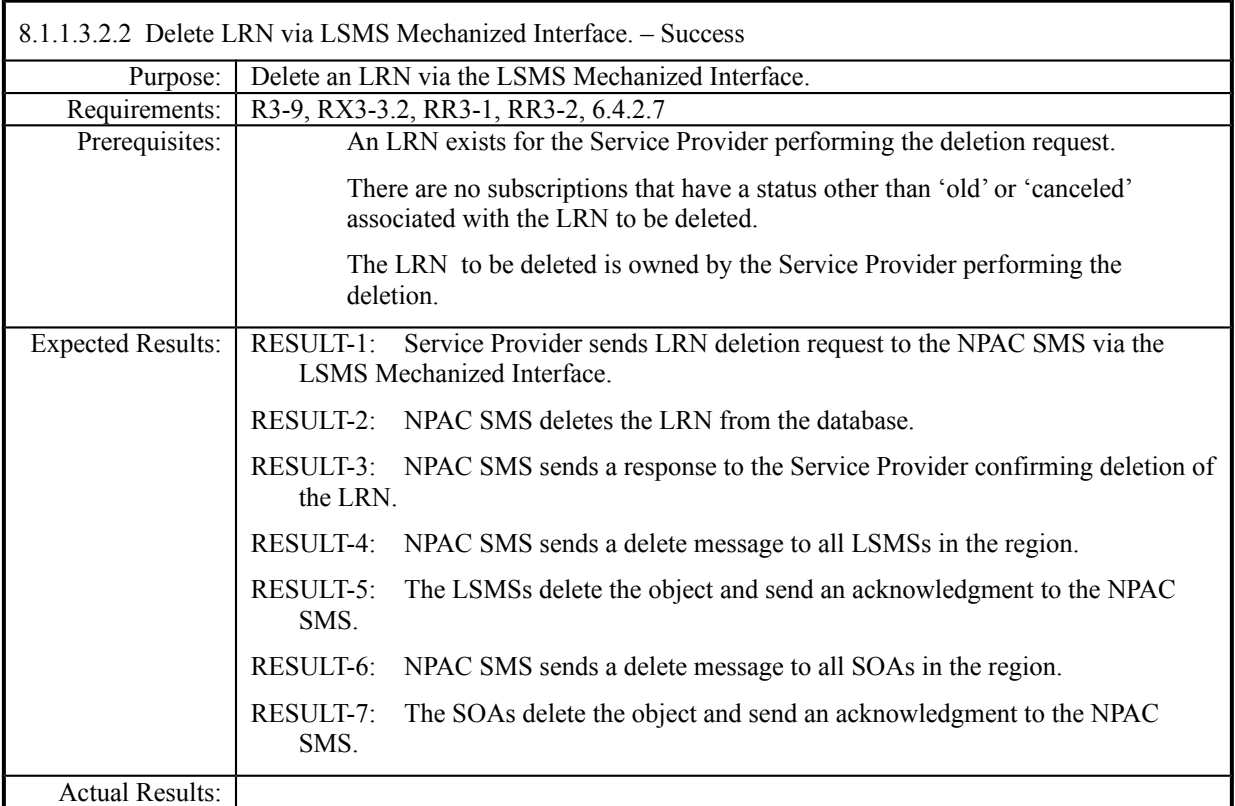

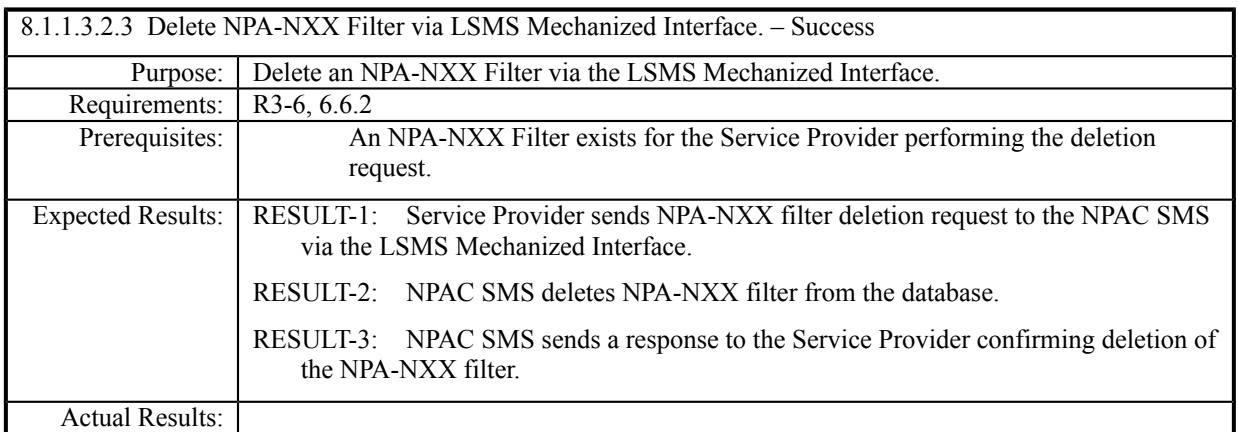

# **8.1.1.4 Query of Network Data**

### *8.1.1.4.1 SOA Mechanized Interface*

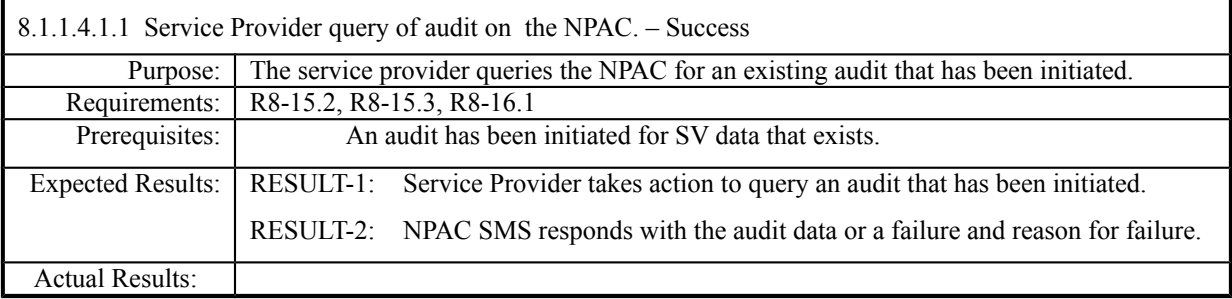

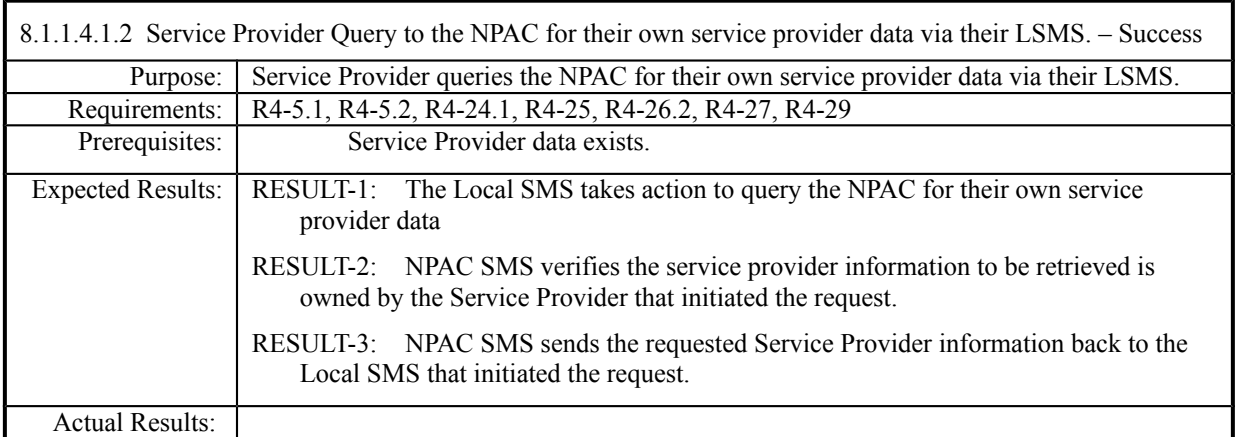

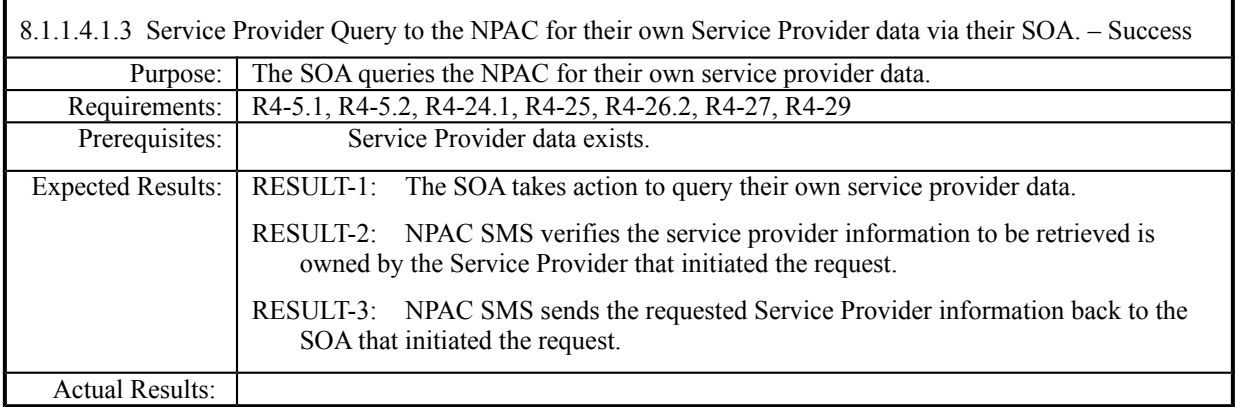

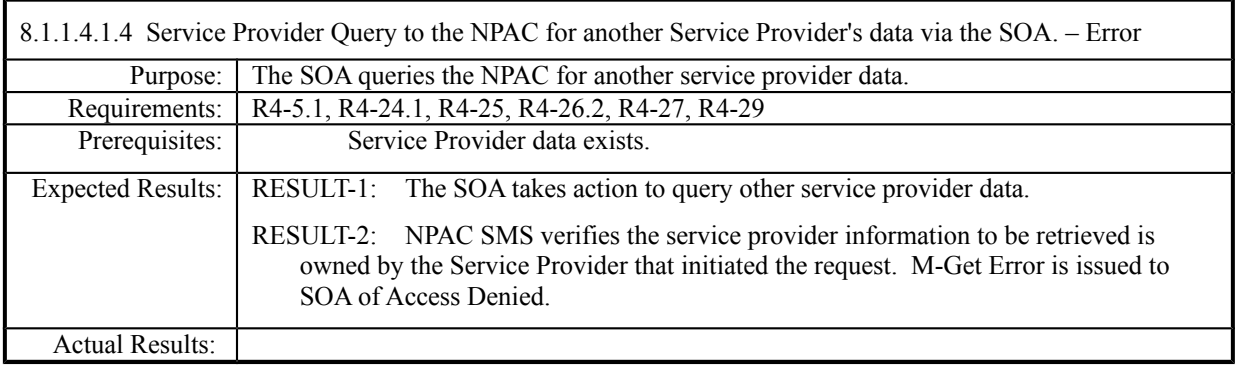

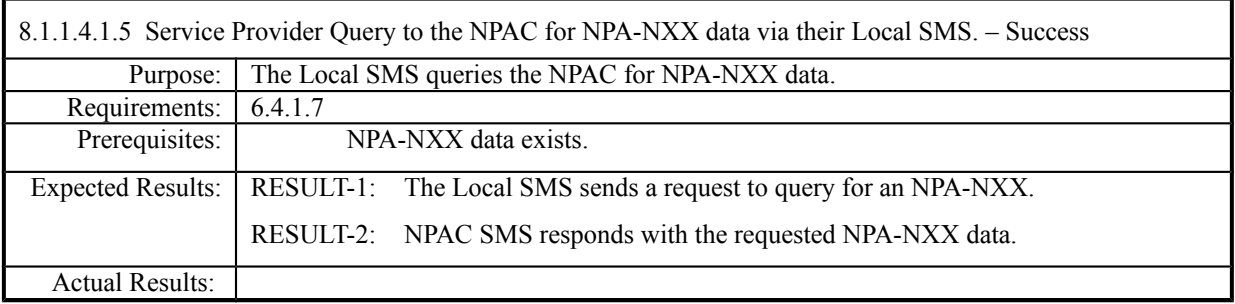

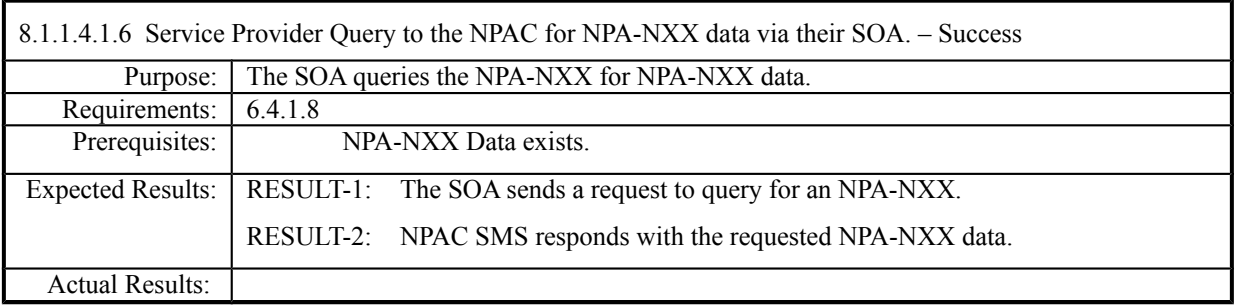

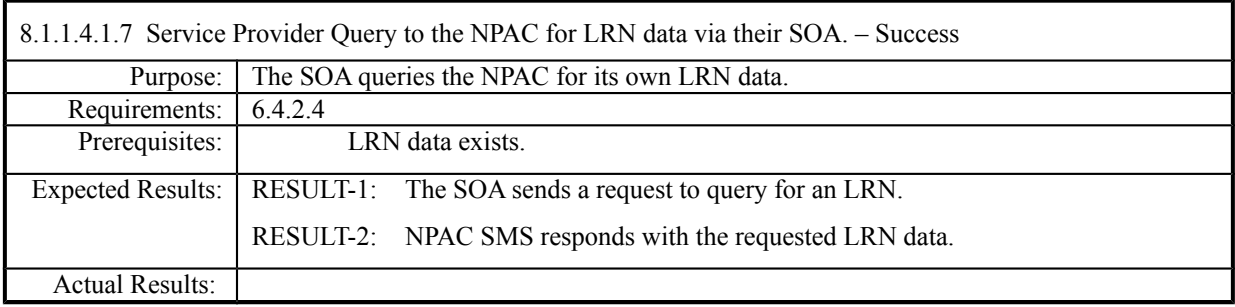

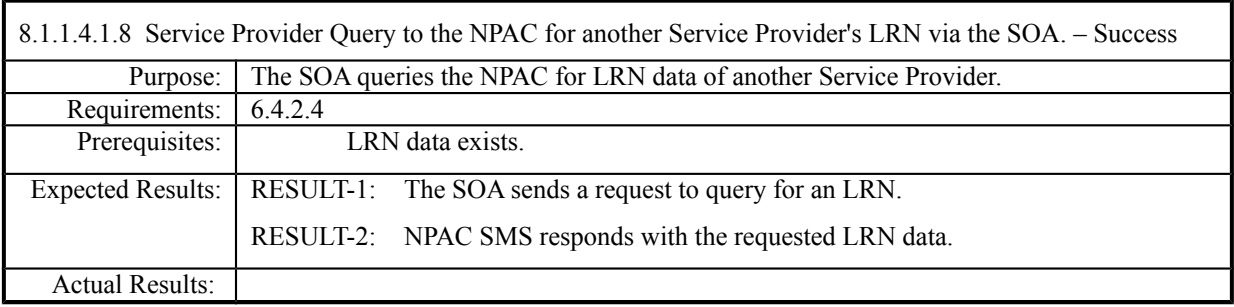

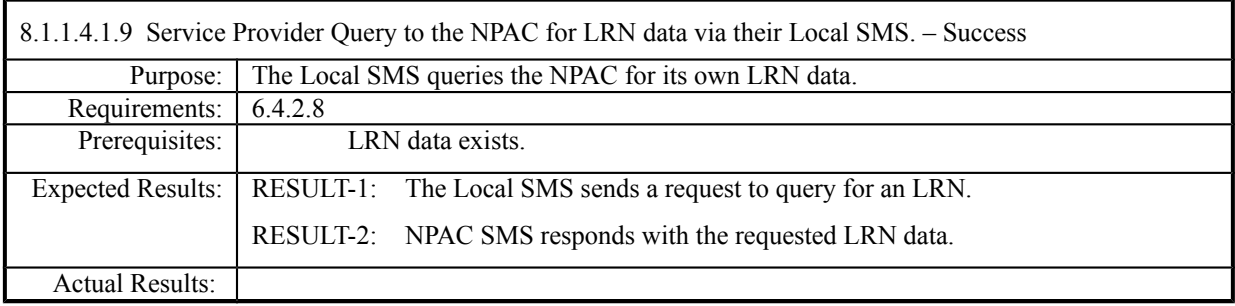

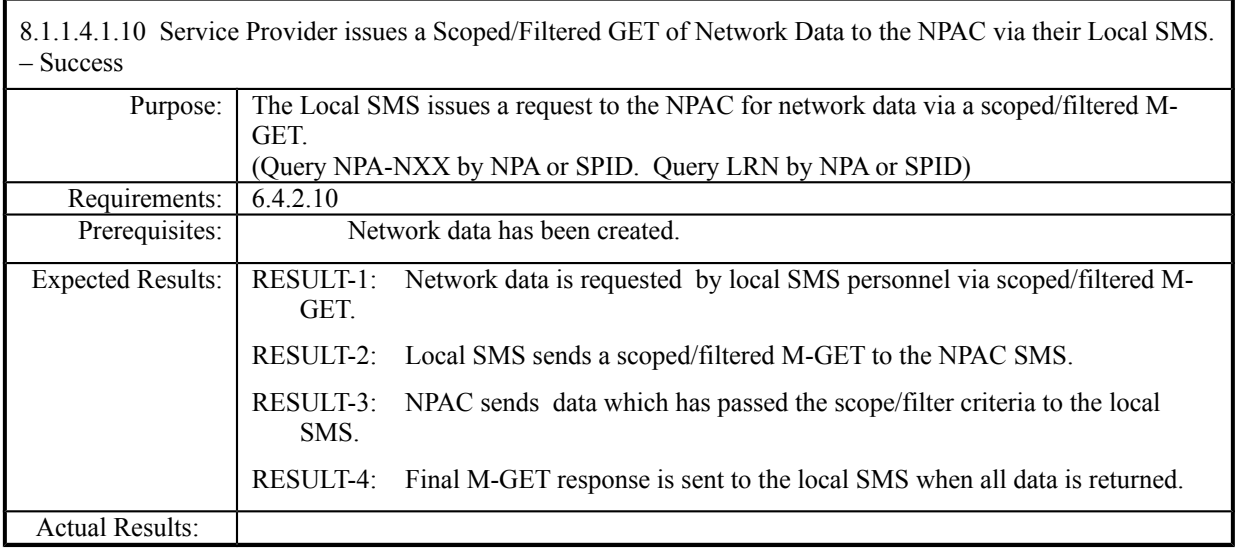

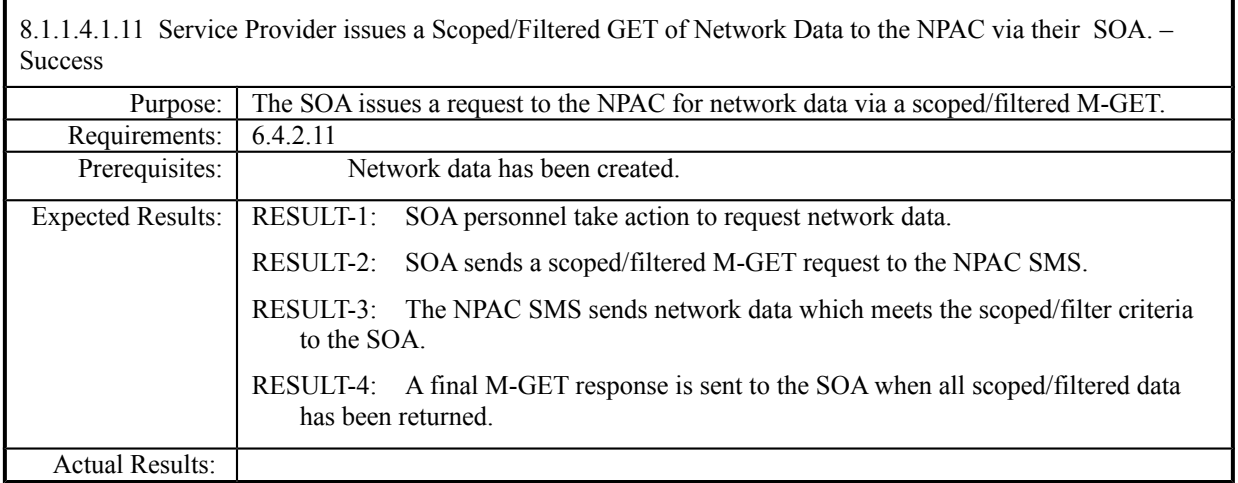

### **8.1.2 Subscription Data**

#### **8.1.2.1 Create of Subscription Data**

Please refer to the Interoperability Interface Specification (IIS) for required and optional subscription version attributes required to be sent from a service provider SOA as well as the attributes that are issued in notifications from the NPAC SMS to service provider systems. These message attributes should be verified when executing these test cases.

#### *8.1.2.1.1 SOA Mechanized Interface*

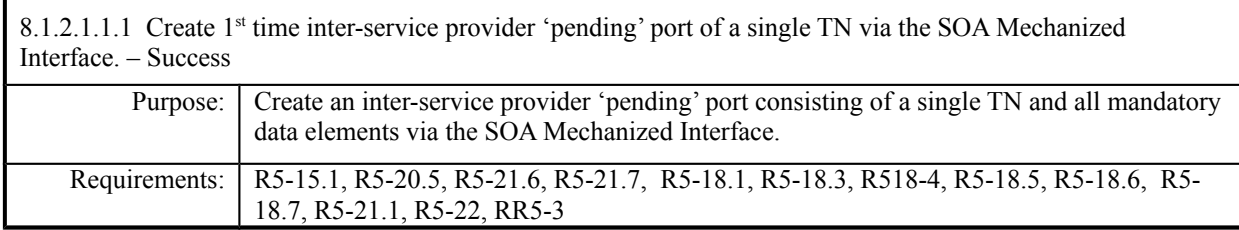

#### **Test Case procedures incorporated into test case 2.1 from Release 3.1.**

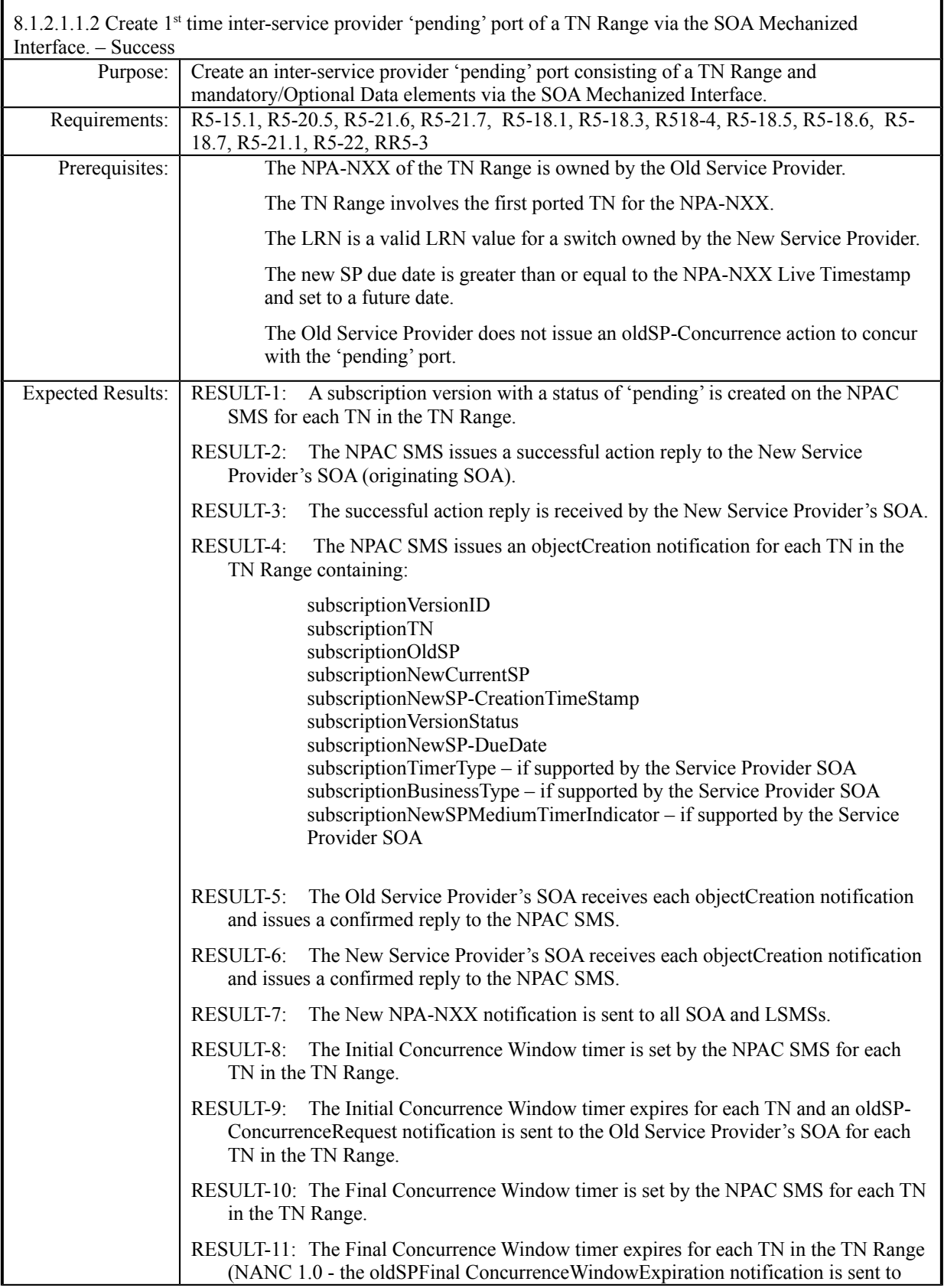

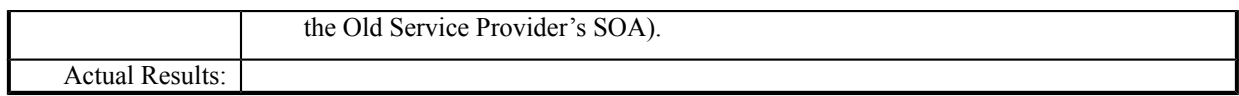

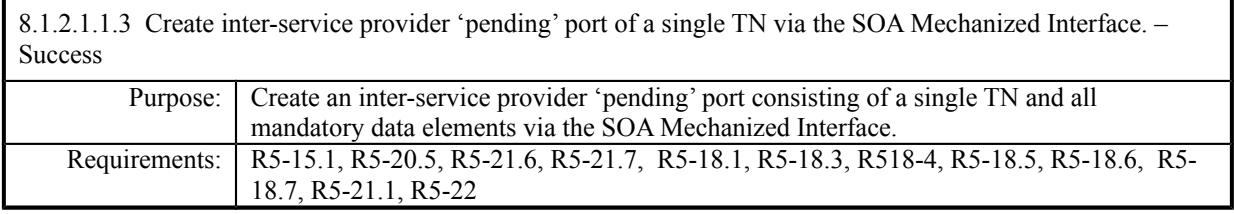

## **Test Case procedures incorporated into test cases NANC 201-1, NANC 201-5, and NANC 201-9 for Release 2.0.**

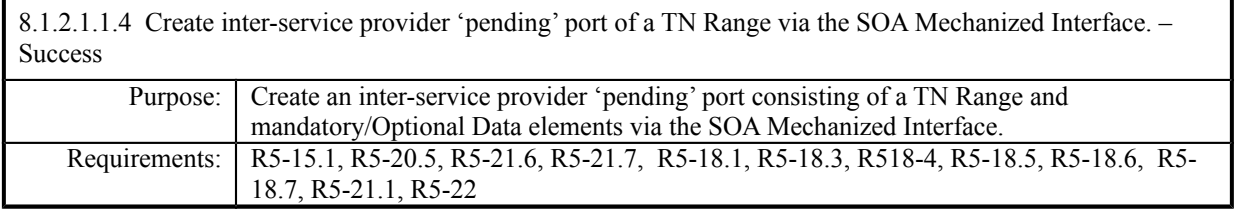

## **Test Case procedures incorporated into test cases NANC 201-2, NANC 201-6, NANC 201-10 for Release 2.0.**

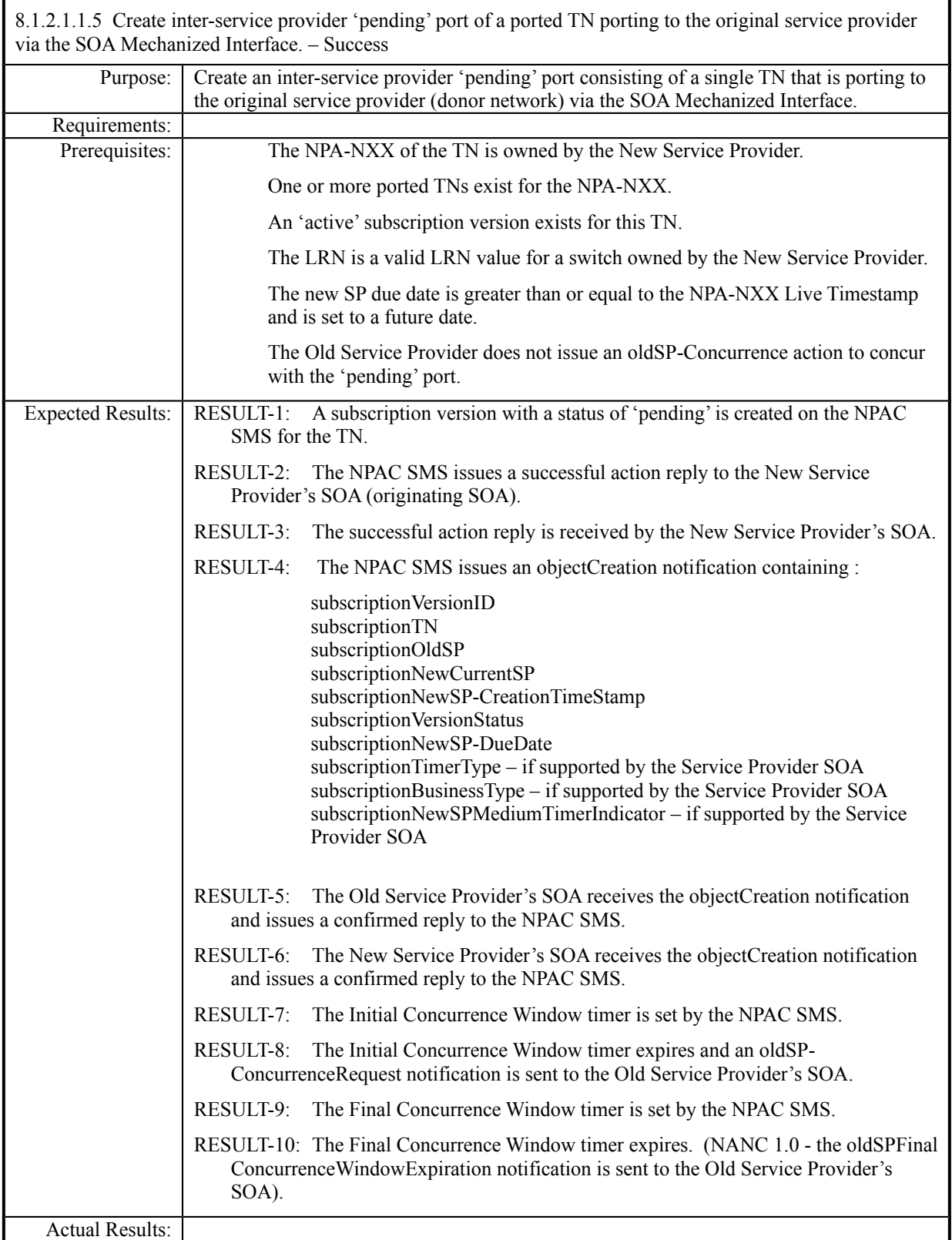

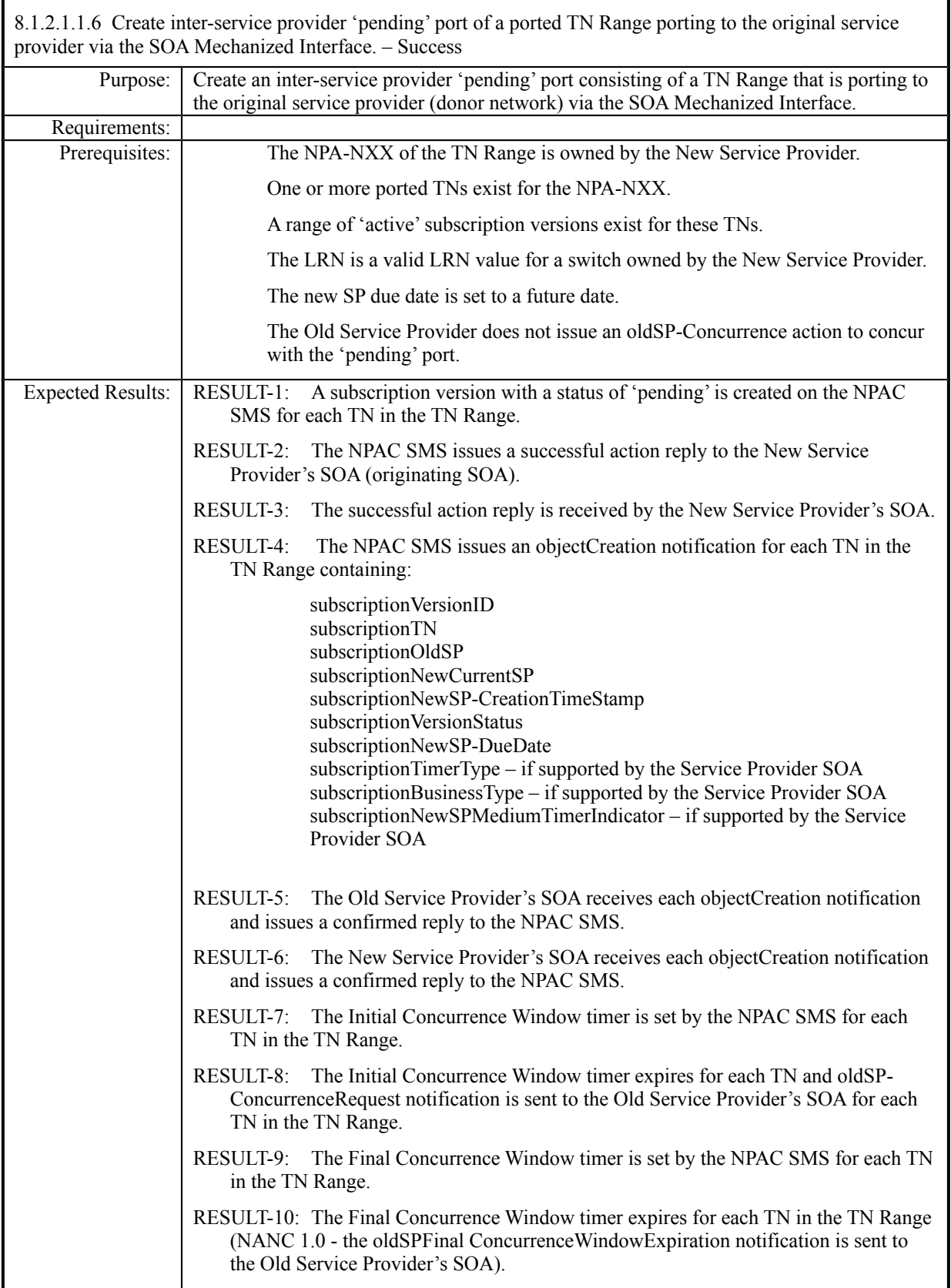

Actual Results:

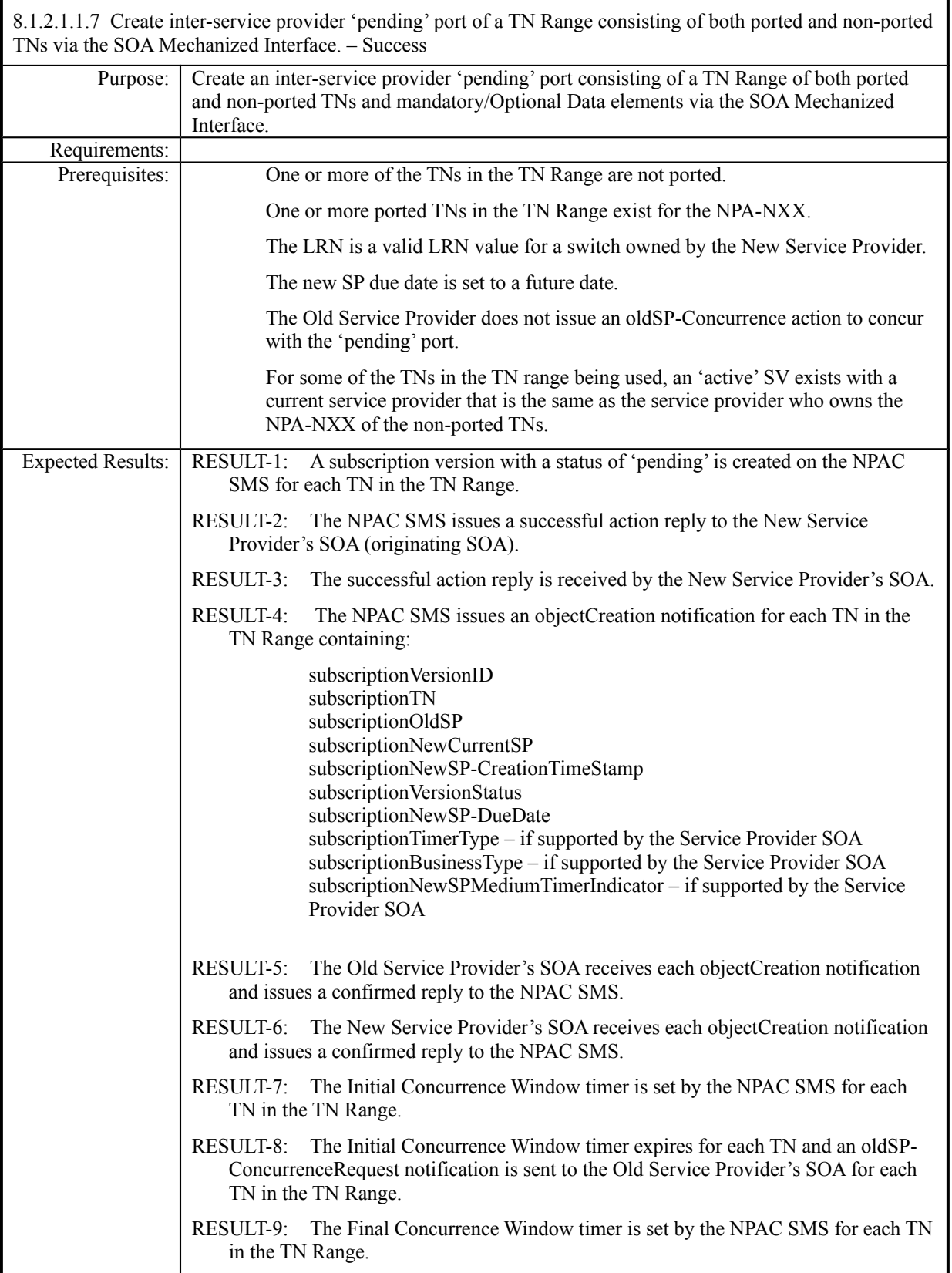

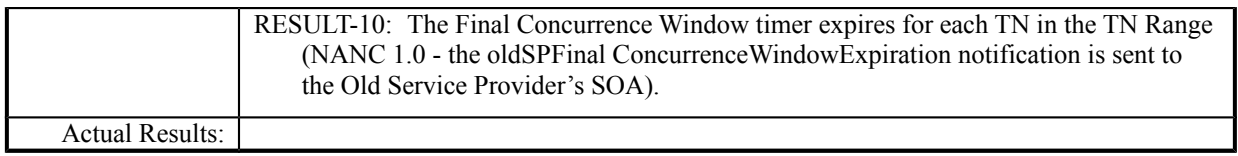

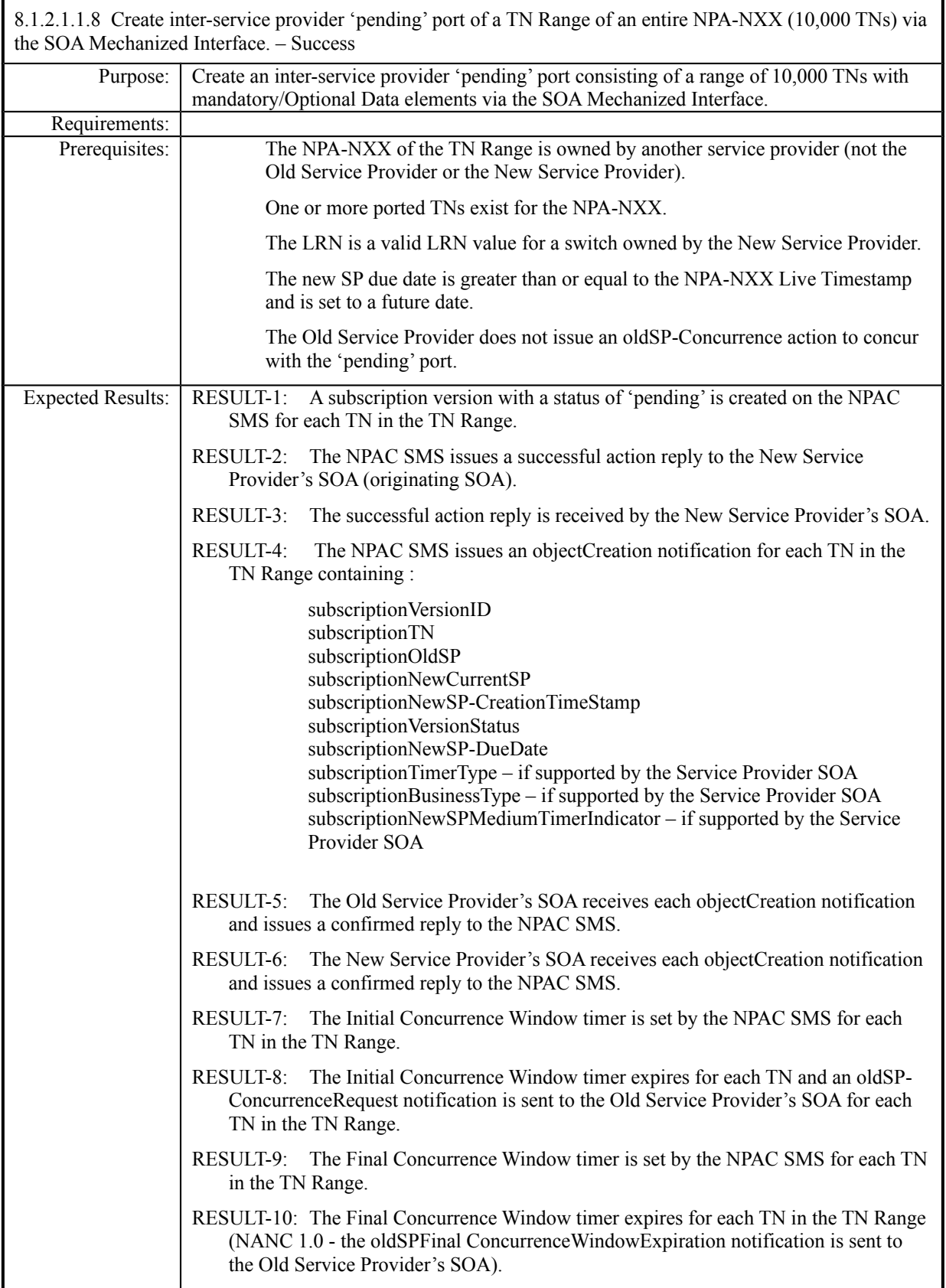

Actual Results:

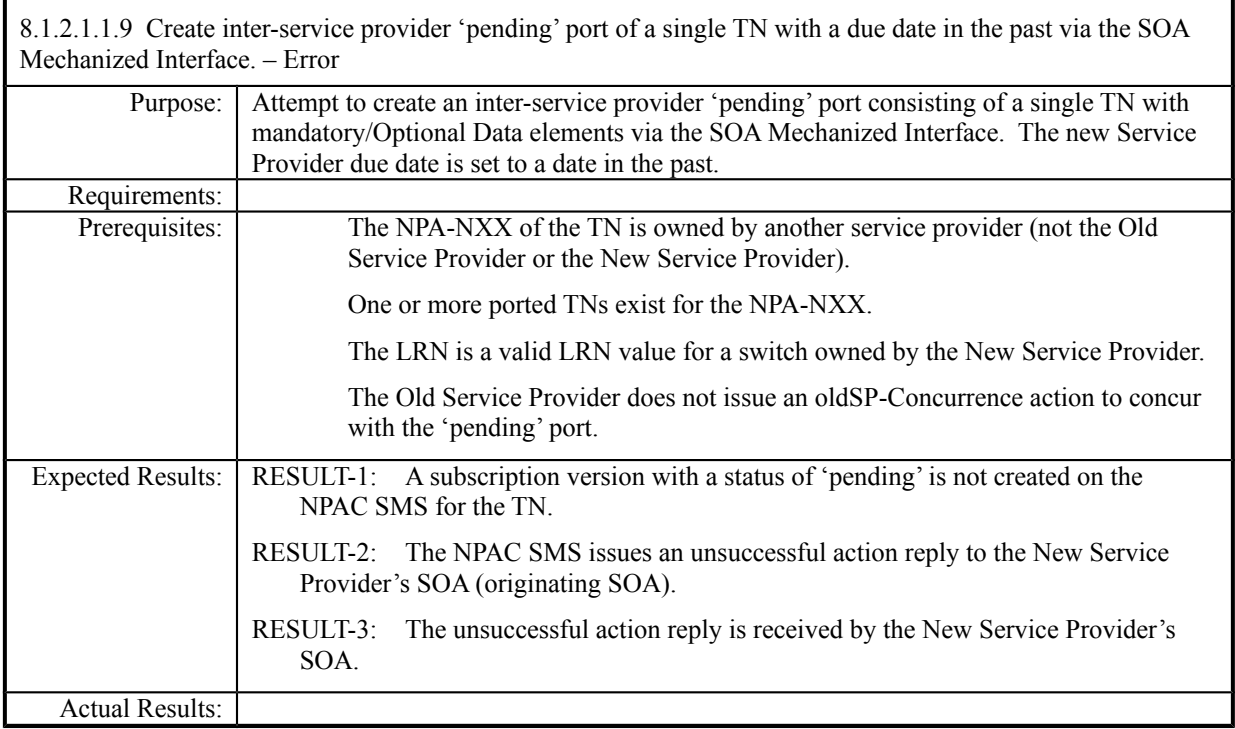

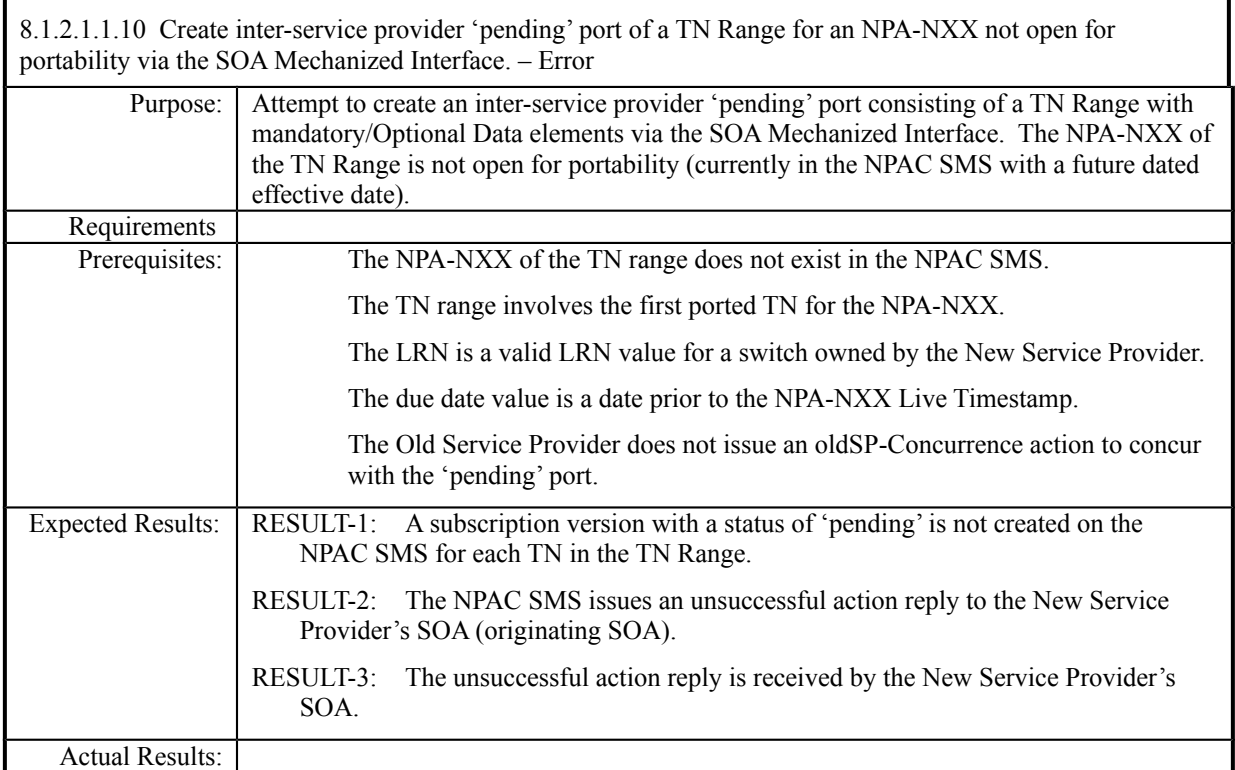

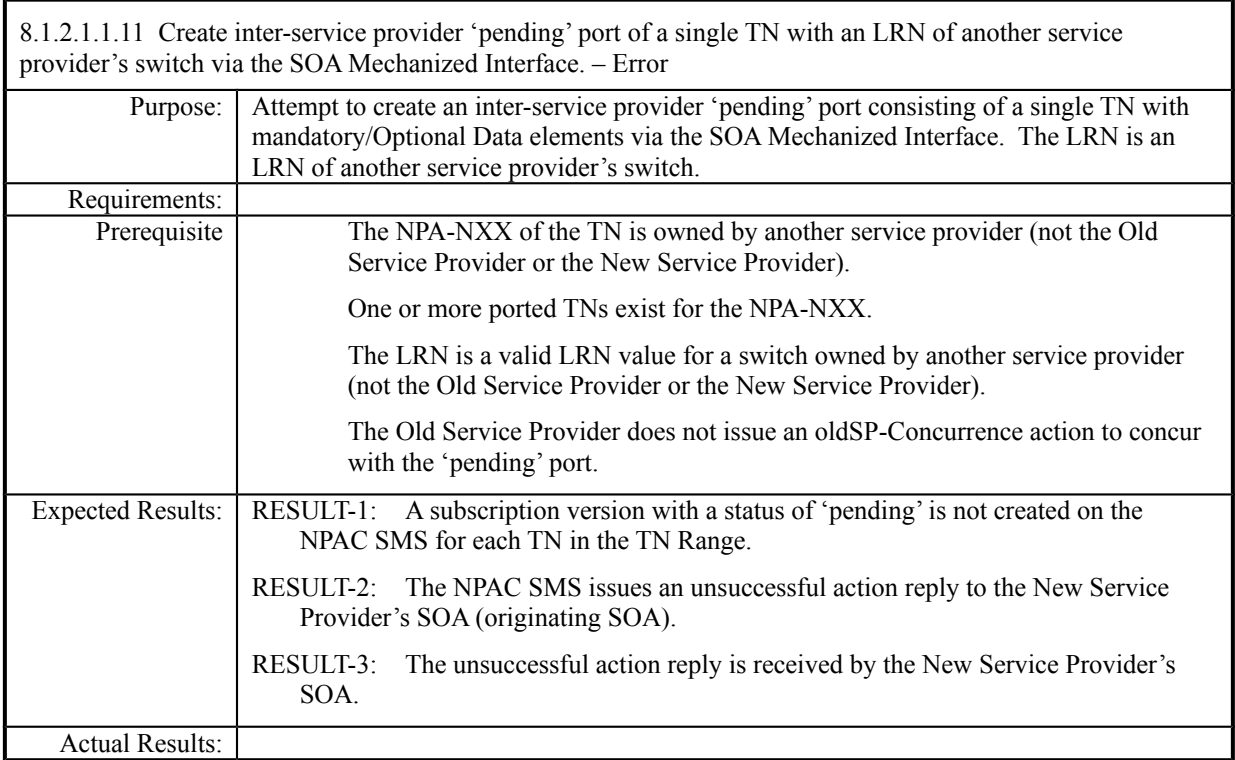

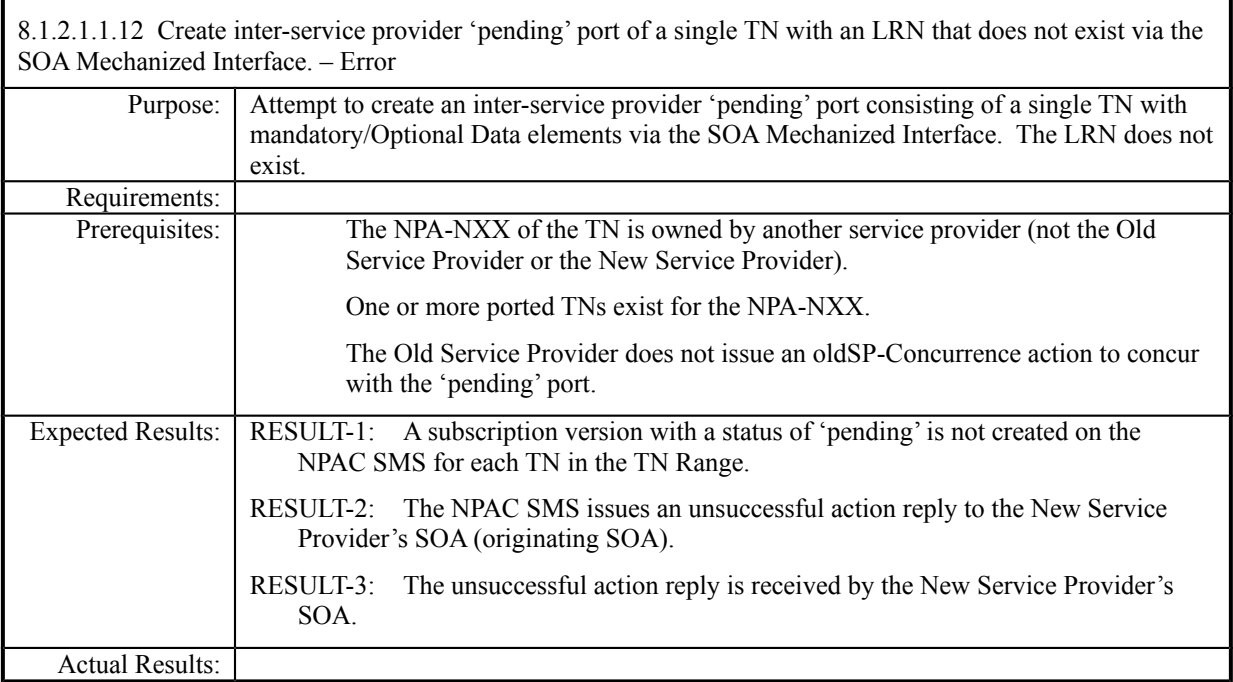

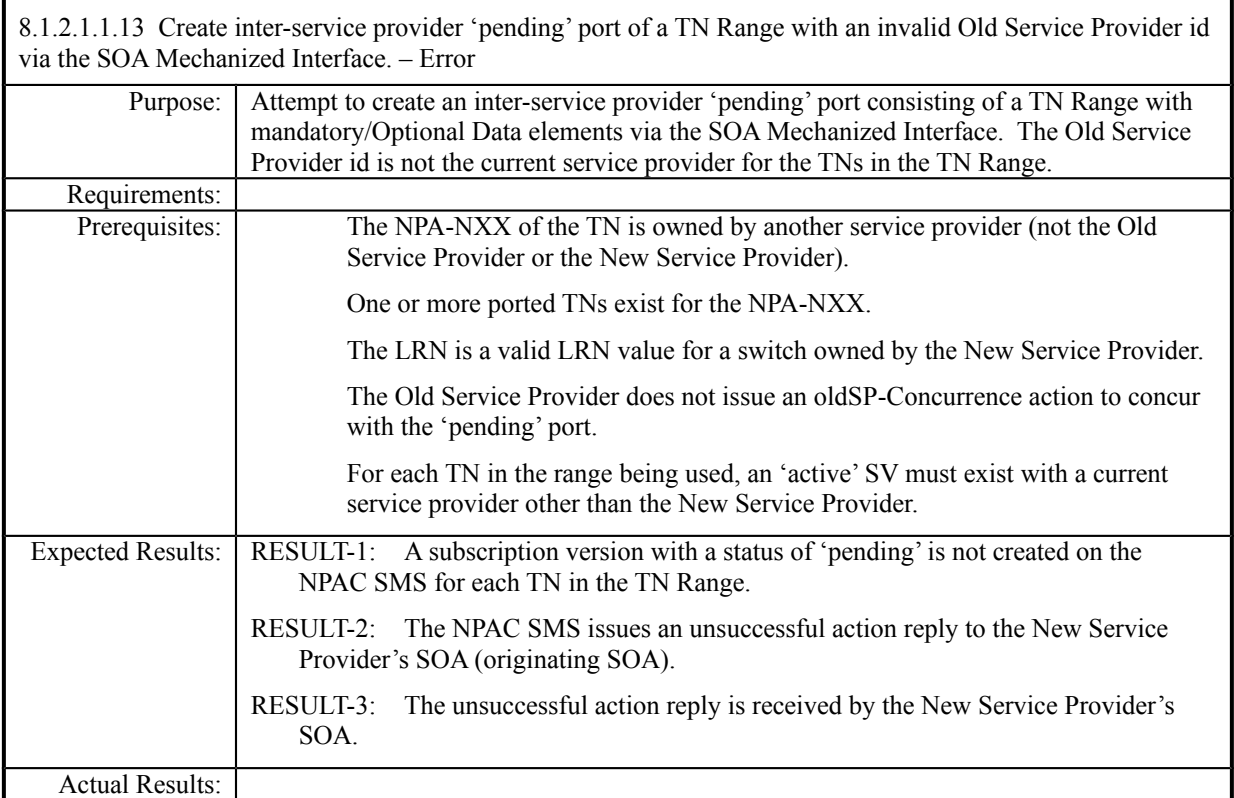

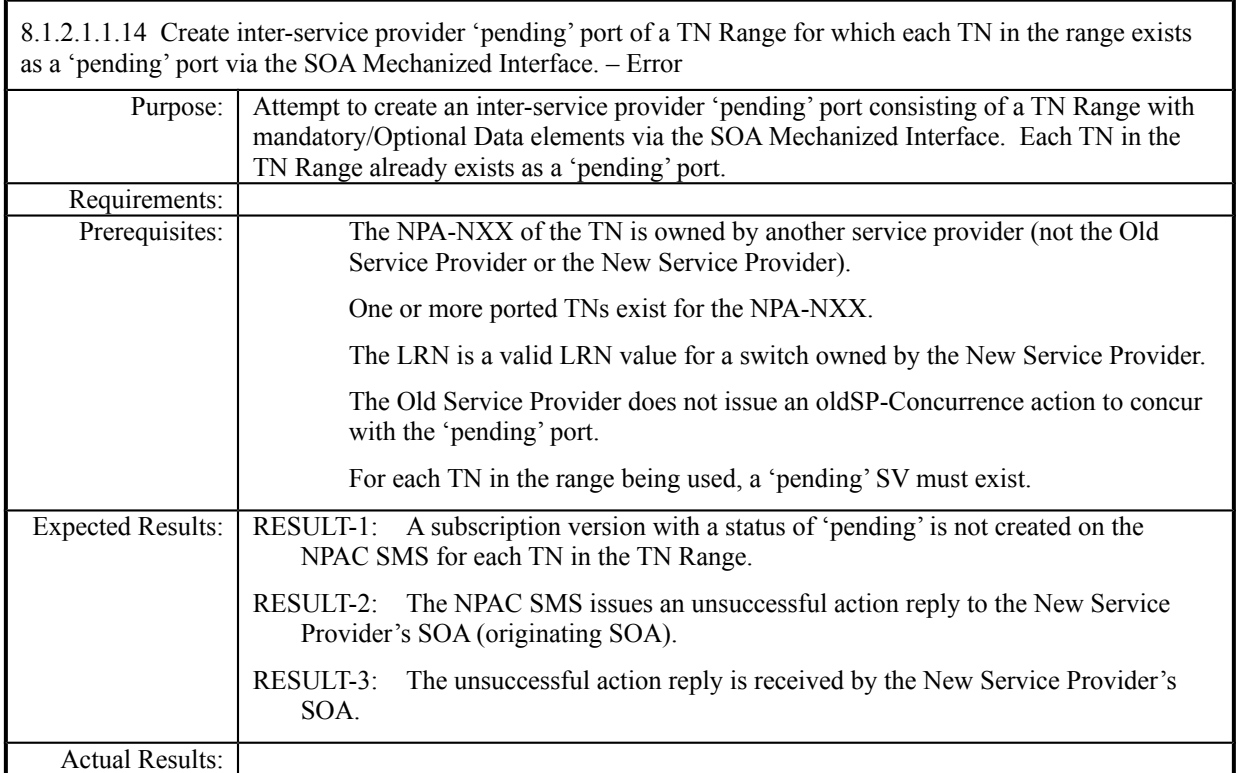
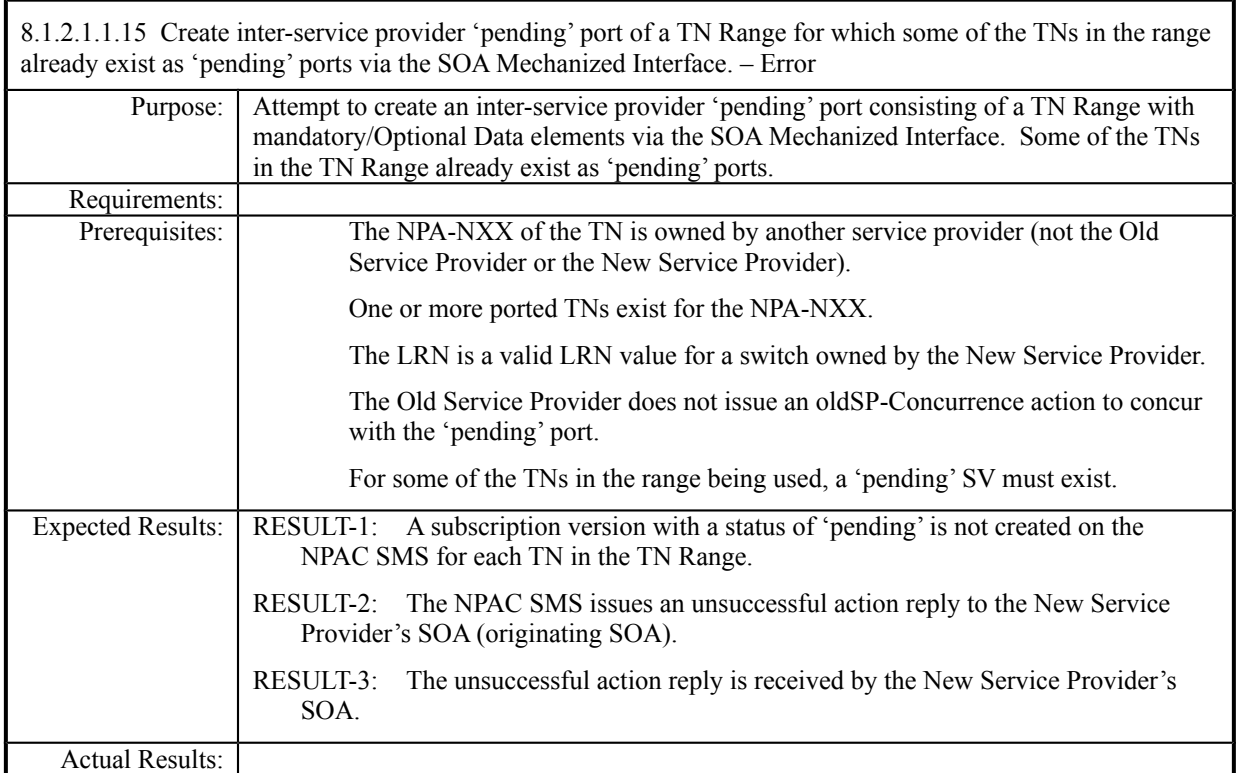

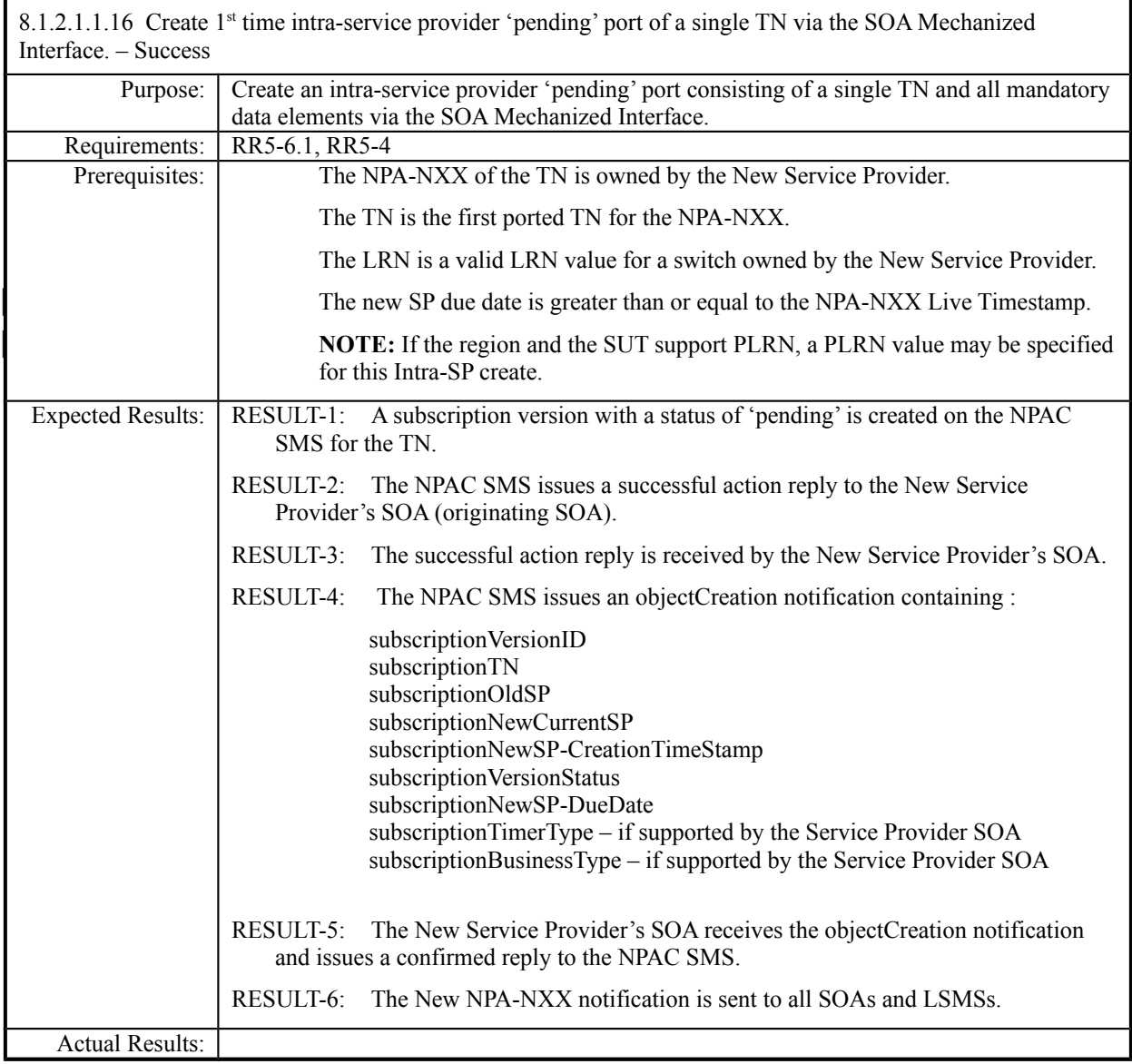

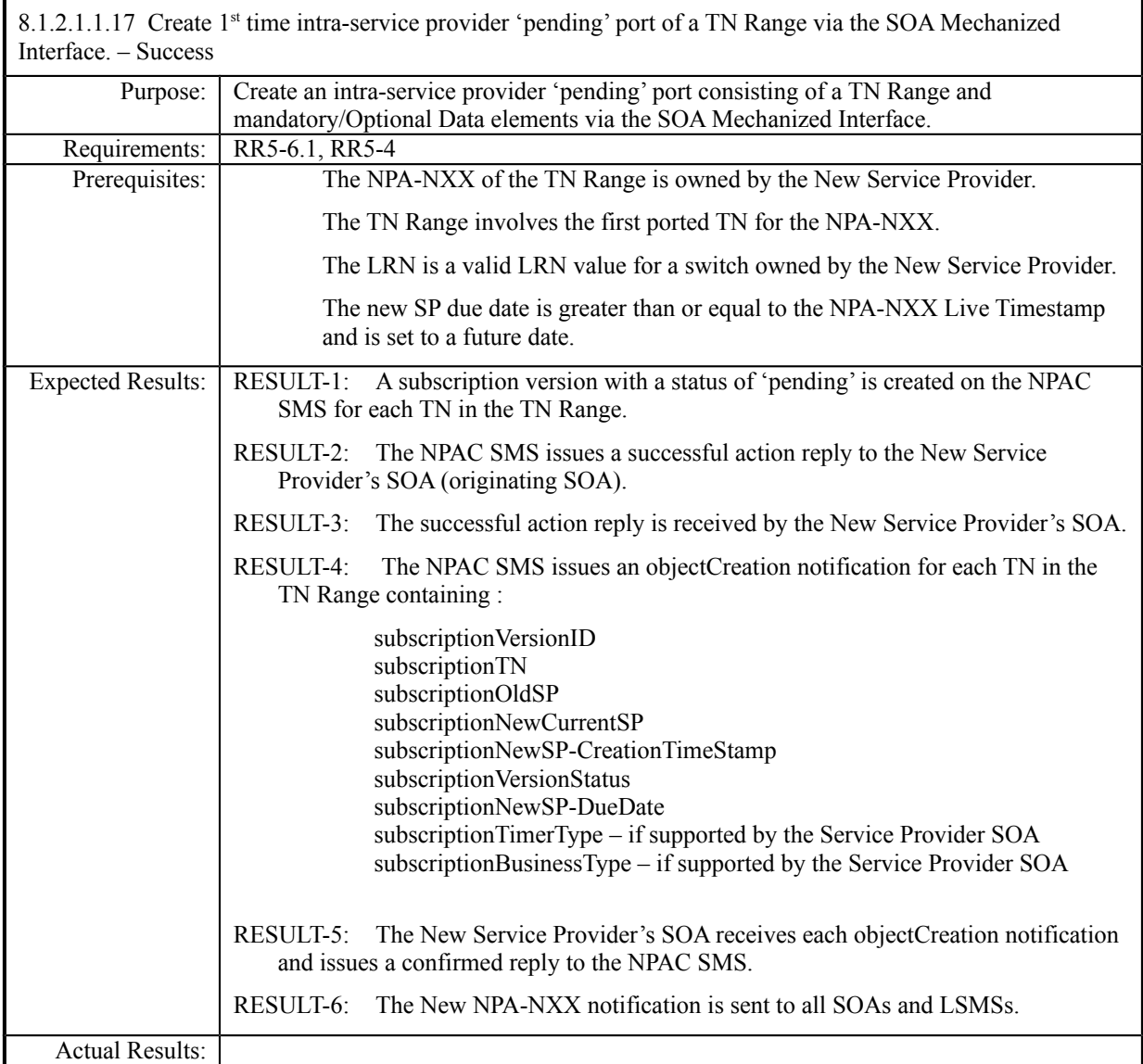

г

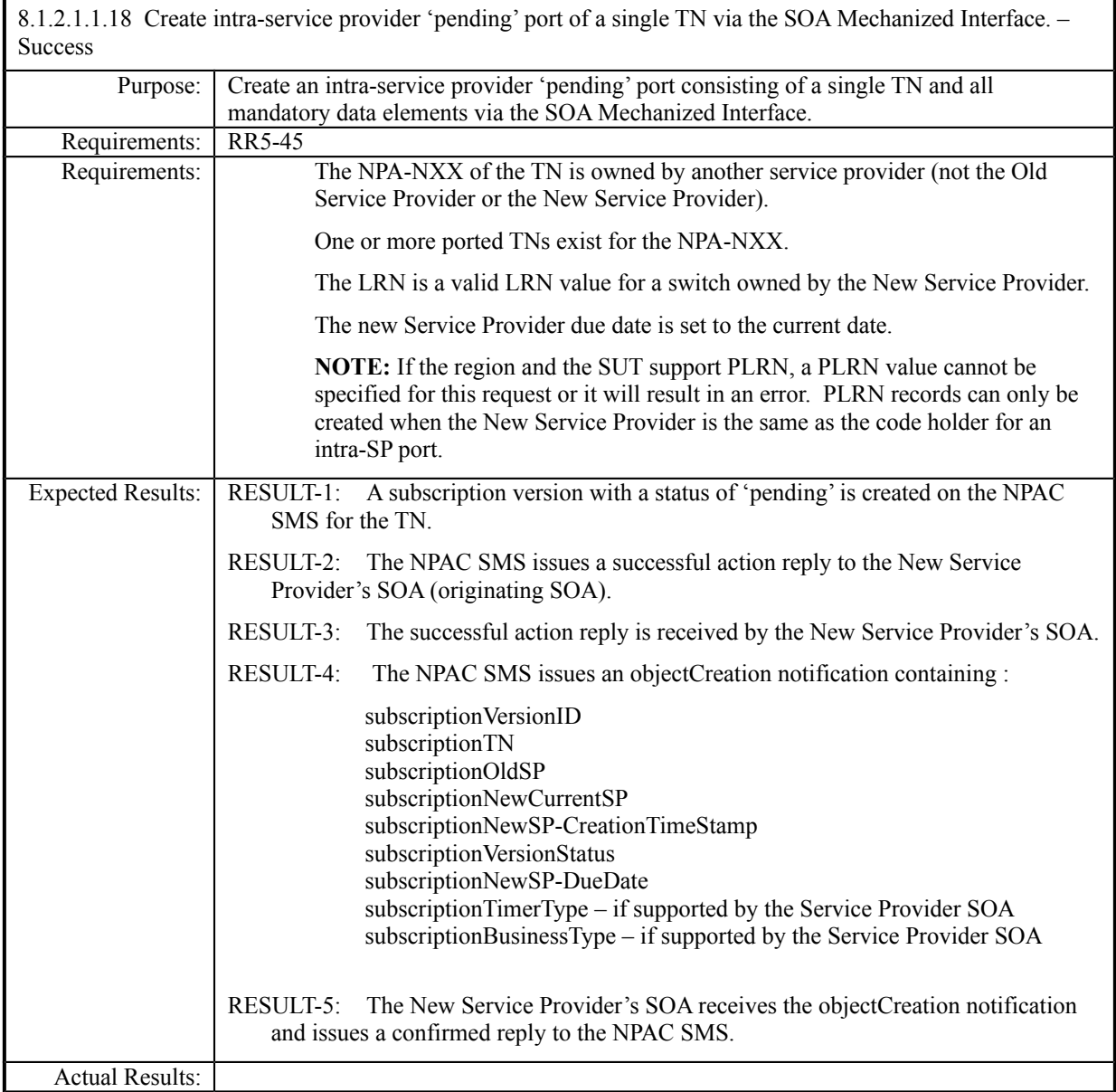

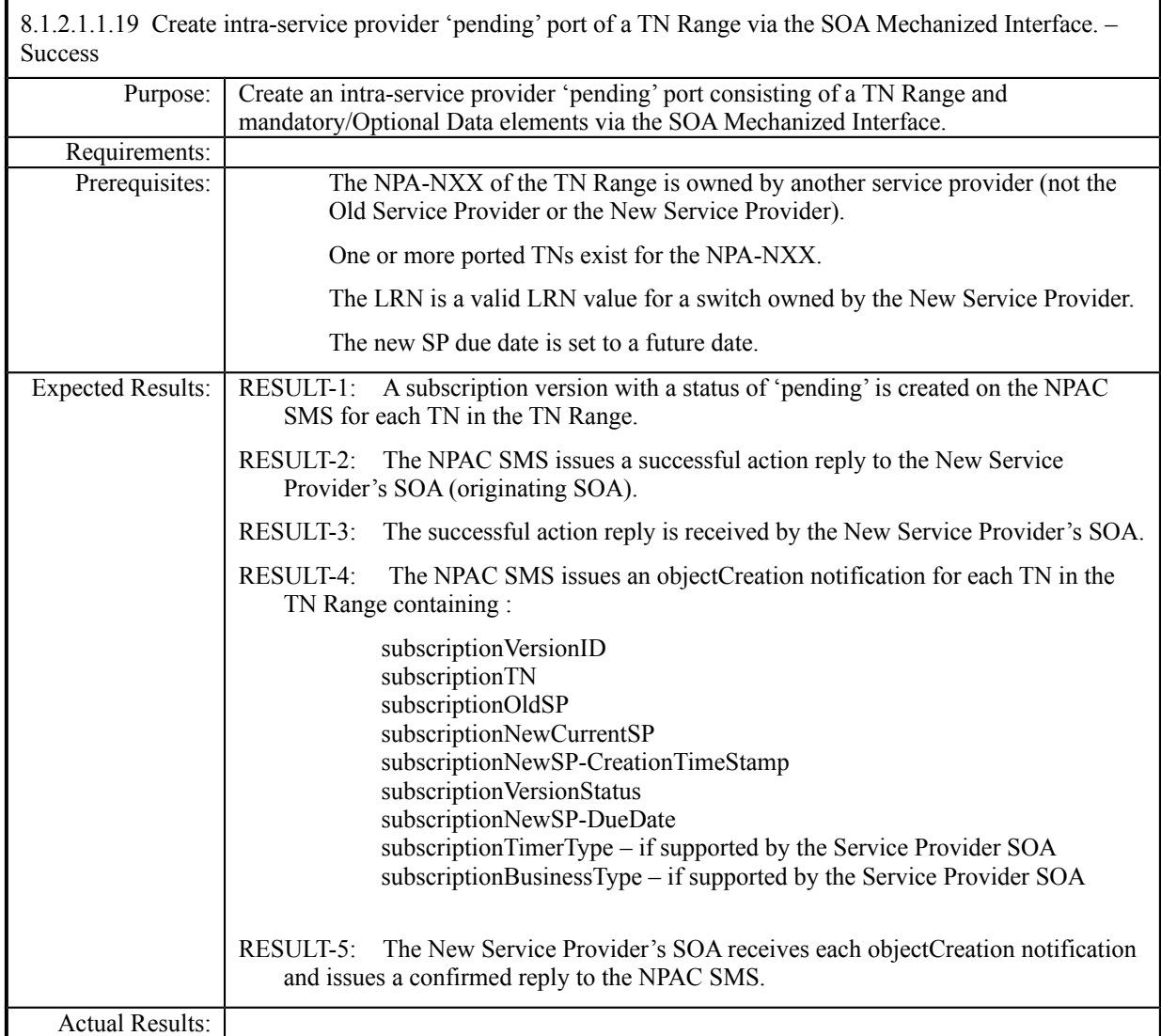

8.1.2.1.1.20 Deleted

8.1.2.1.1.21 Deleted

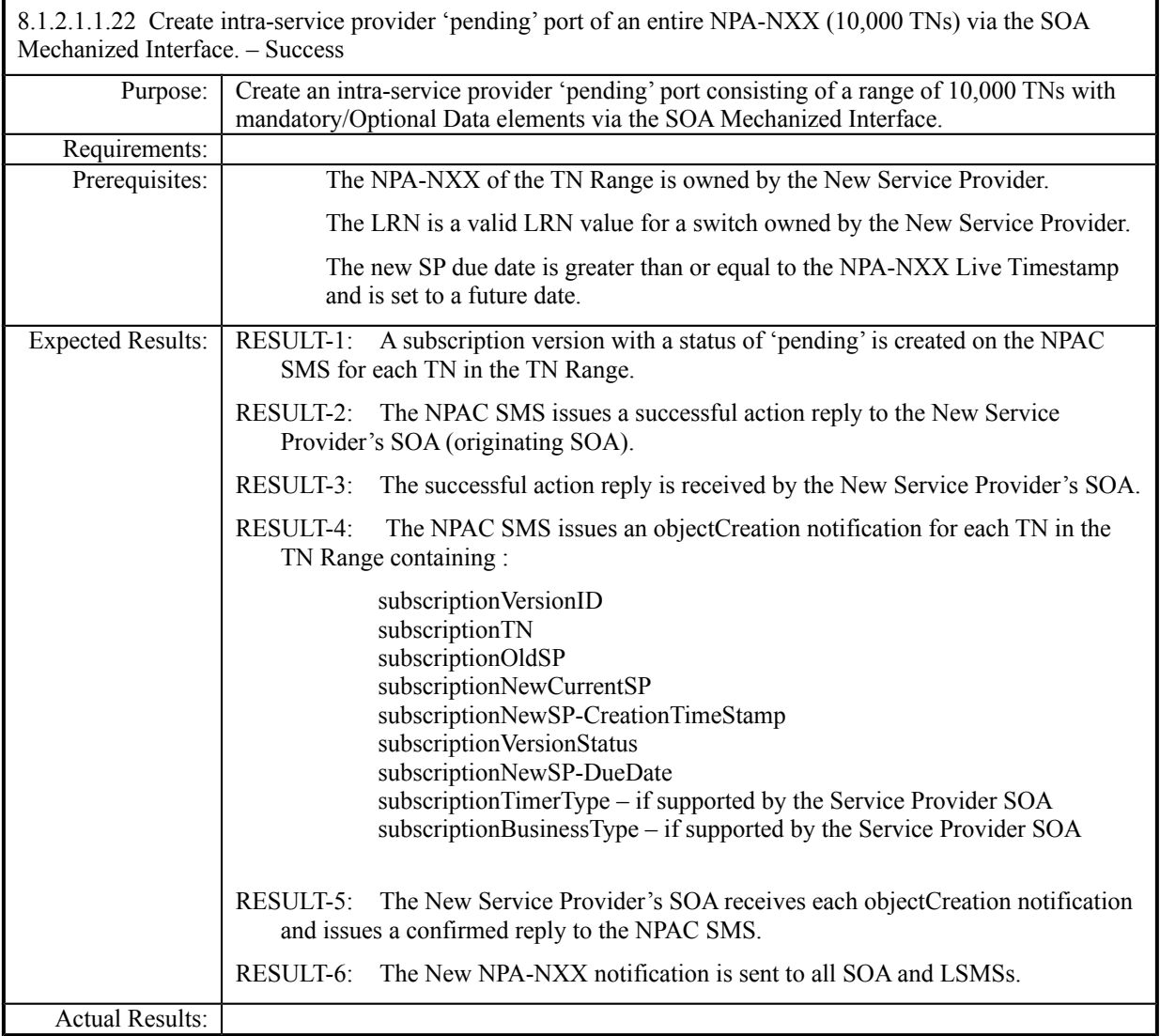

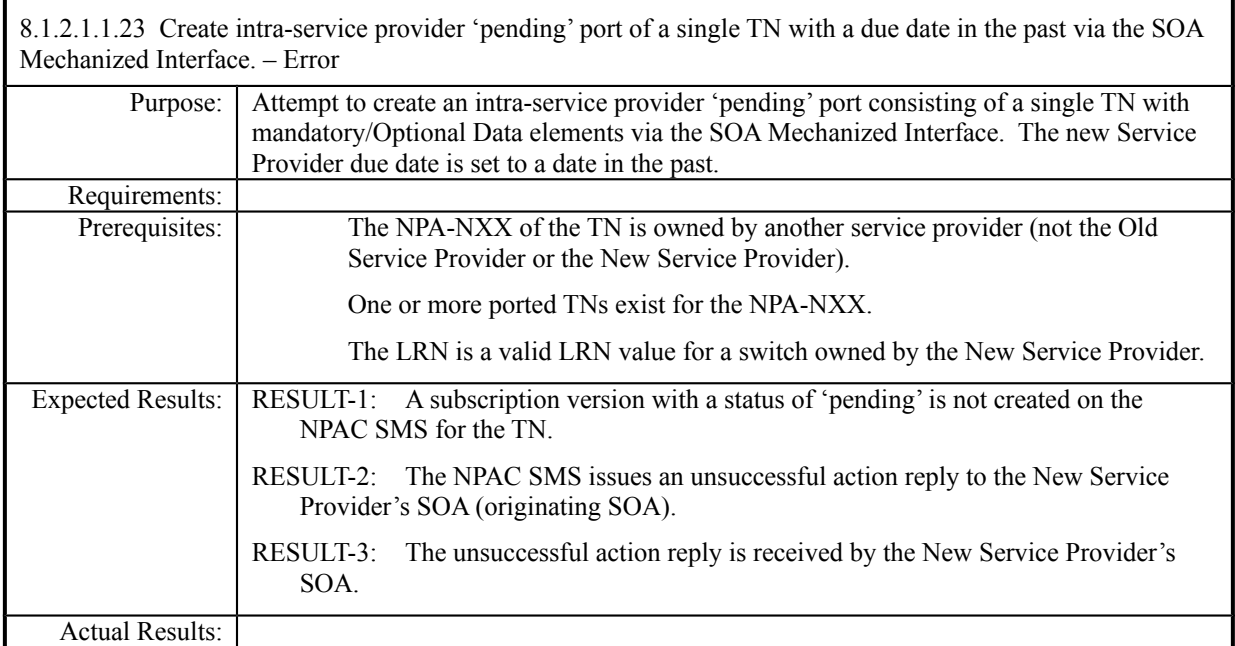

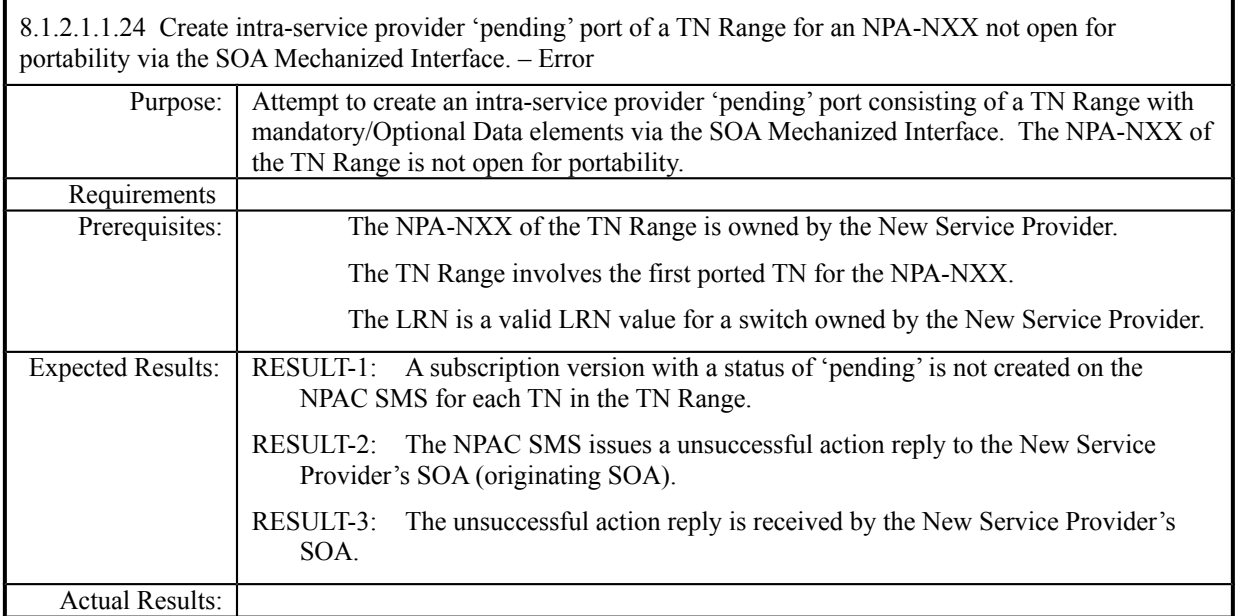

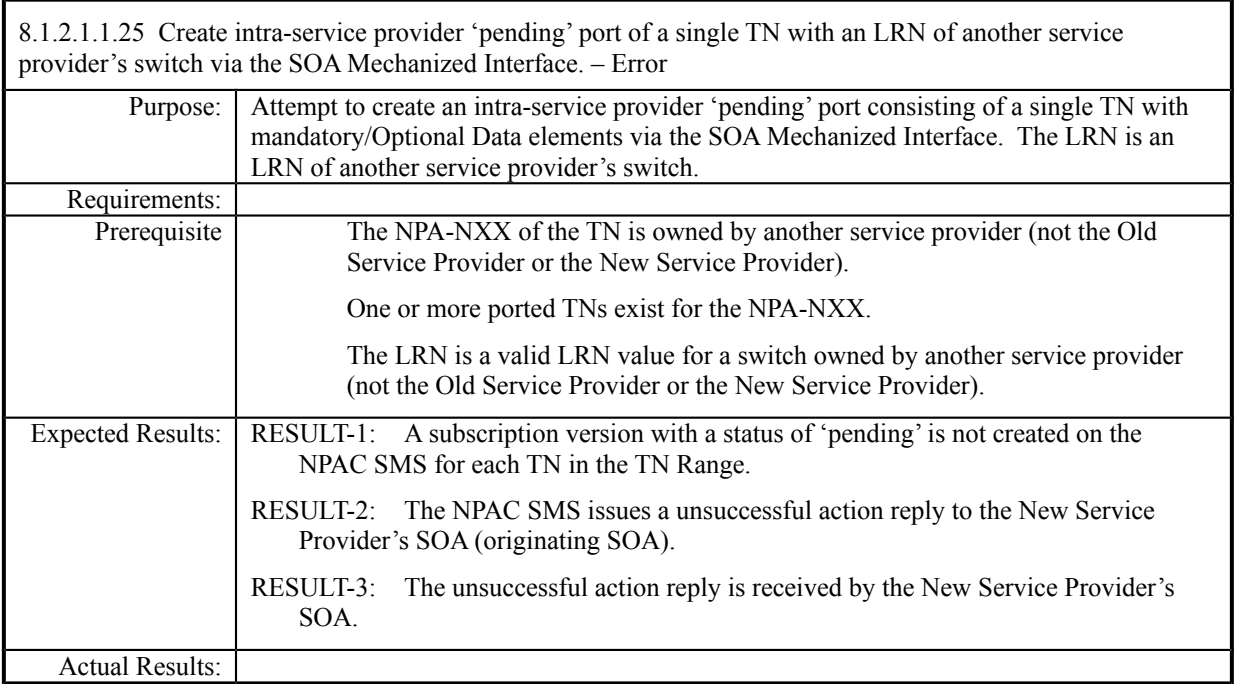

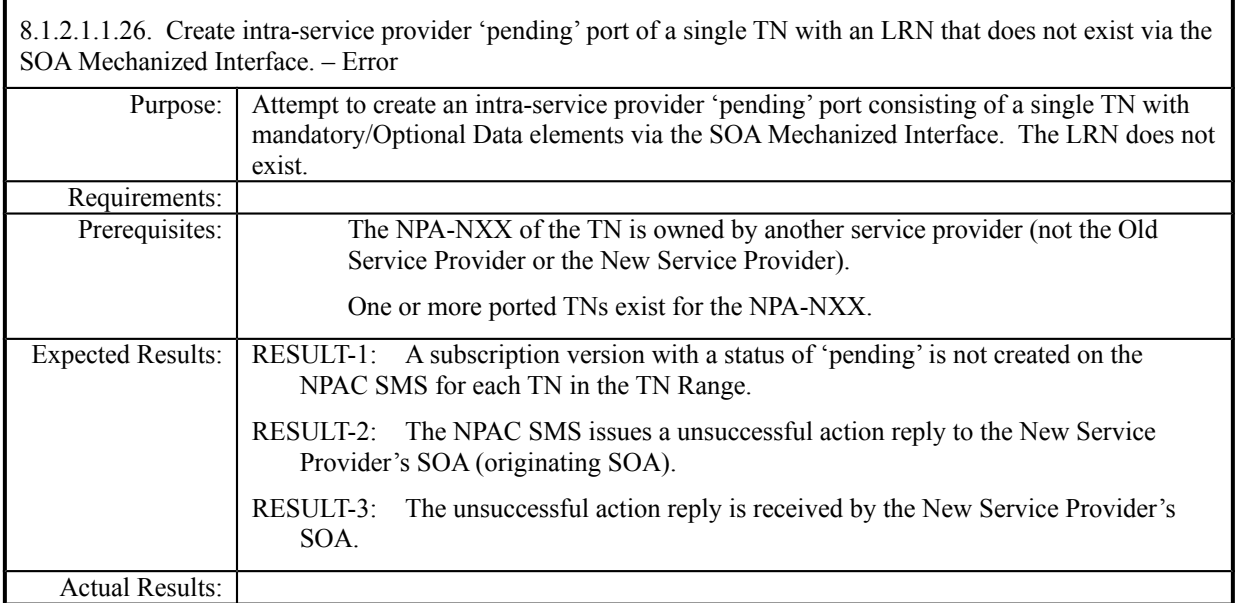

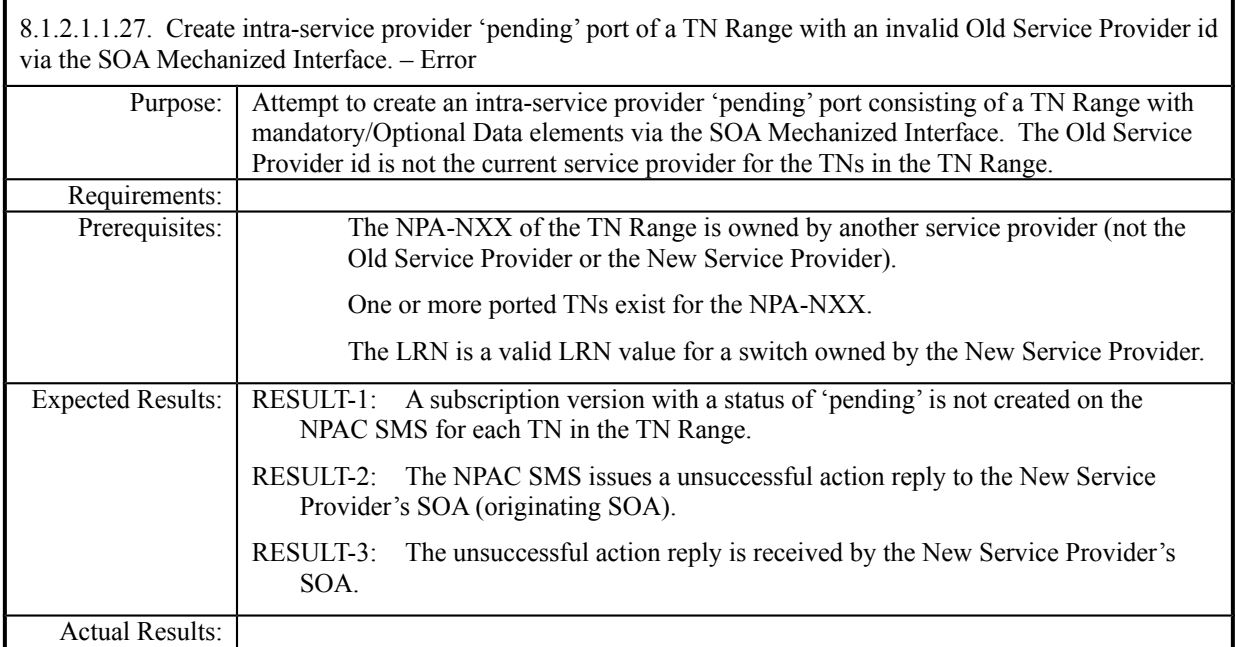

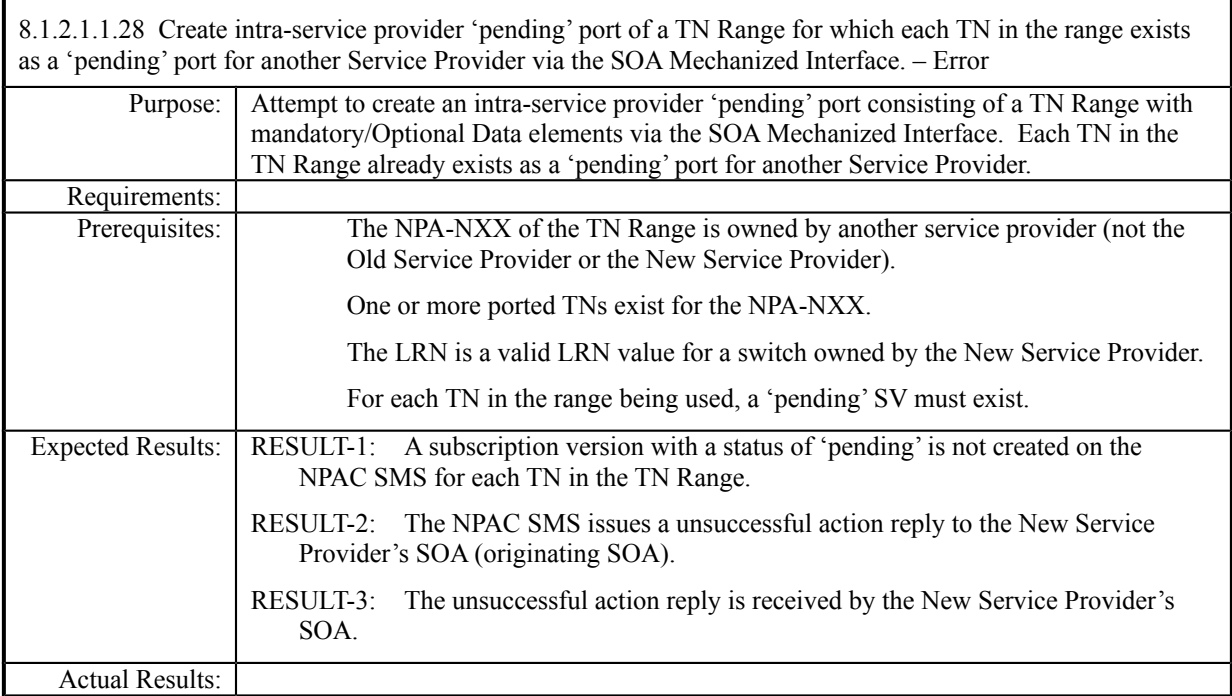

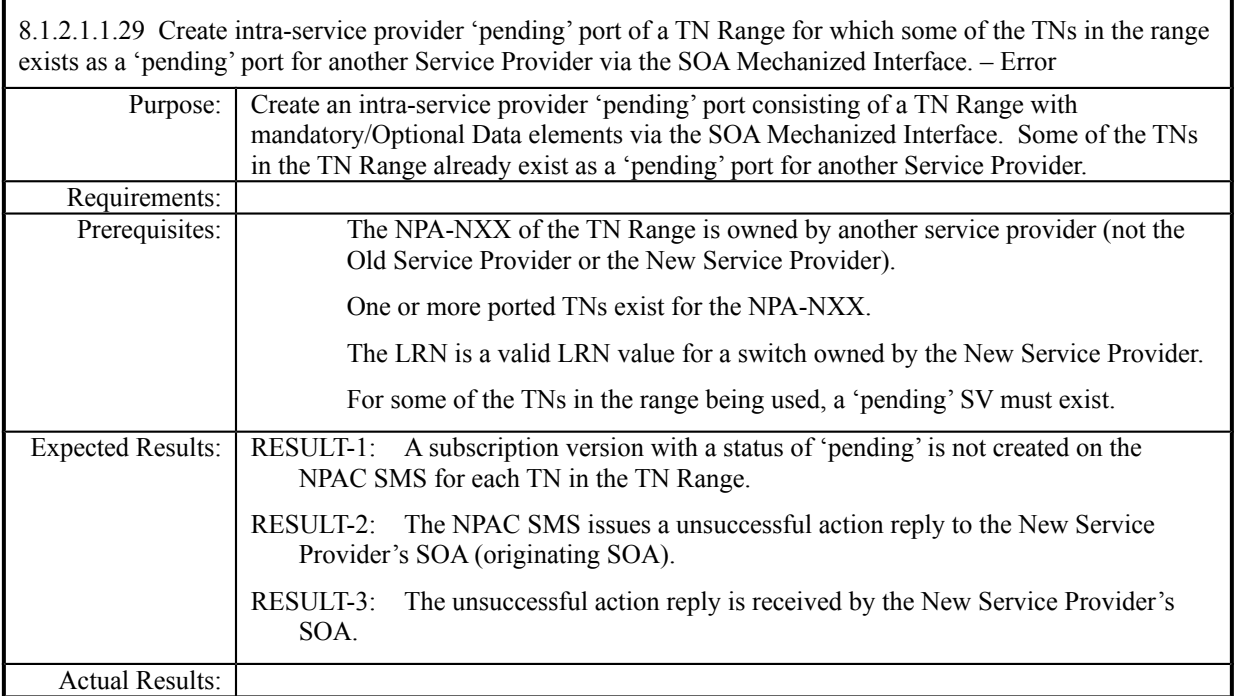

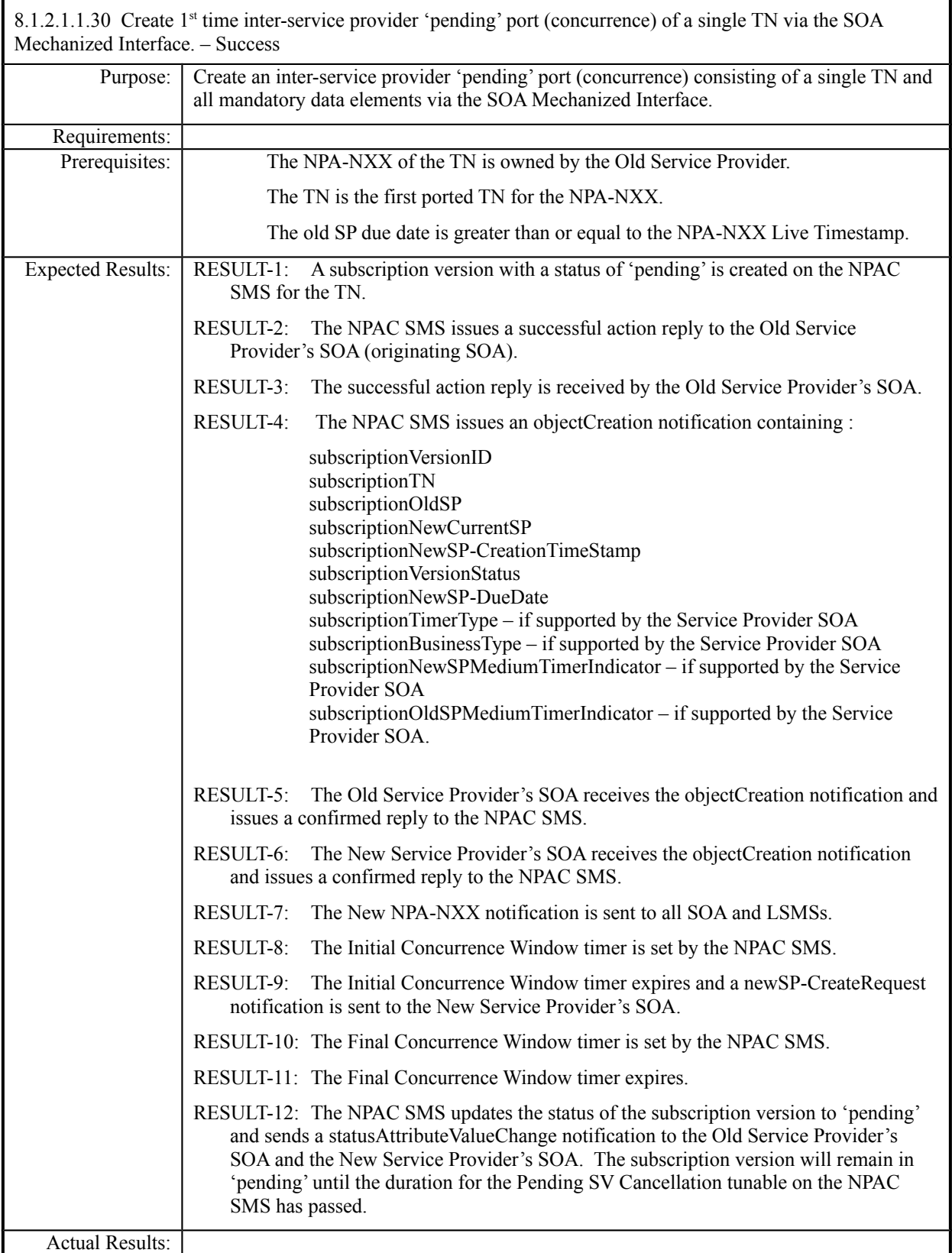

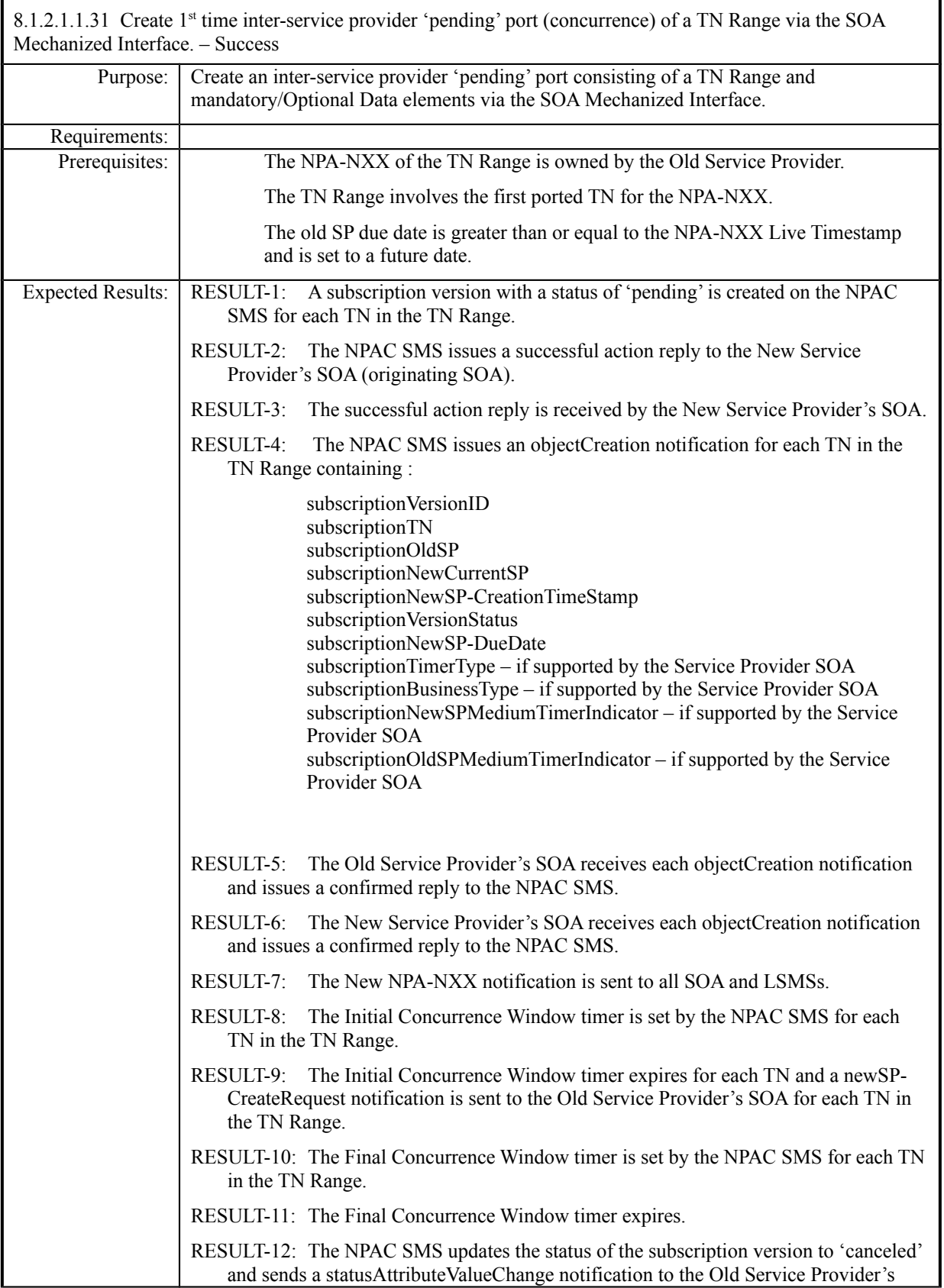

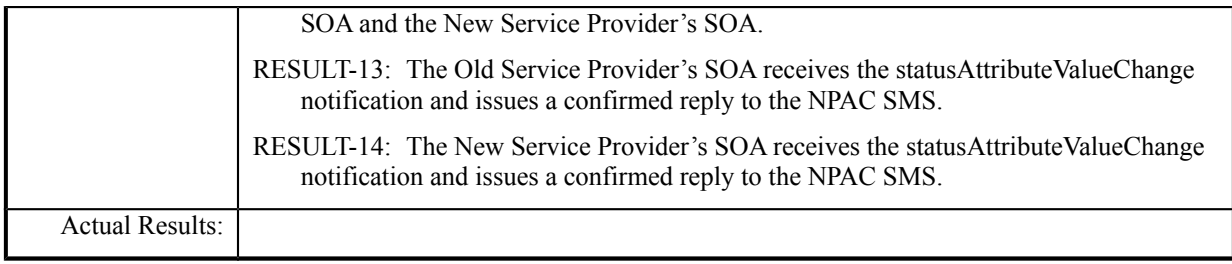

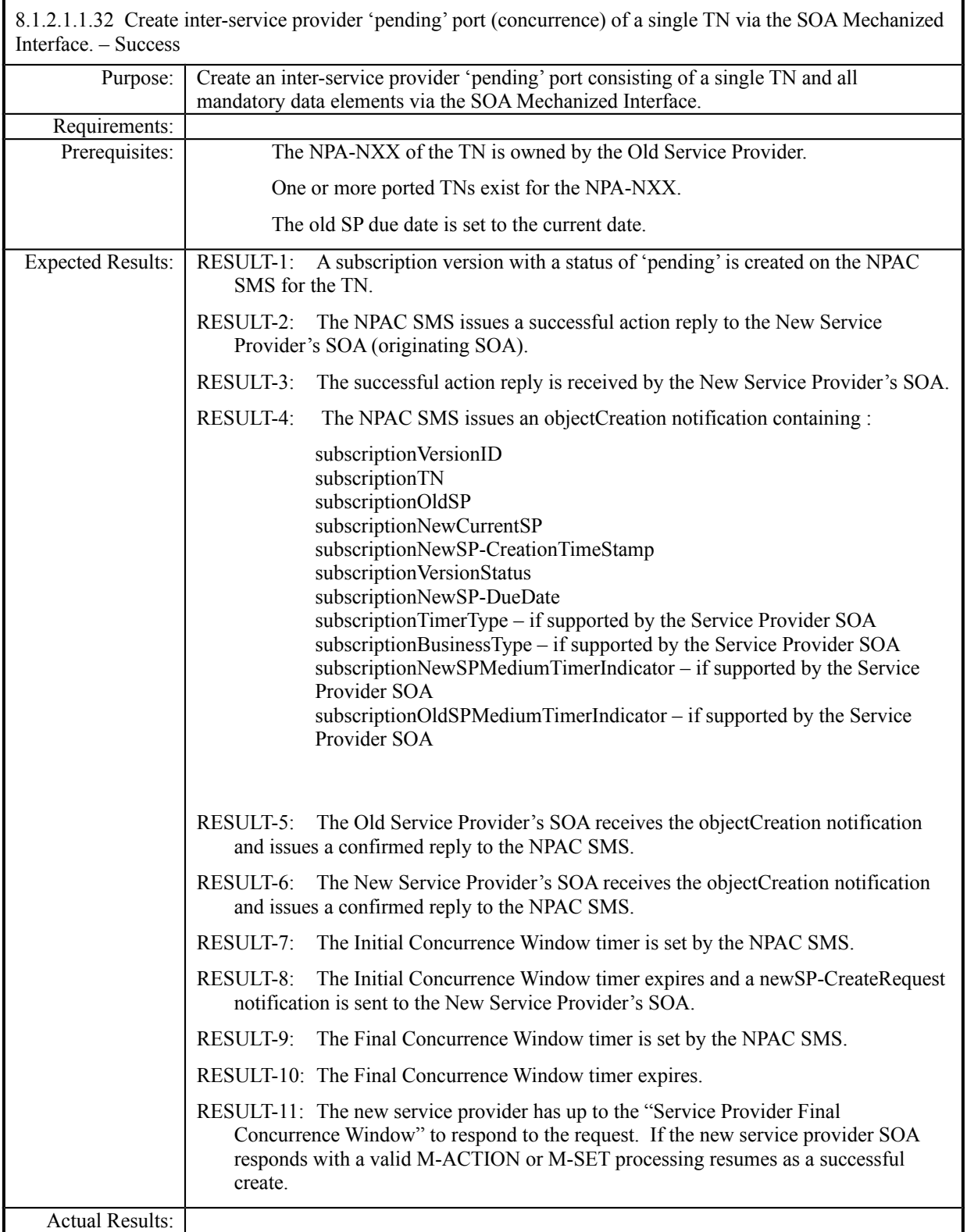

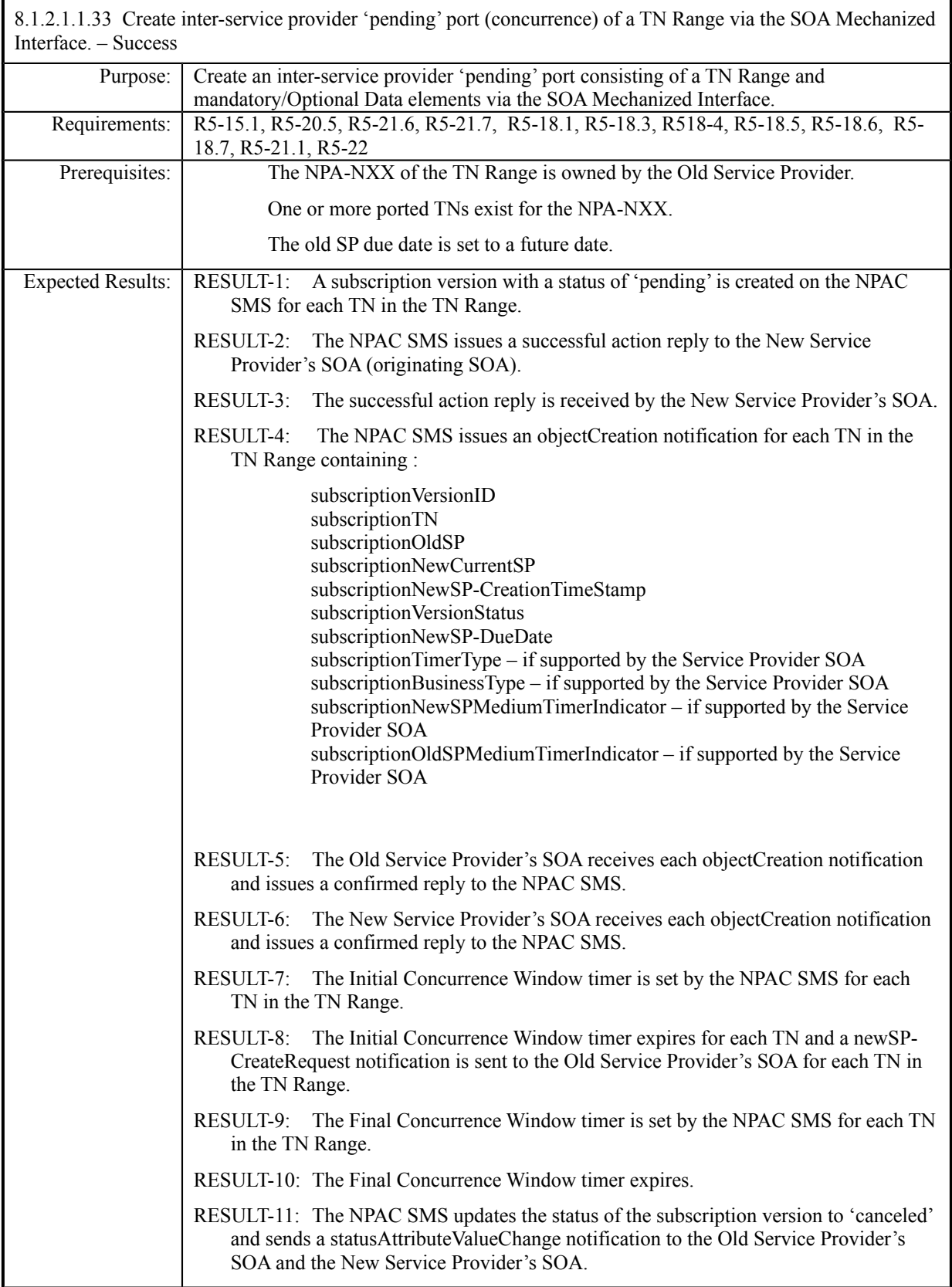

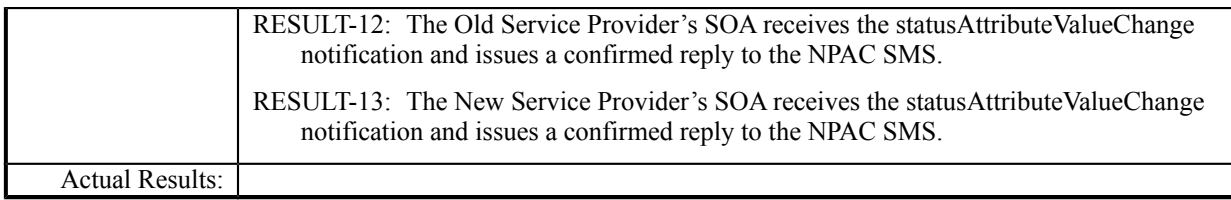

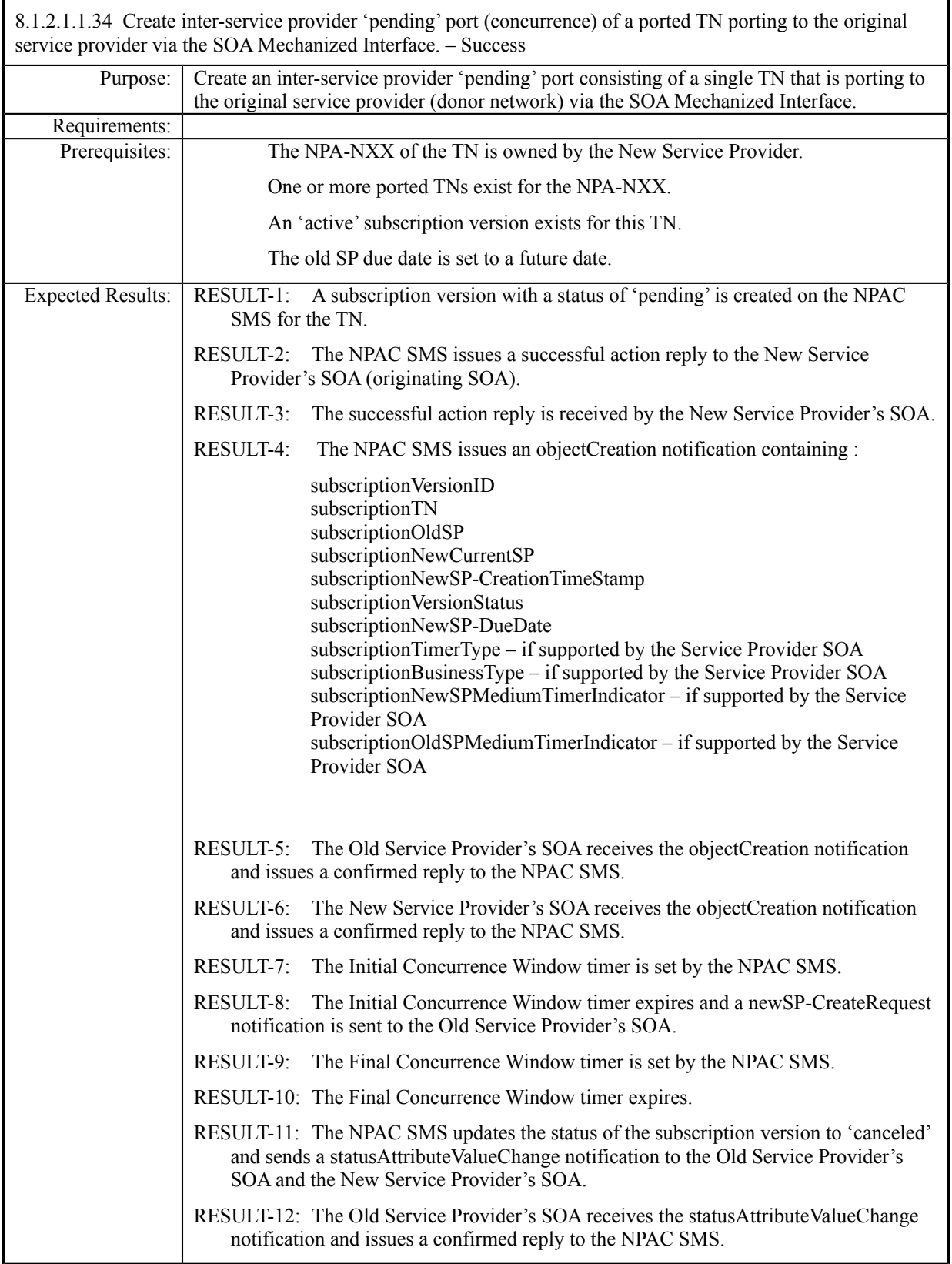

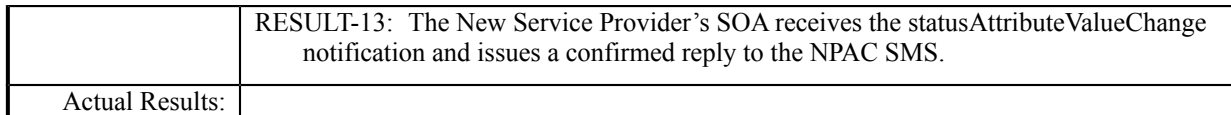

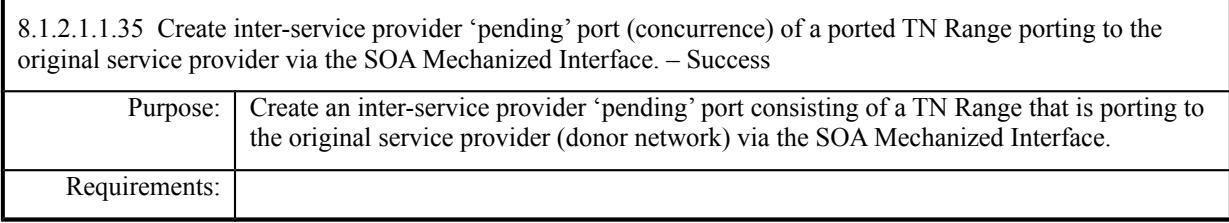

**Test Case procedures incorporated into test case 2.33 from Release 3.1.**

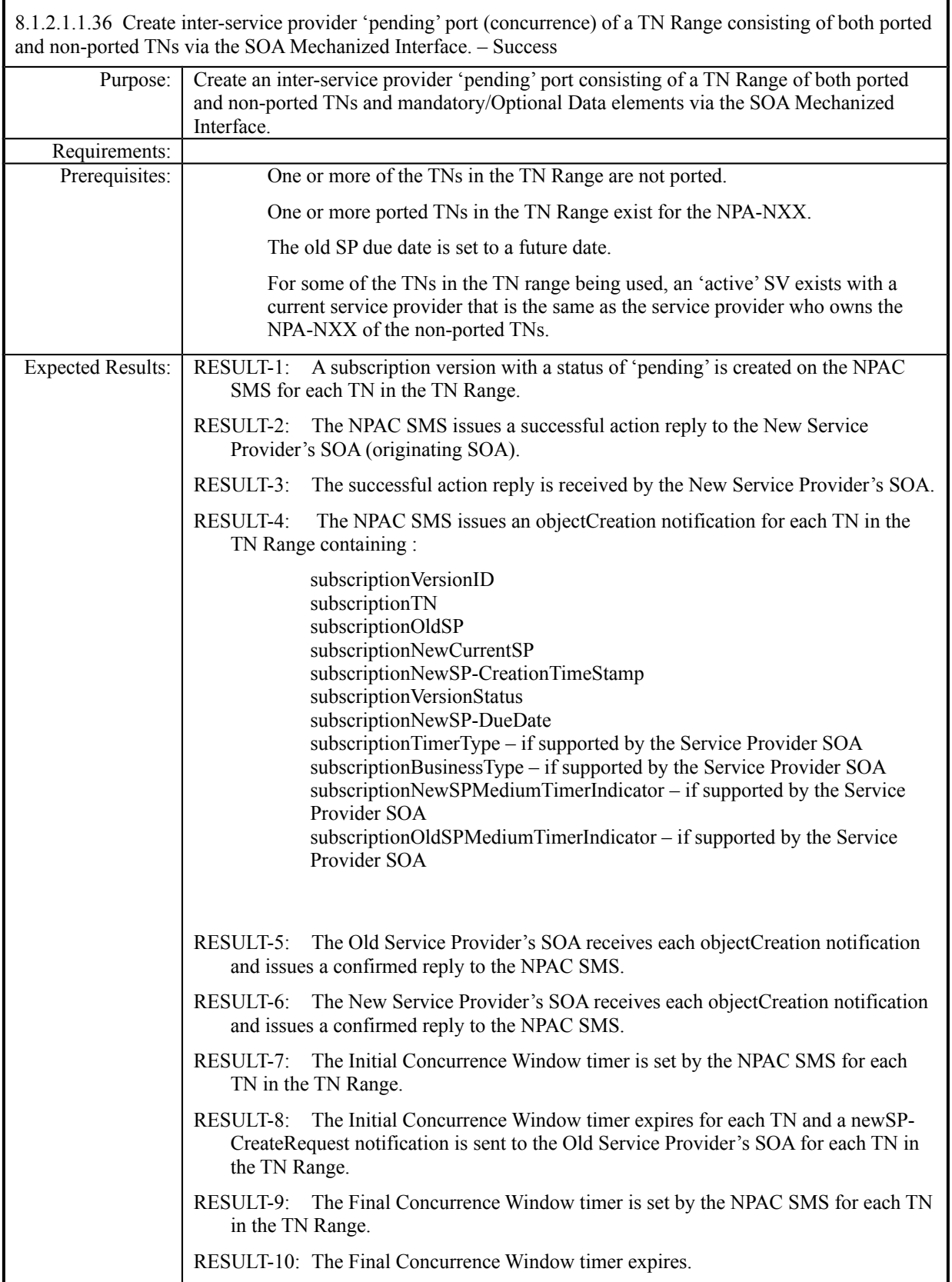

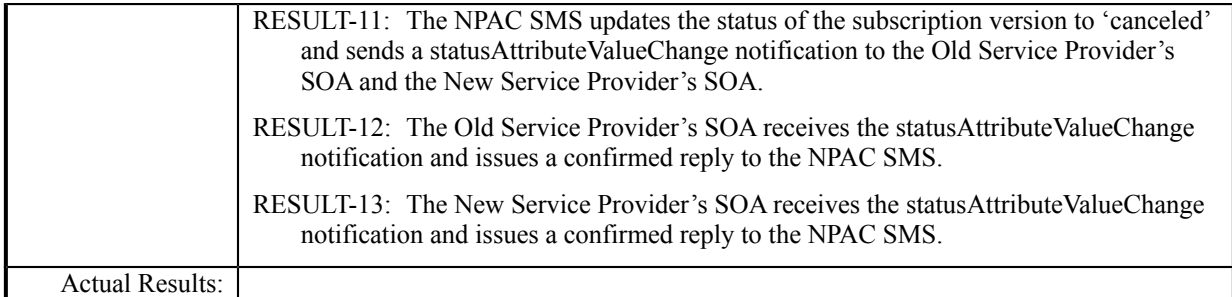

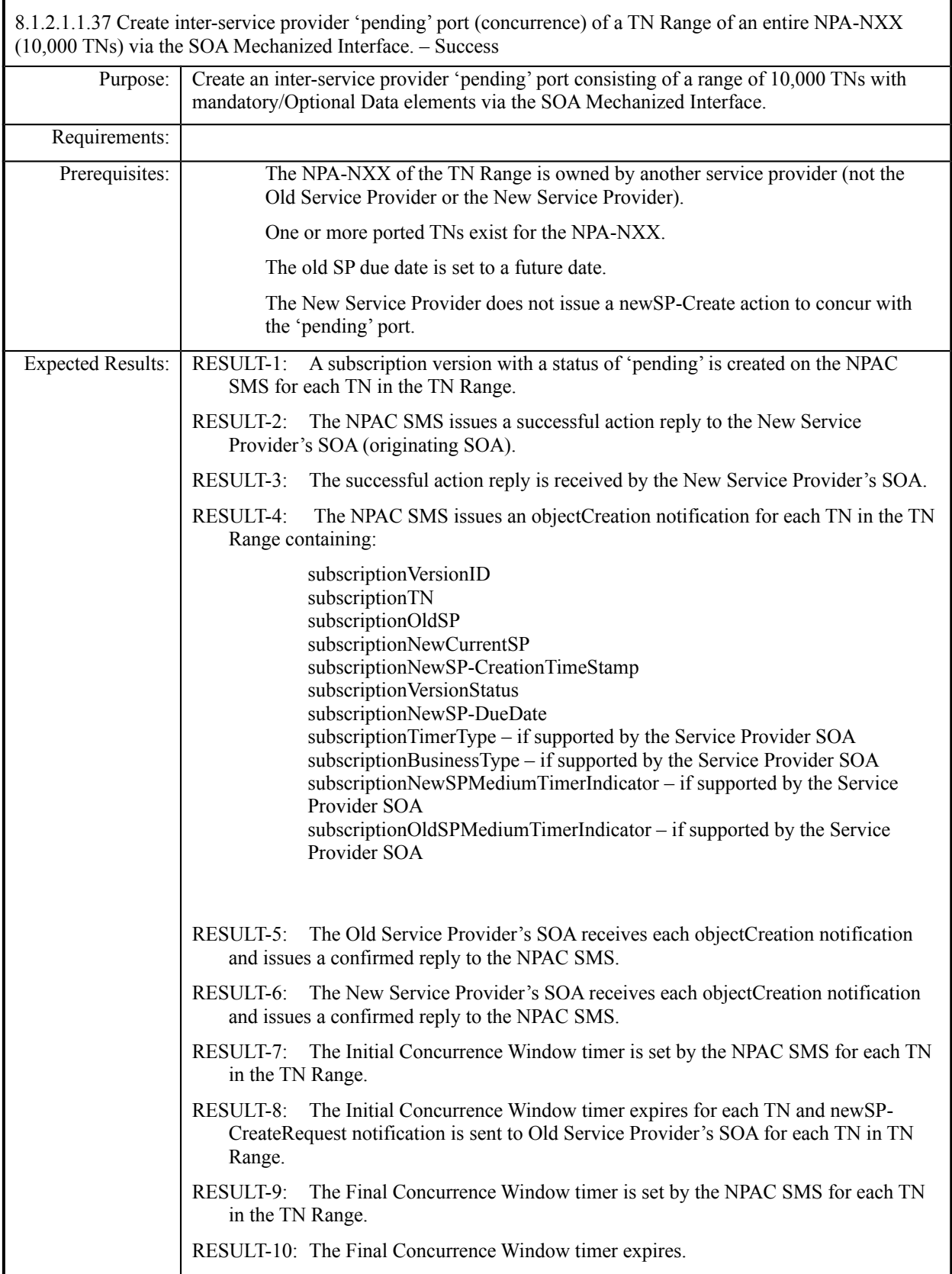

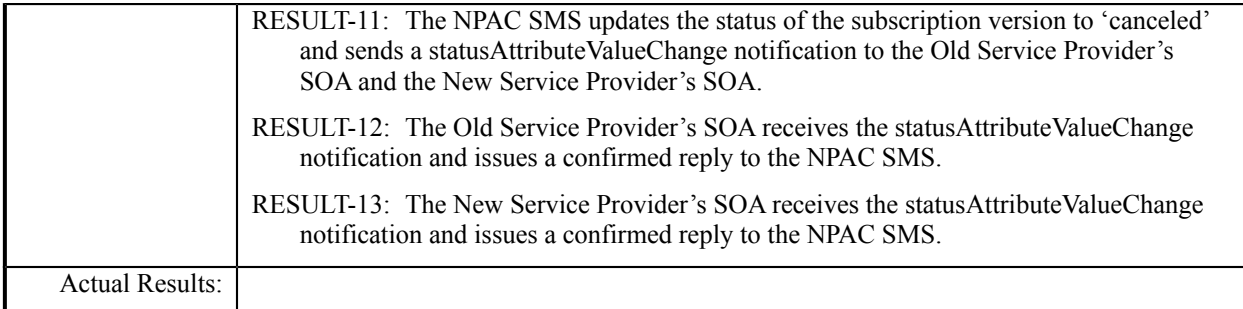

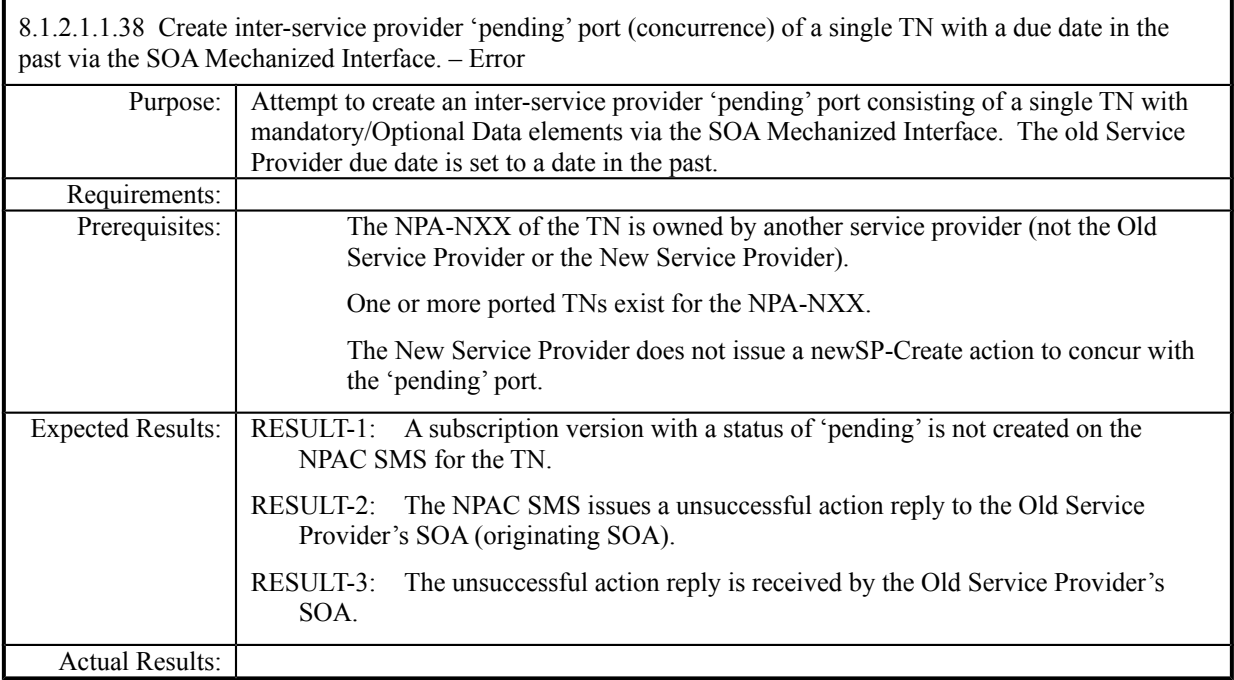

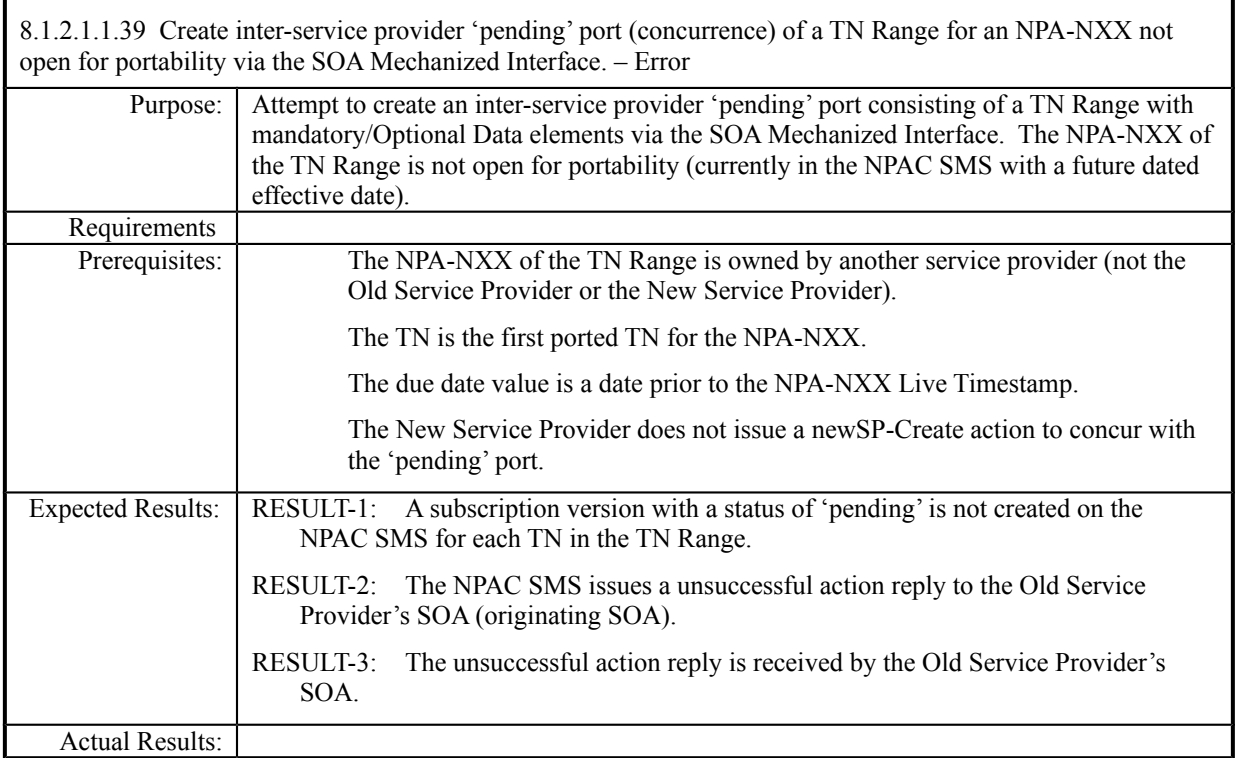

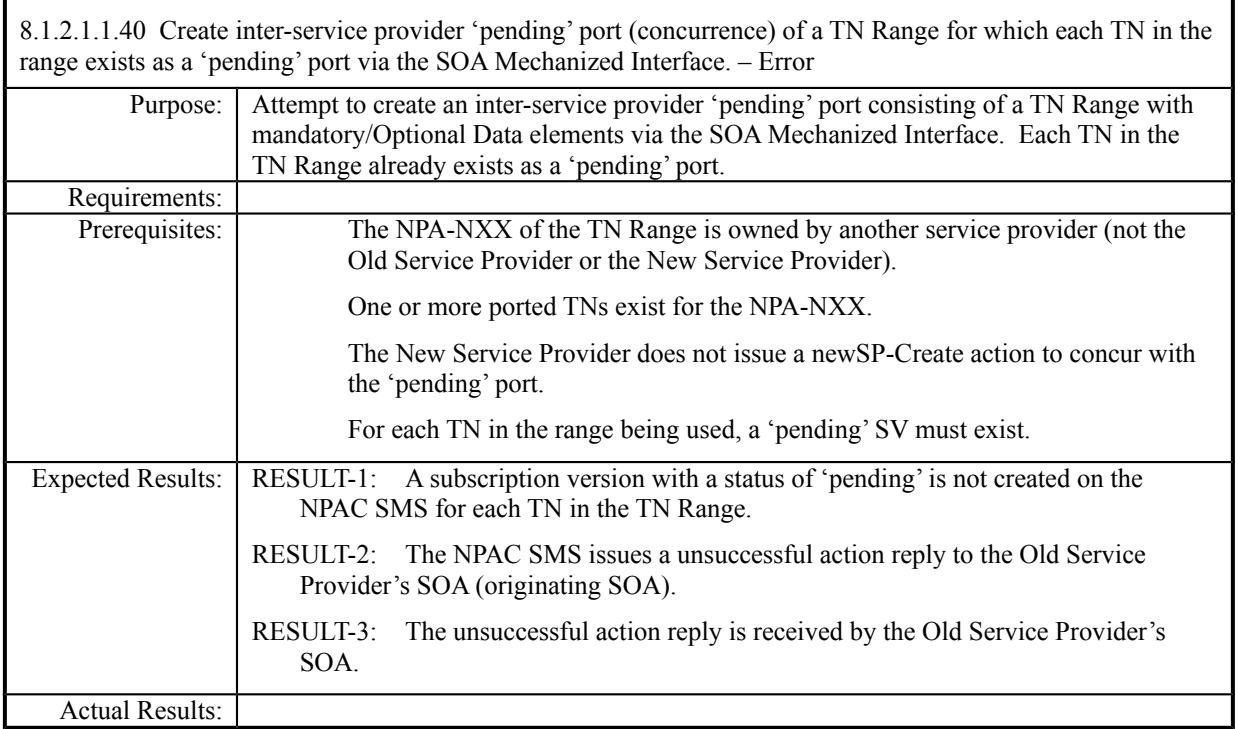

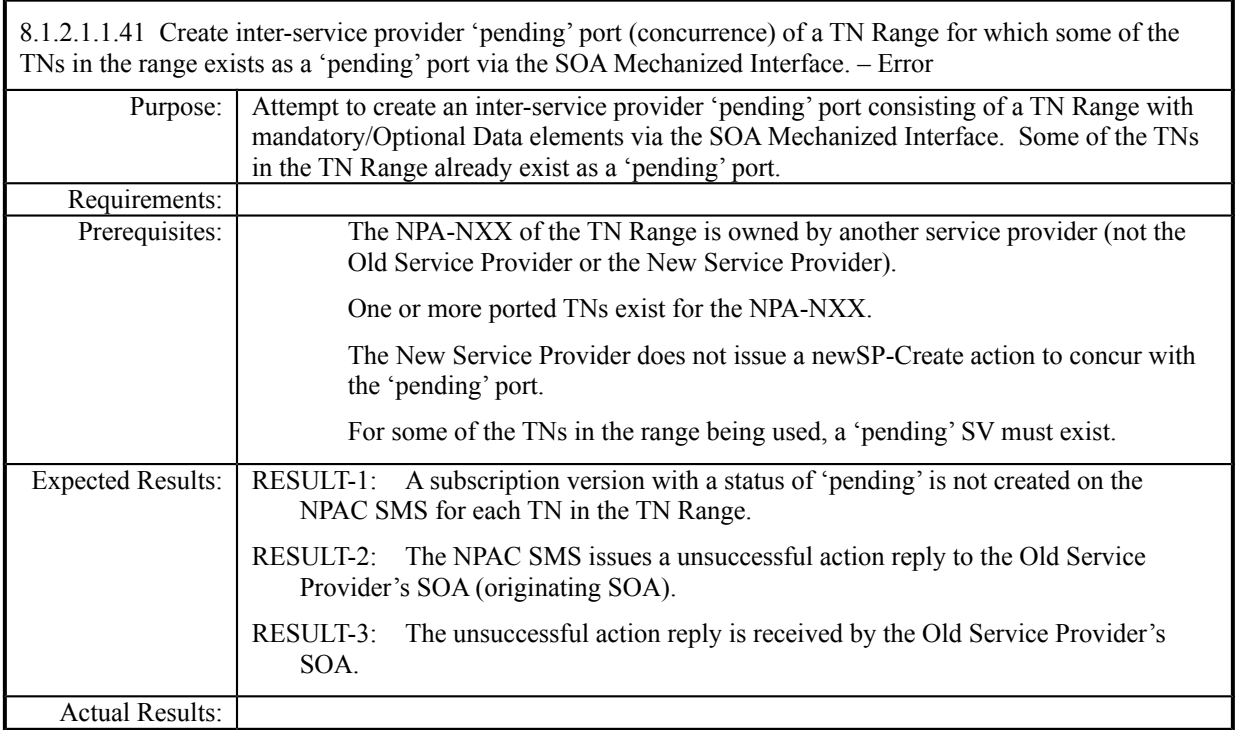

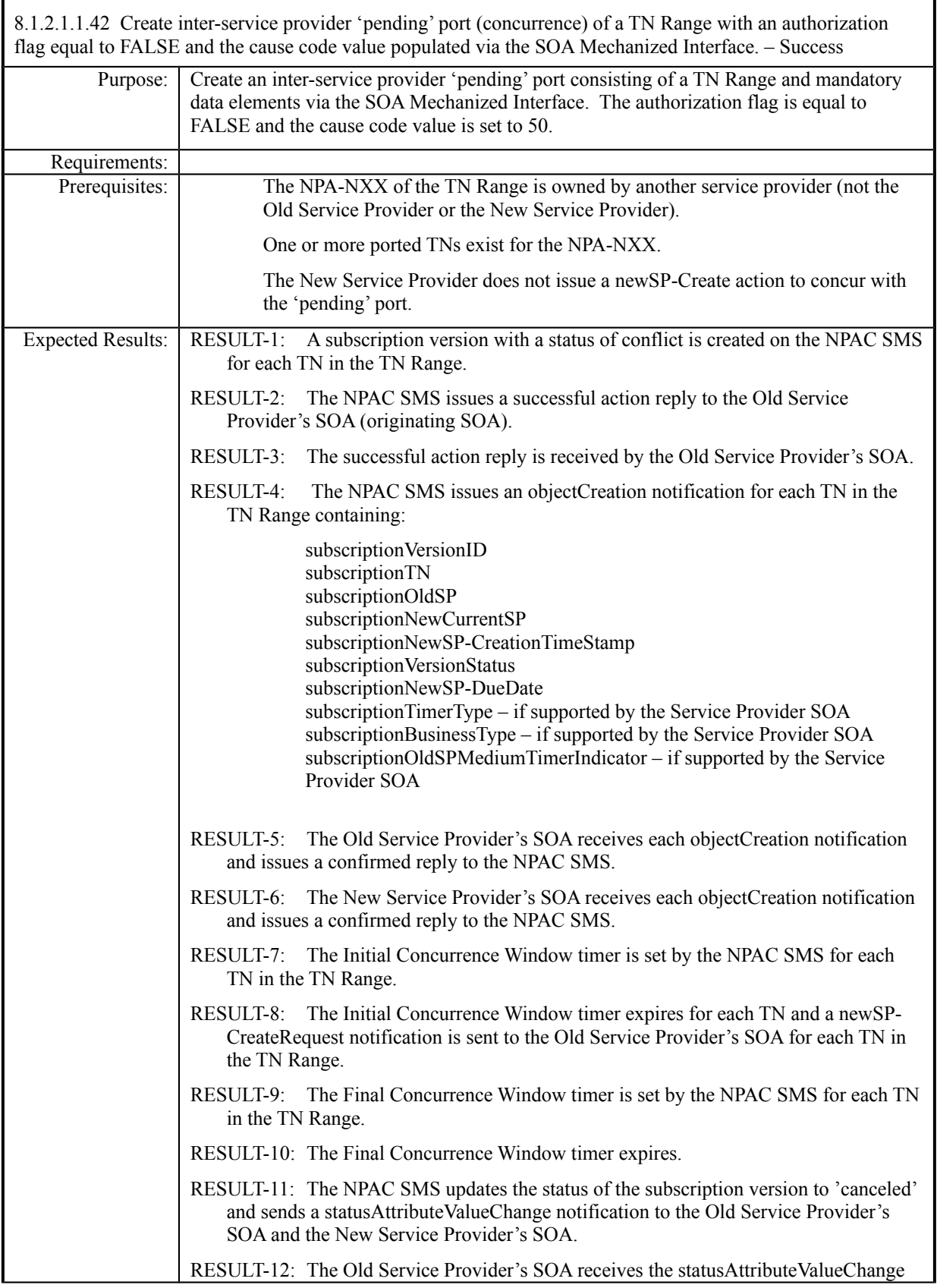

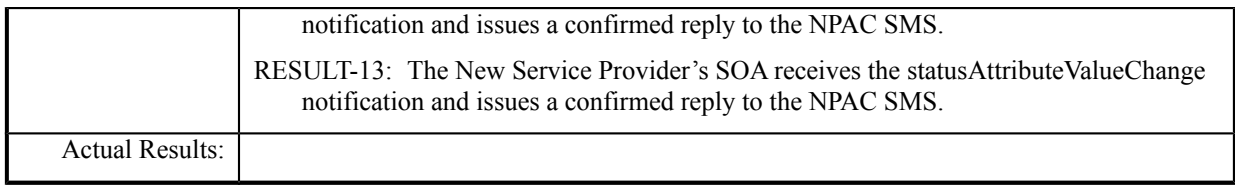

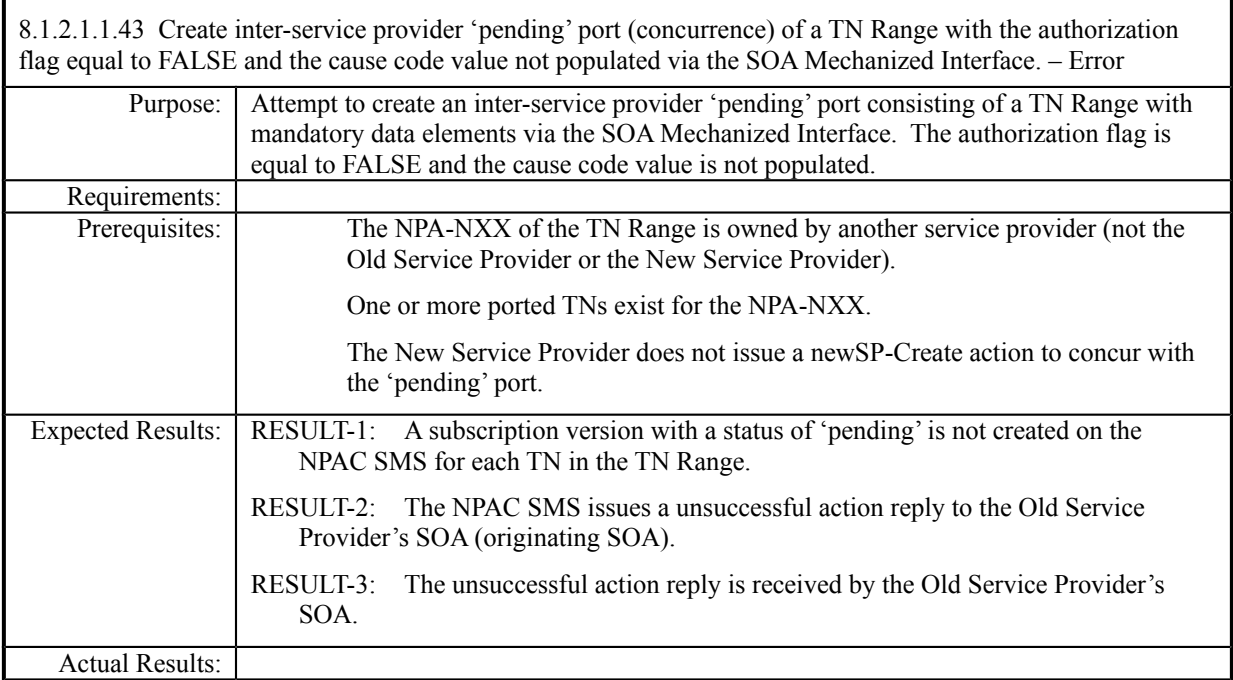

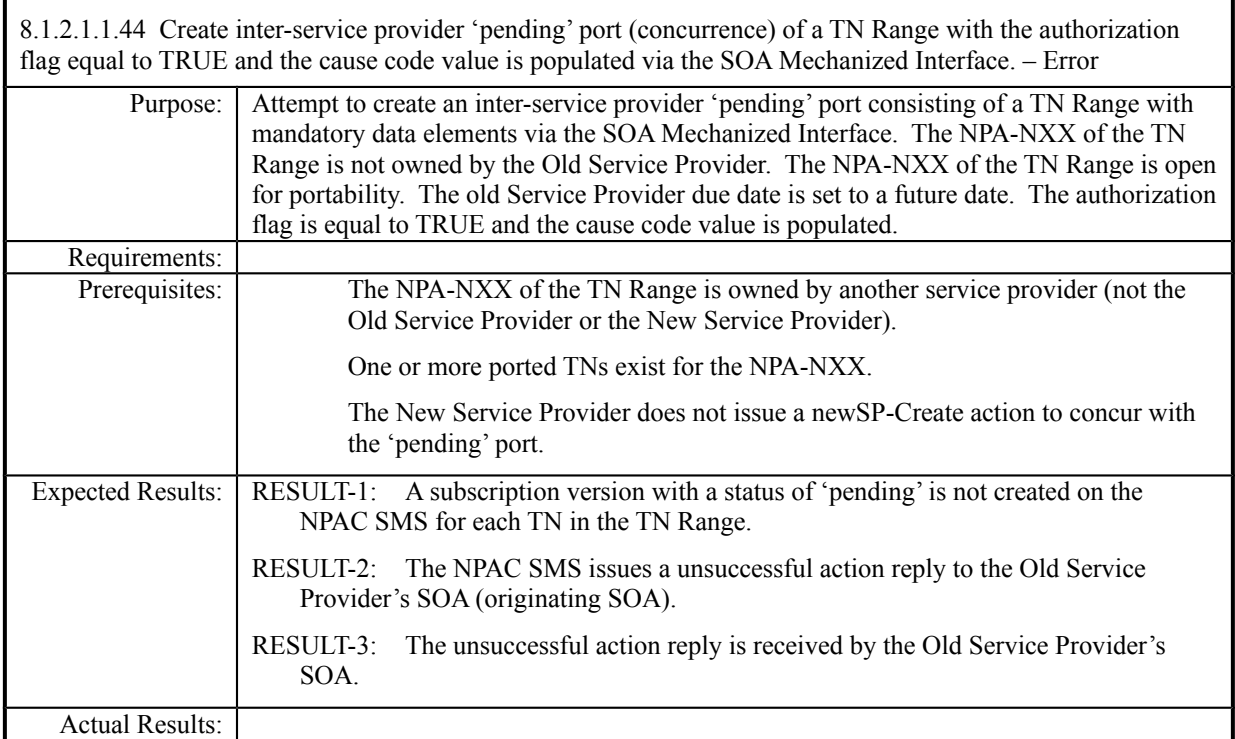

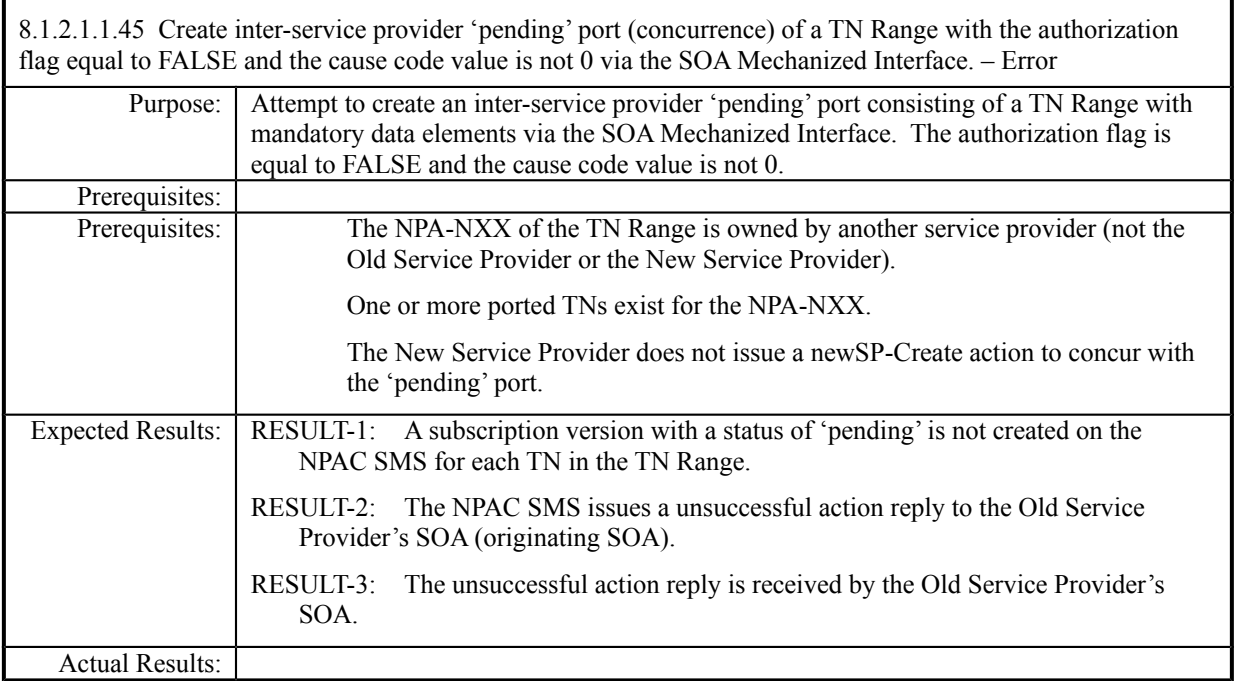

## **8.1.2.2 Modify of Subscription Data**

## *8.1.2.2.1 SOA Mechanized Interface*

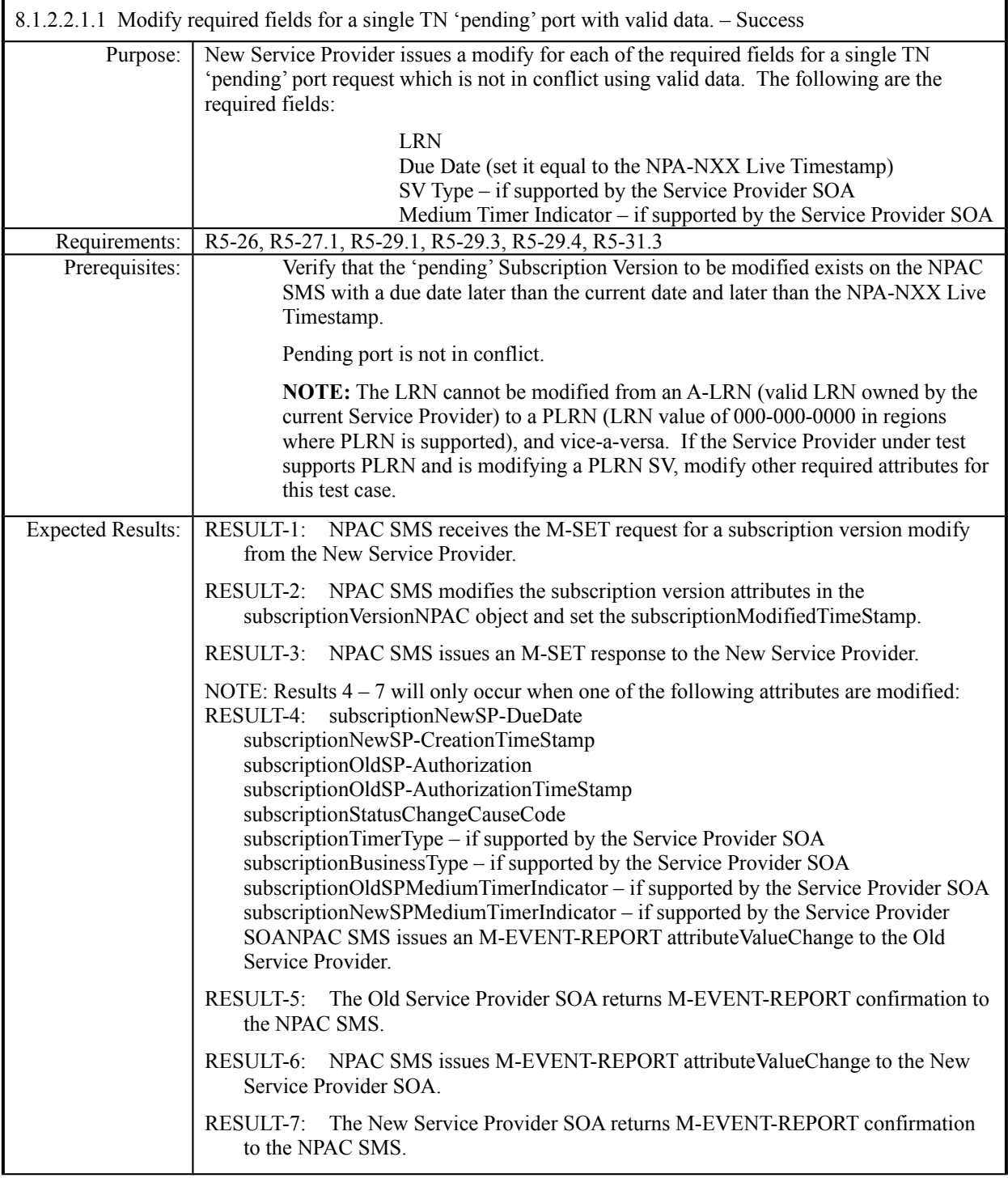
Actual Results:

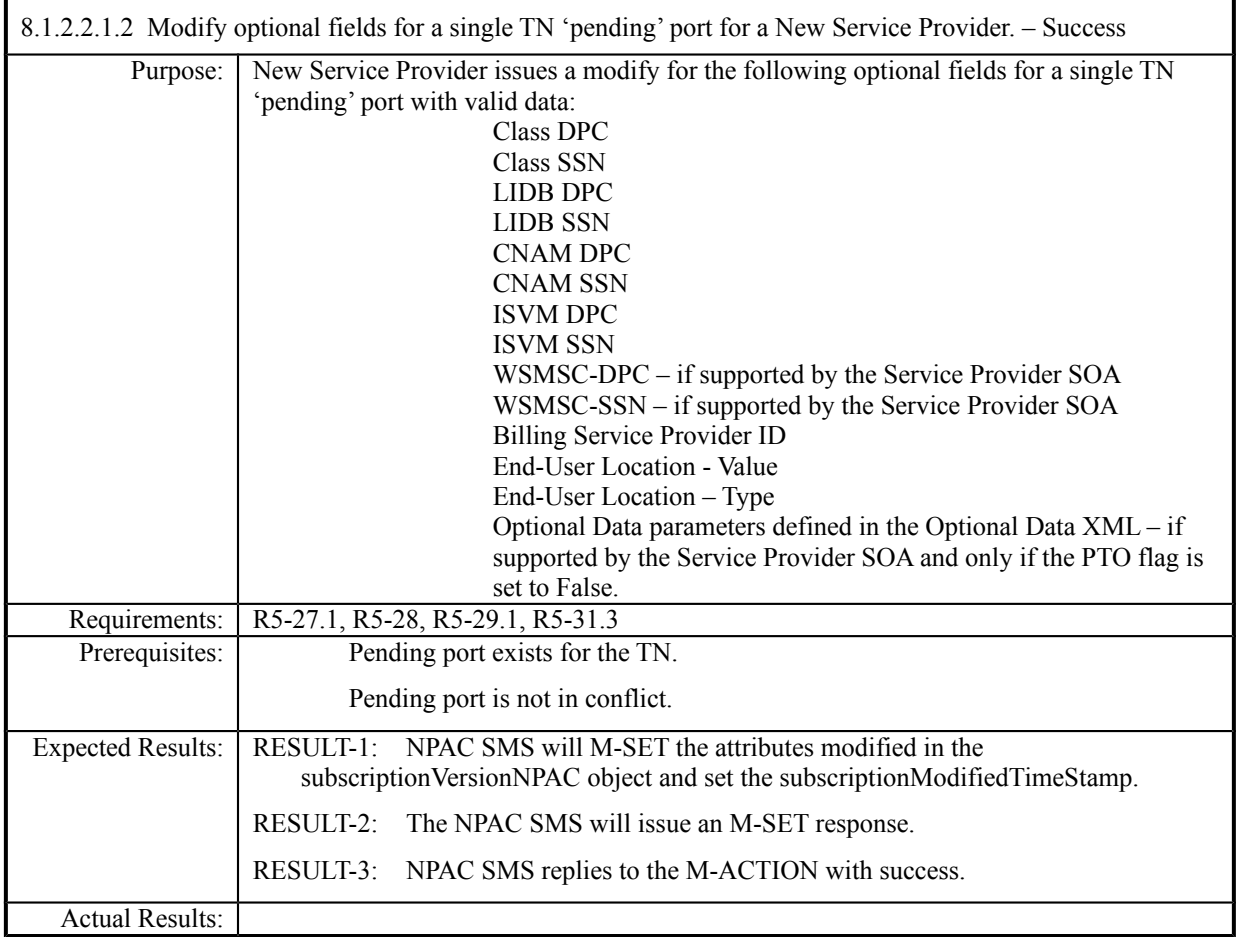

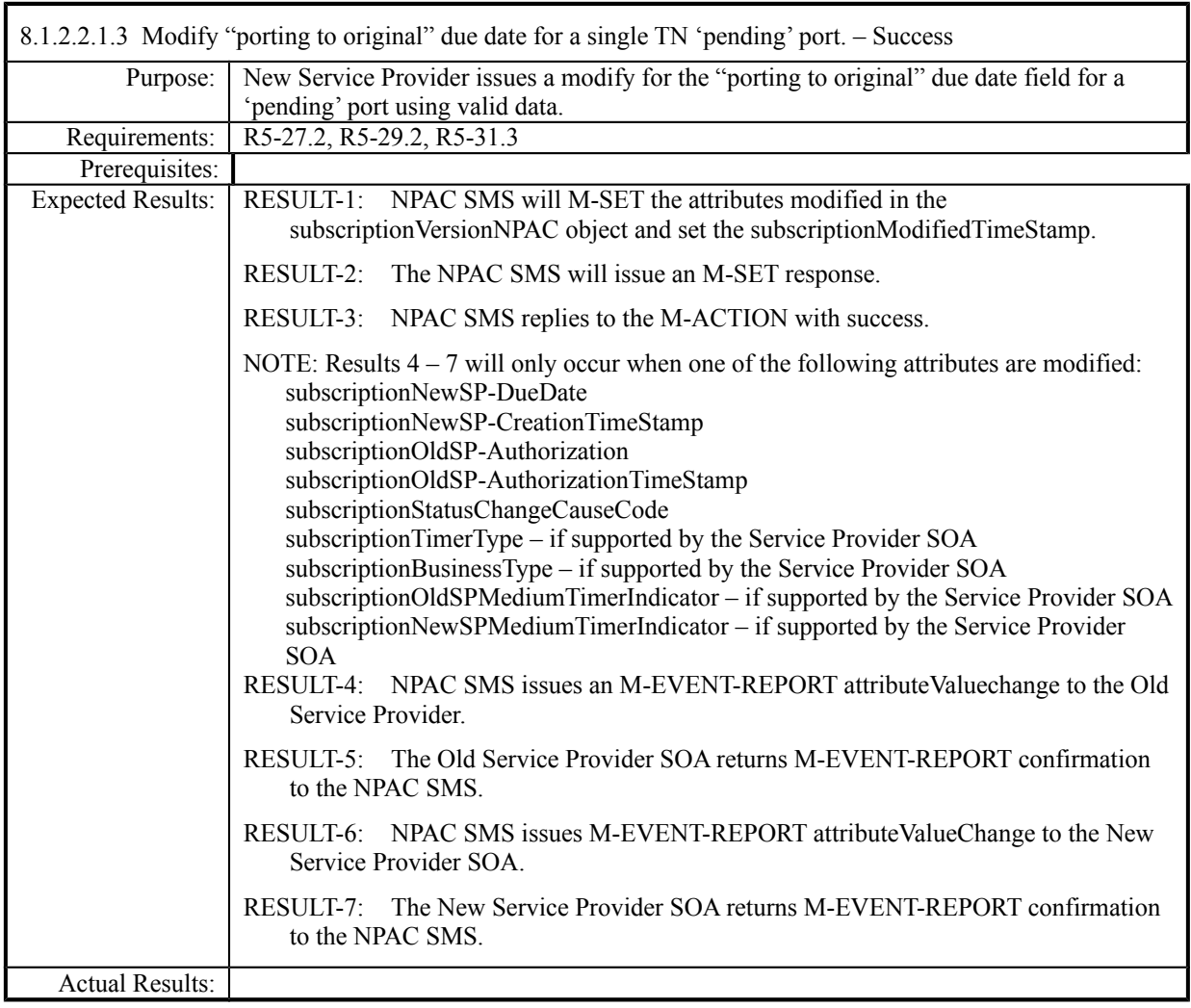

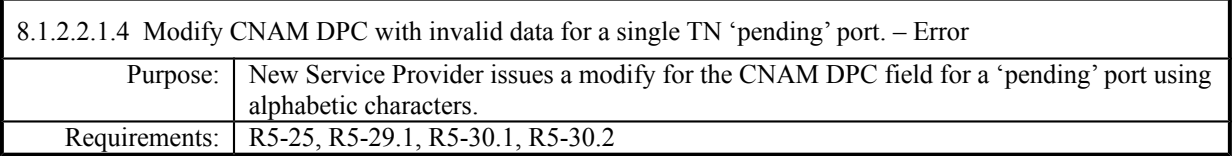

**Test Case procedures incorporated into test case 191/291-2 from Release 3.2.**

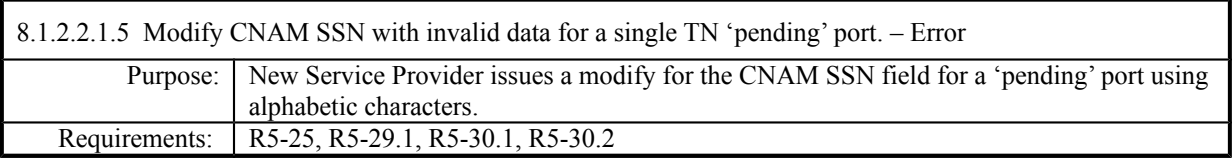

**Test Case procedures incorporated into test case 191/291-2 from Release 3.2.**

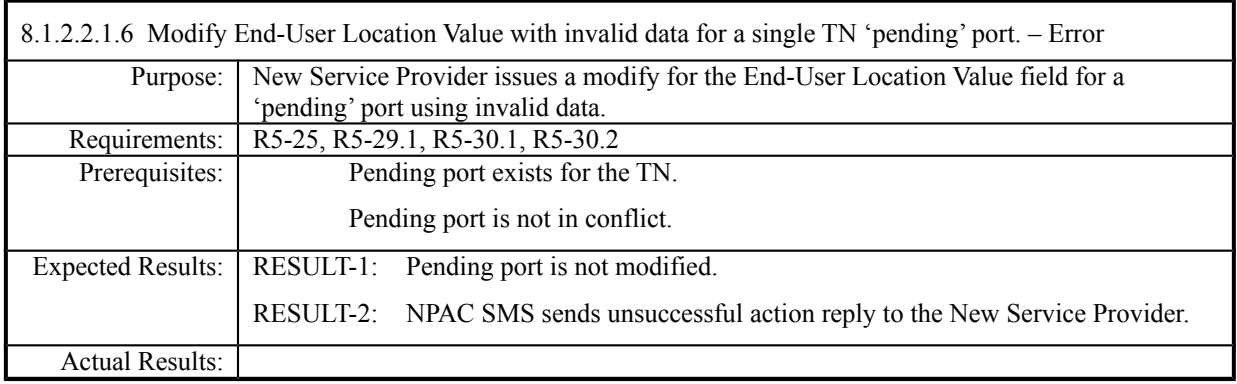

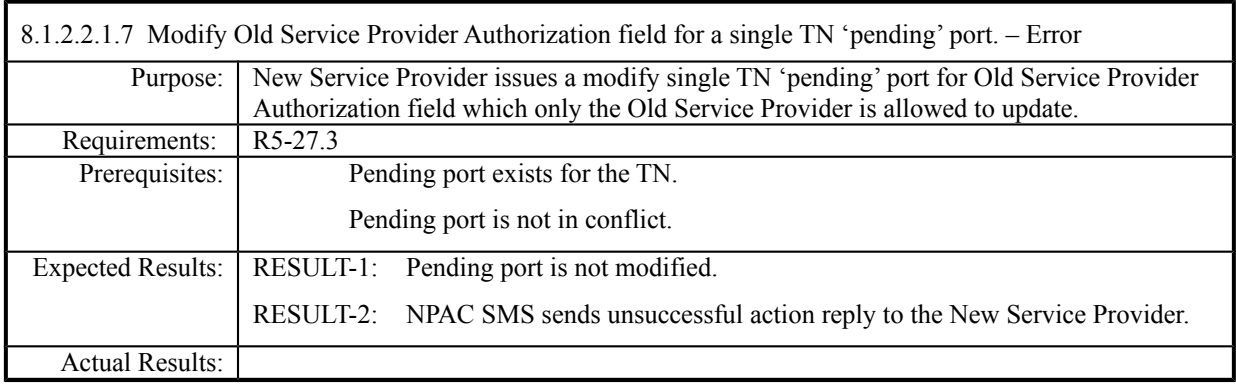

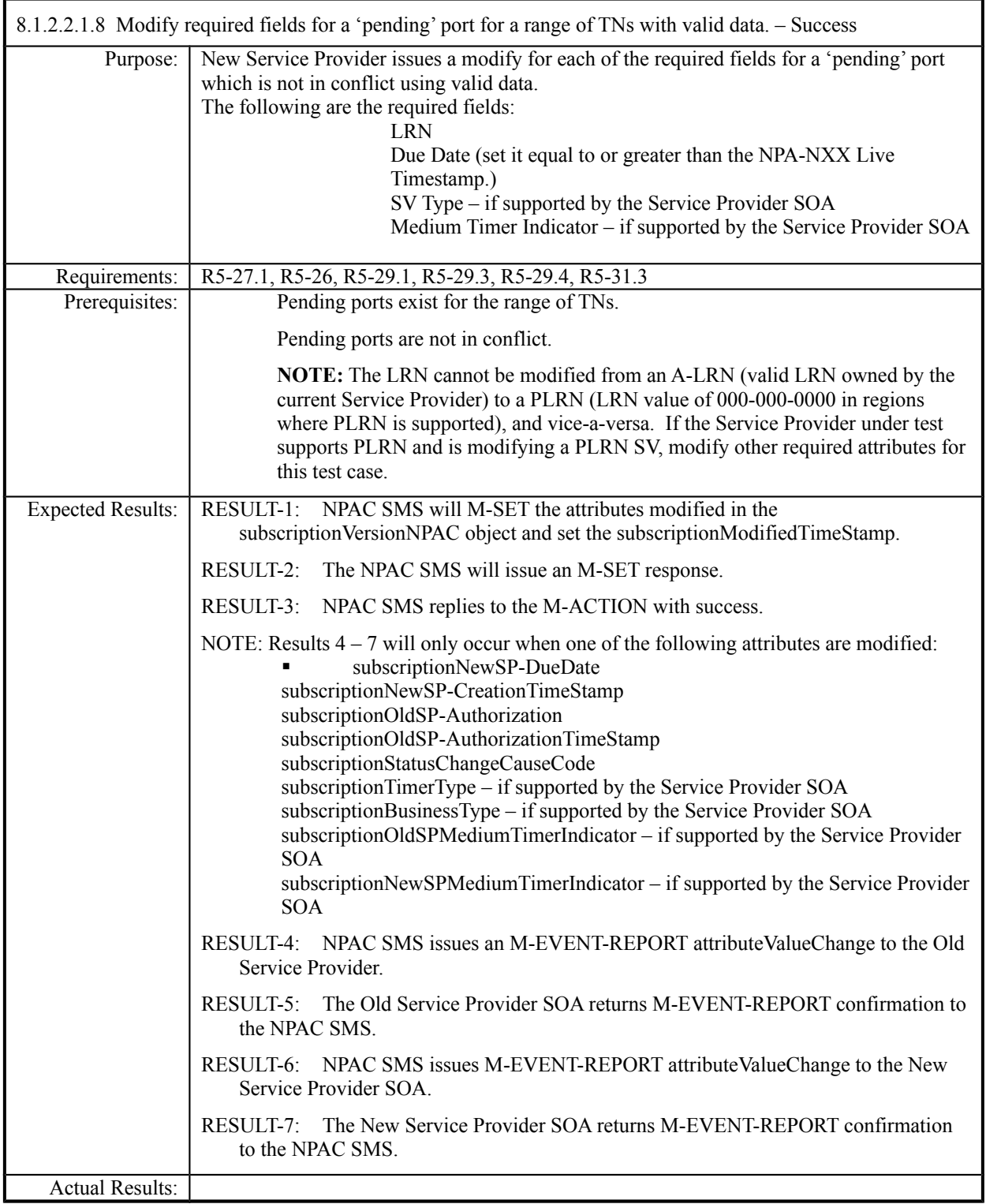

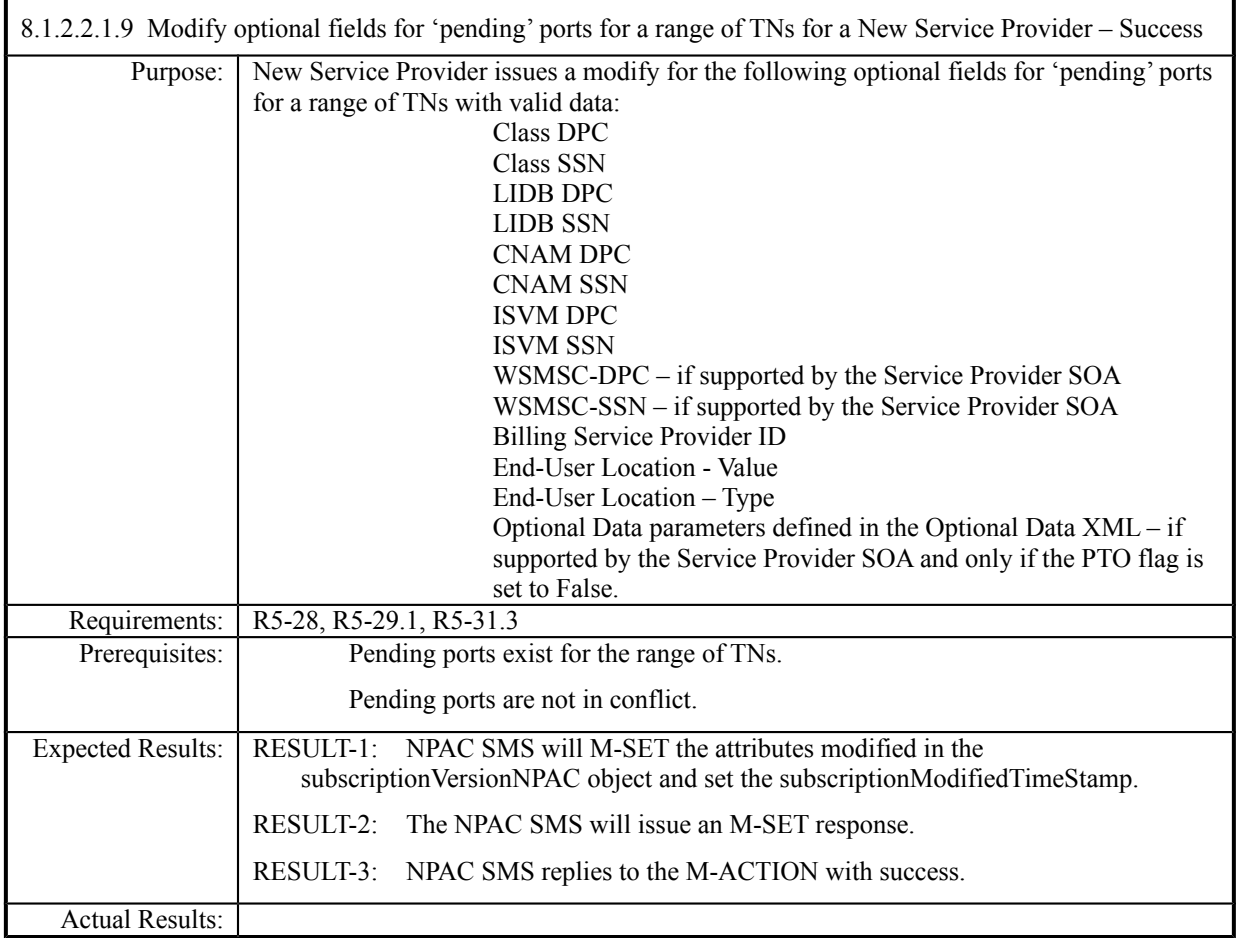

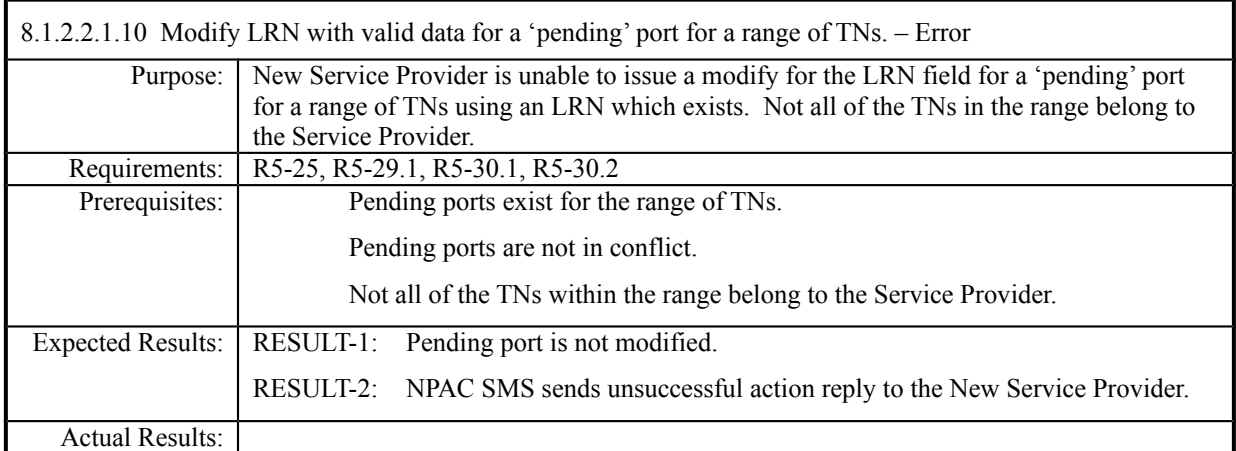

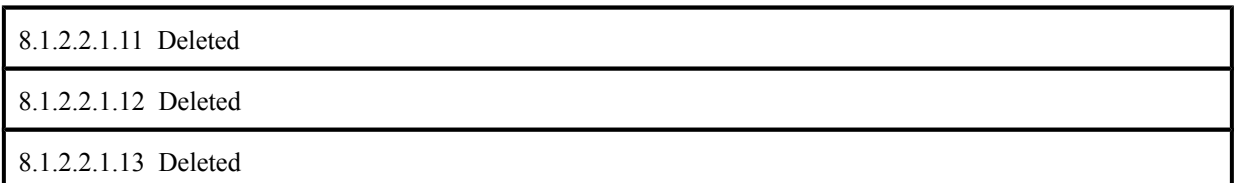

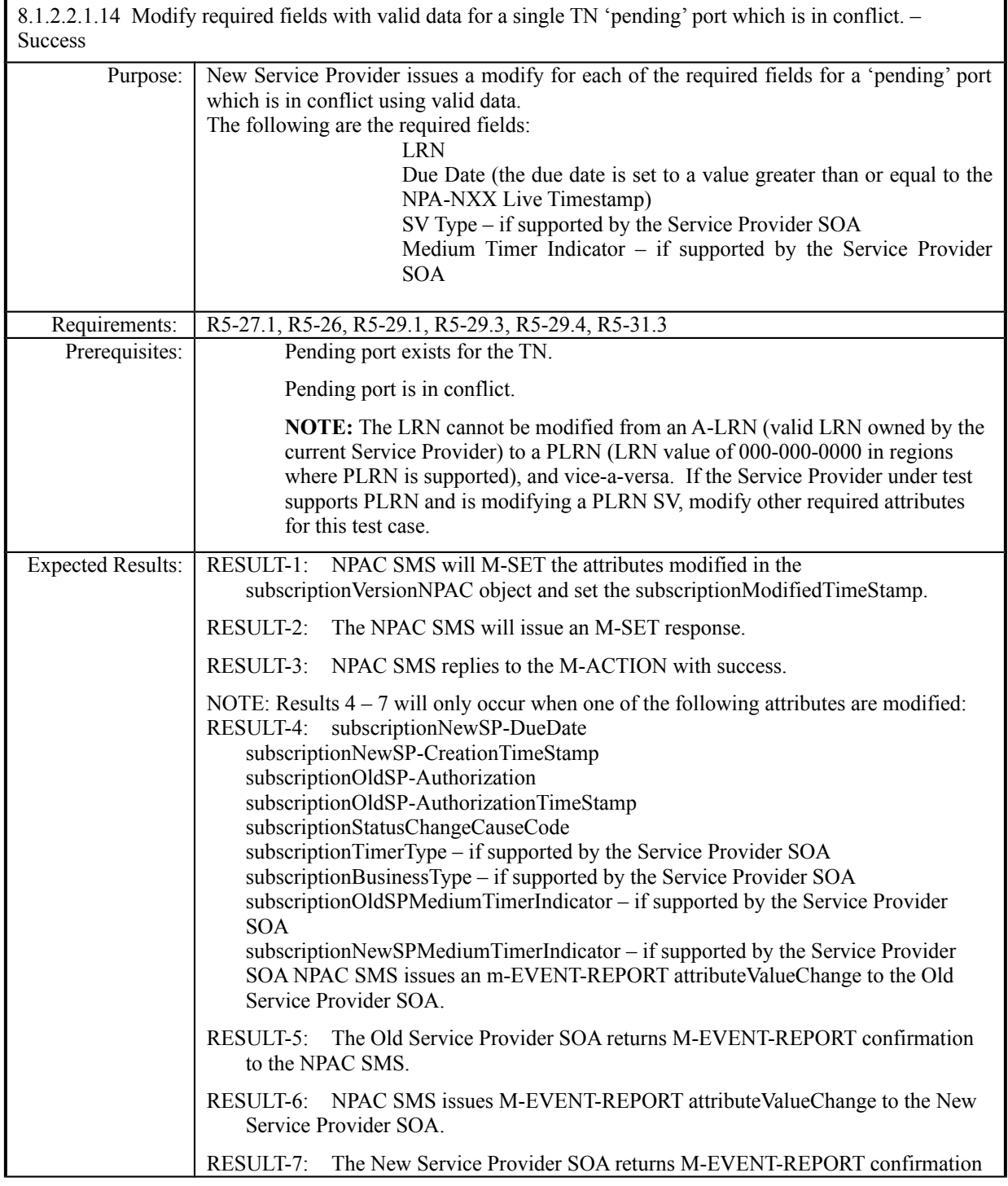

г

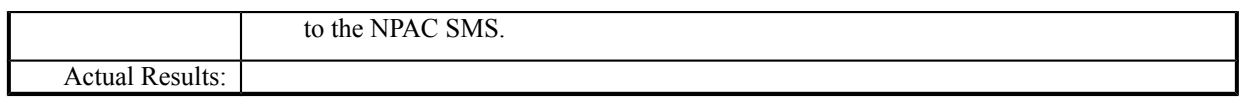

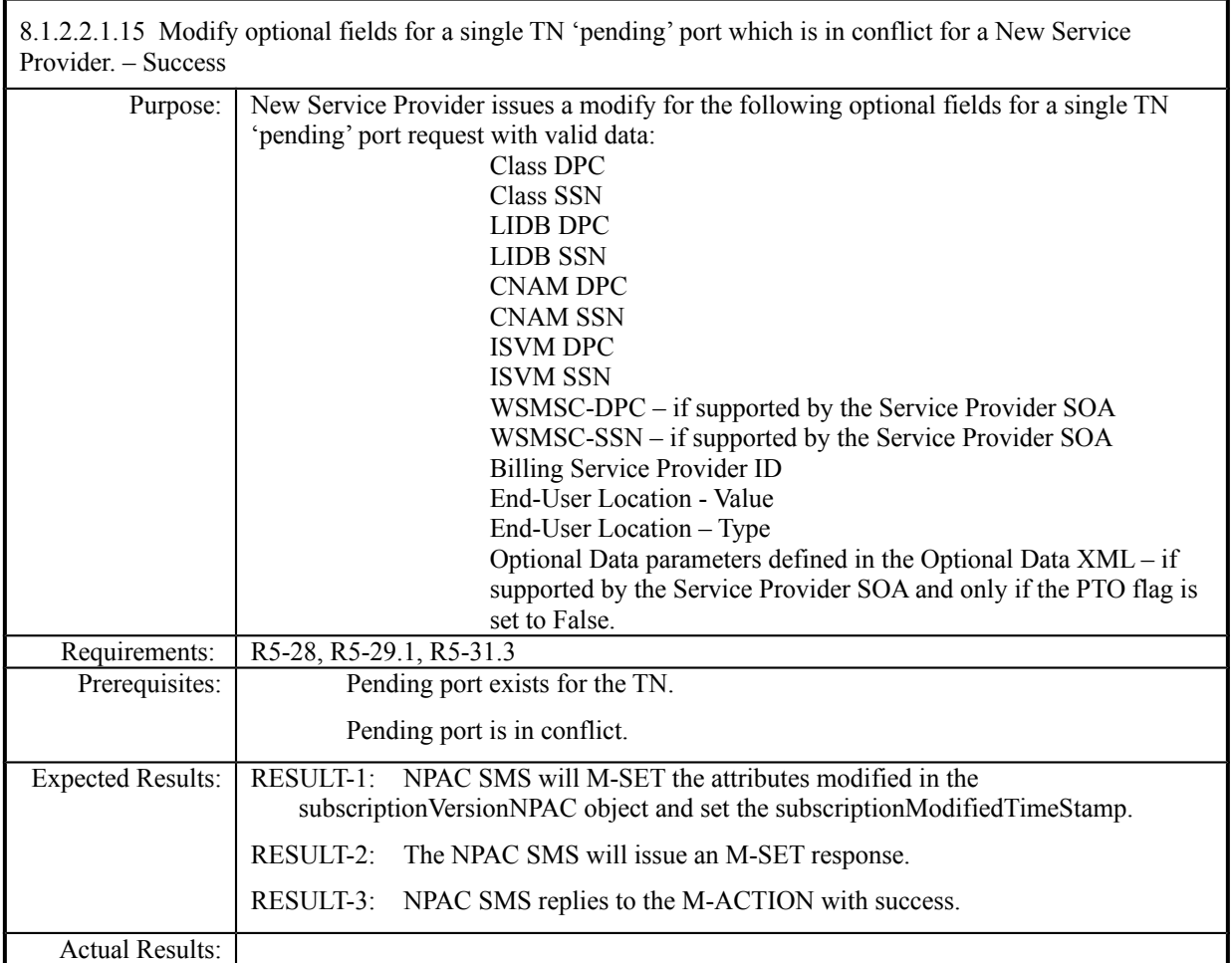

#### 8.1.2.2.1.16 -Deleted

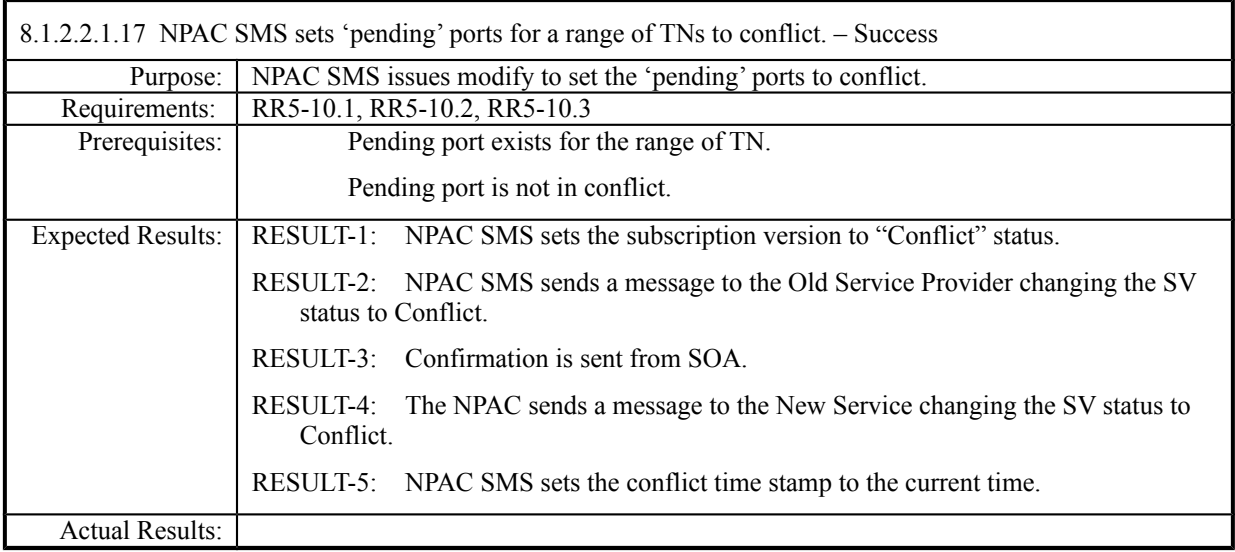

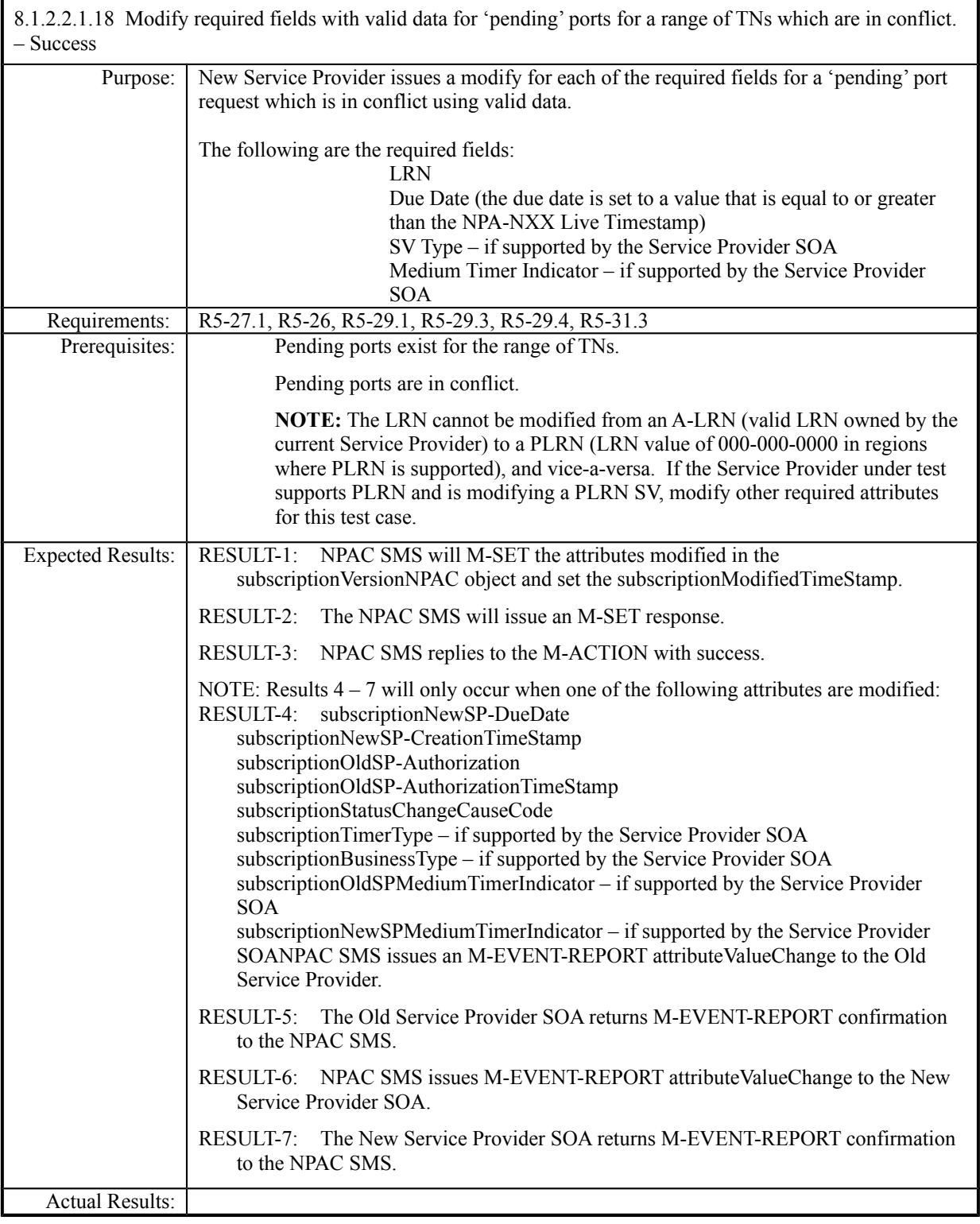

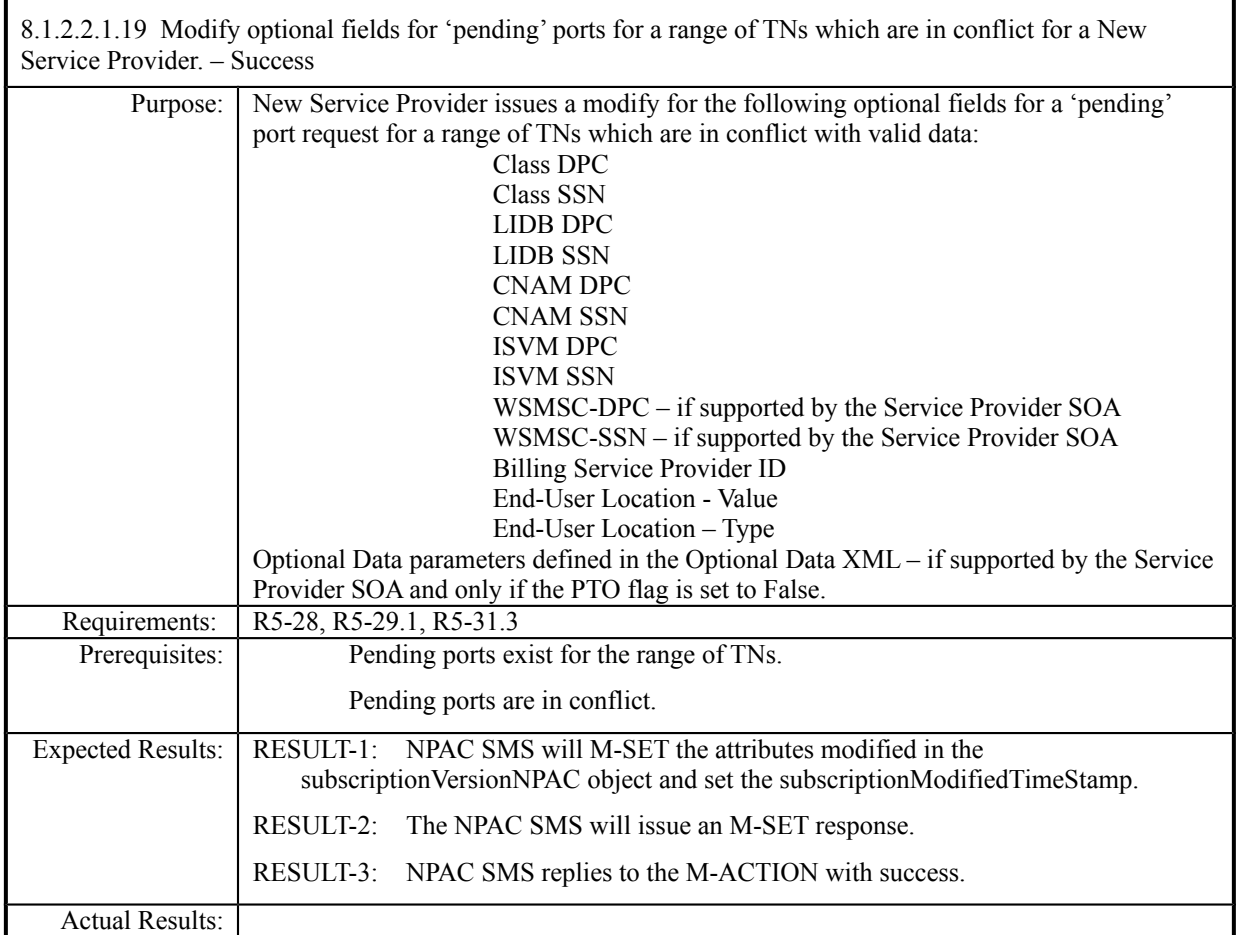

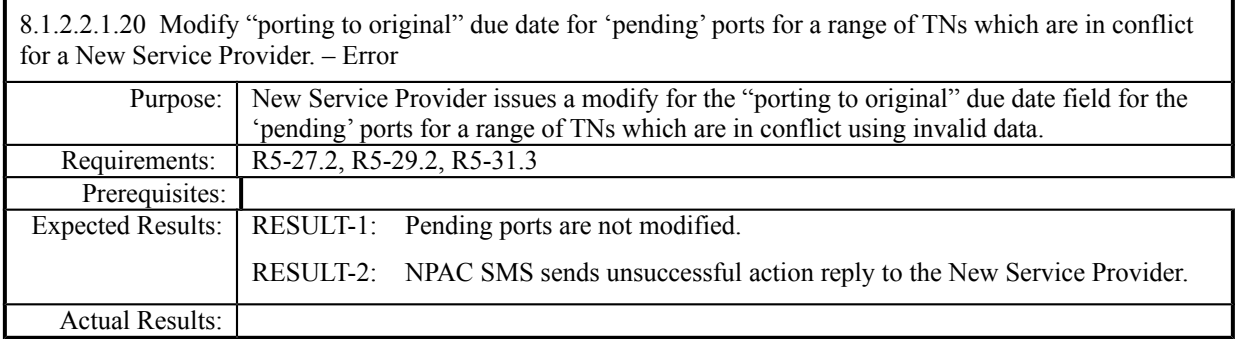

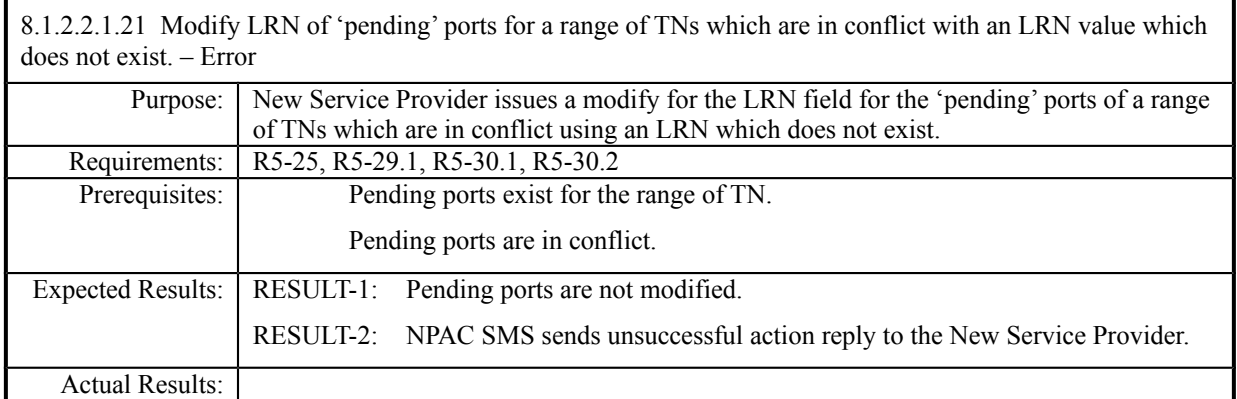

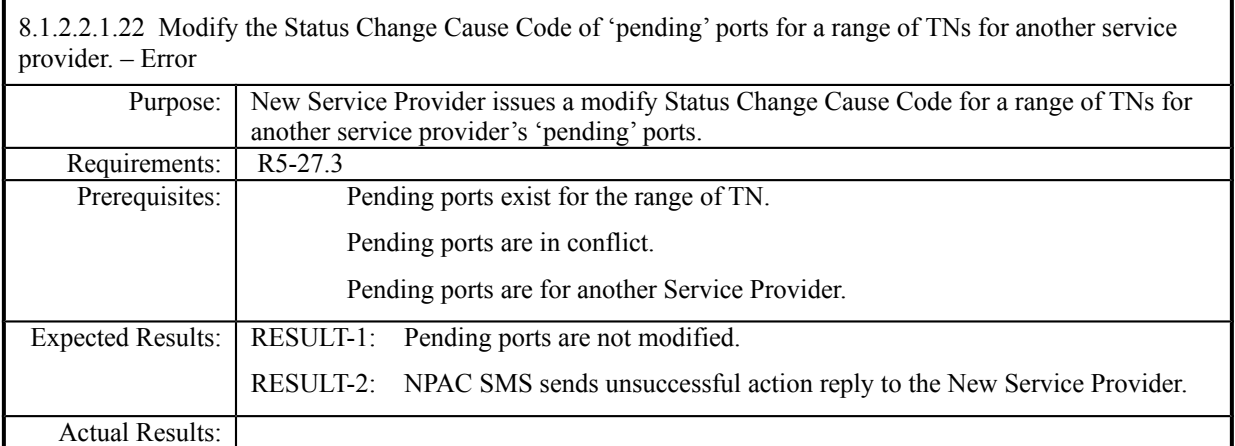

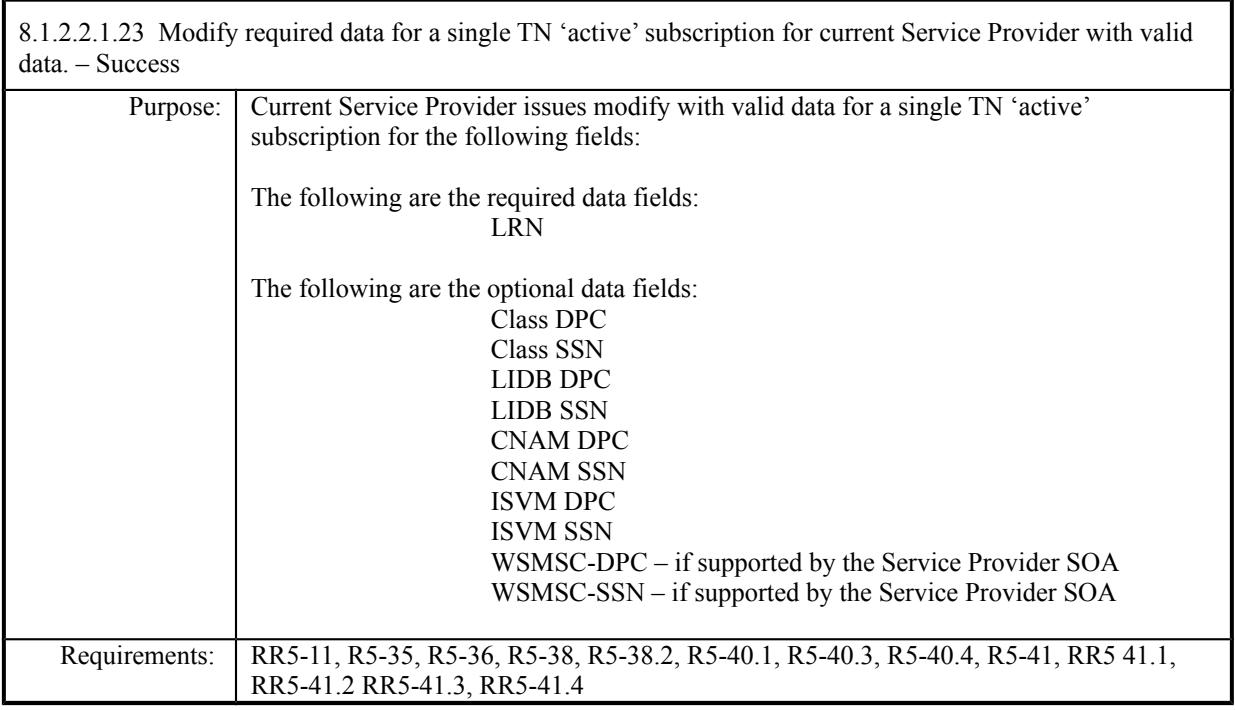

**Test Case procedures incorporated into test case 2.12 from Release 3.1.**

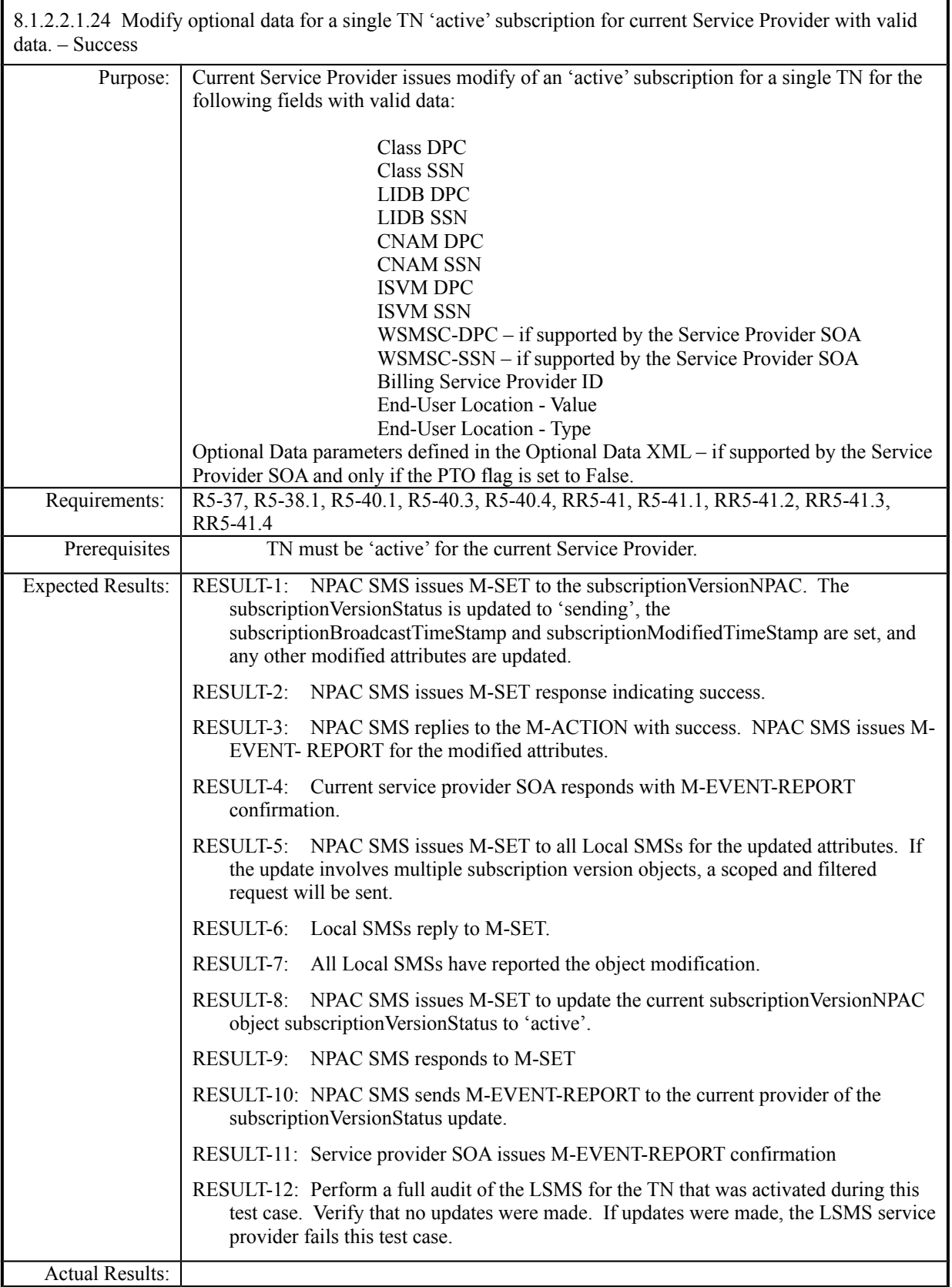

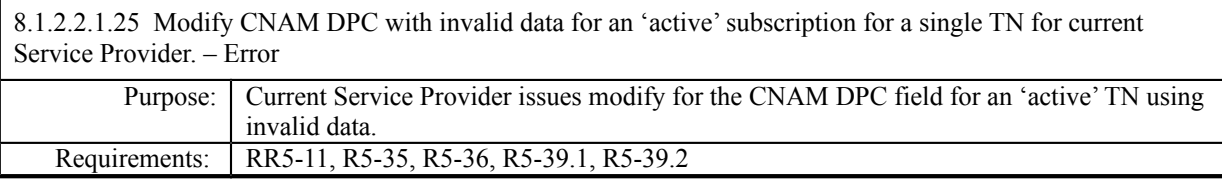

## **Test Case procedures incorporated into test case 191/291-4 from Release 3.2.**

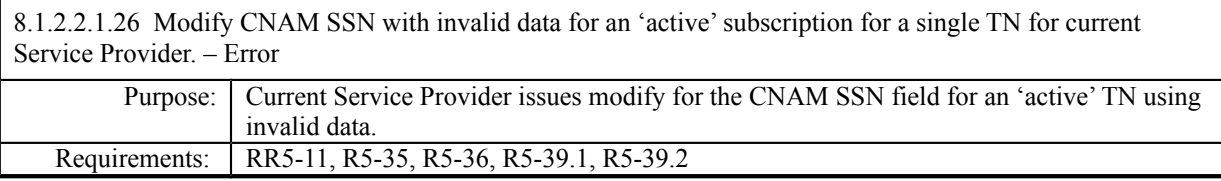

## **Test Case procedures incorporated into test case 191/291-4 from Release 3.2.**

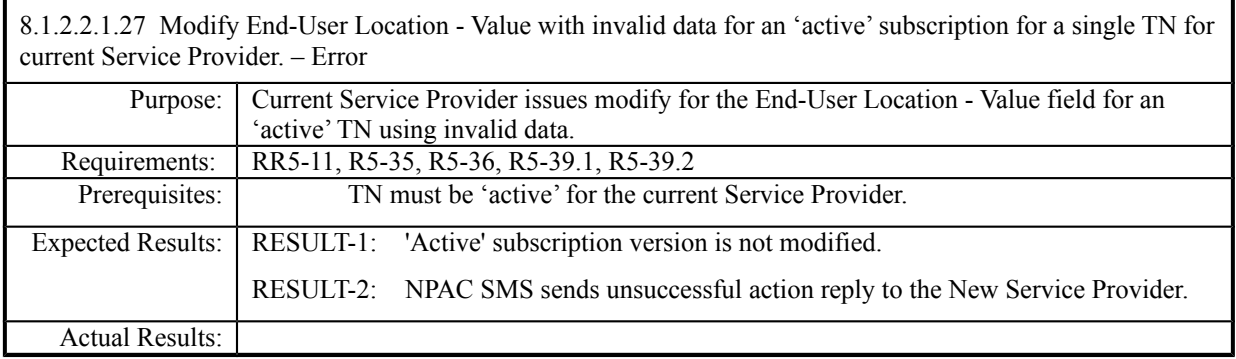

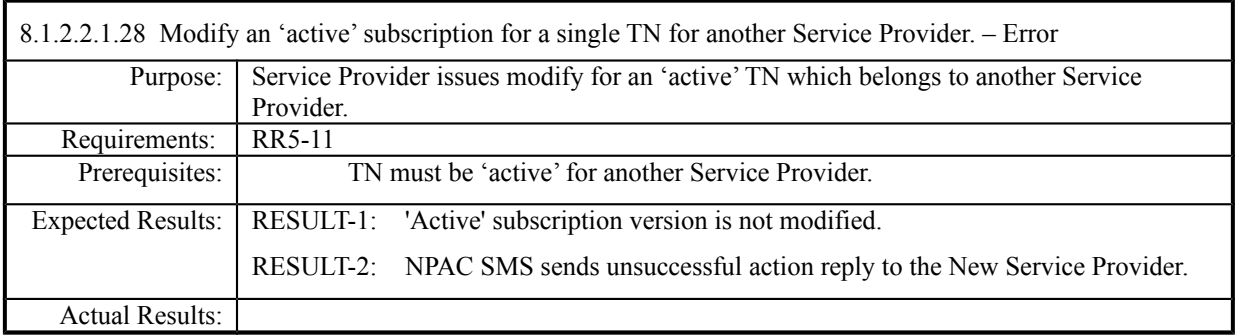

8.1.2.2.1.29 - Deleted

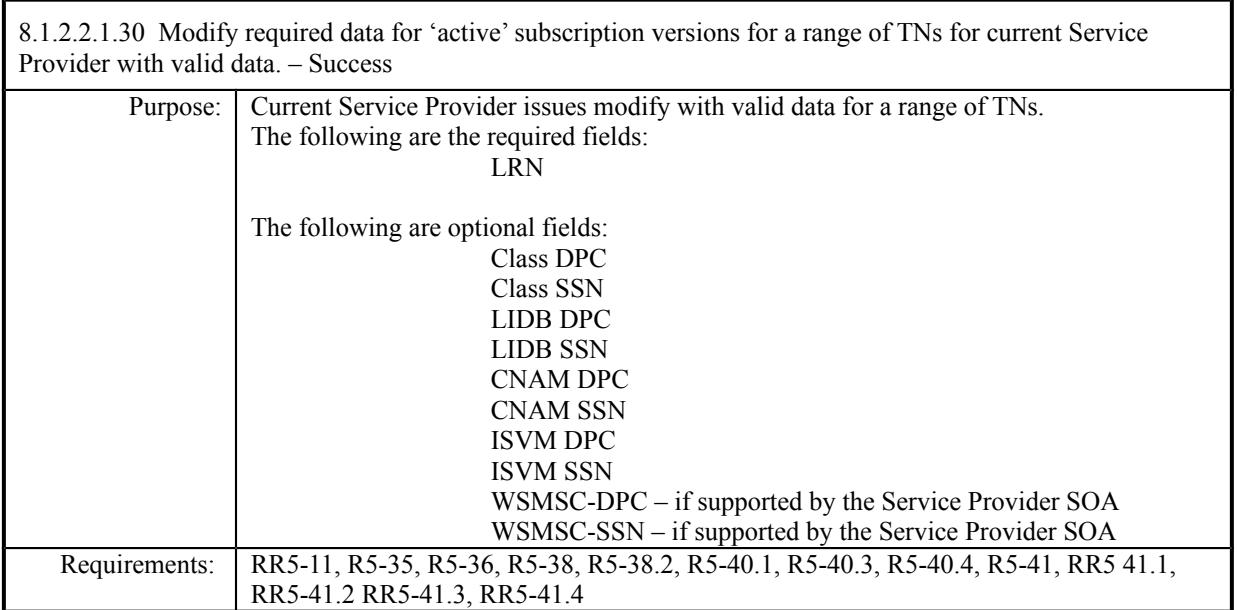

**Test Case procedures incorporated into test case 2.11 from Release 3.1.**

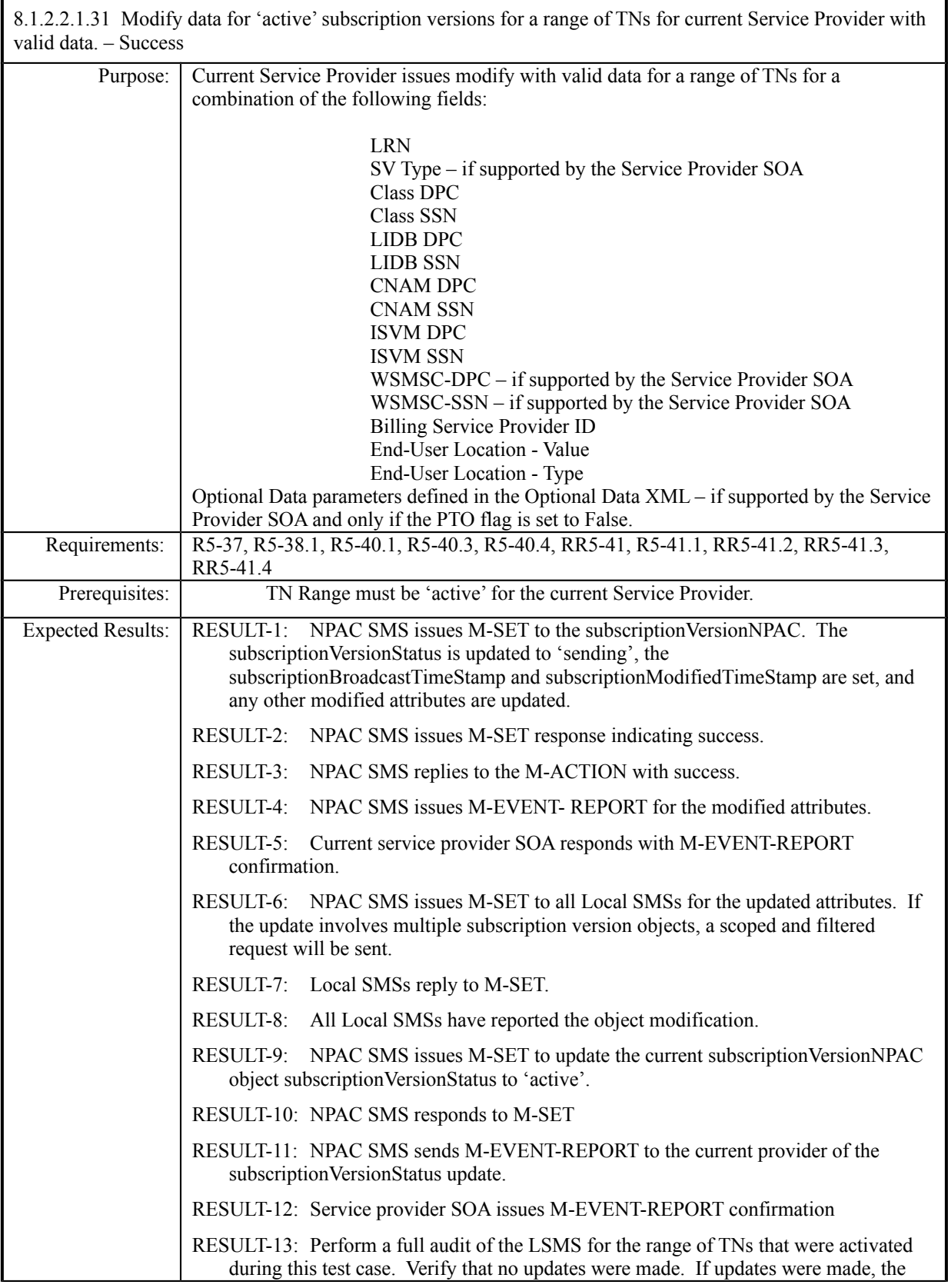

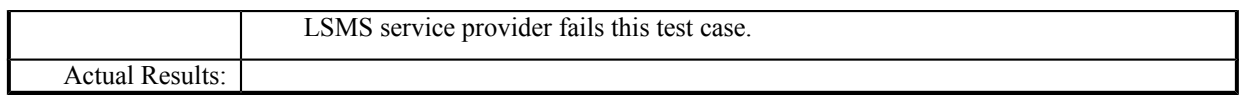

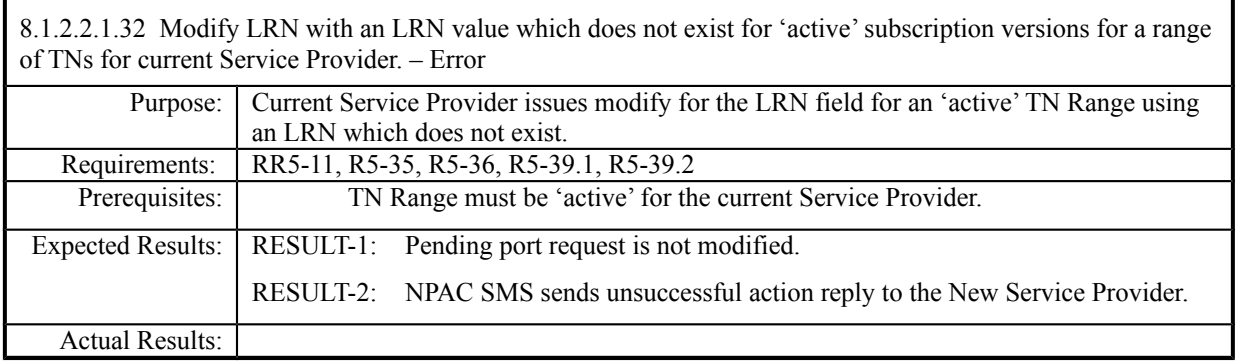

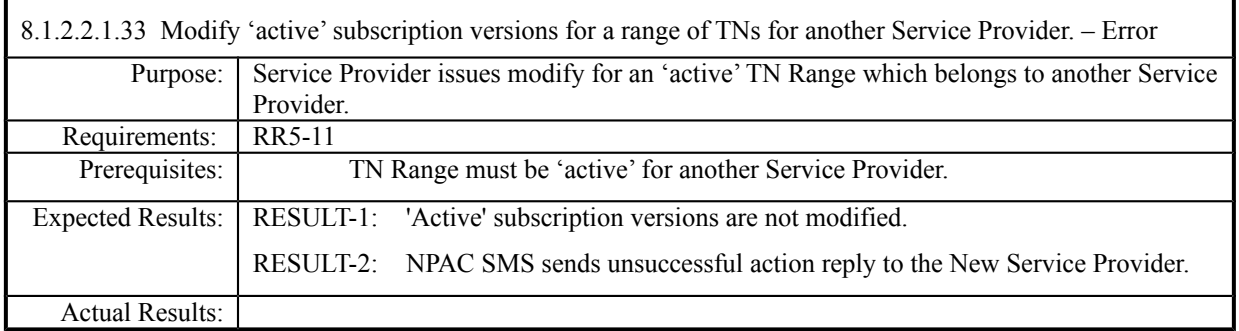

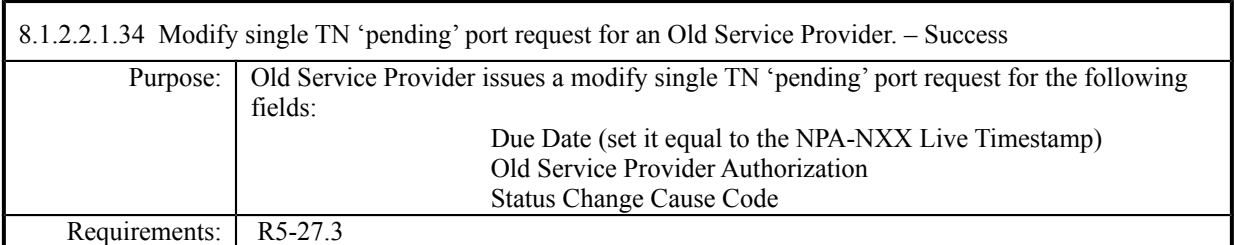

## **Test Case procedures incorporated into test case 218-1 from Release 3.2.**

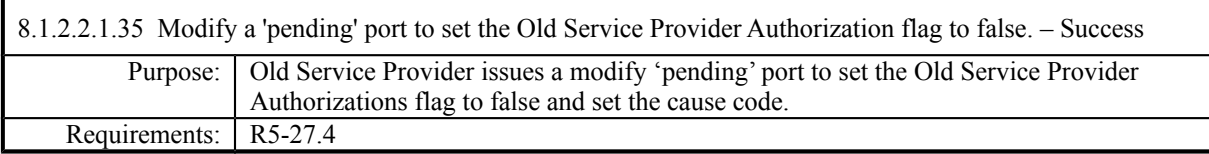

# **Test Case procedures incorporated into test case 2.30 from Release 3.1.**

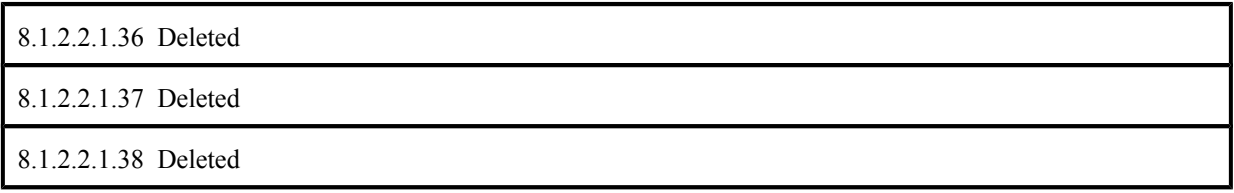

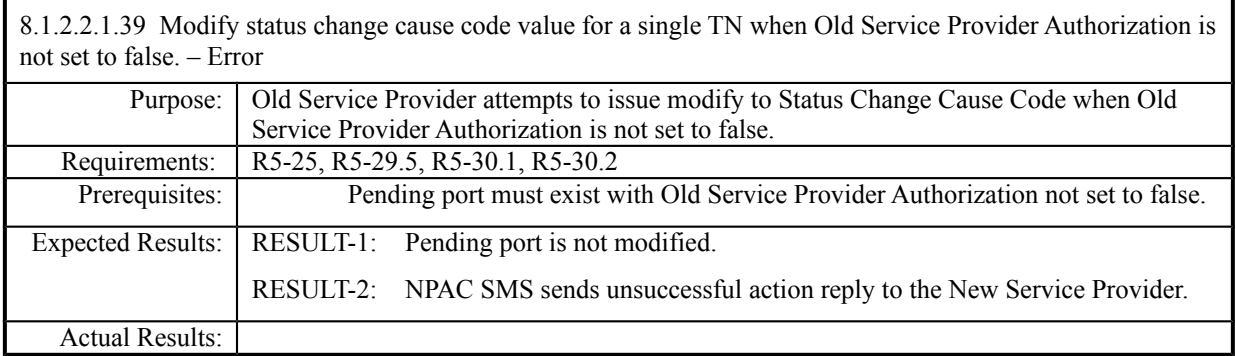

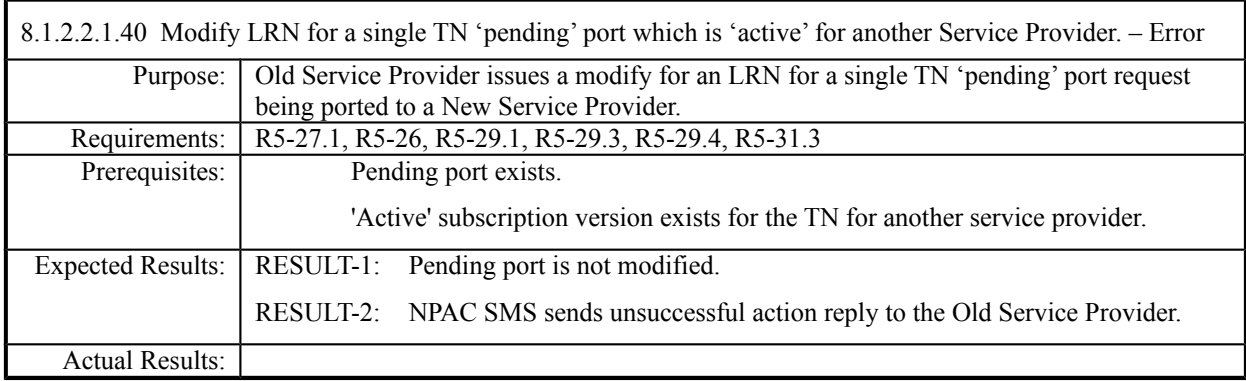

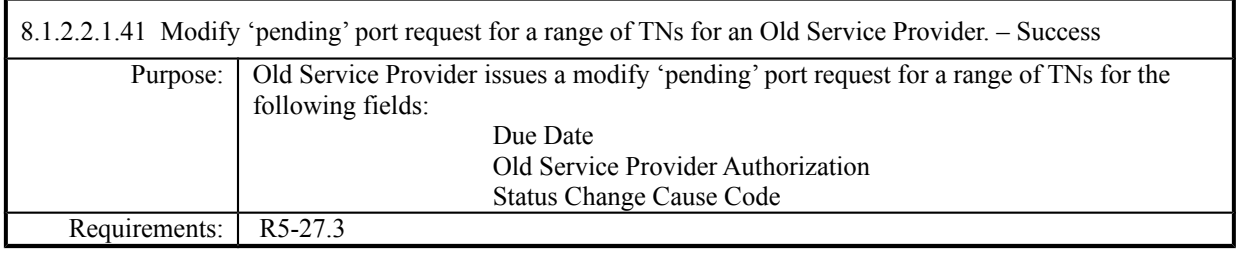

# **Test Case procedures incorporated into test case 2.15 from Release 3.1.**

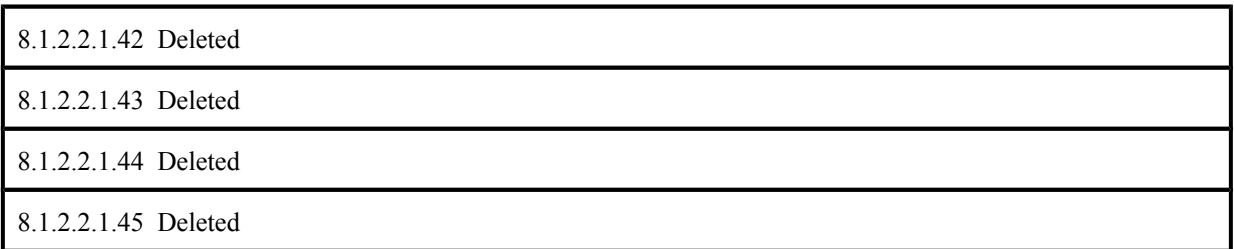

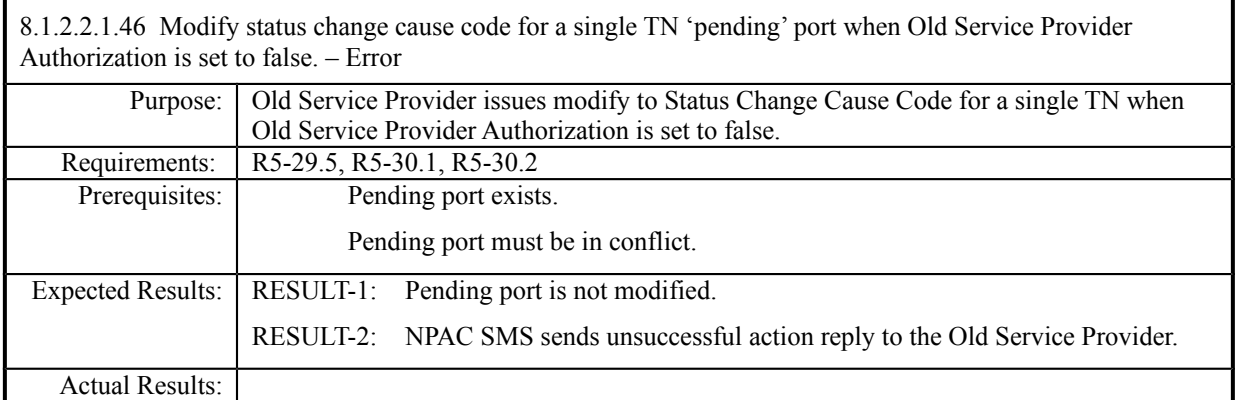
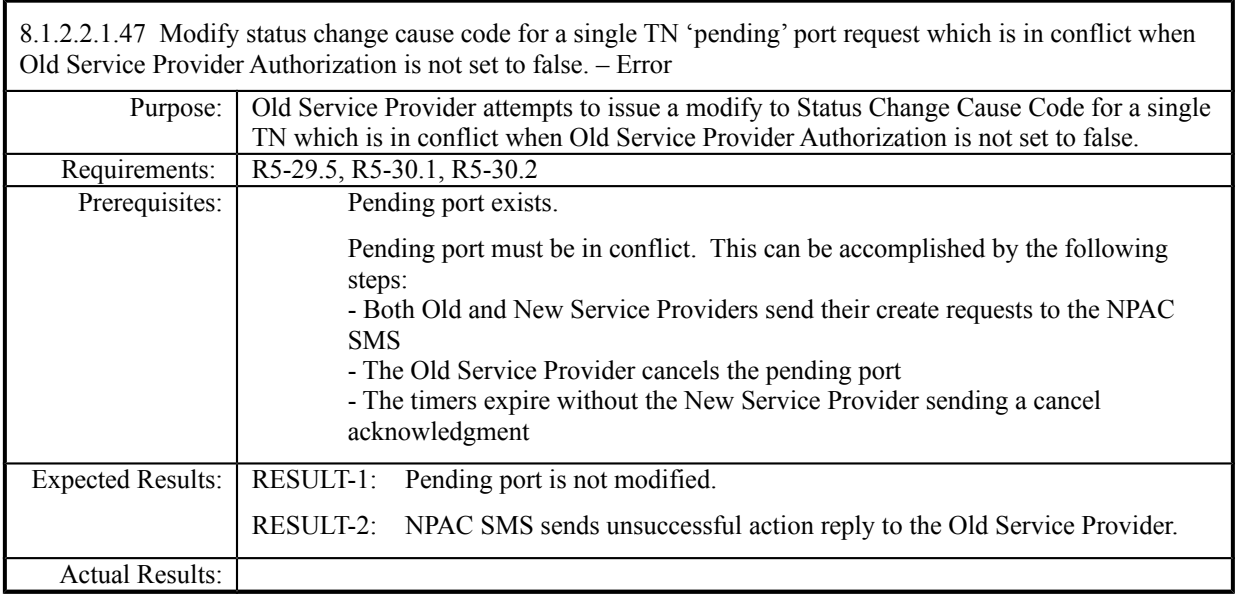

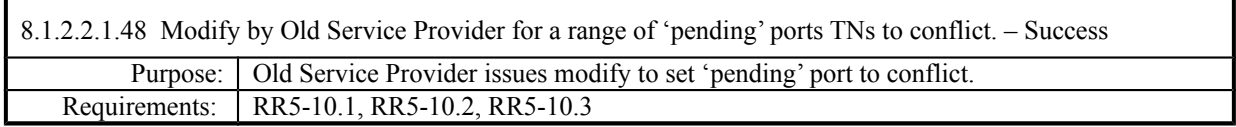

# **Test Case procedures incorporated into test case 2.28 from Release 3.1.**

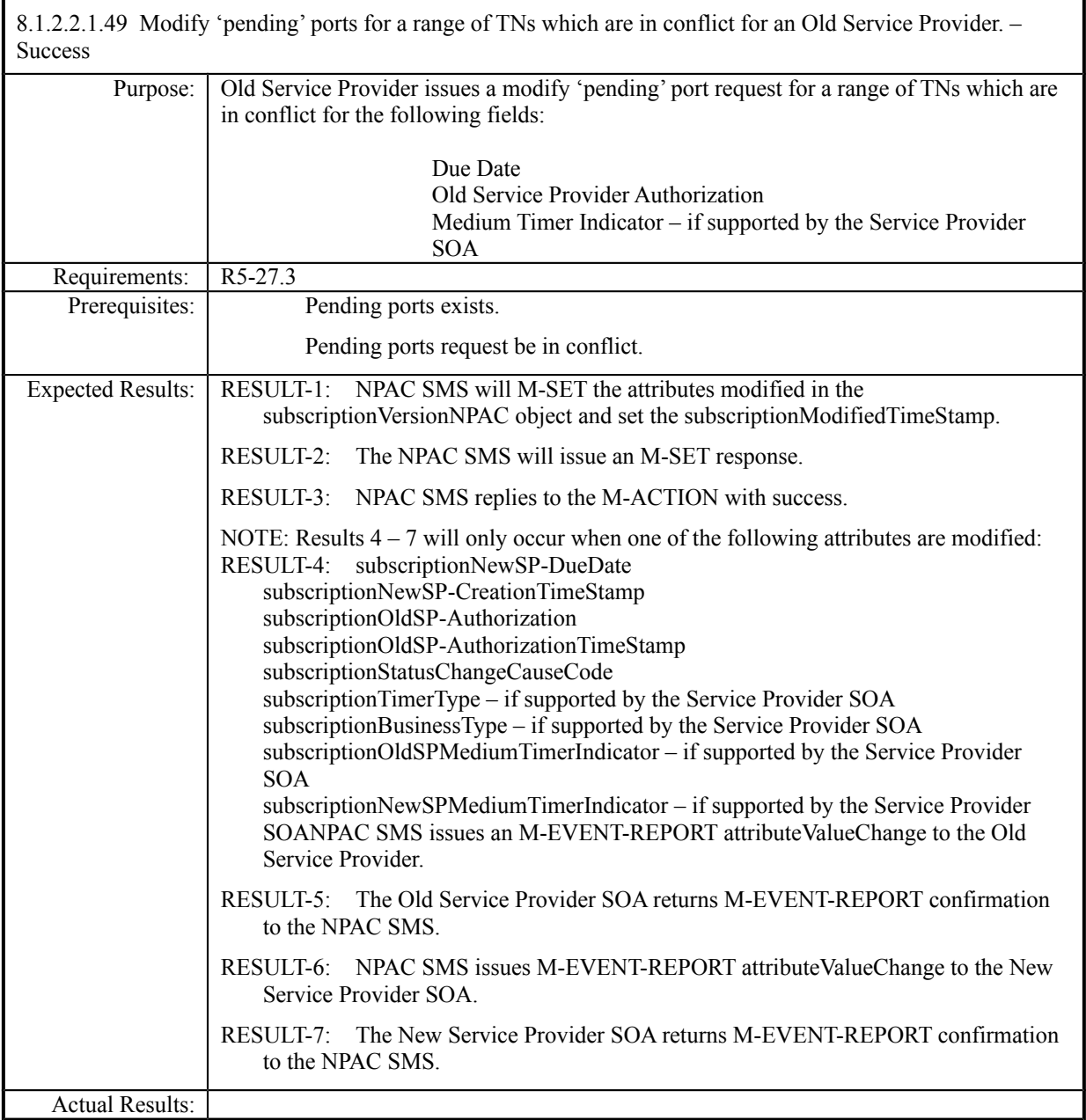

8.1.2.2.1.50 Deleted

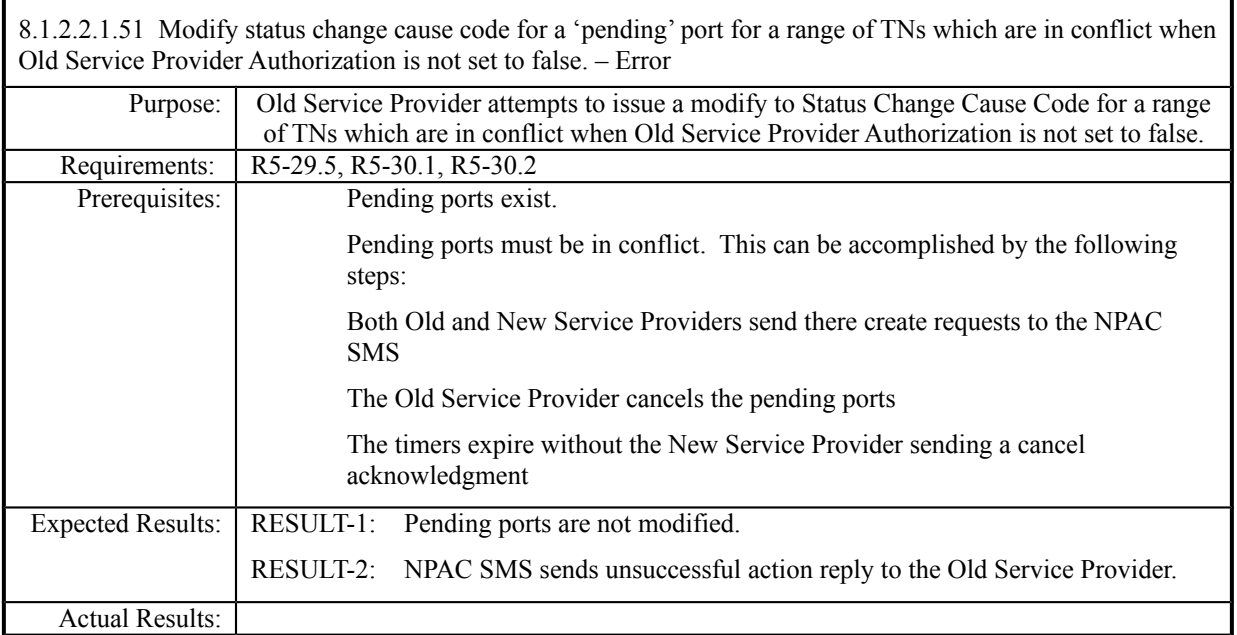

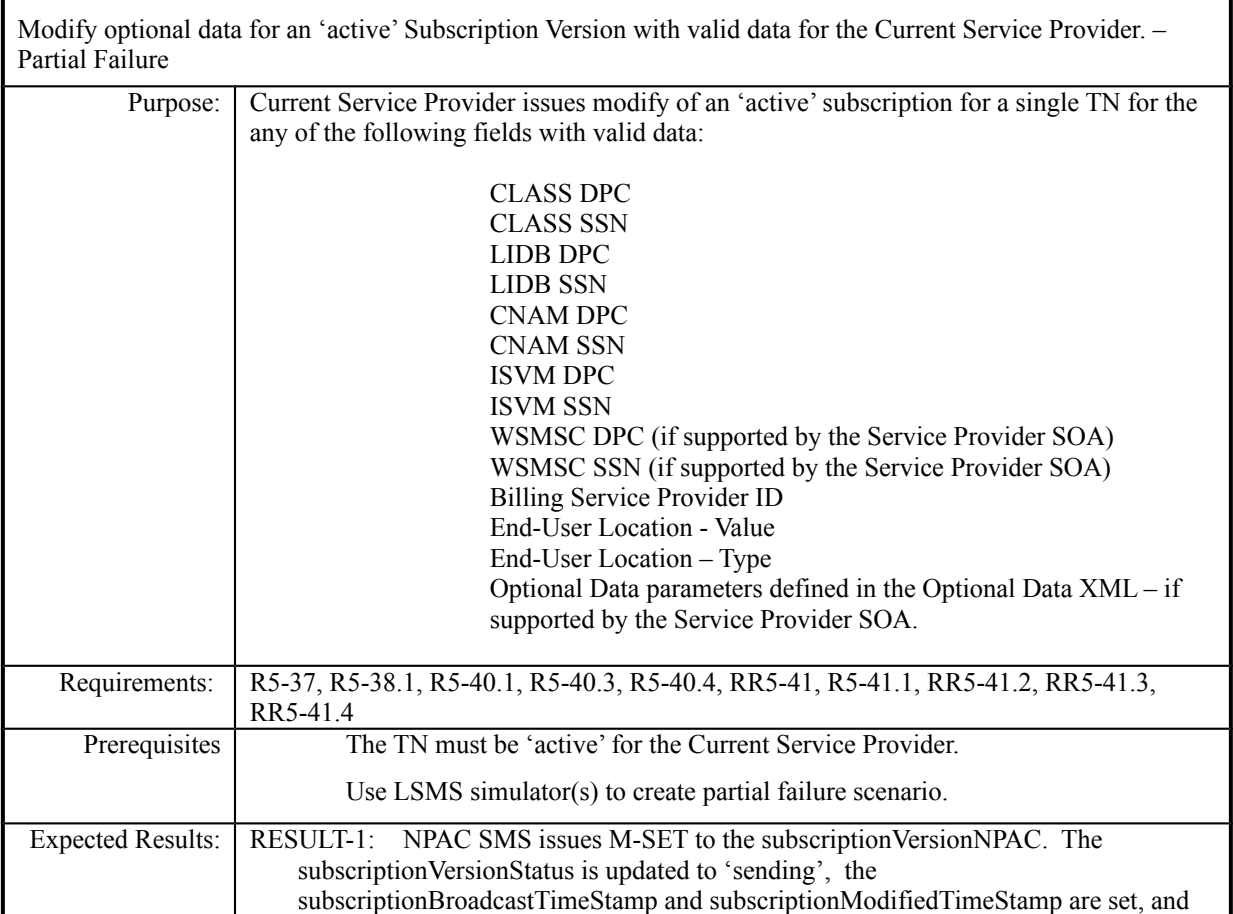

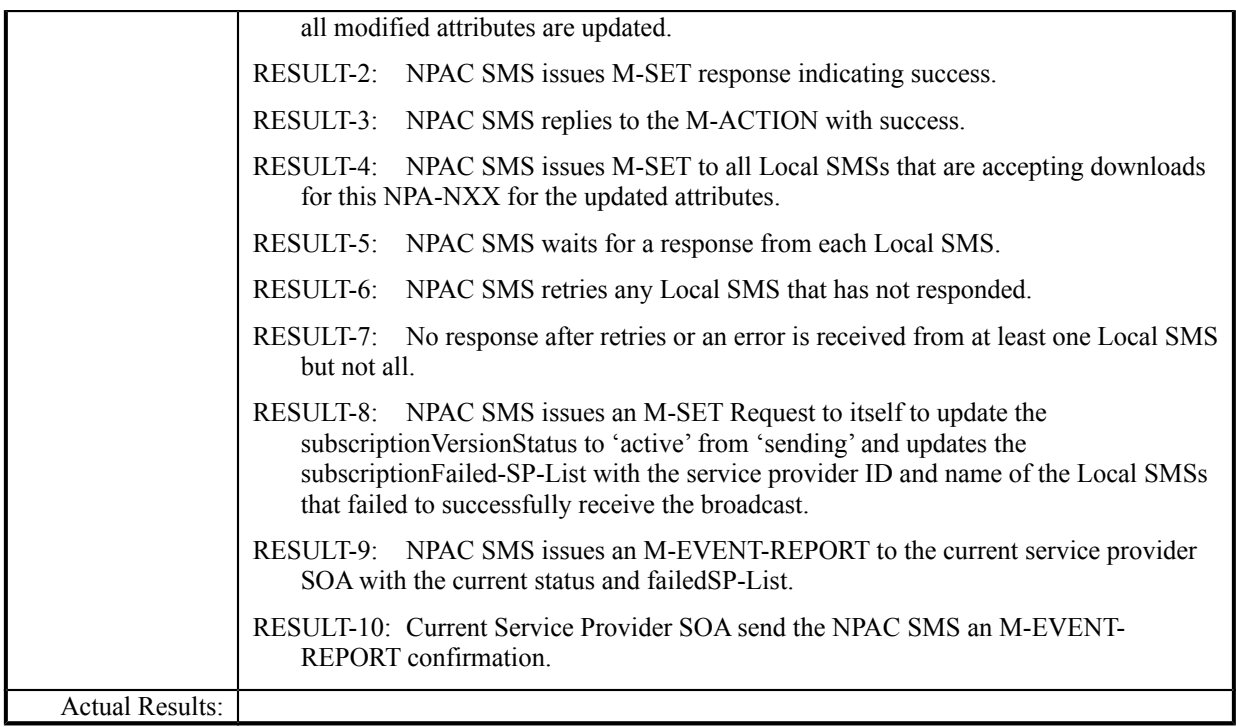

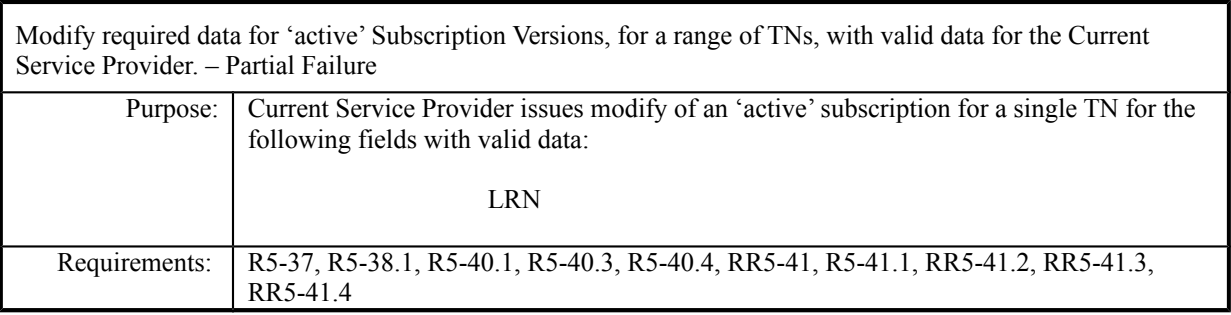

**Test case procedures incorporated into test case 2.13 form Release 3.1.**

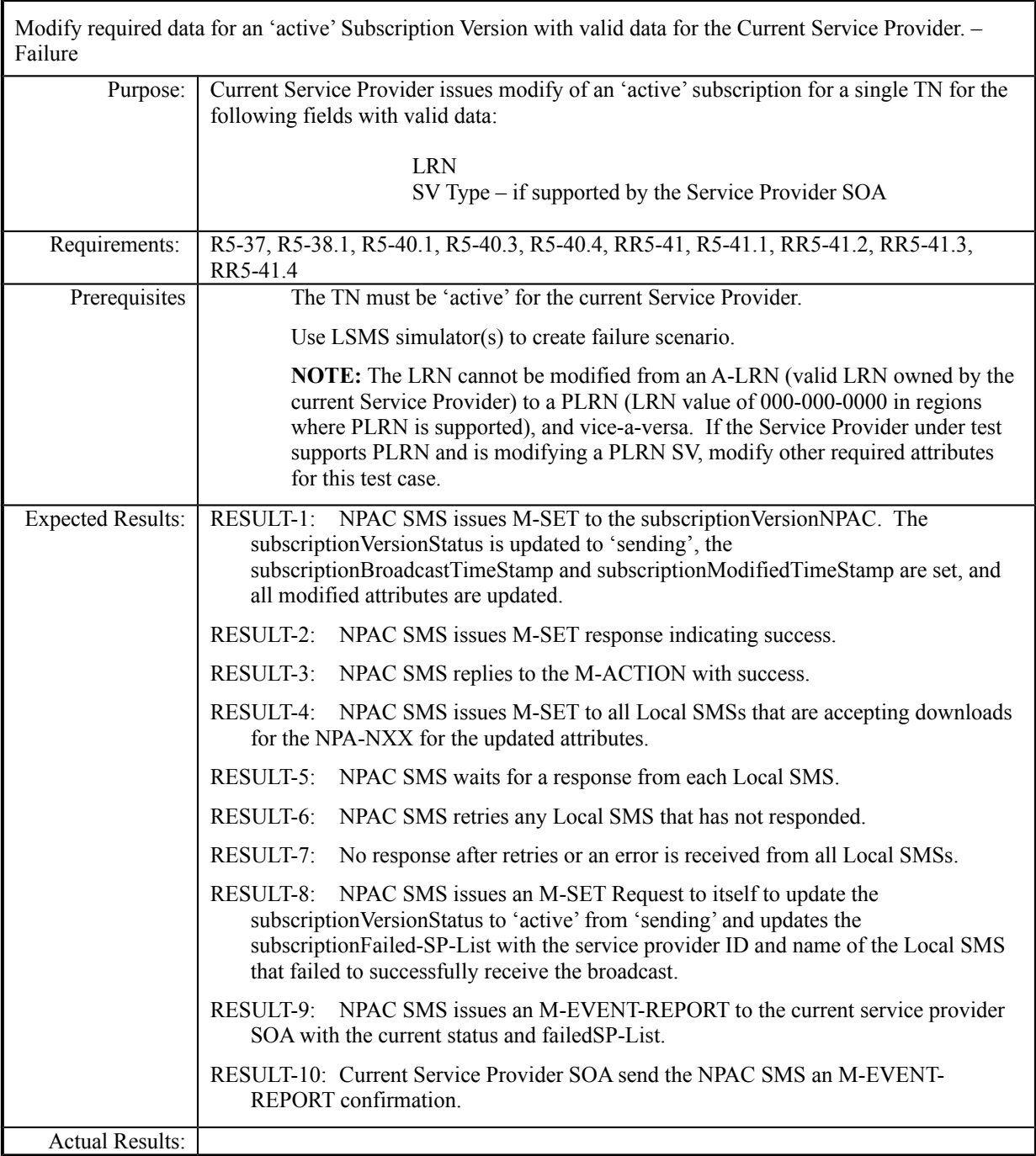

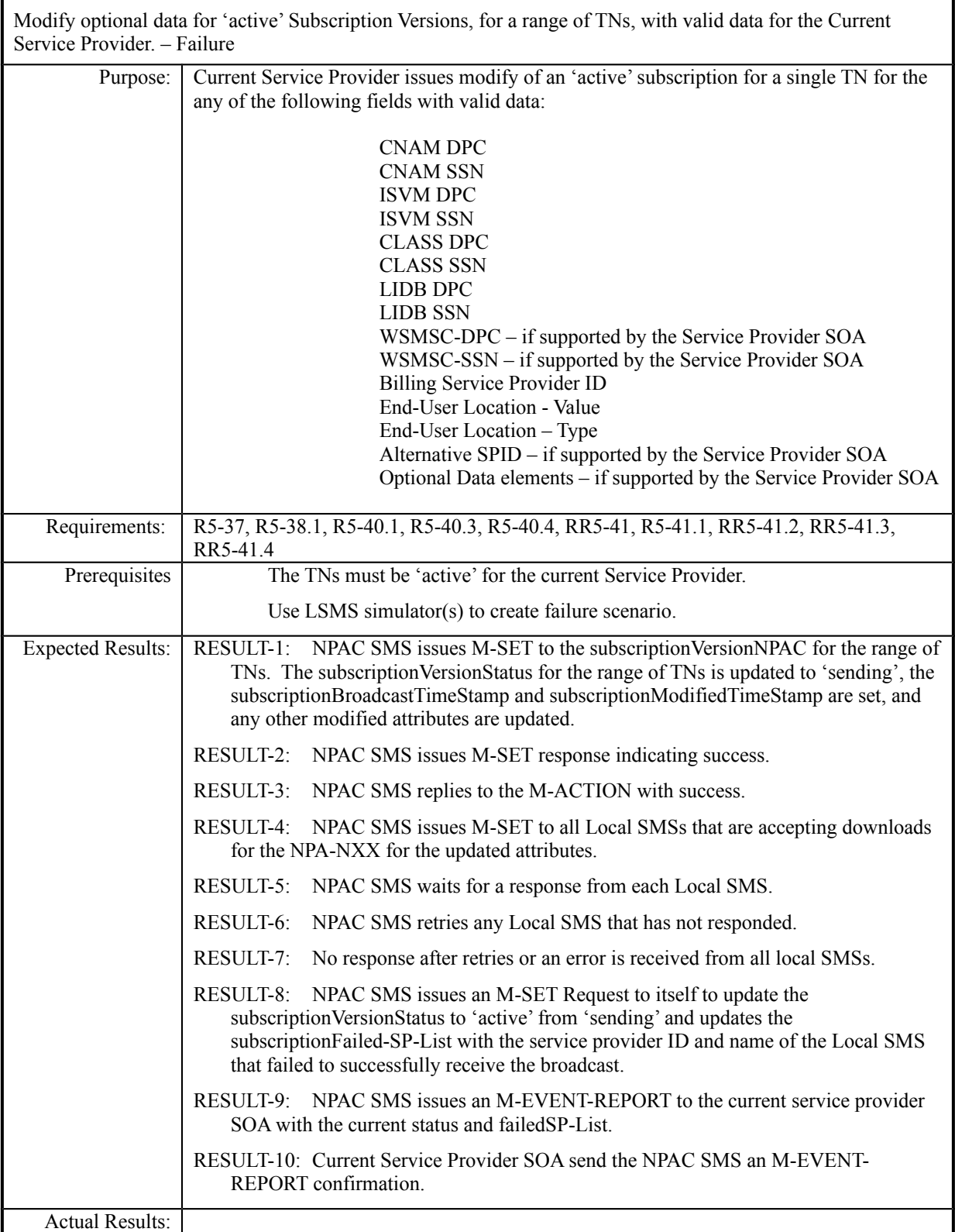

# **8.1.2.3 Delete of Subscription Data**

## *8.1.2.3.1 SOA Mechanized Interface*

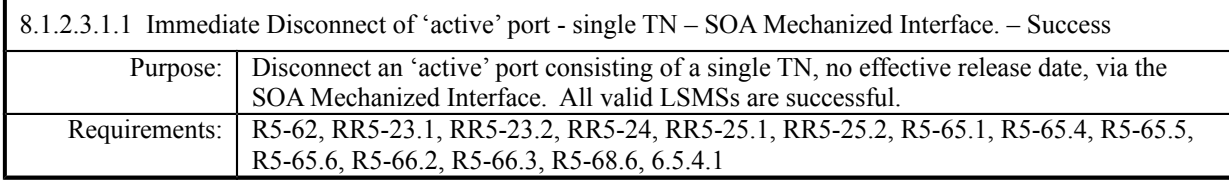

**Test case procedures incorporated into test case 2.19 from Release 3.1.**

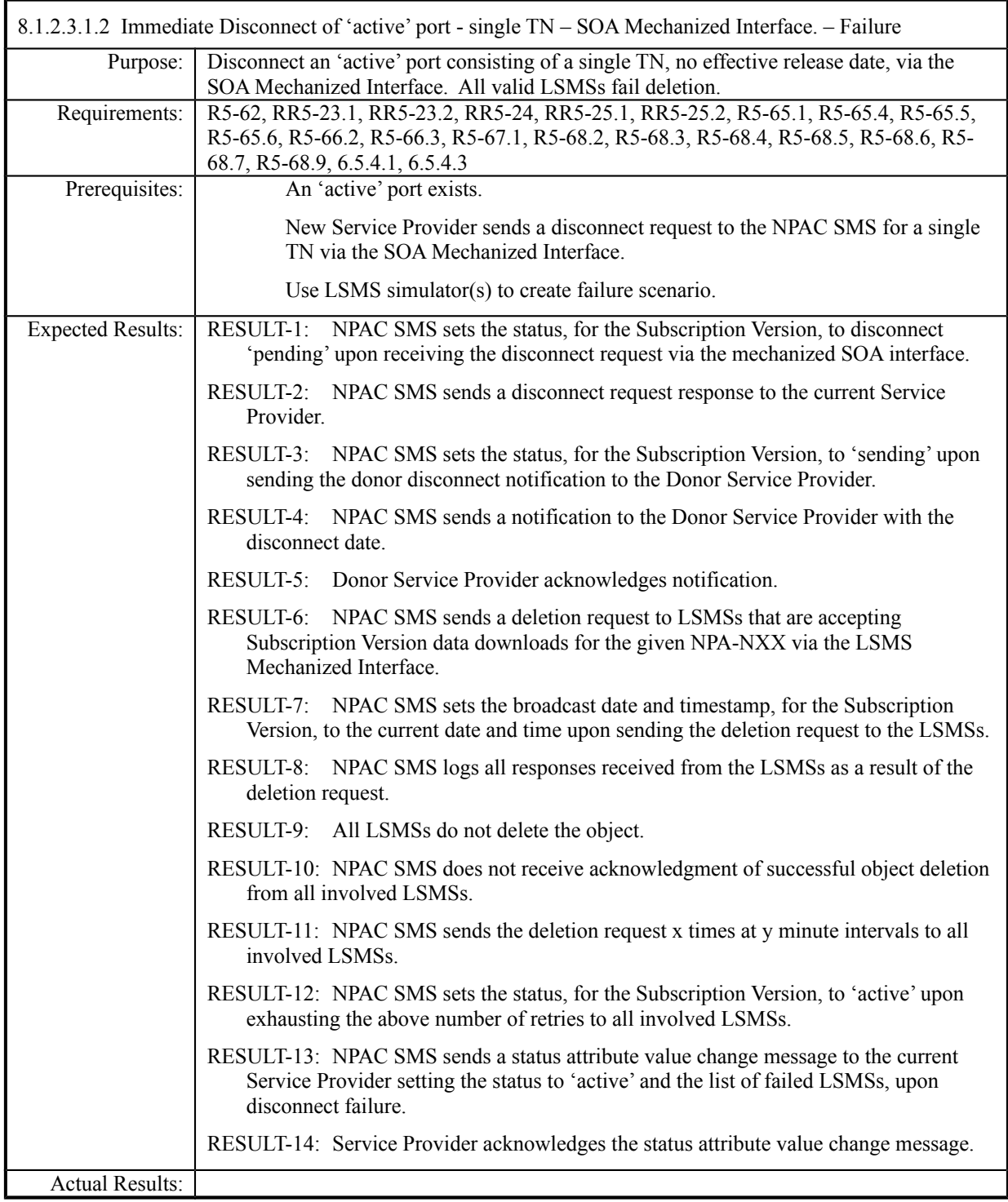

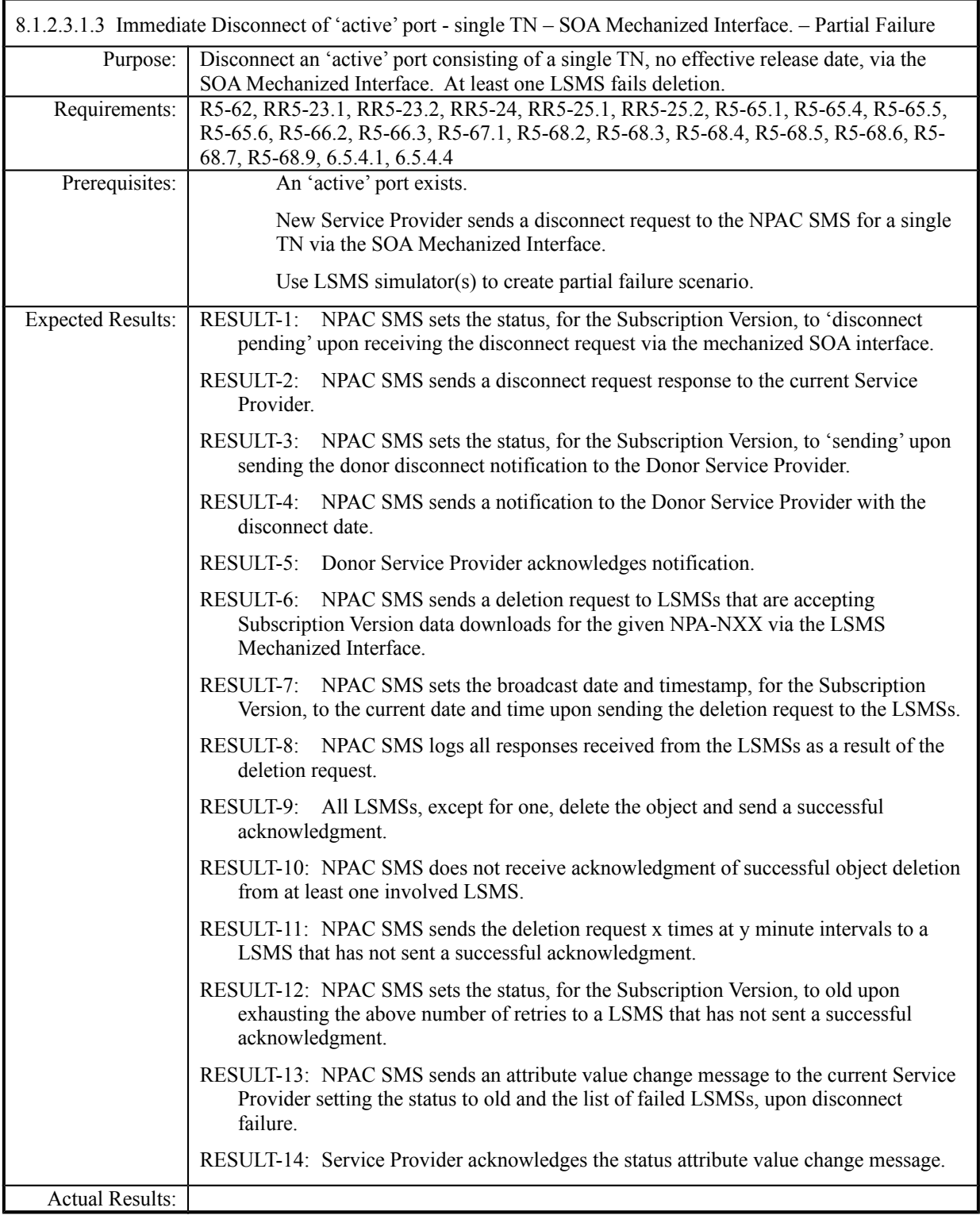

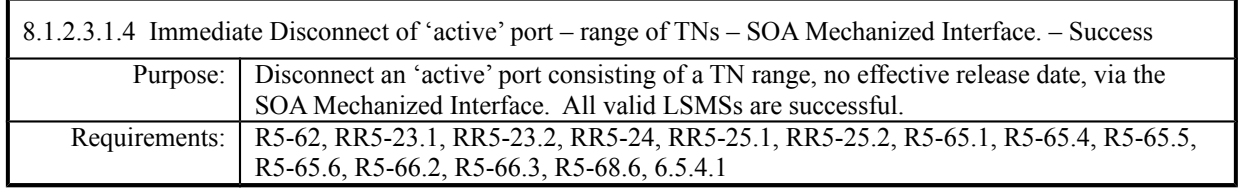

**Test case procedures incorporated into test case 2.16 form Release 3.1.**

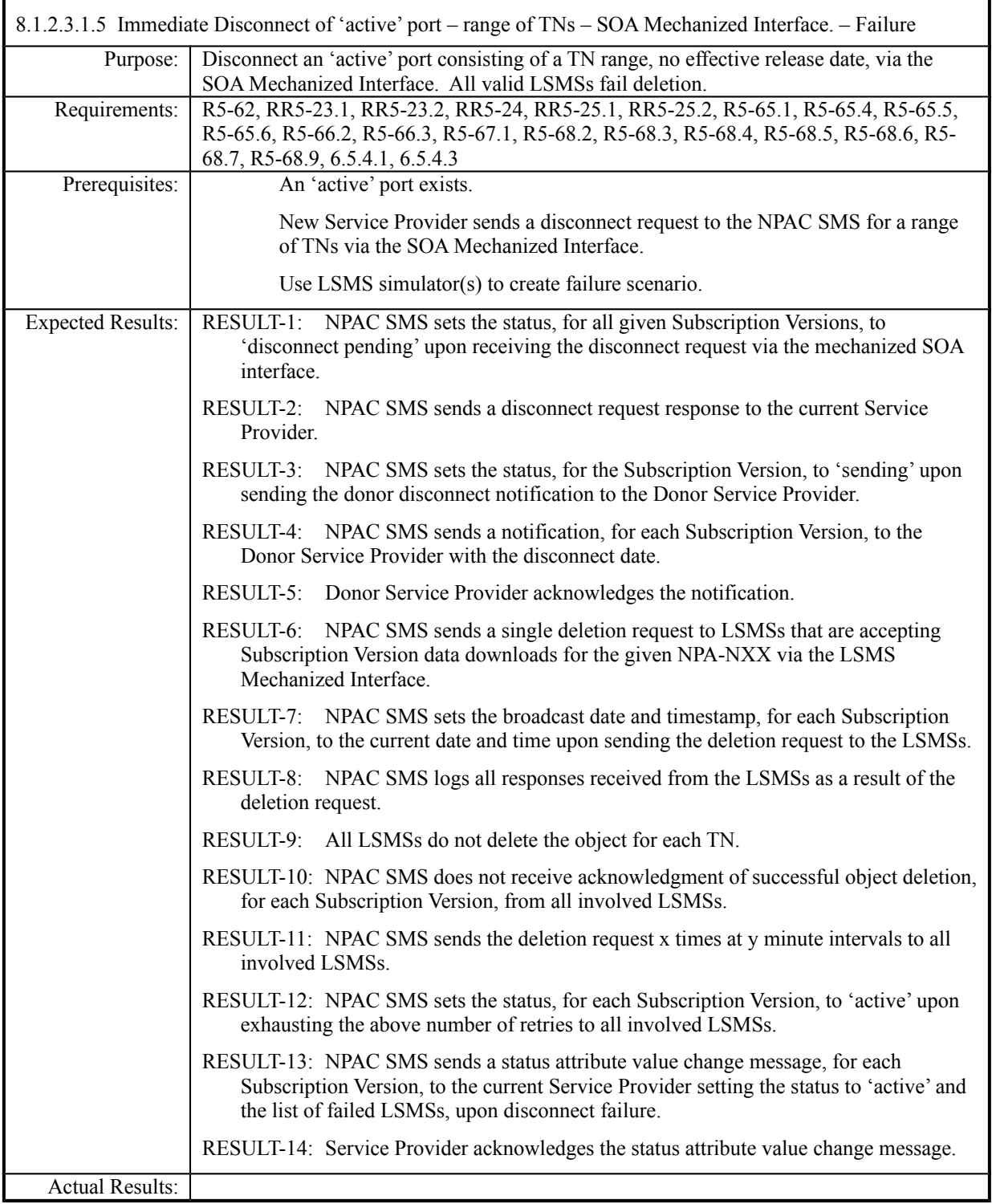

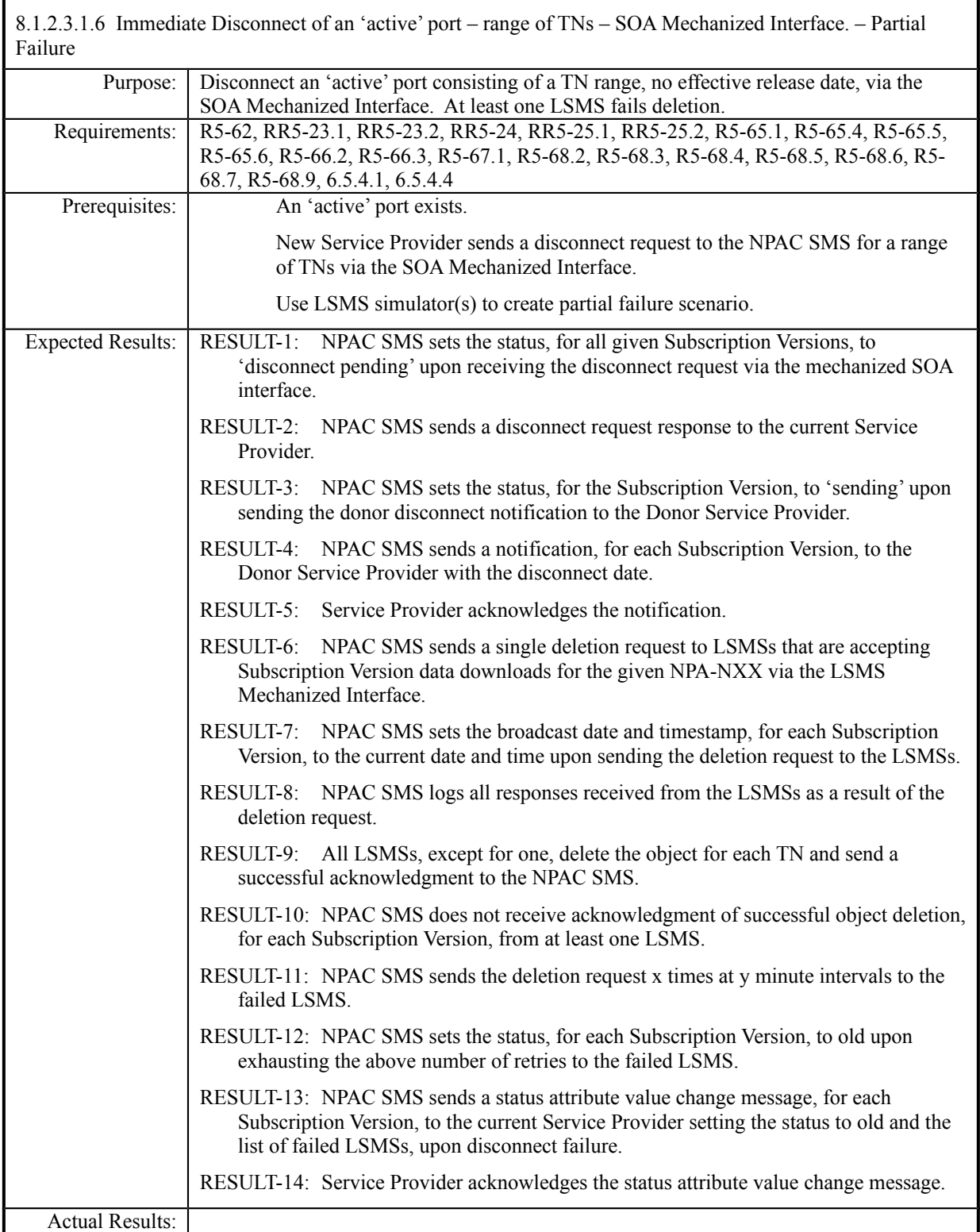

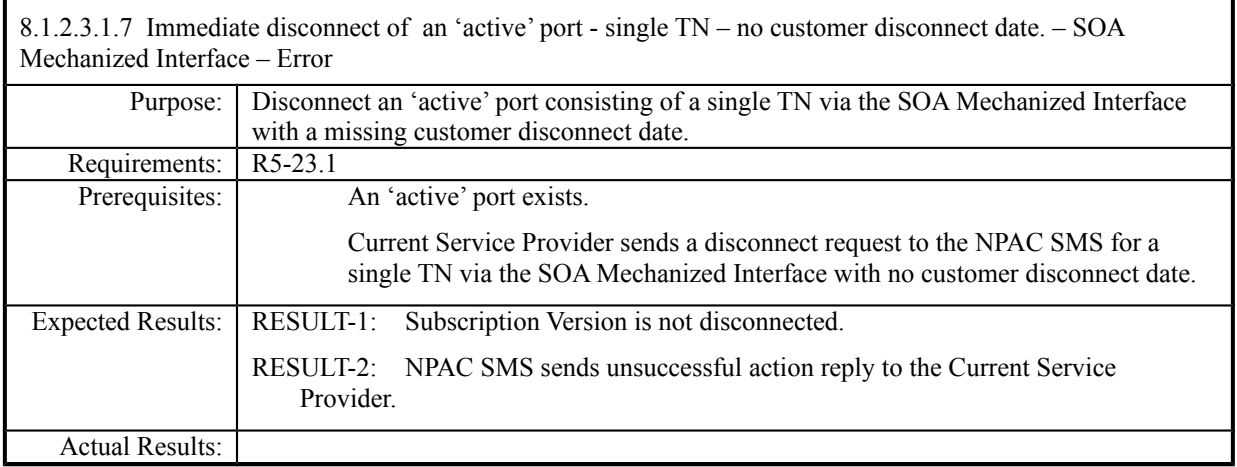

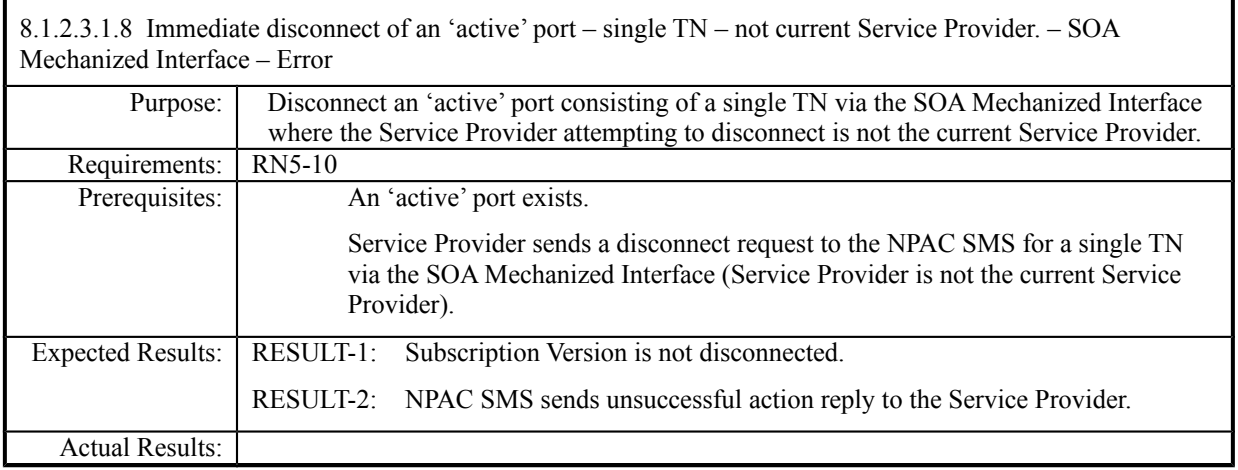

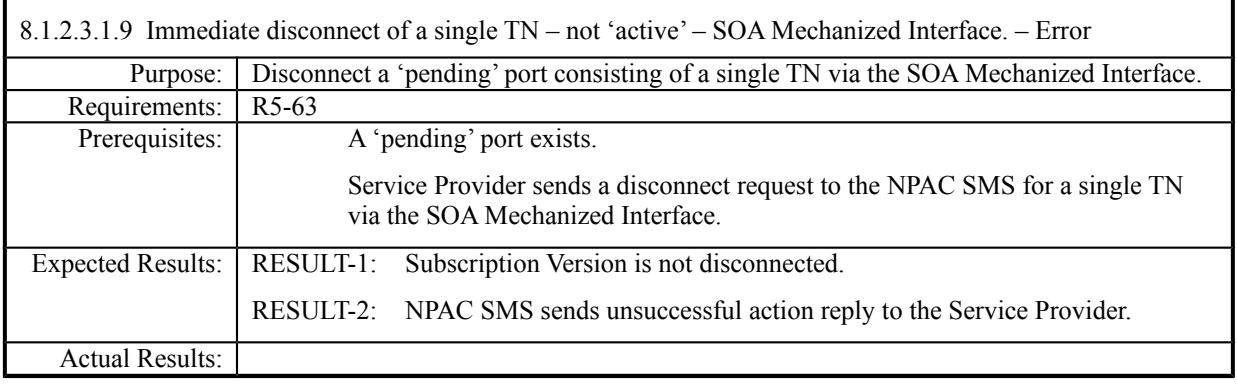

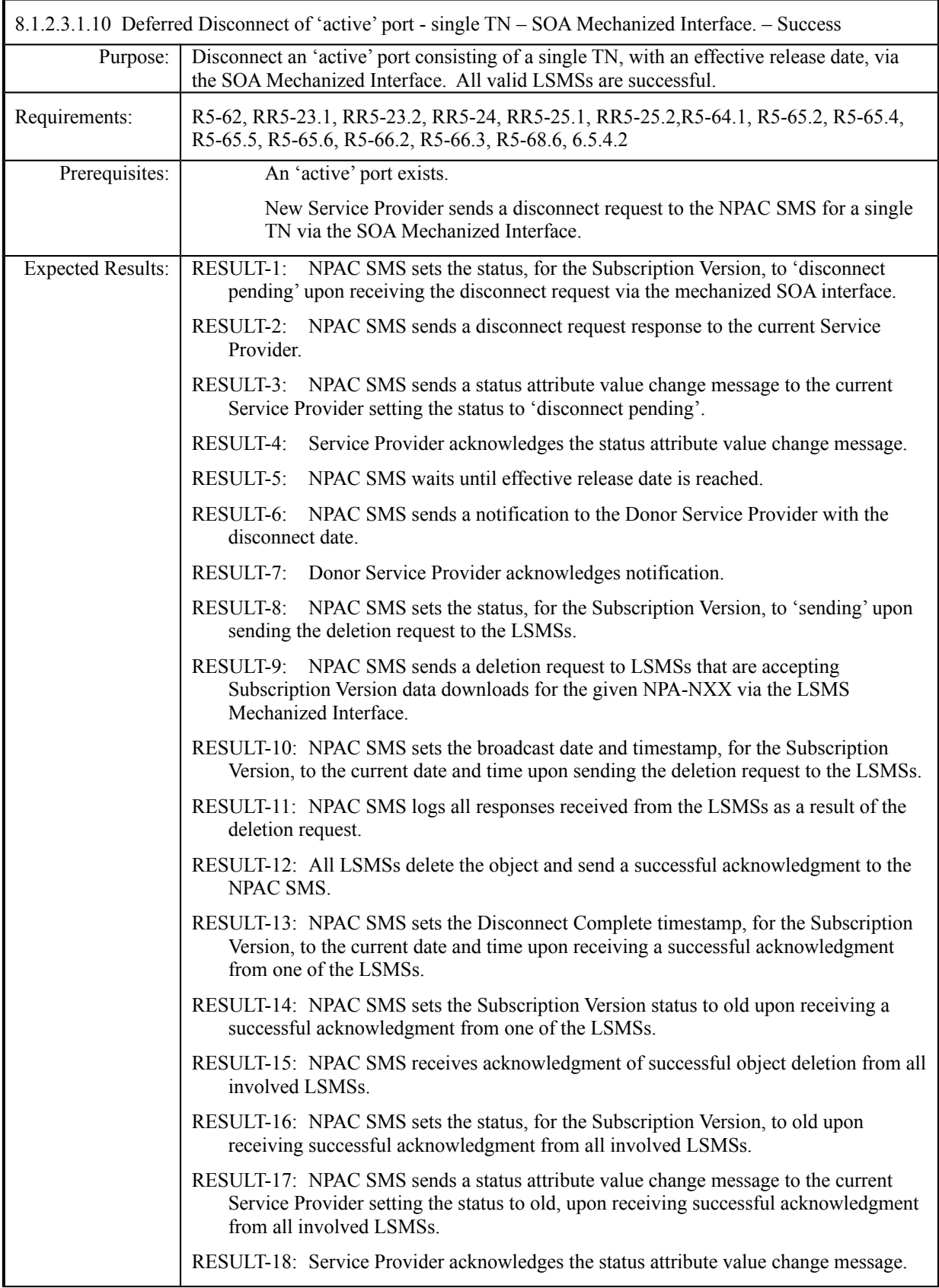

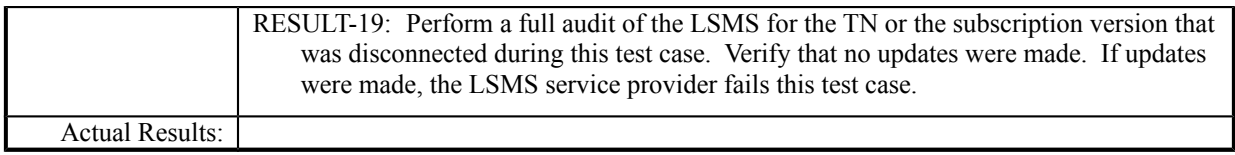

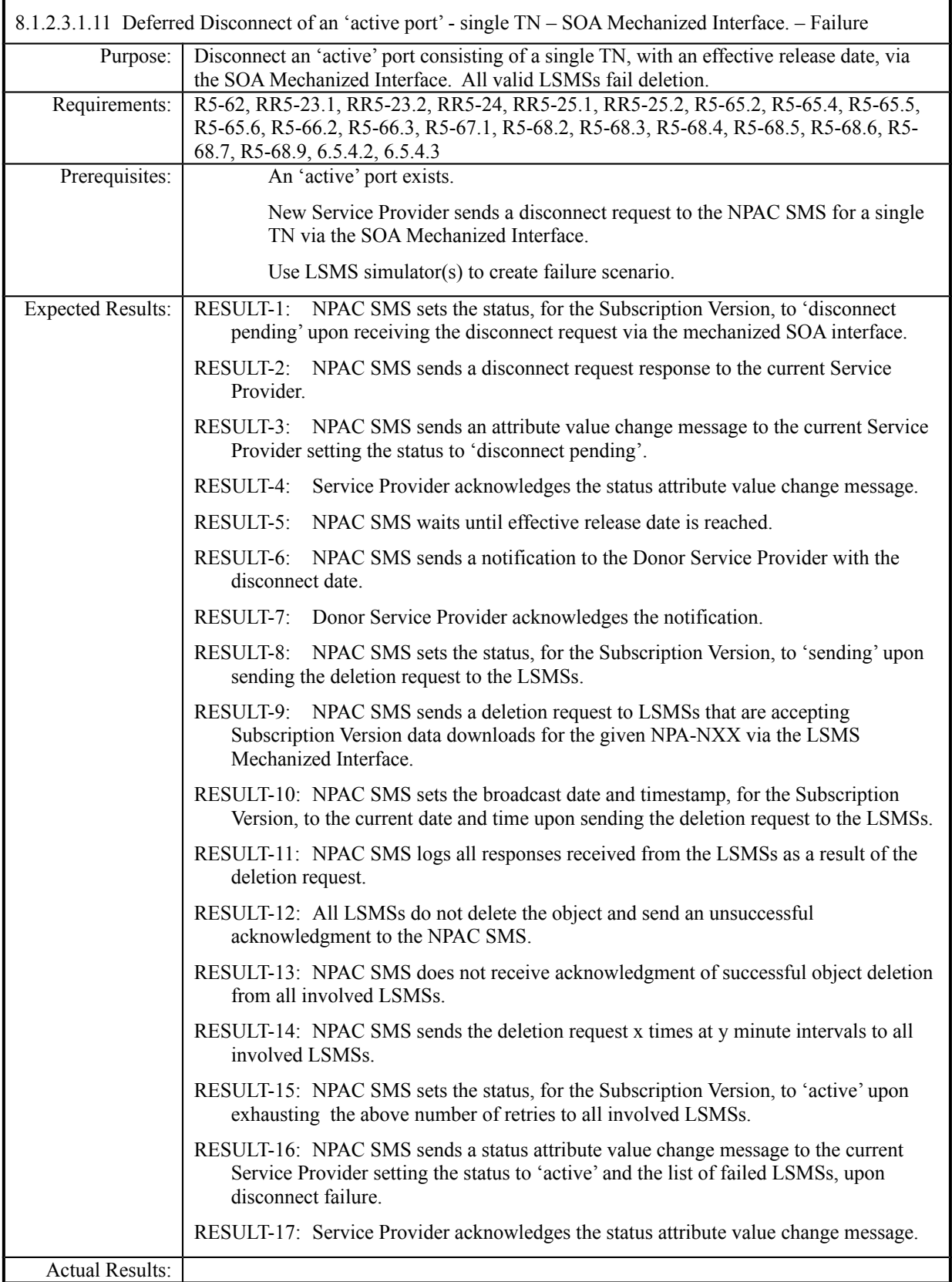

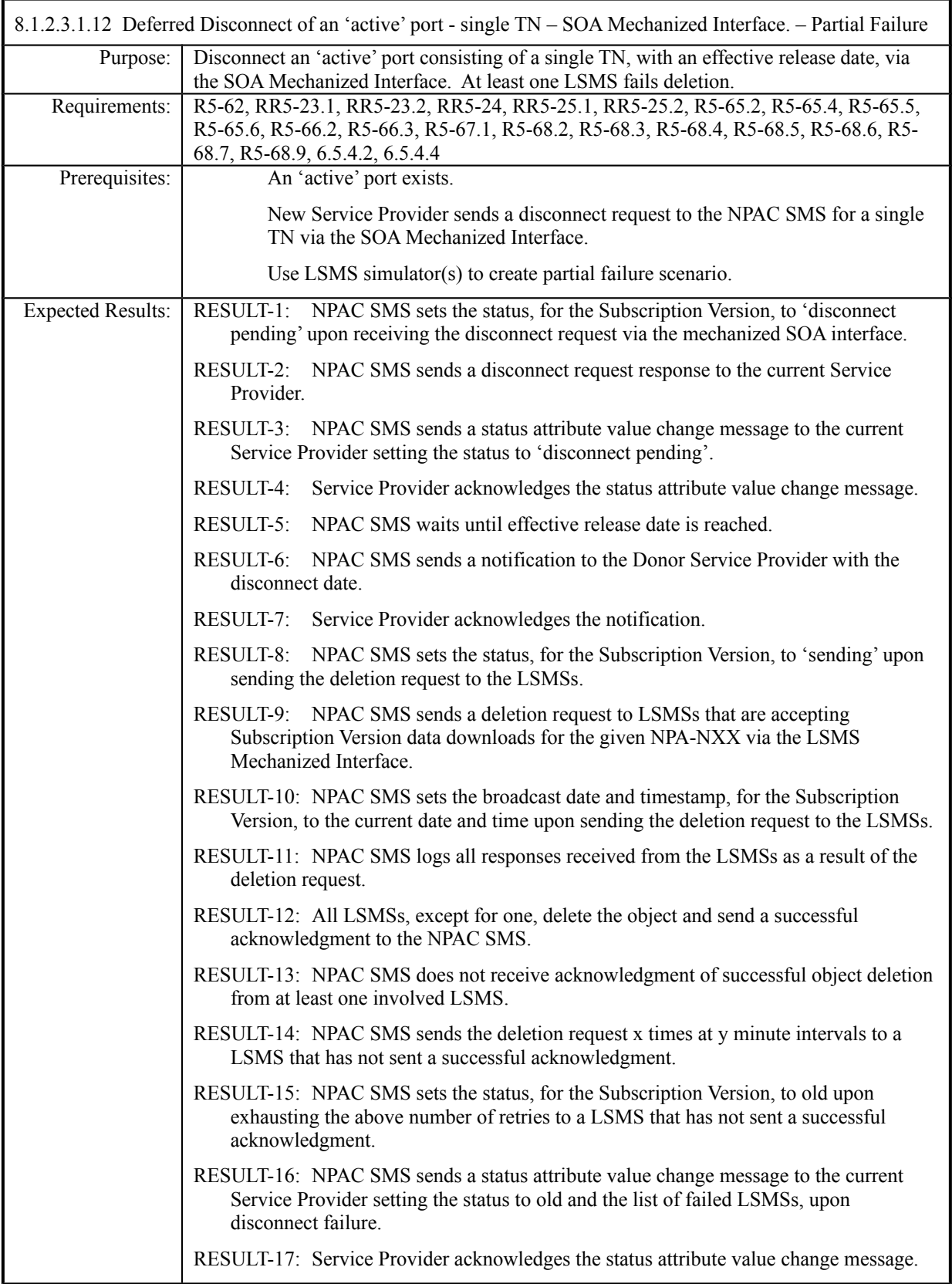

Actual Results:

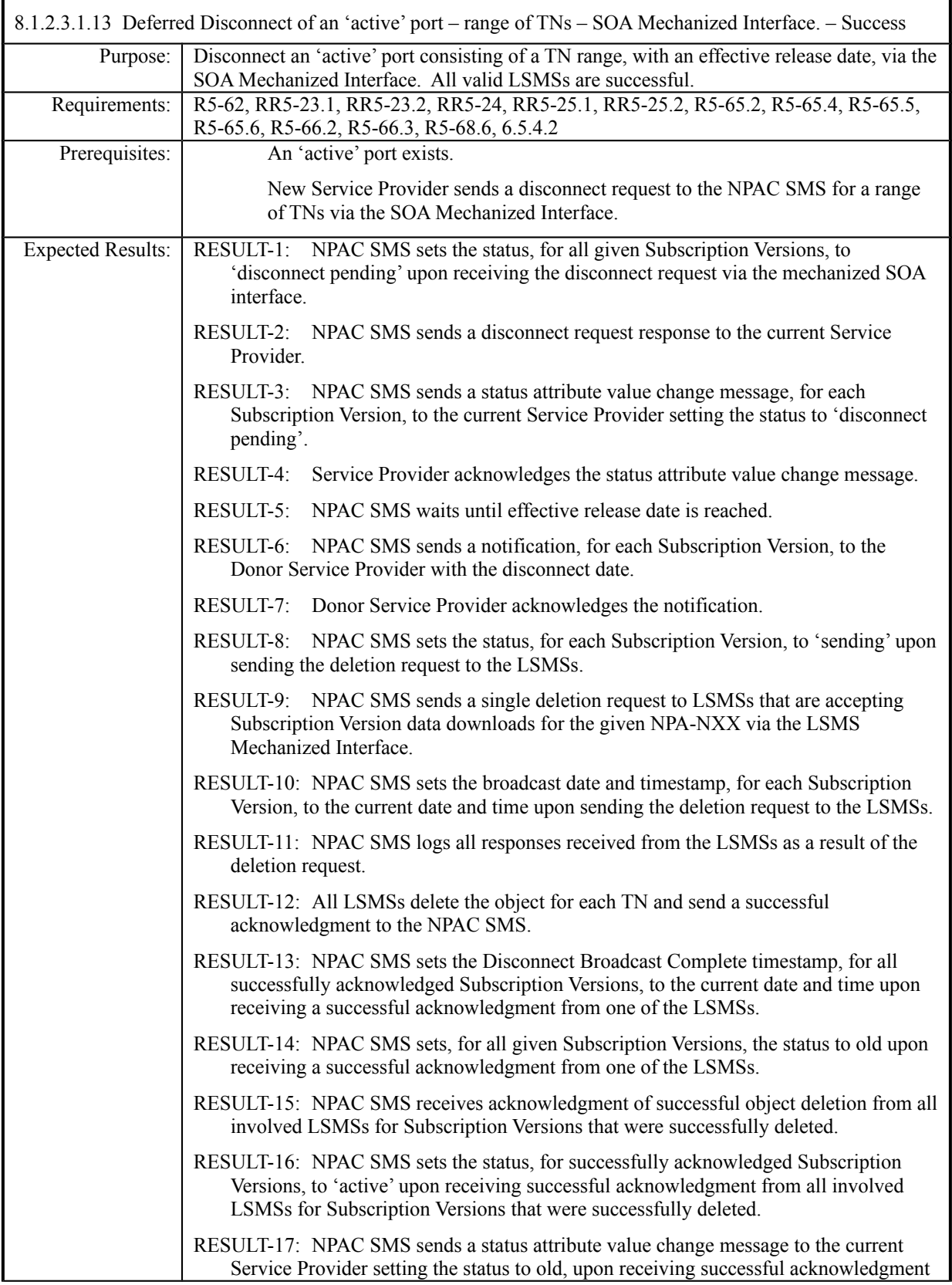

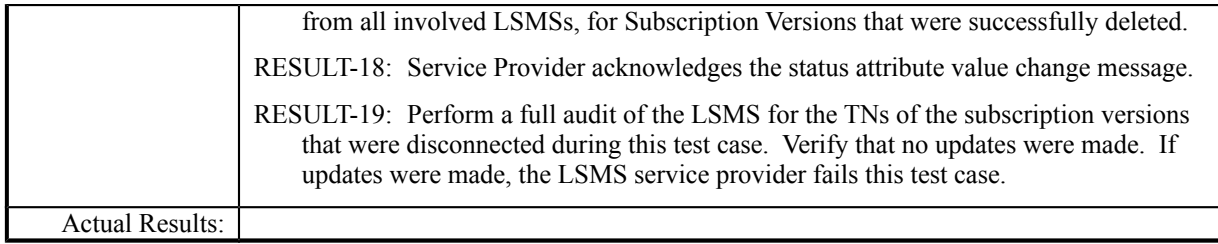

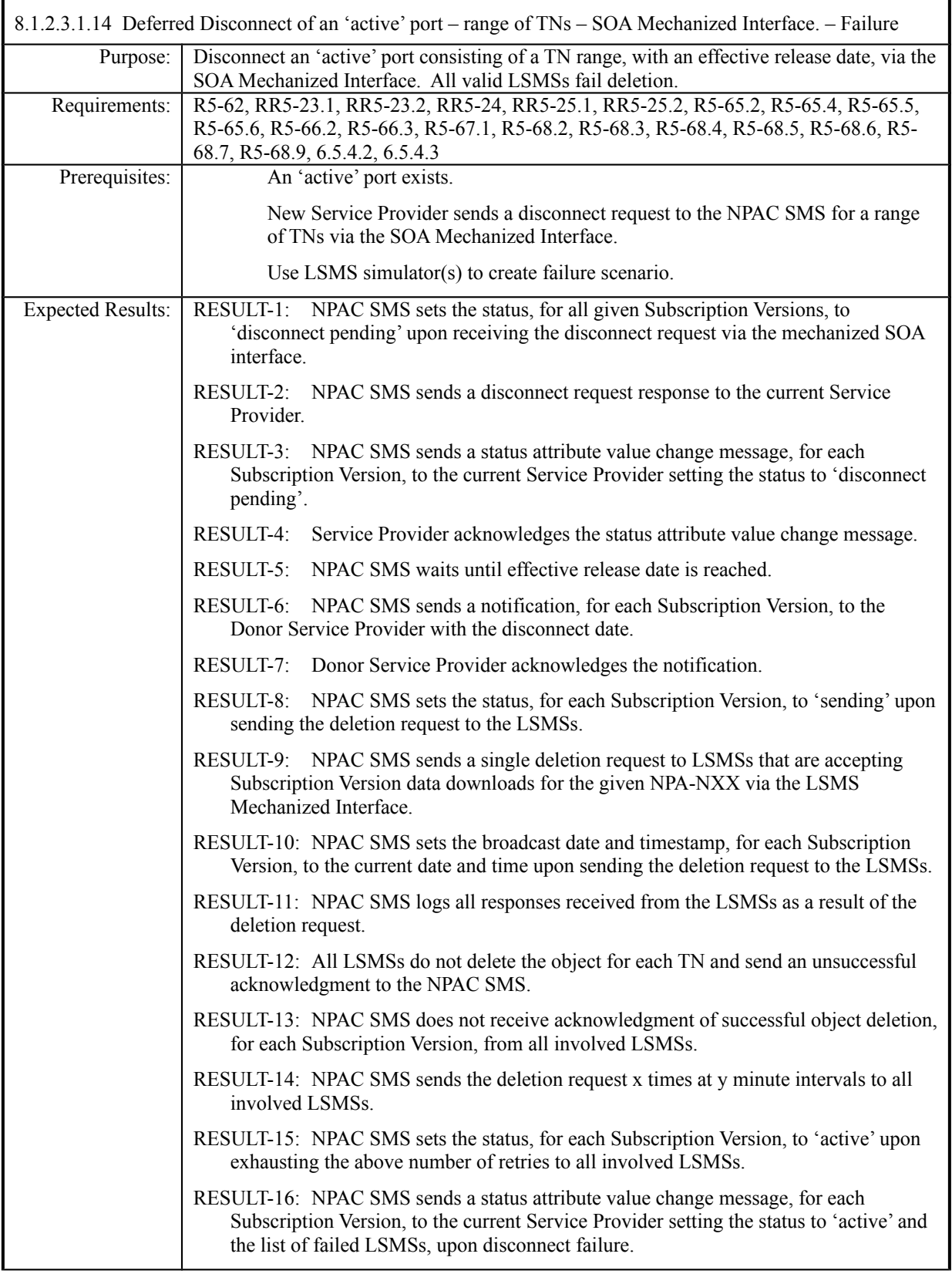

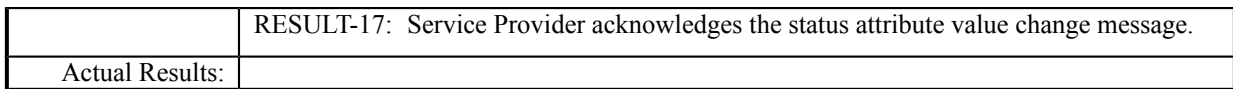

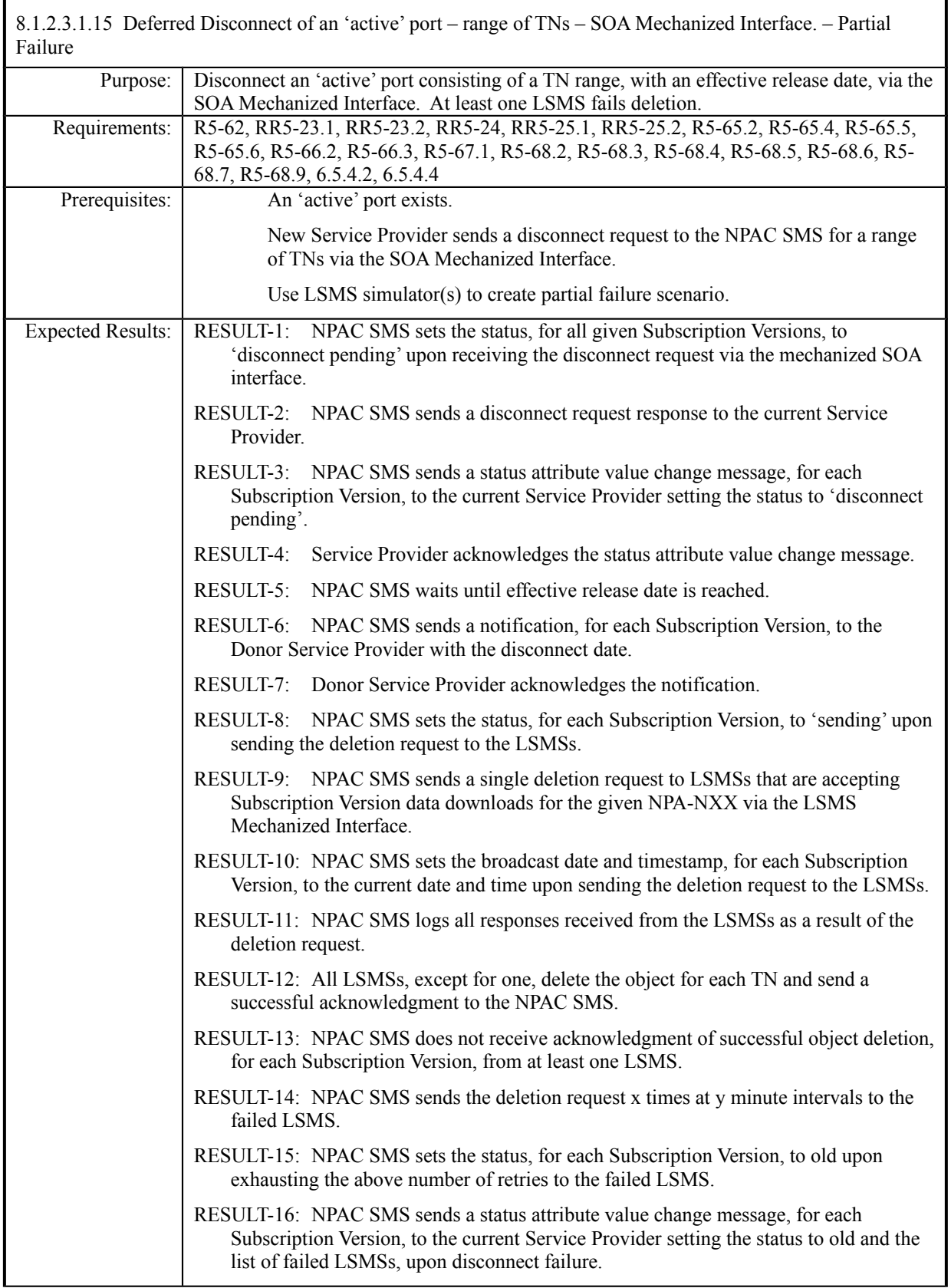

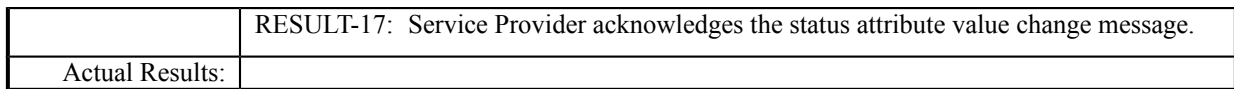

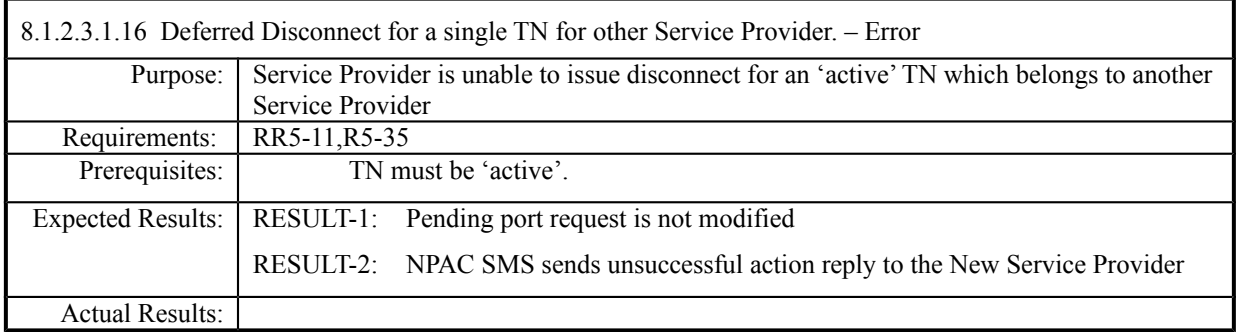

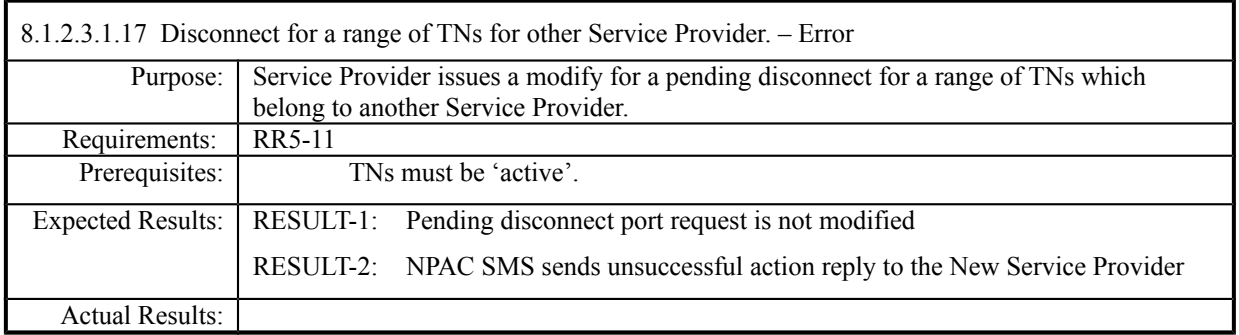

# **8.1.2.4 Activate of Subscription Data**

## *8.1.2.4.1 SOA Mechanized Interface*

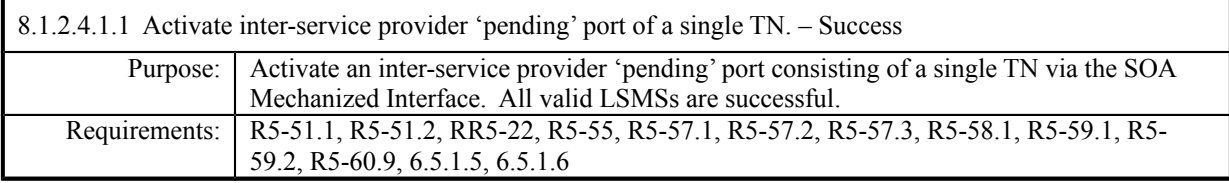

**Test case procedures incorporated into test case 2.8 form Release 3.1.**

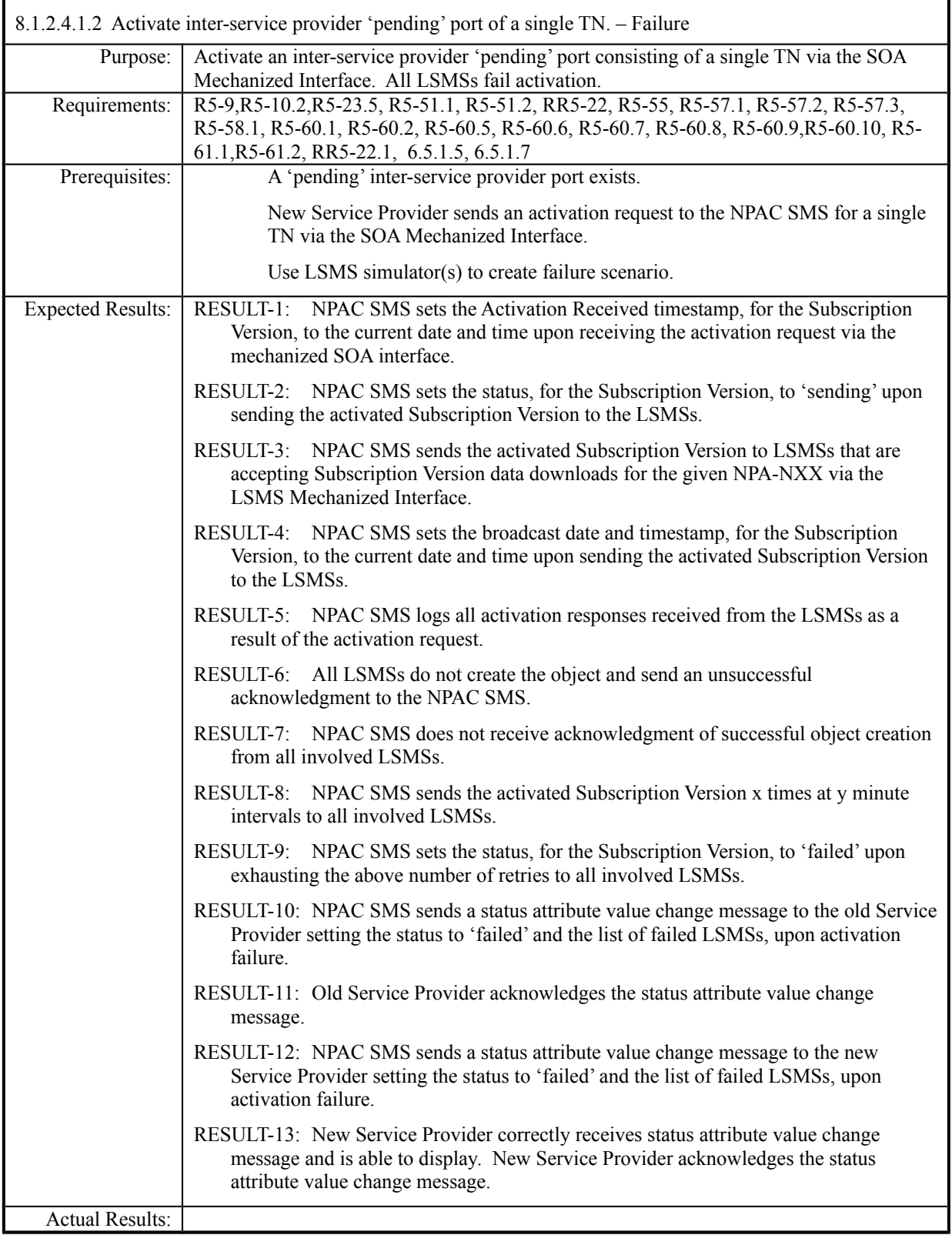

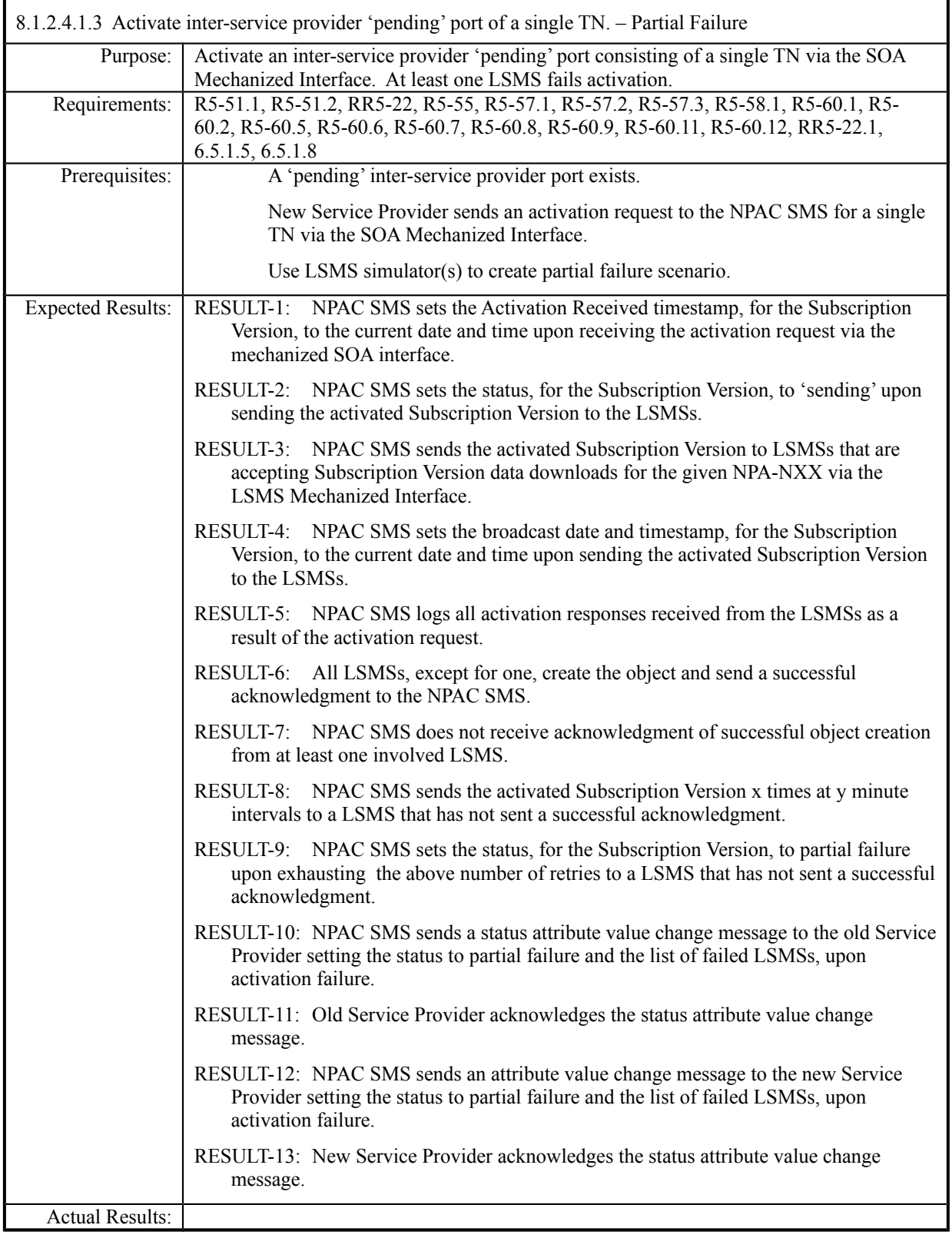

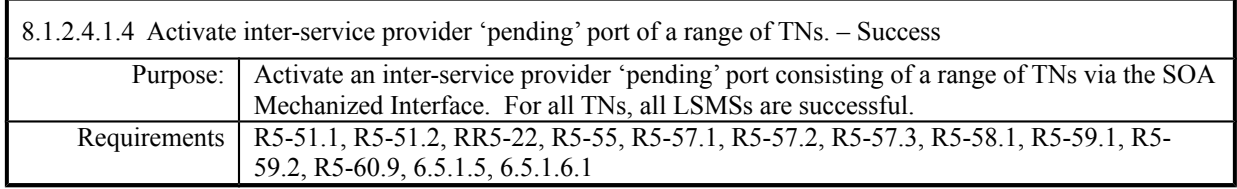

**Test case procedures incorporated into test case 2.6 form Release 3.1.**

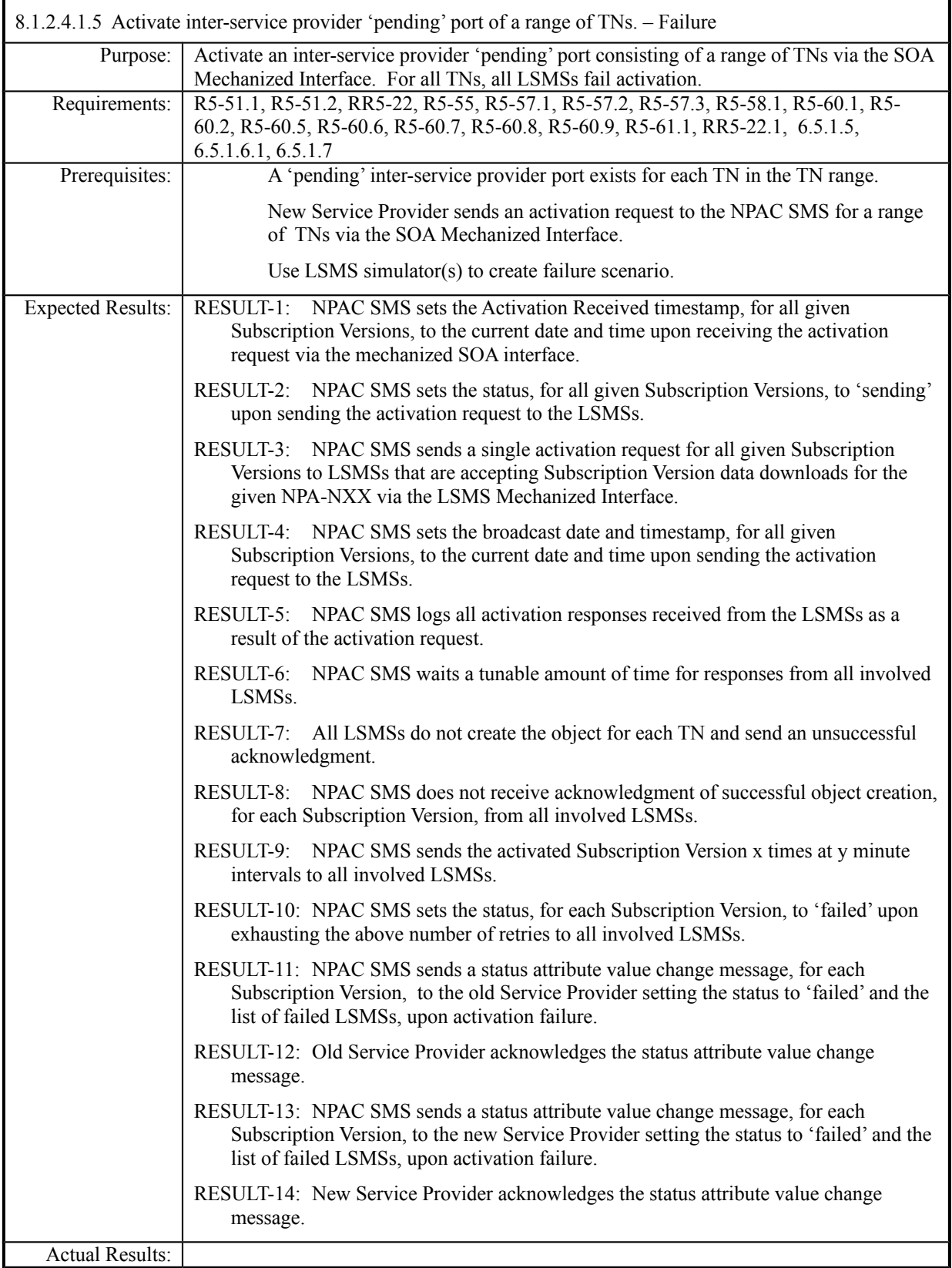

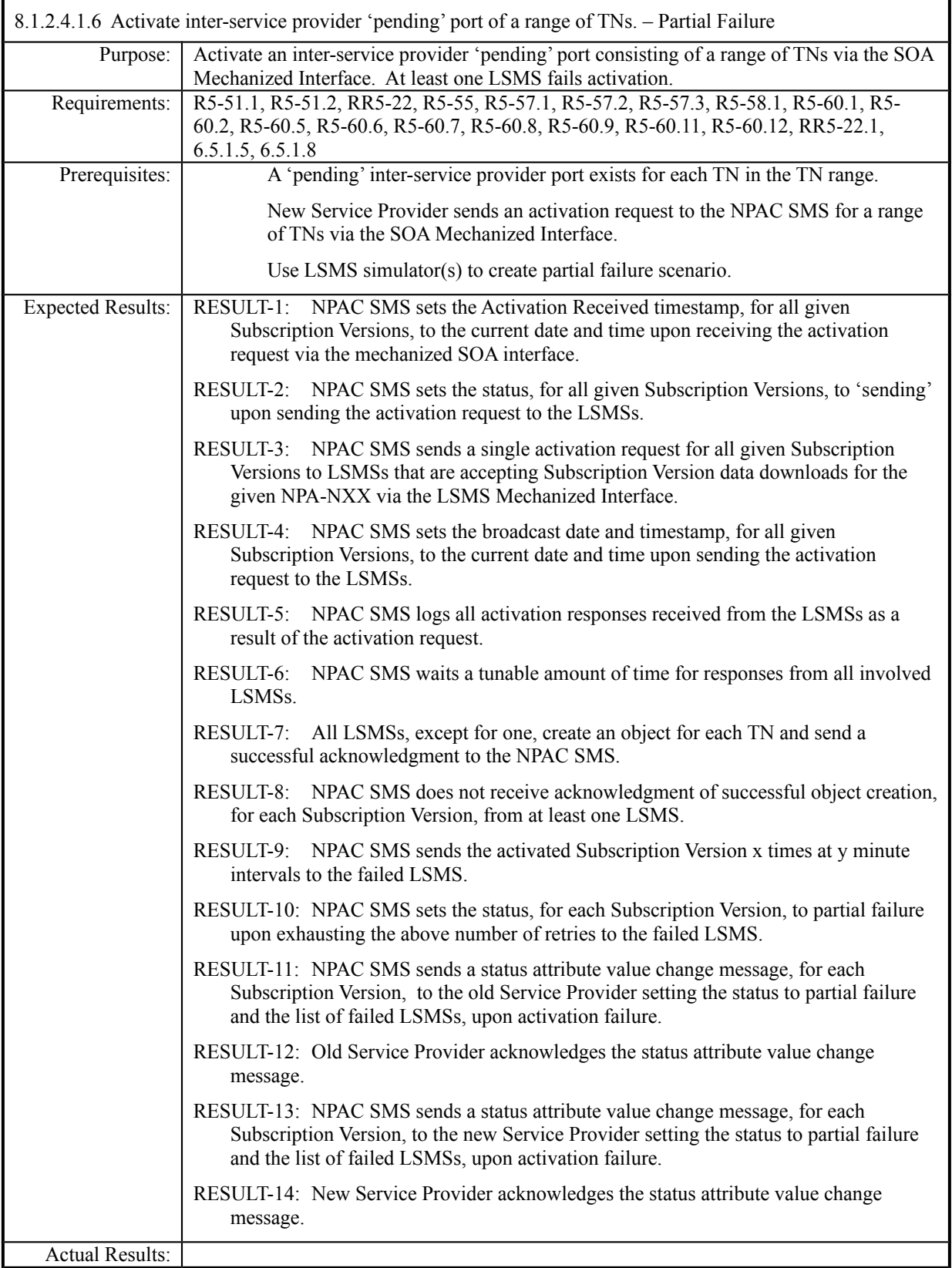
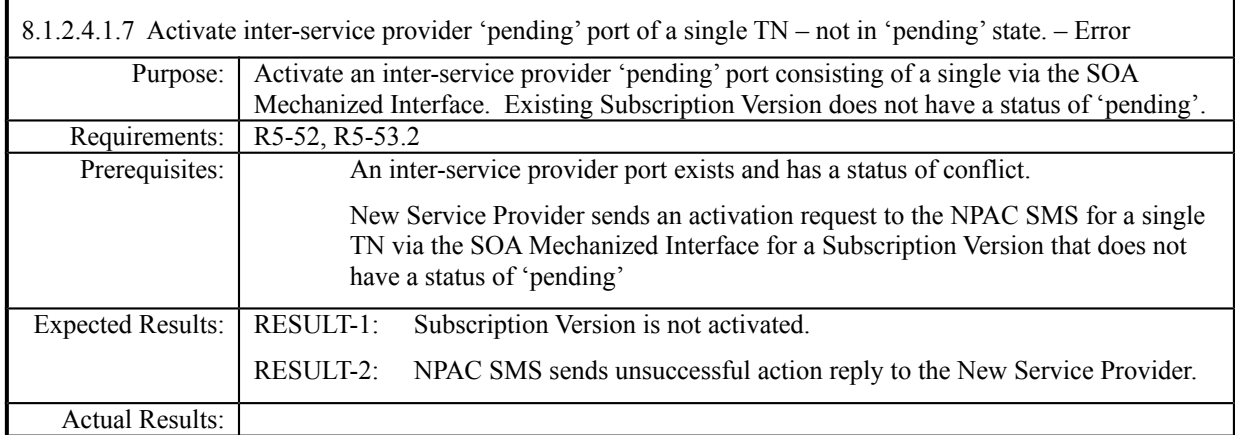

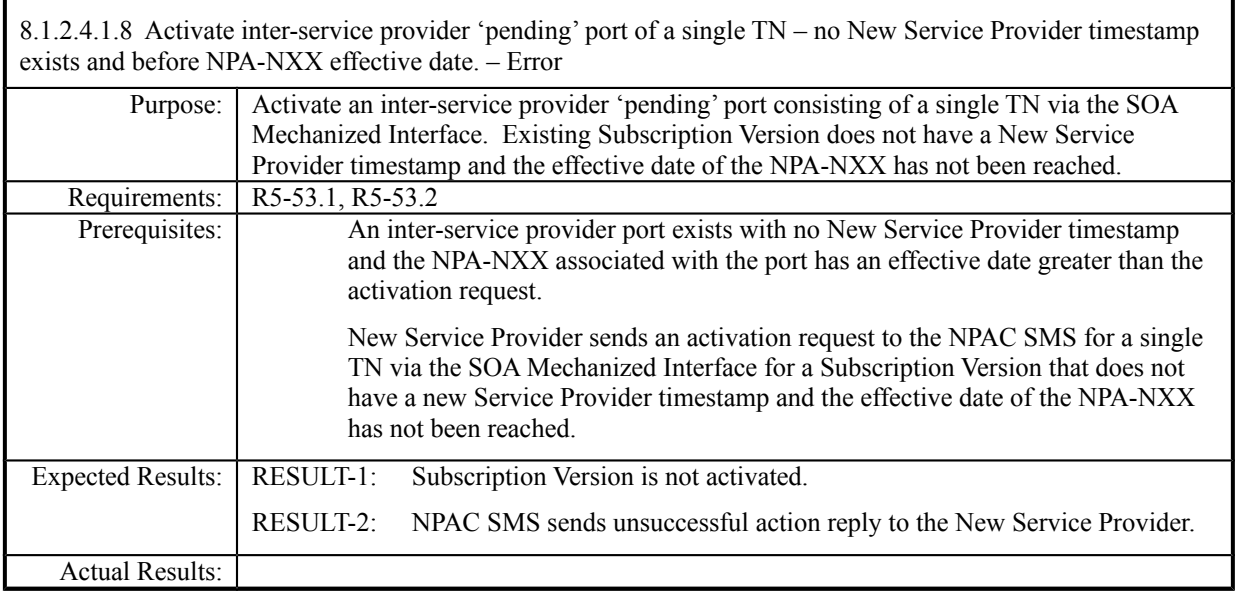

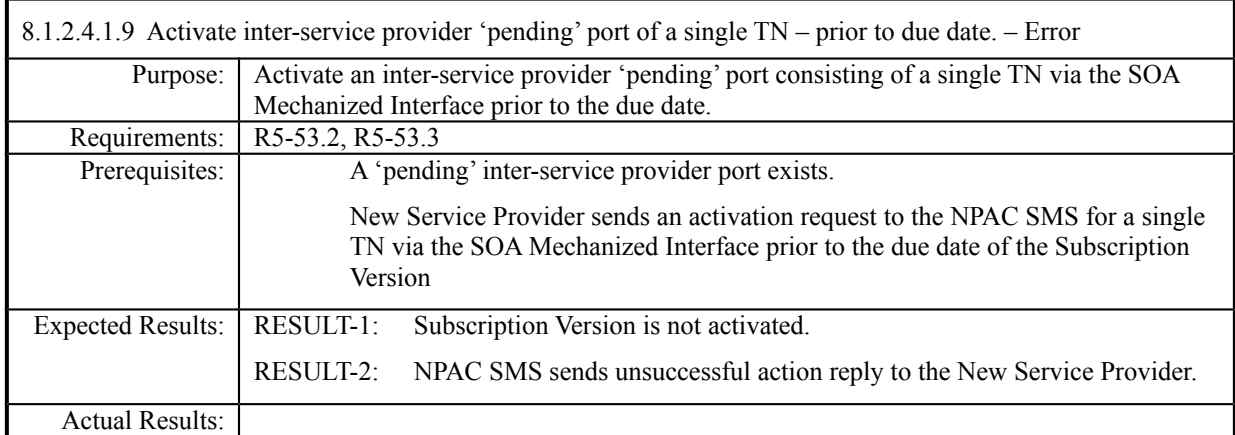

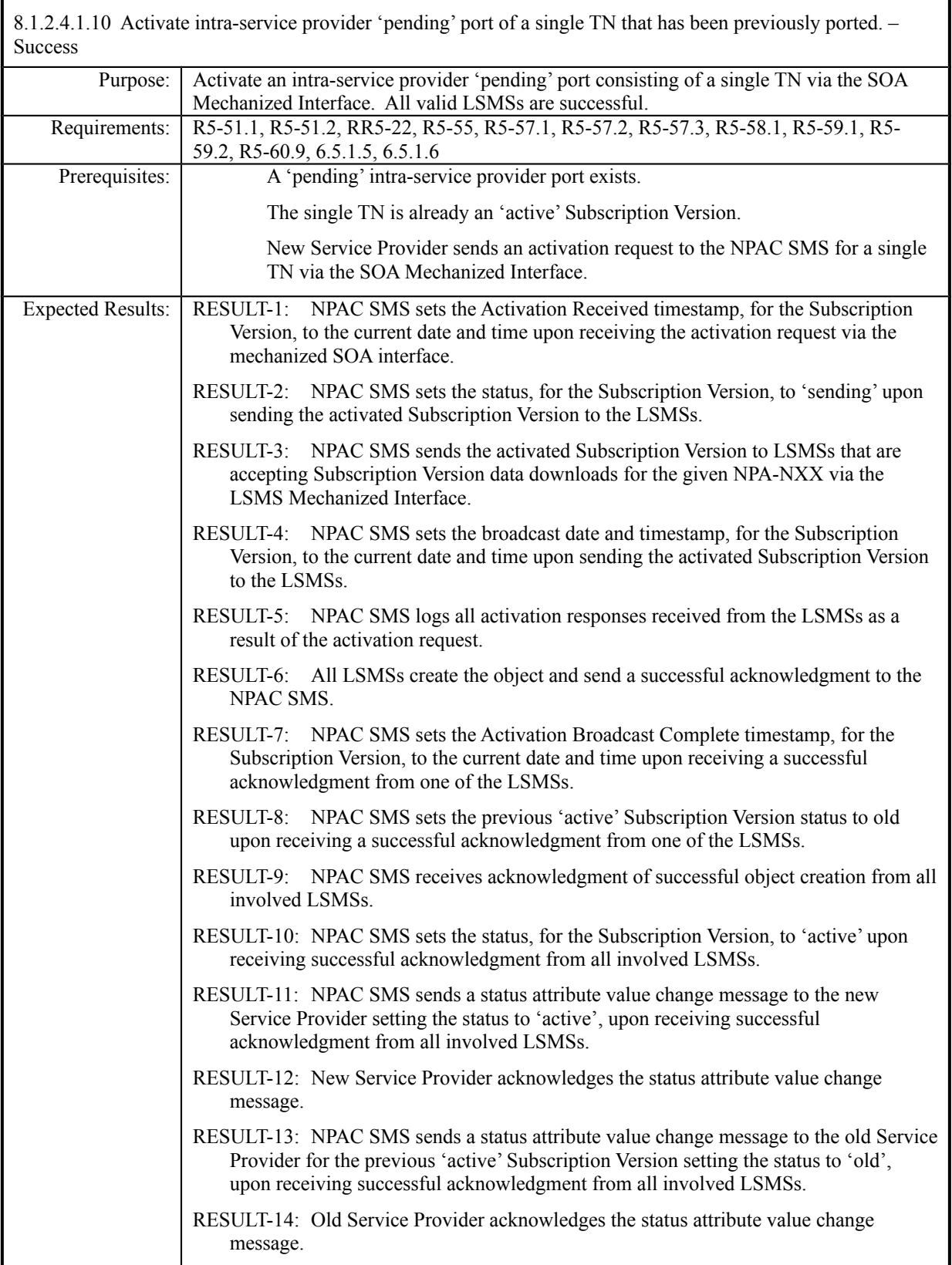

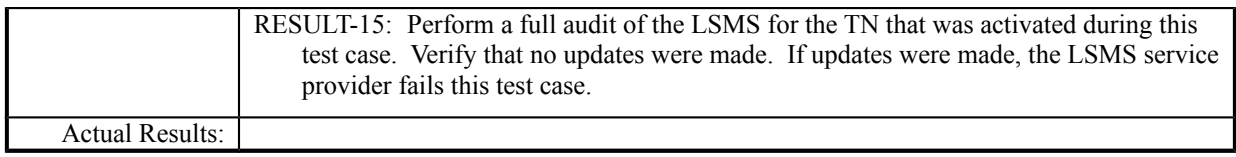

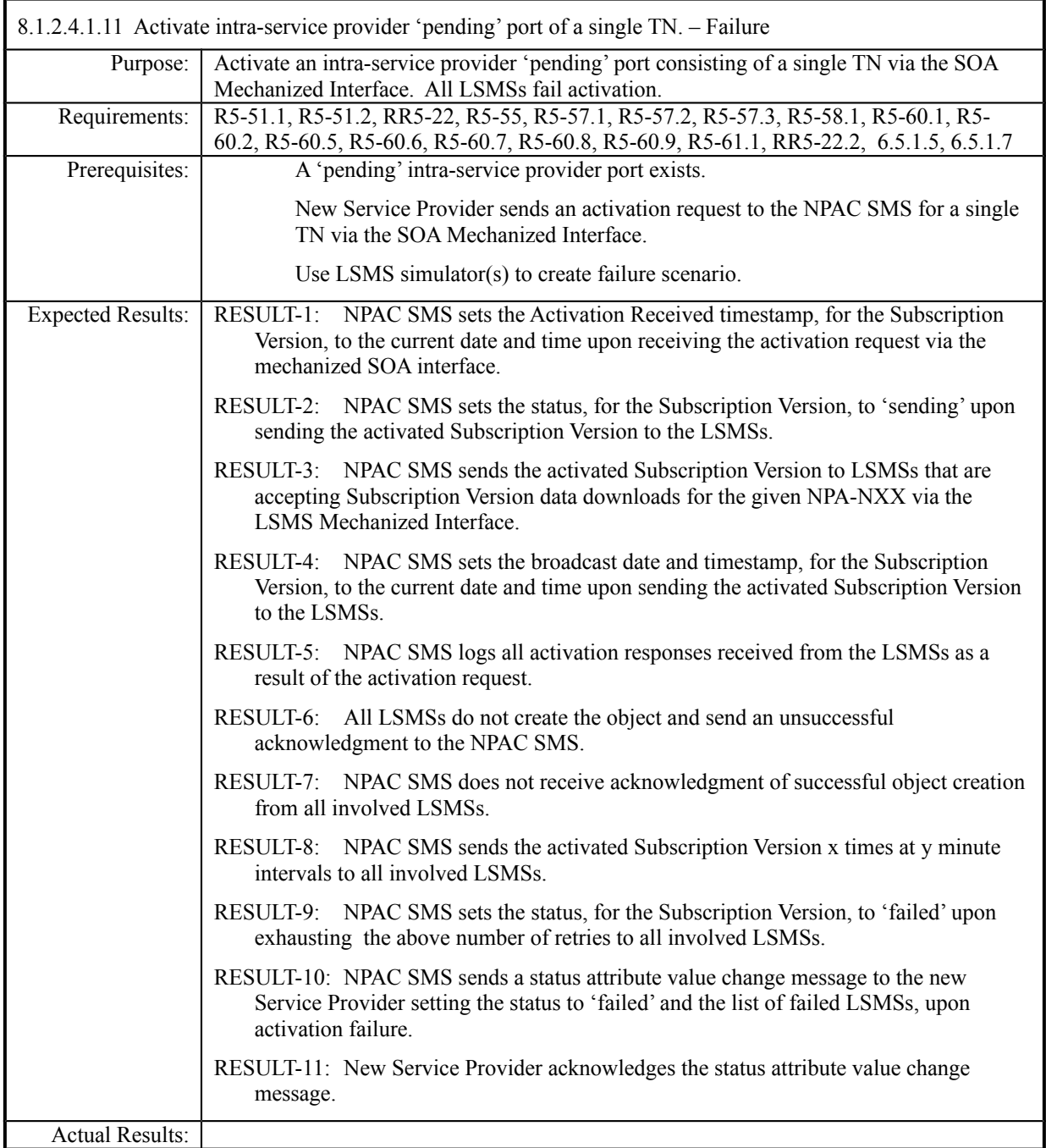

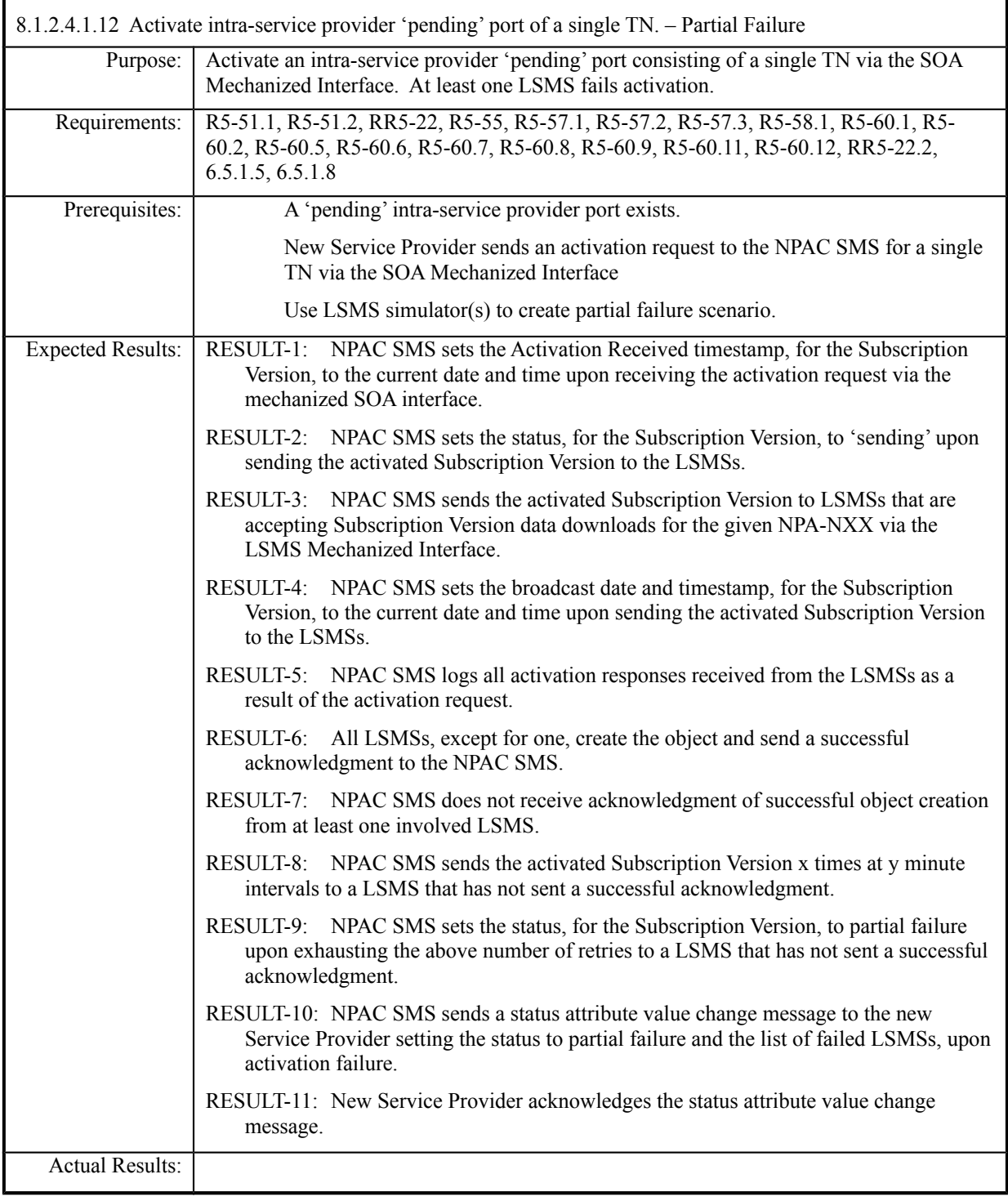

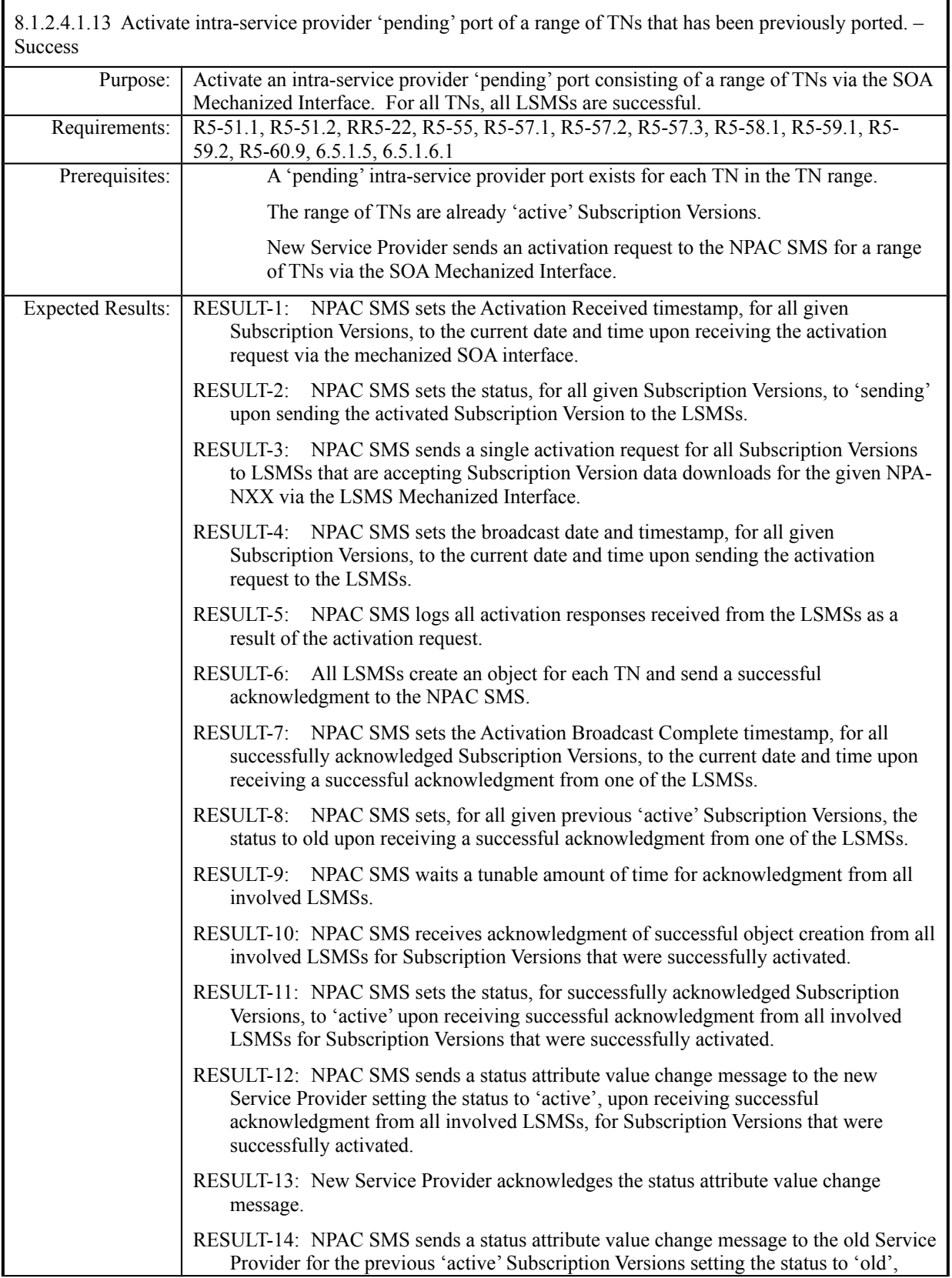

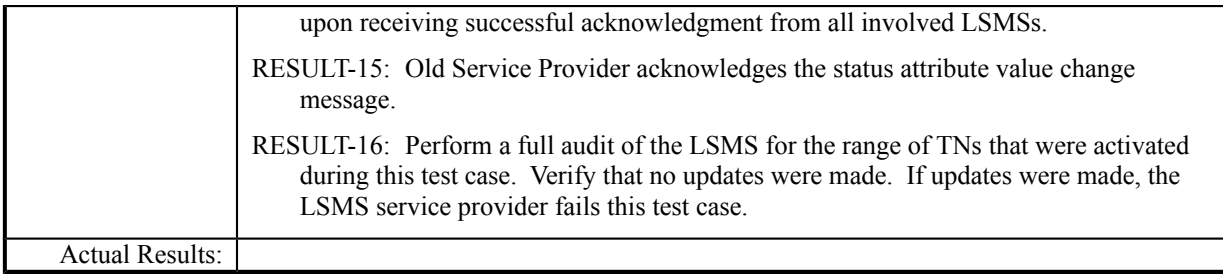

│

1

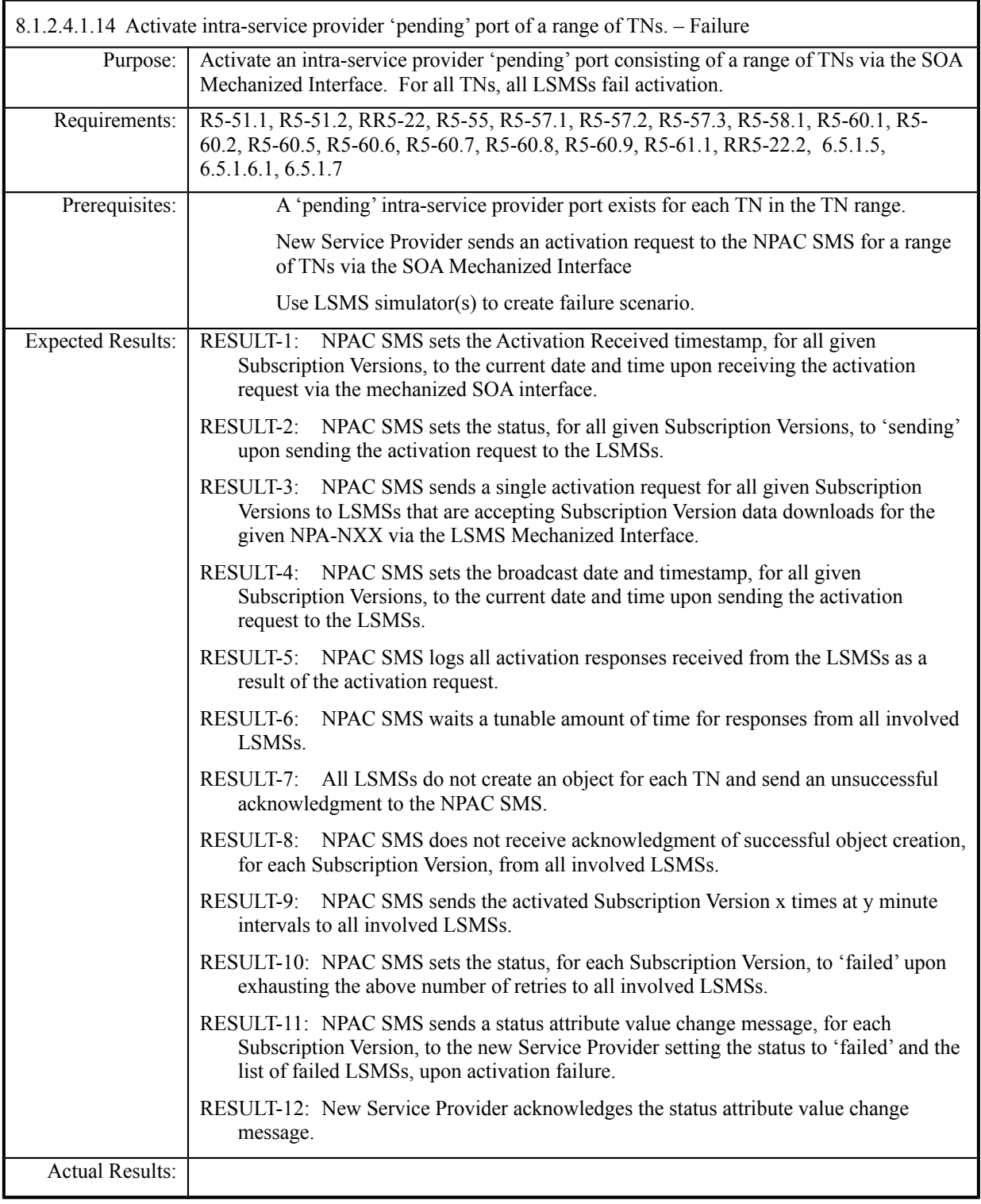

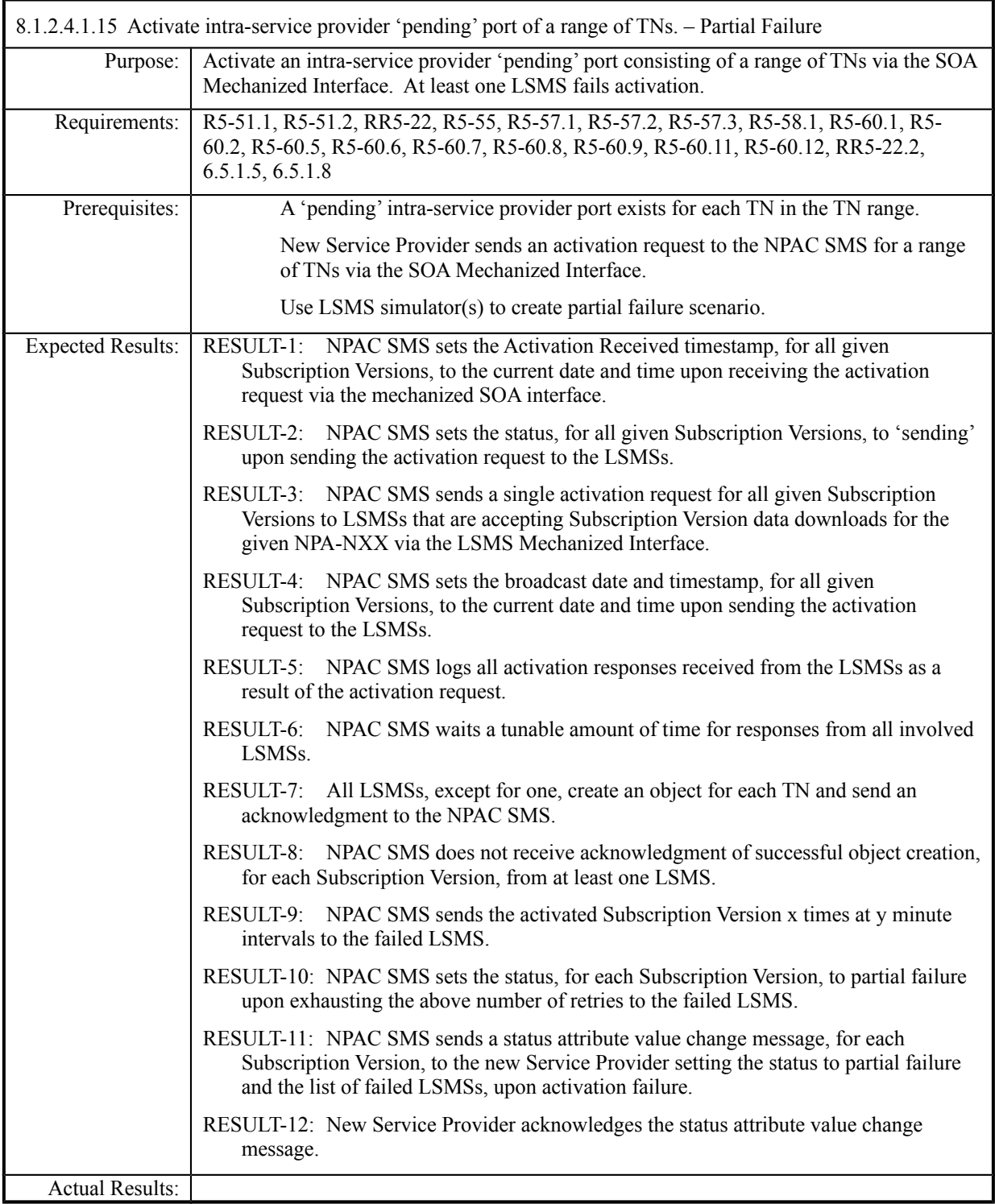

## 8.1.2.4.1.16 Deleted

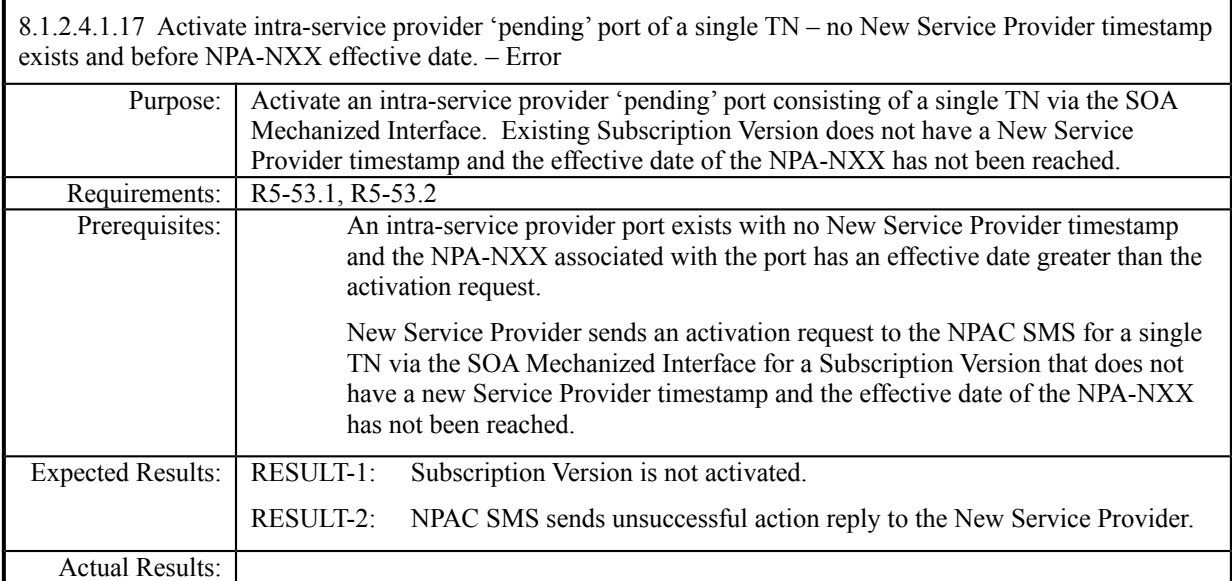

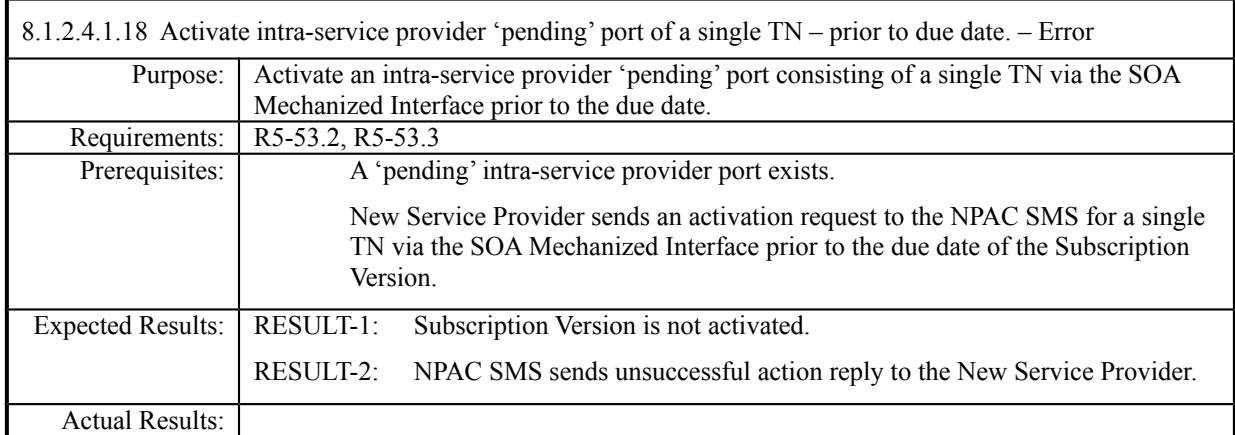

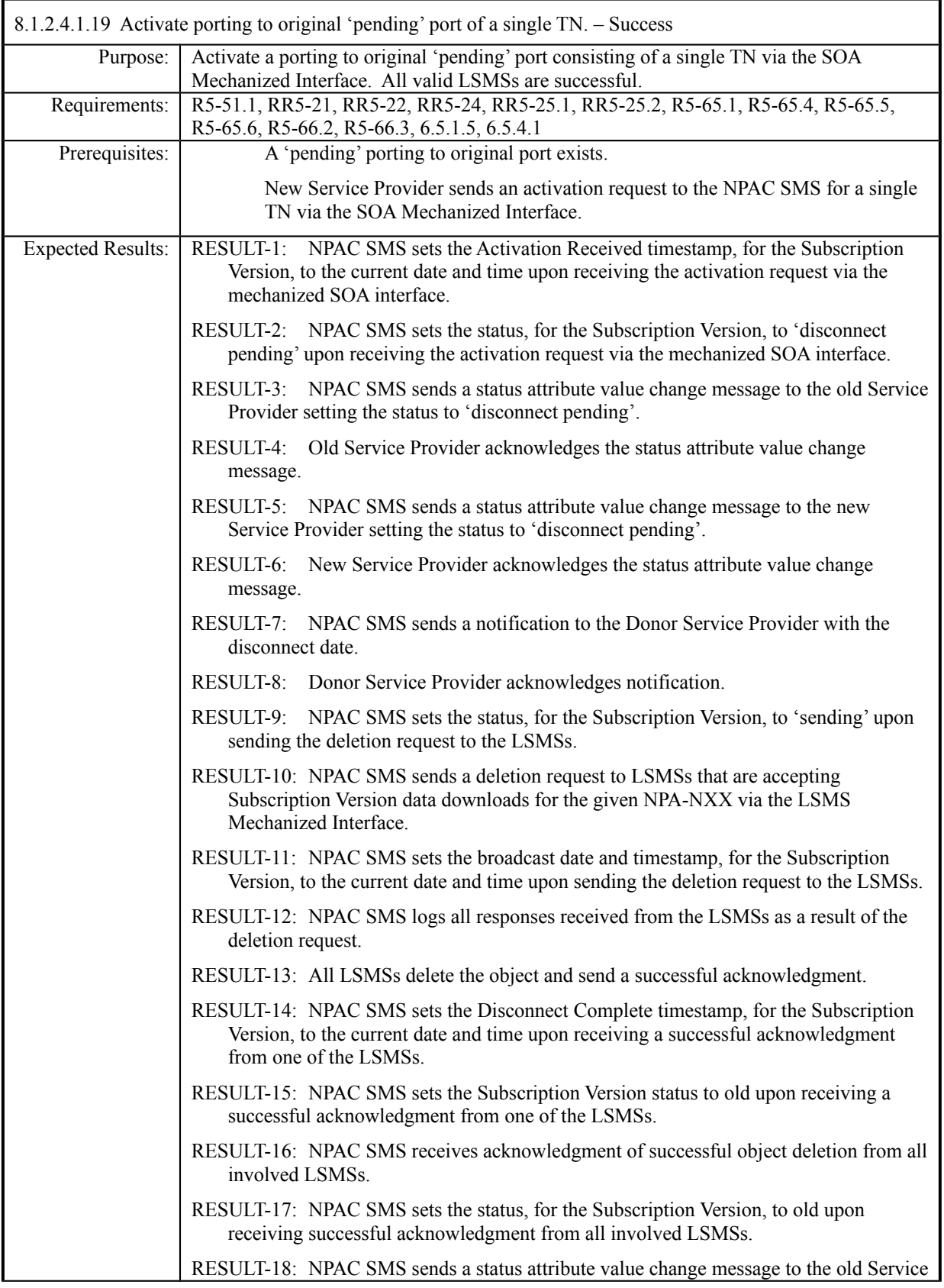

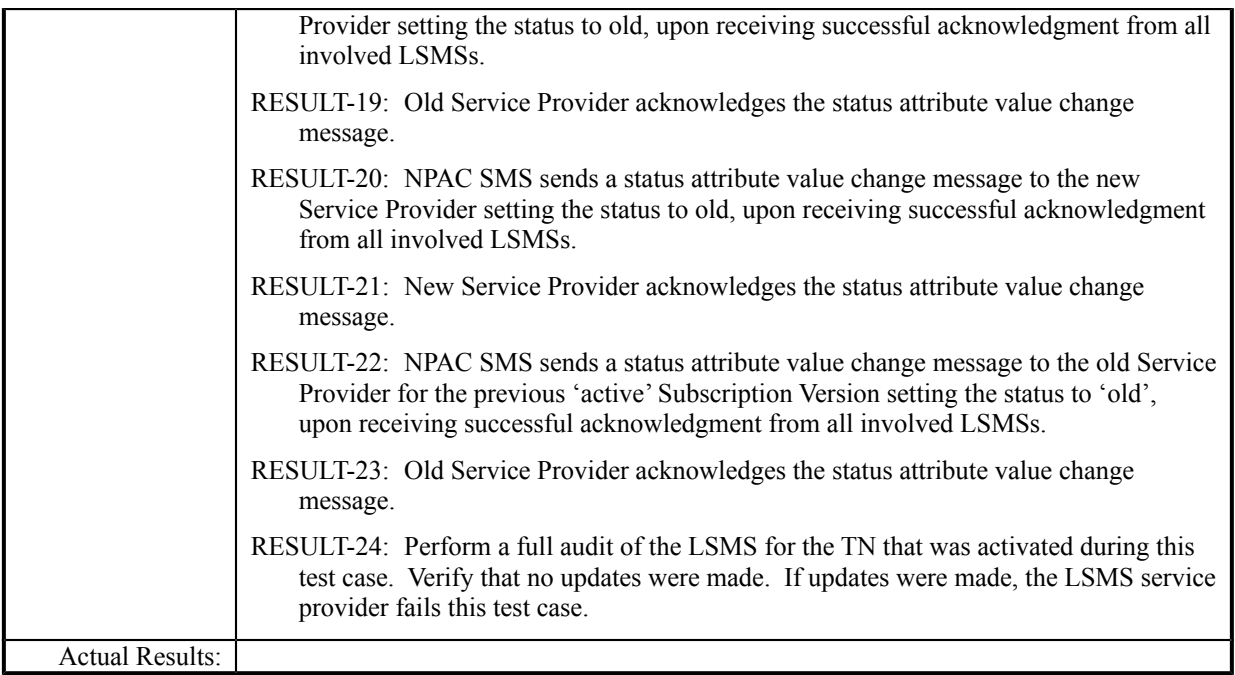

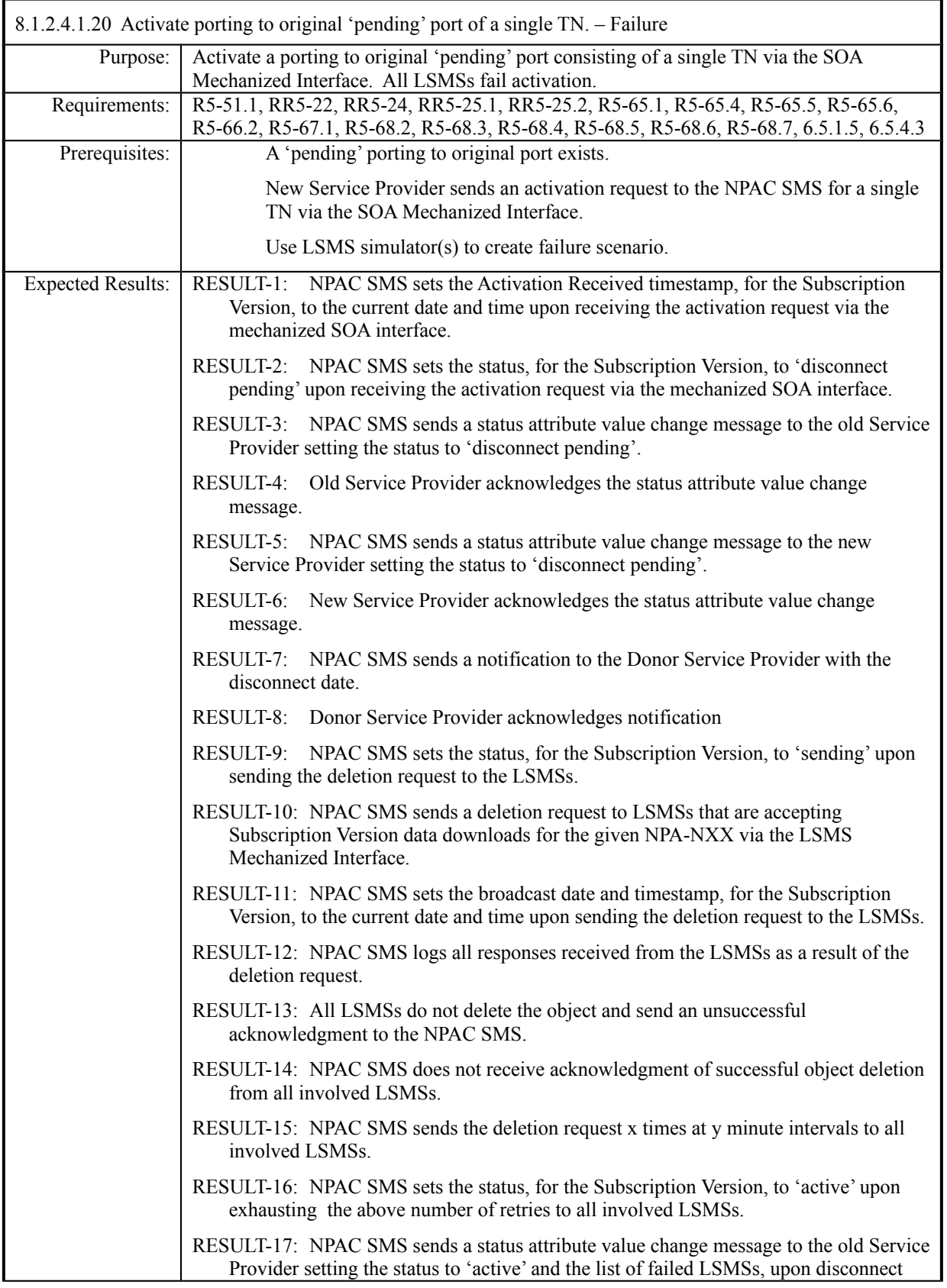

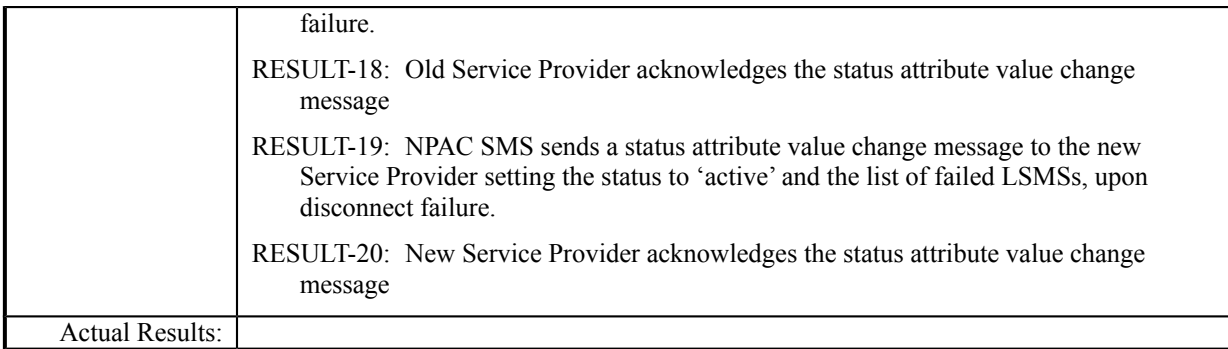

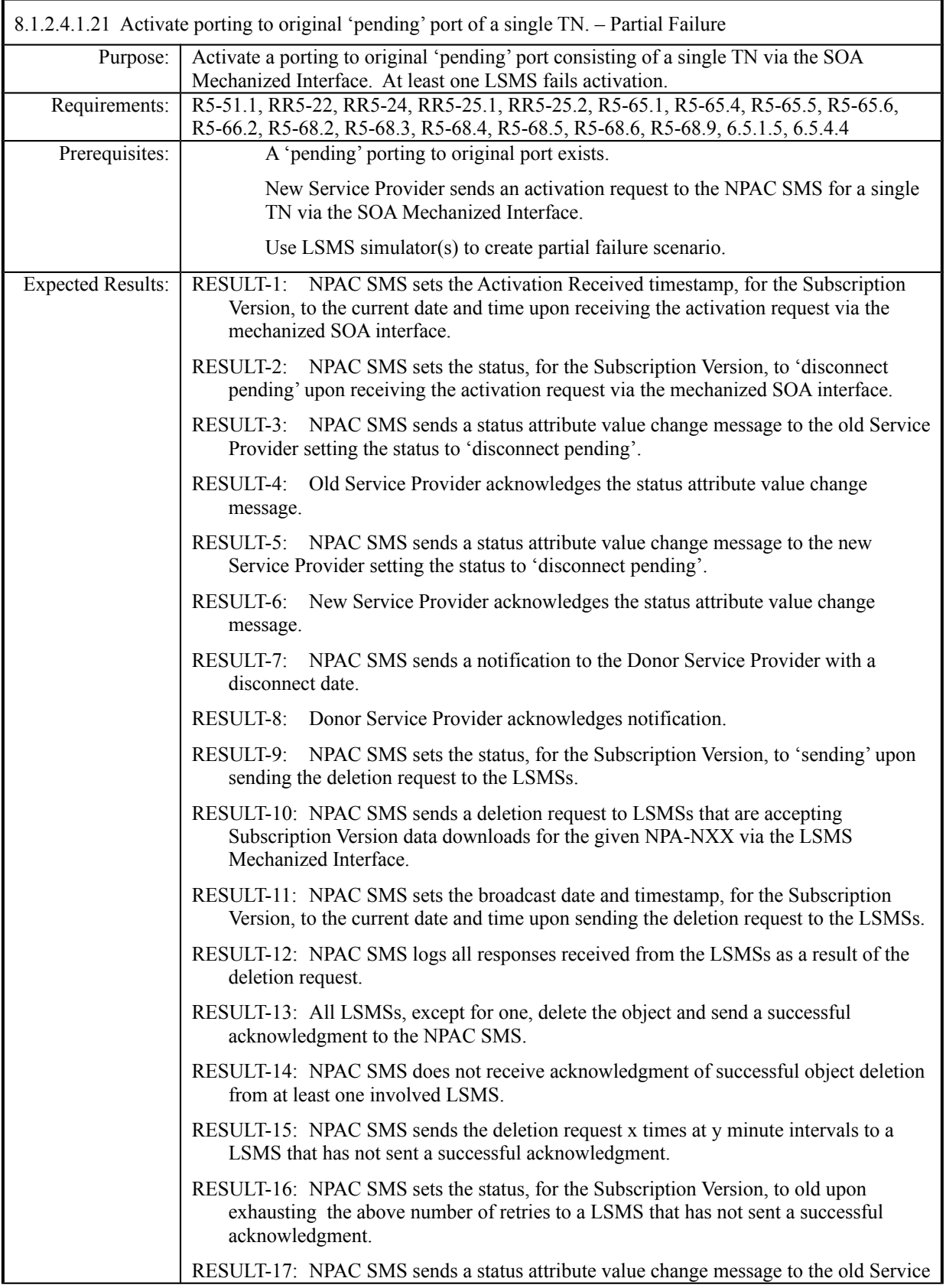

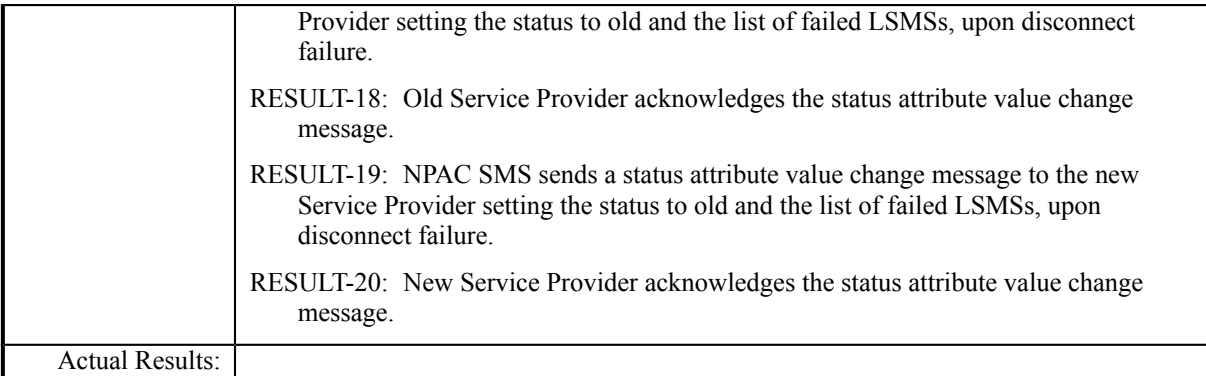

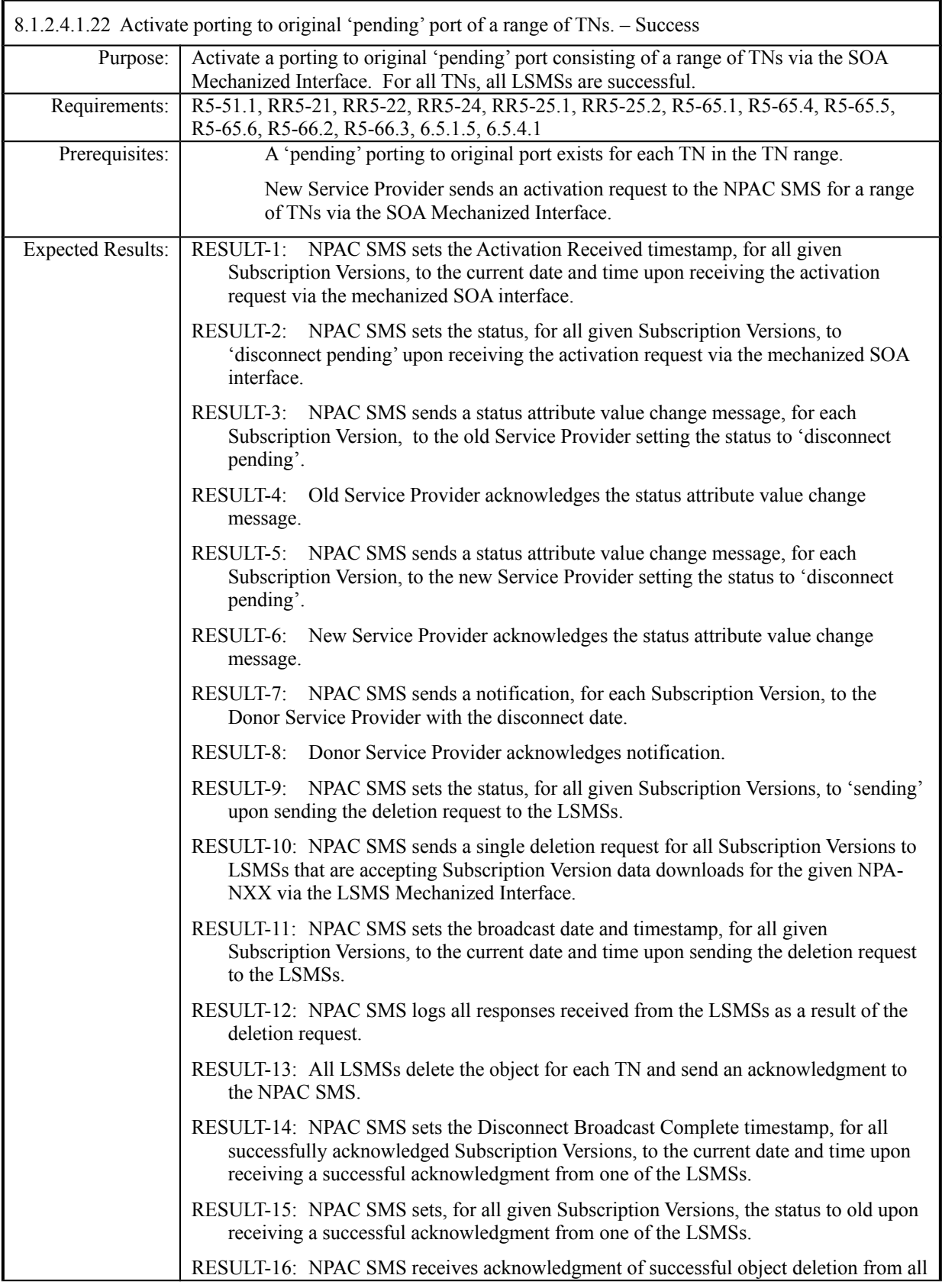

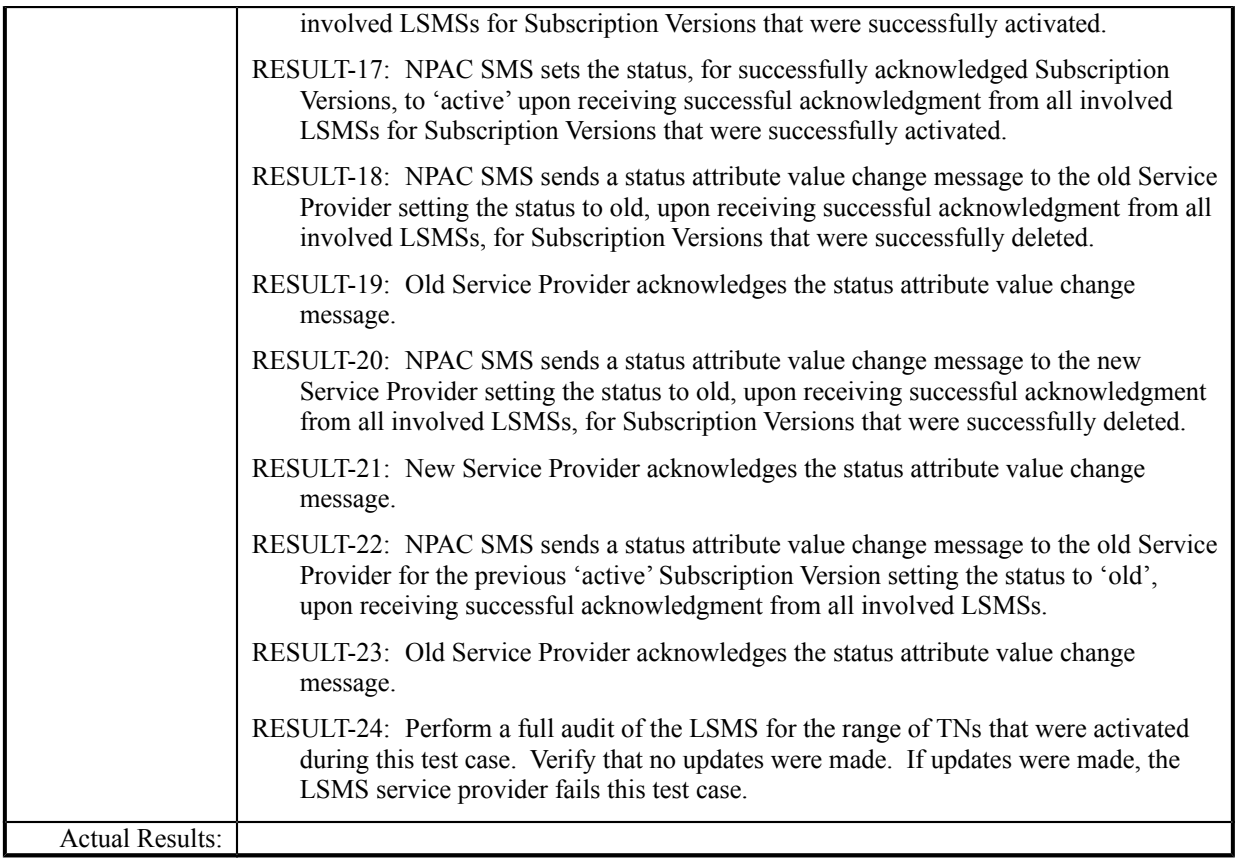

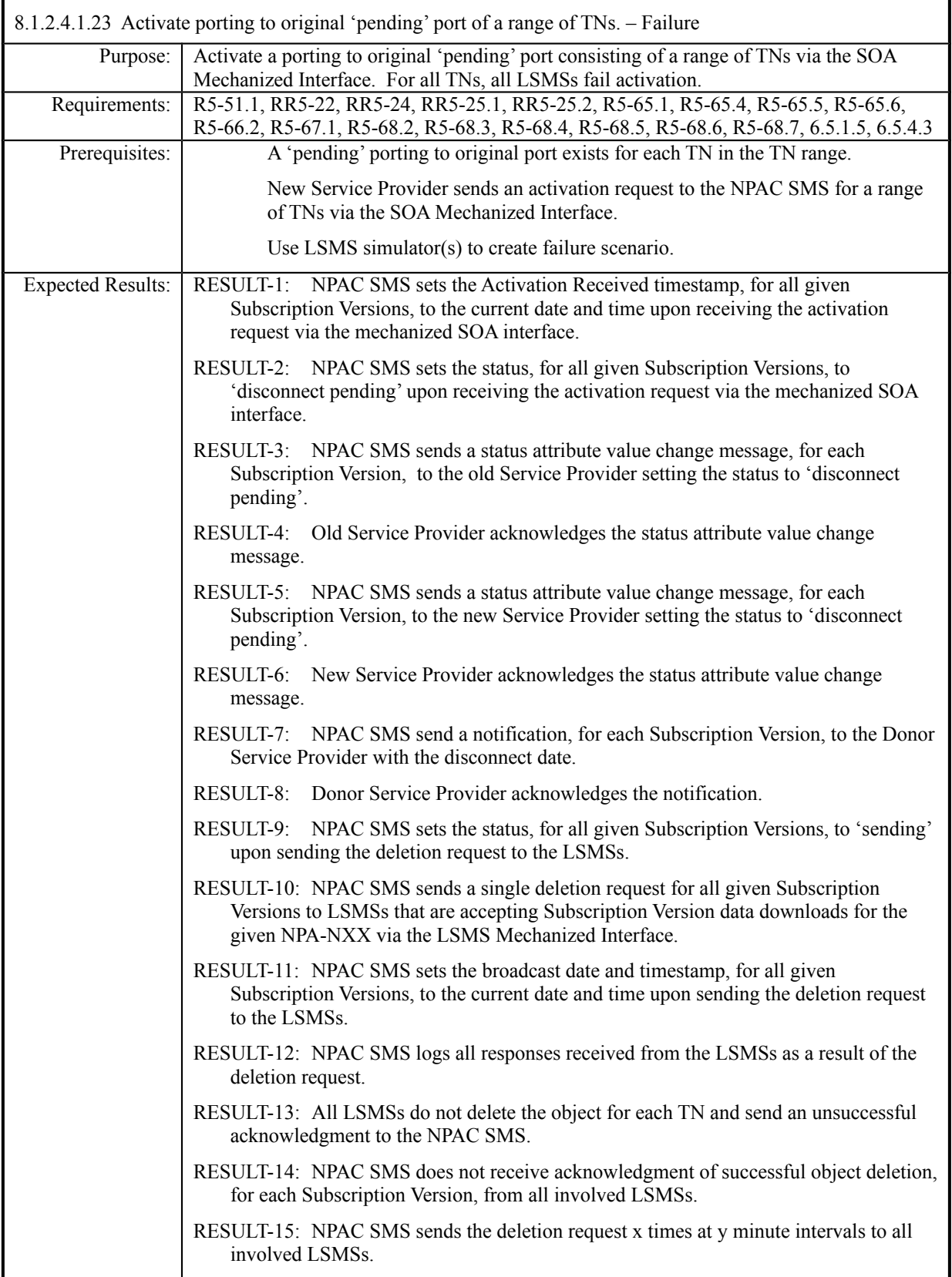

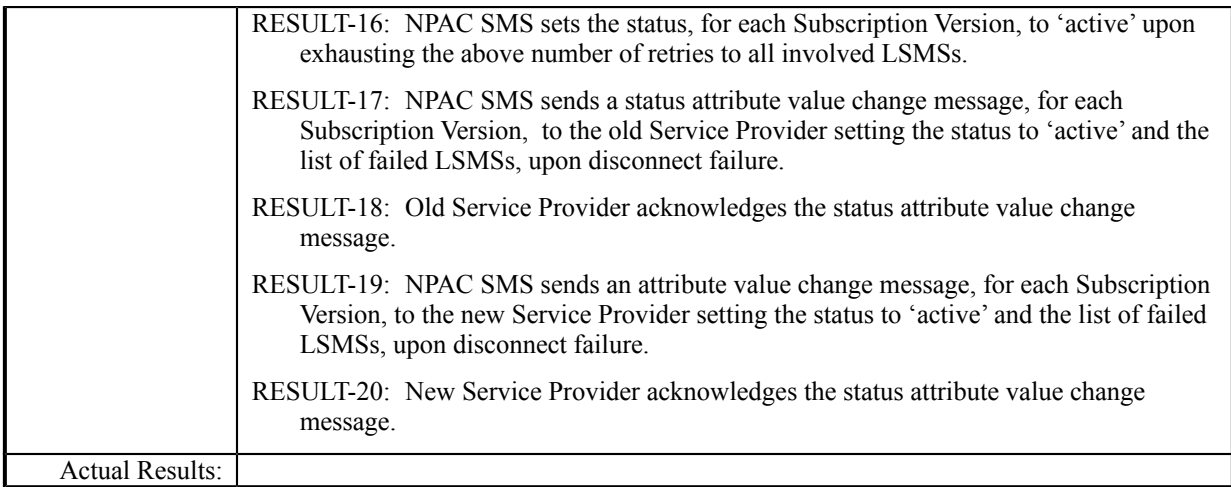

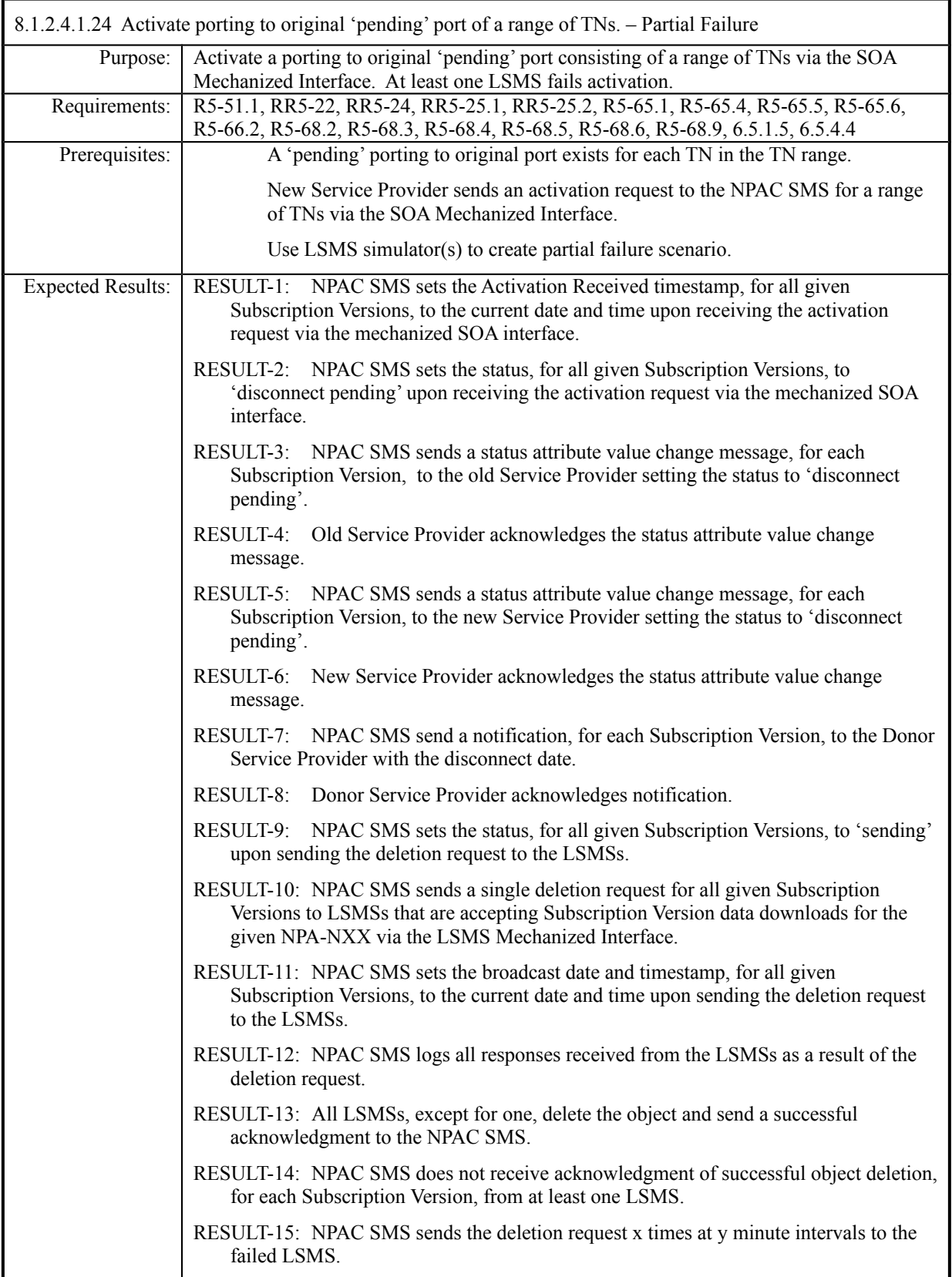

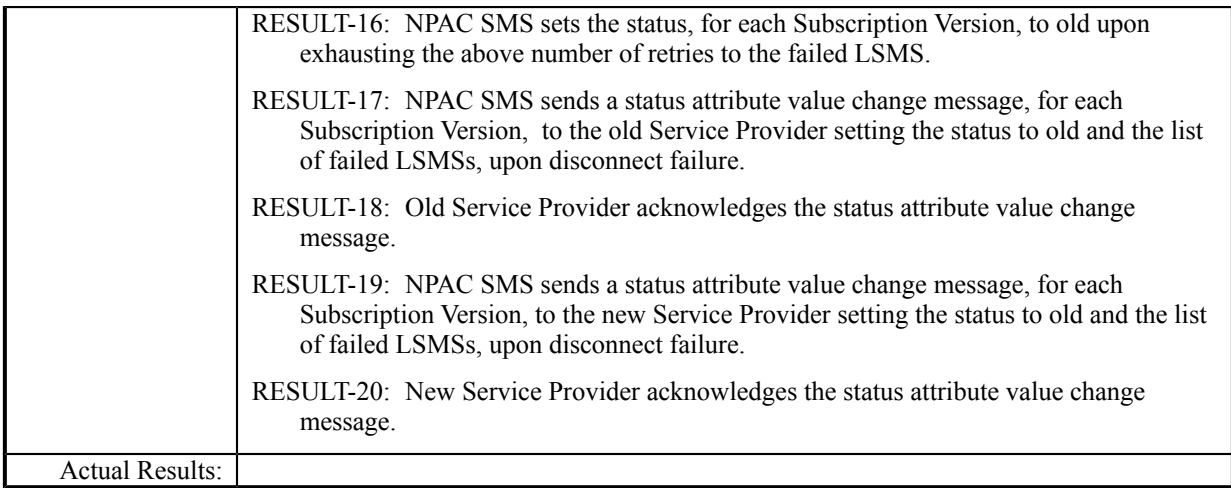

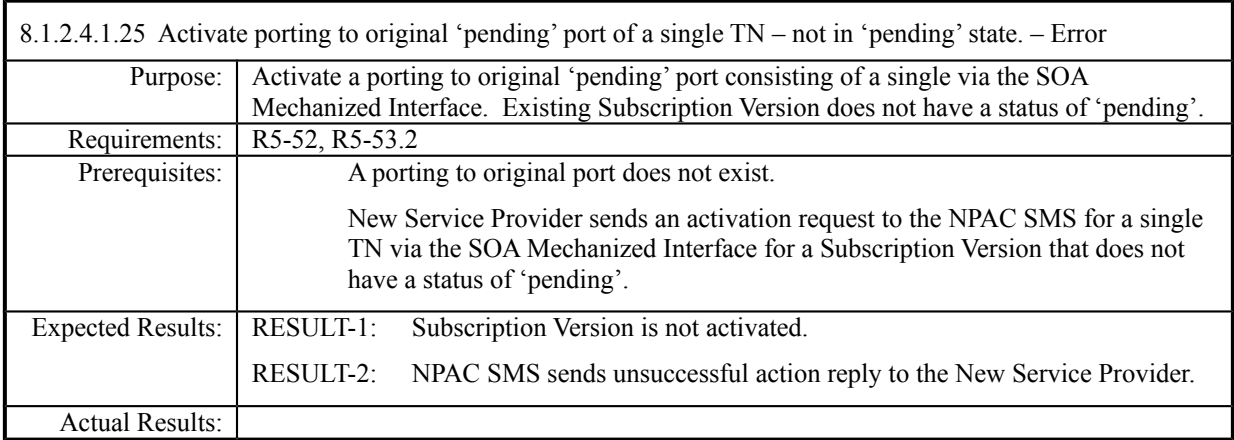

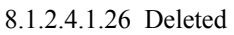

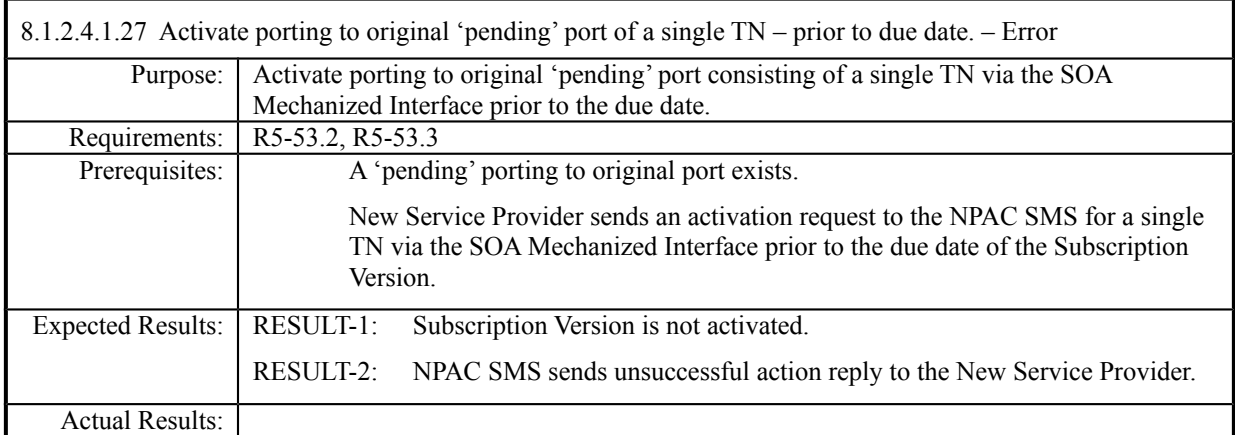

## **8.1.2.5 Cancel of Subscription Data**

## *8.1.2.5.1 SOA Mechanized Interface*

8.1.2.5.1.1 Subscription Version Cancel With Only One Create Action Received (Old Service Provider SOA Mechanized Interface). – Success

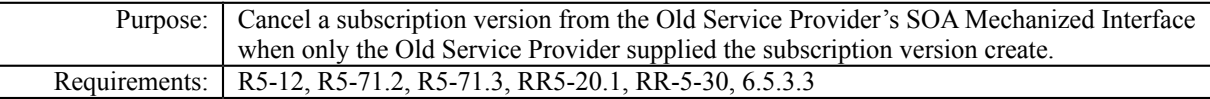

**Test case procedures incorporated into test case 2.27 form Release 3.1.**

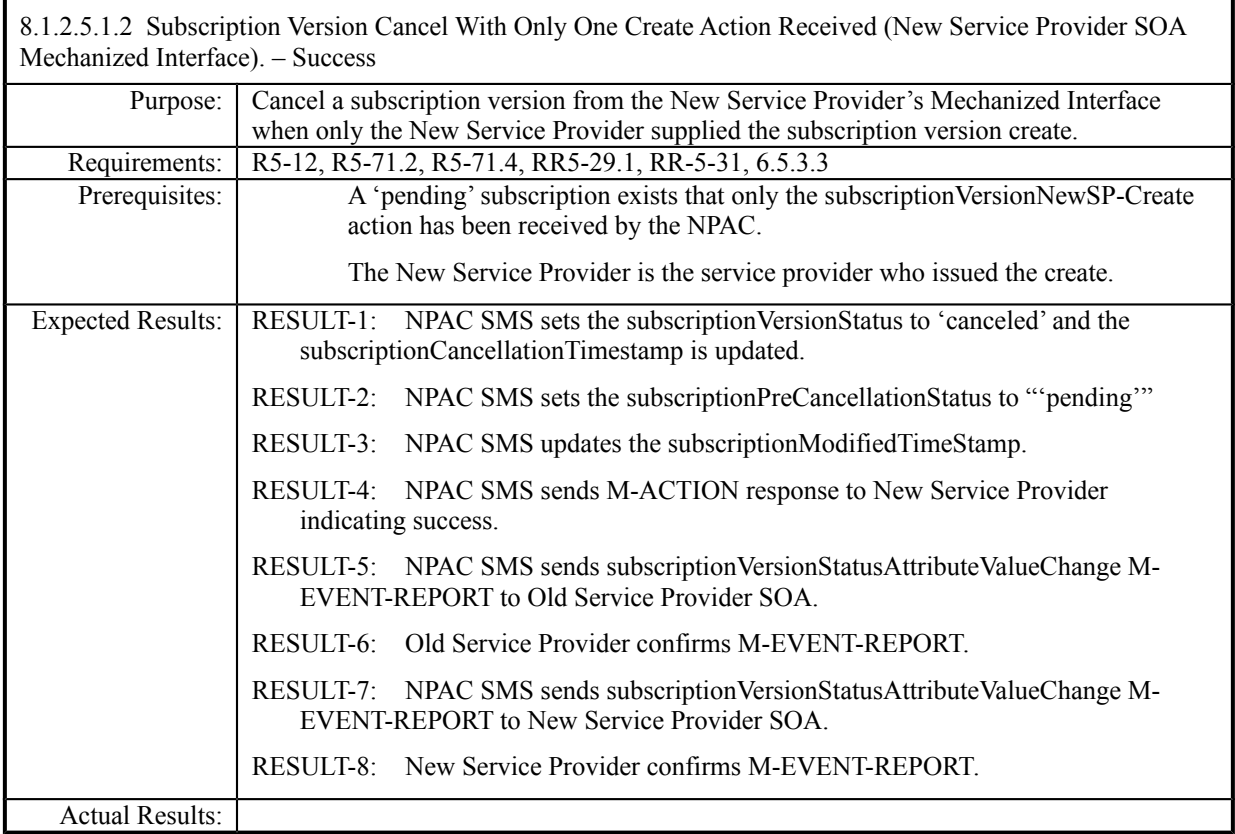

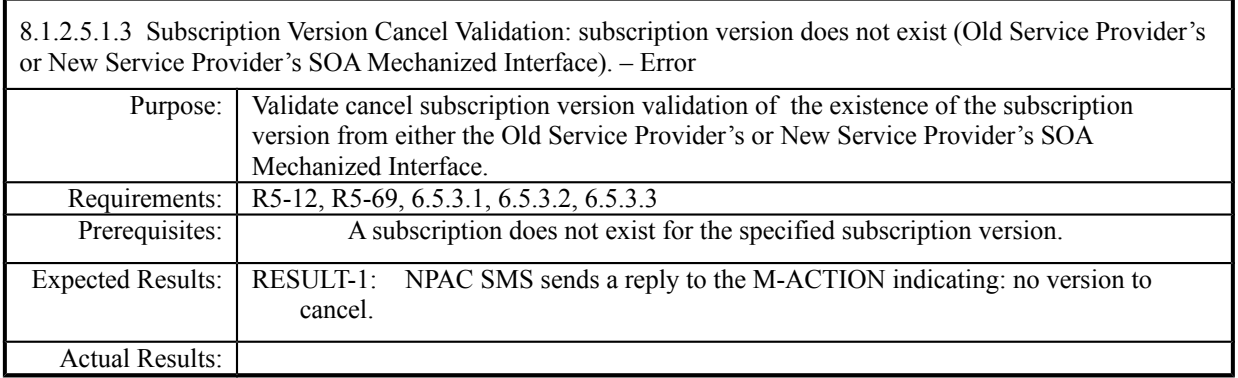

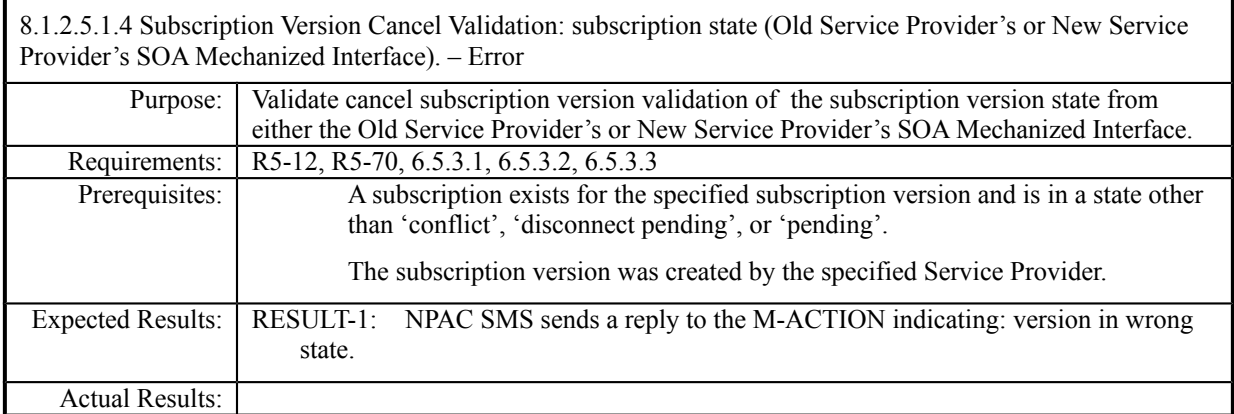

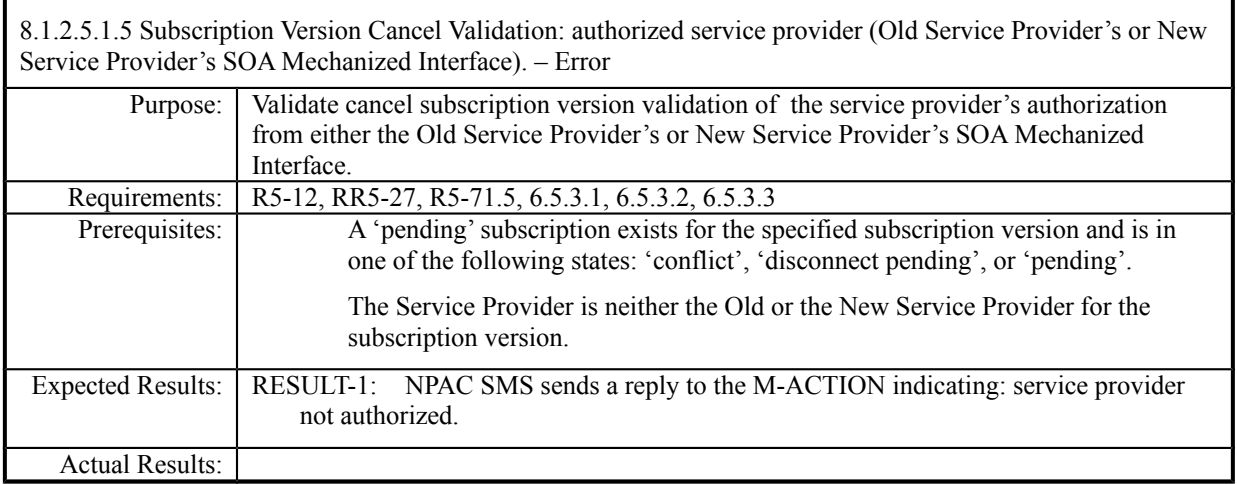

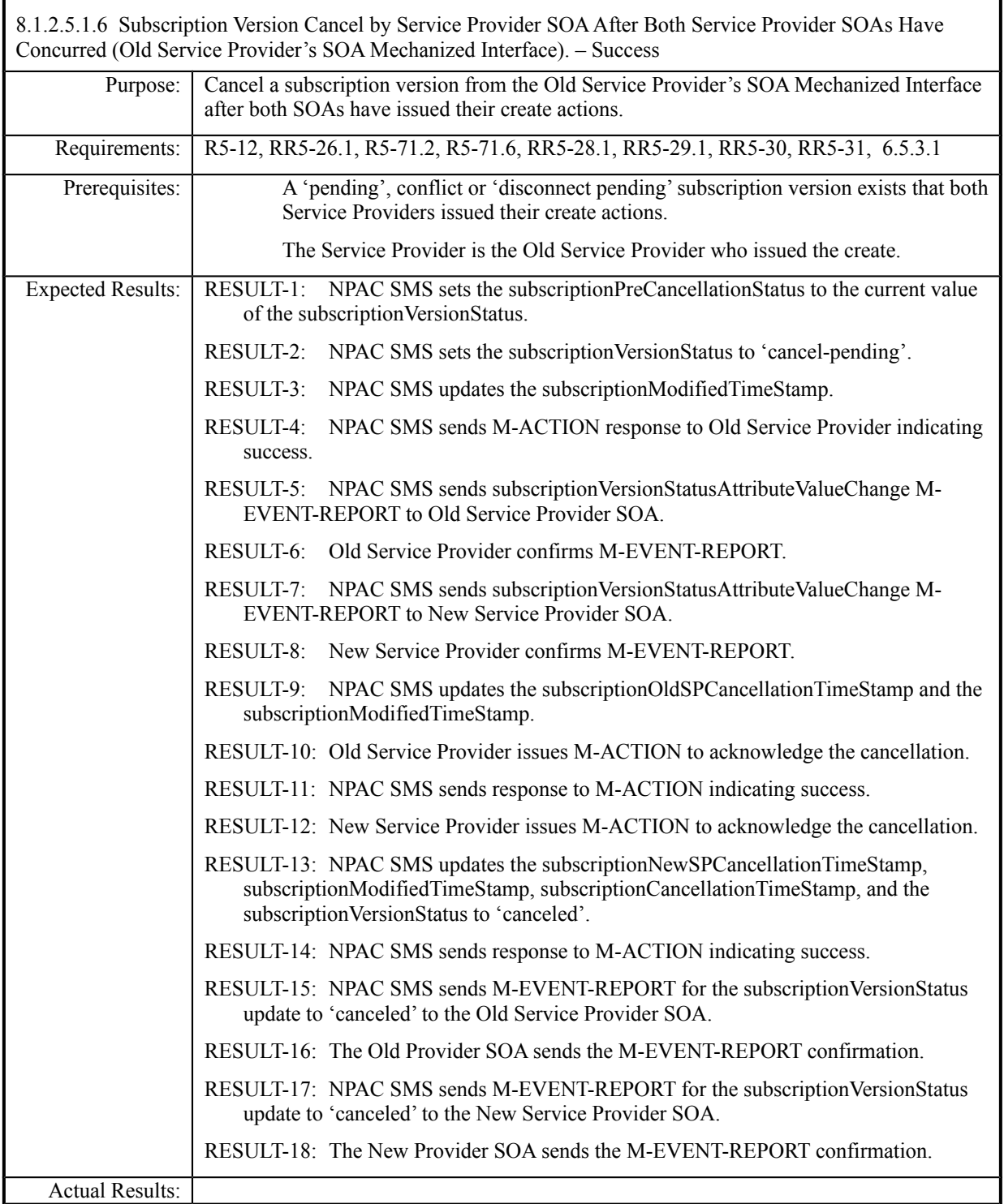

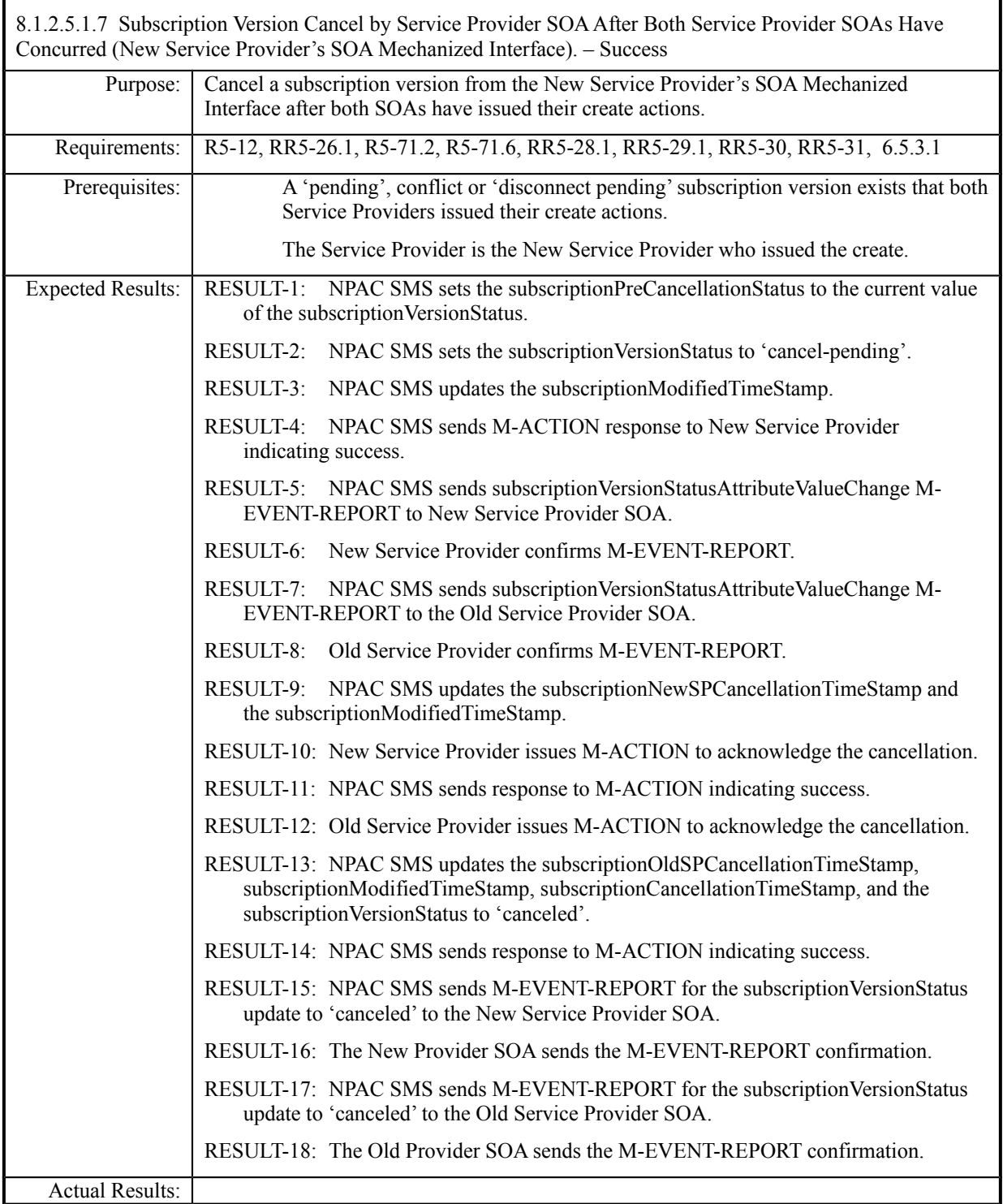

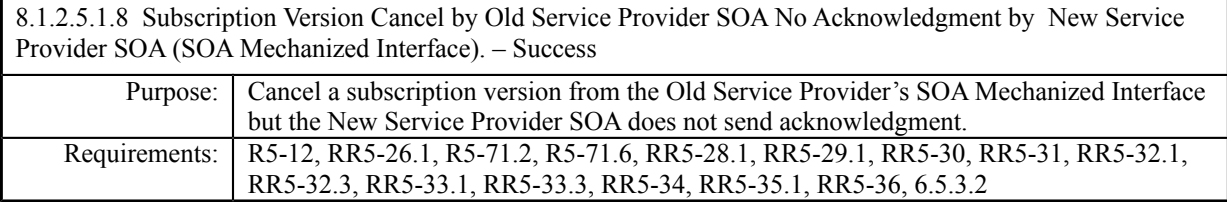

**Test case procedures incorporated into Test Case NANC 138-1 from Release 3.3.**

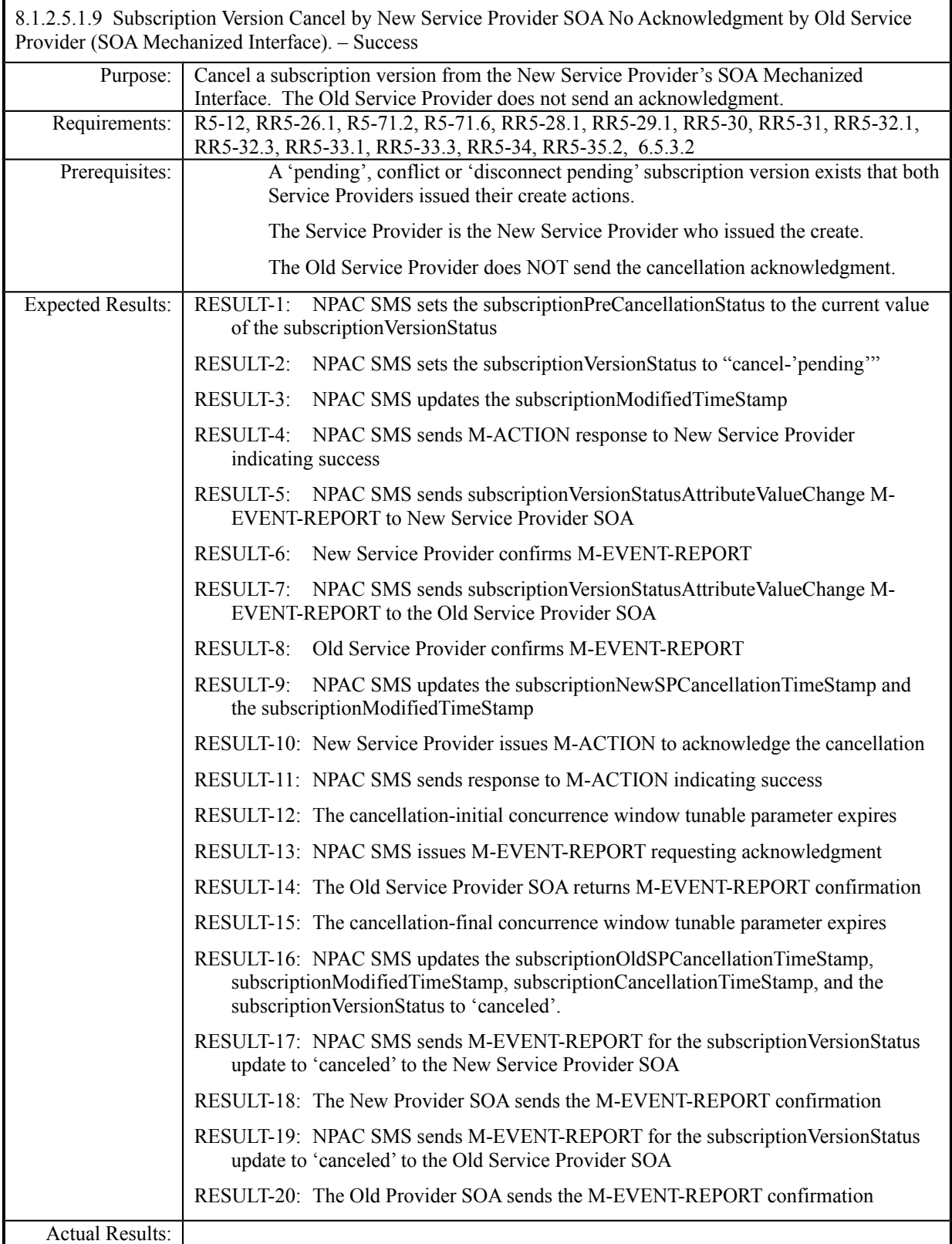
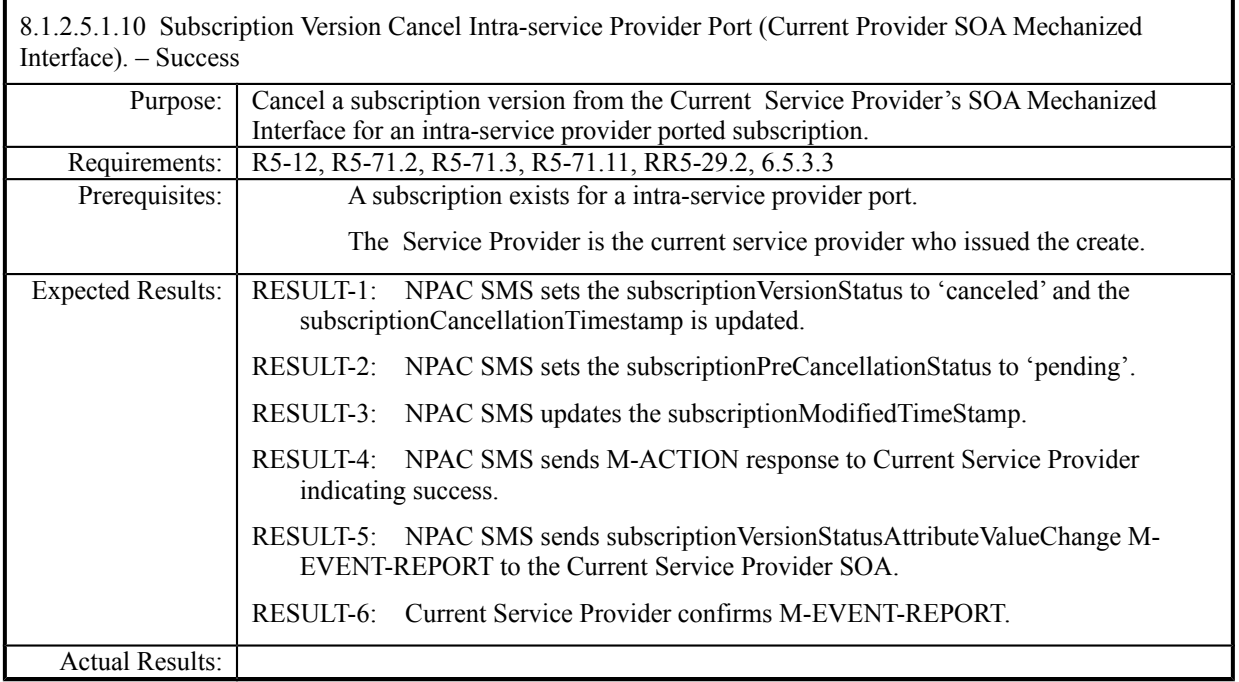

## **8.1.2.6 Conflict/Conflict Resolution of Subscription Data**

8.1.2.6.1 Deleted

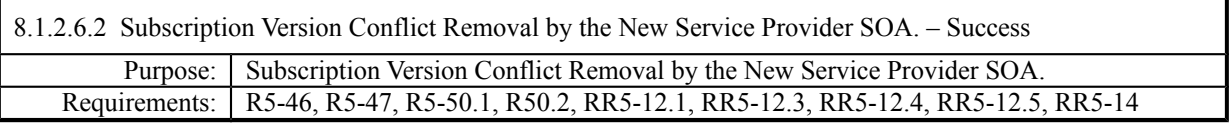

### **Test Case procedures incorporated into test cases NANC 201-25, NANC 201-35 for Release 2.0.**

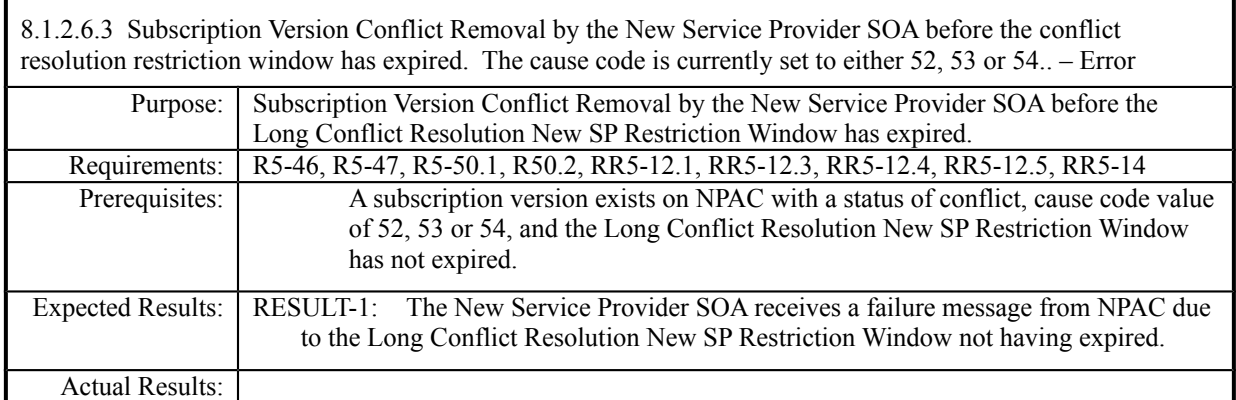

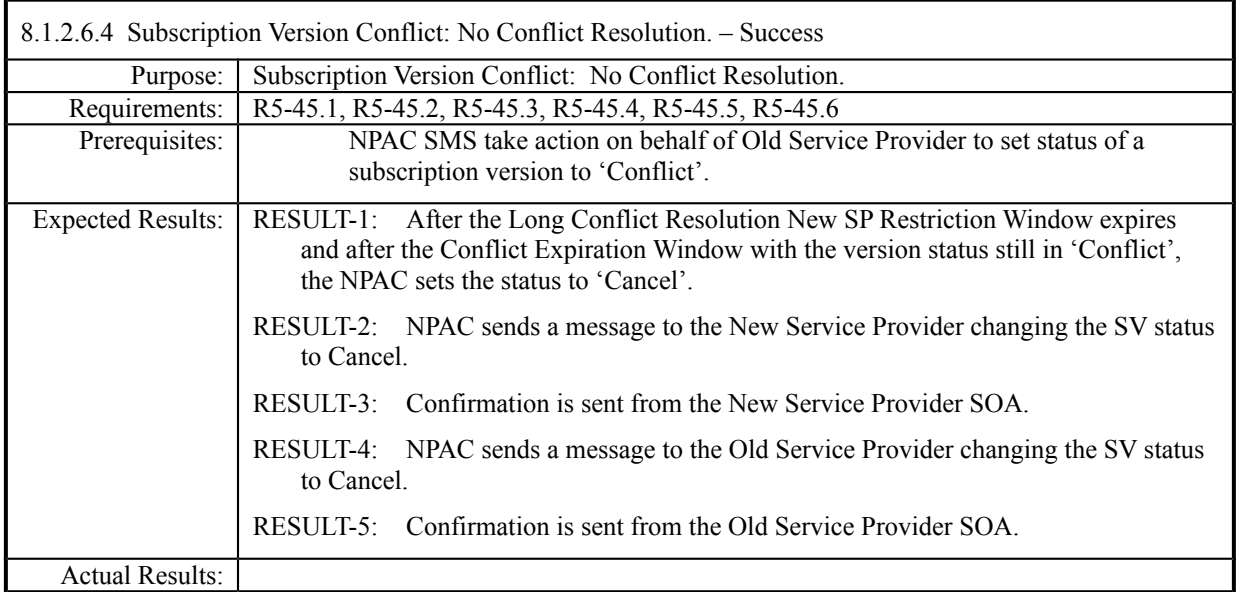

# **8.1.2.7 Query of Subscription Data**

### *8.1.2.7.1 SOA Mechanized Interface*

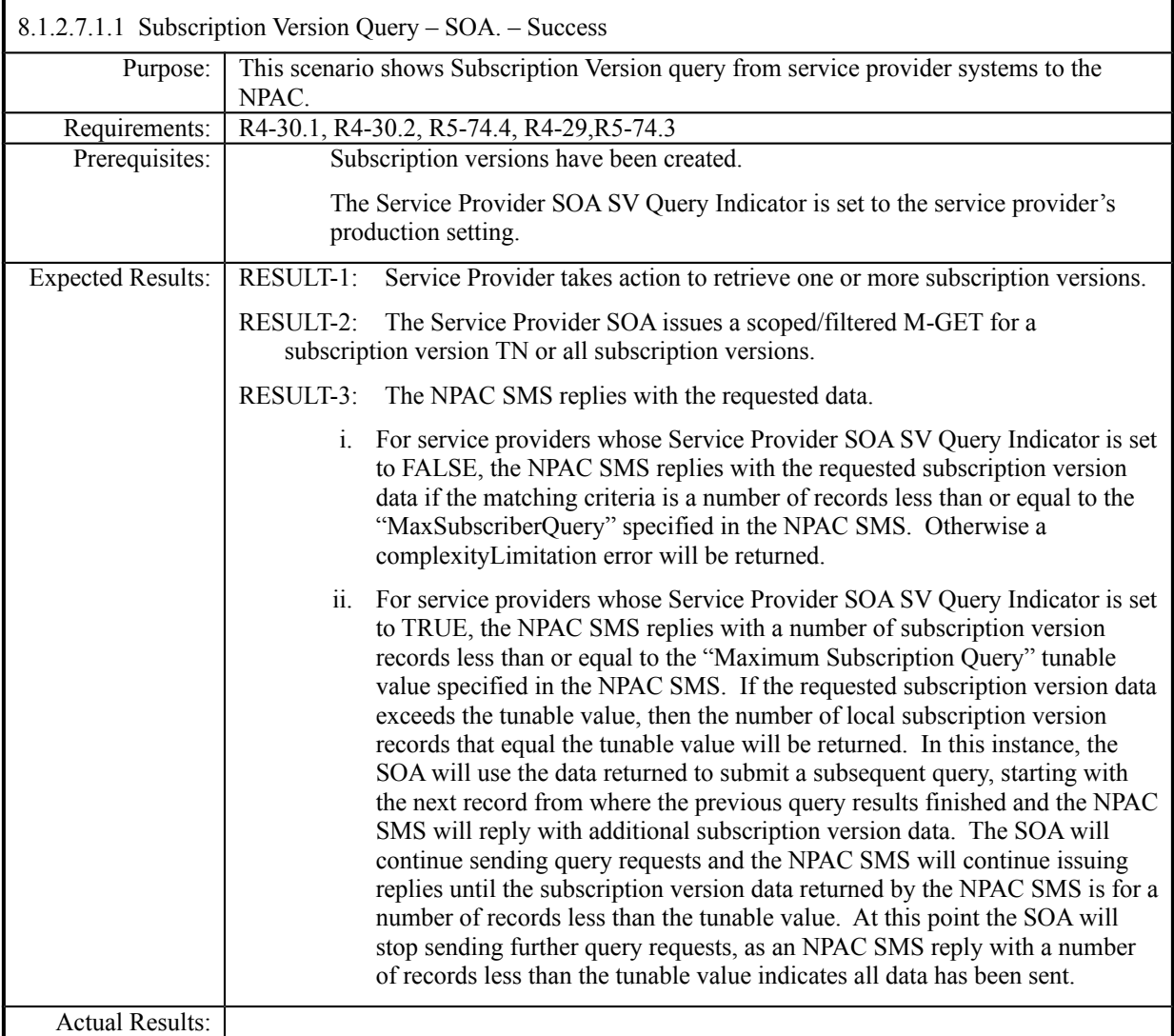

# *8.1.2.7.2 LSMS Mechanized Interface*

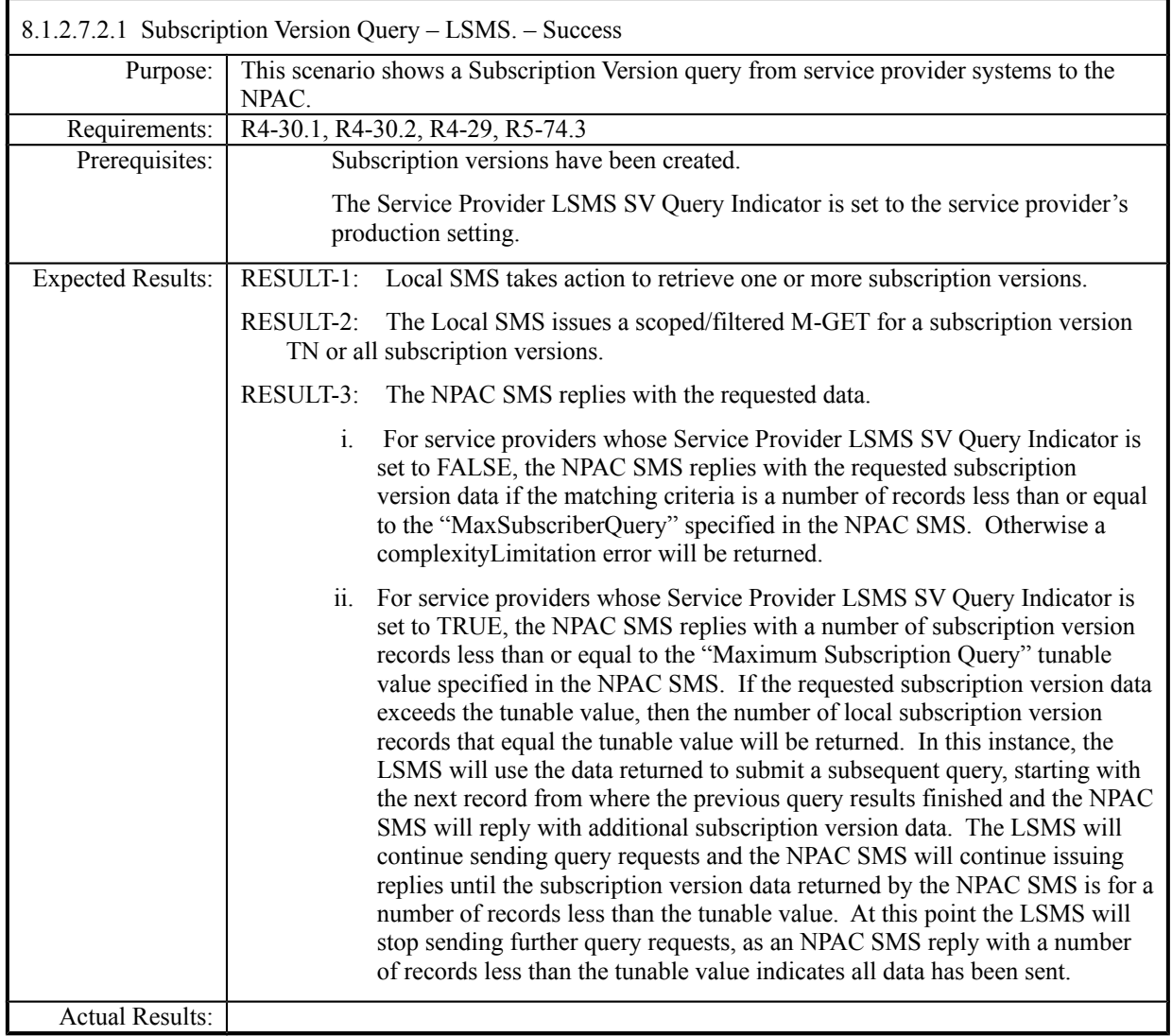

# *8.2 Disaster Recovery*

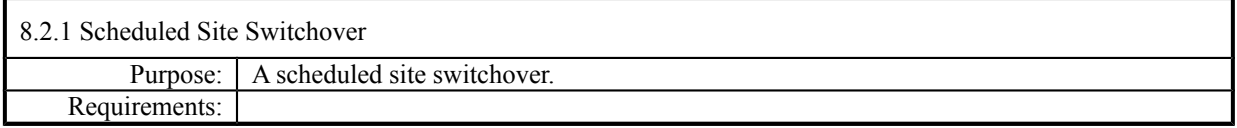

# **Test case procedures moved to the Group phase.**

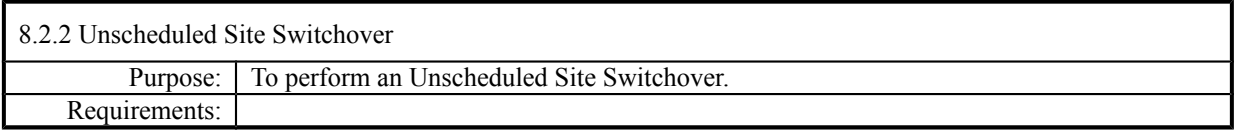

# **Test case procedures moved to the Group phase.**

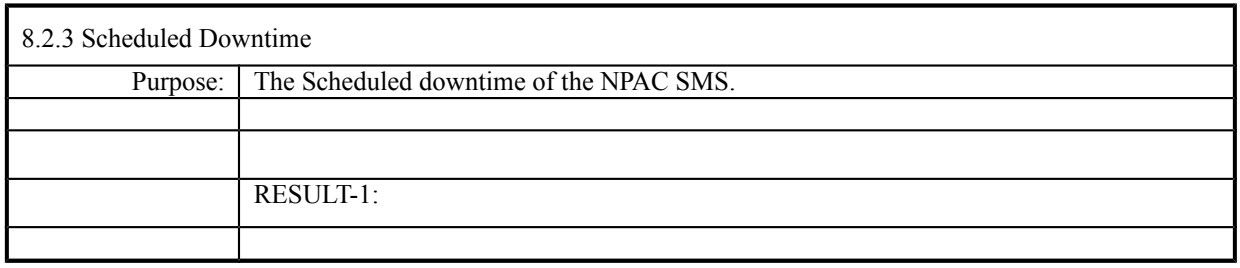

## *8.3 Performance*

This section has been removed from this Test Plan but the placeholder remains for consistent numbering purposes.

### *8.4 Service Provider Integrated Scenarios*

This section has been removed from this Test Plan but the placeholder remains for consistent numbering purposes.

# *8.5 NPA Splits Scenarios*

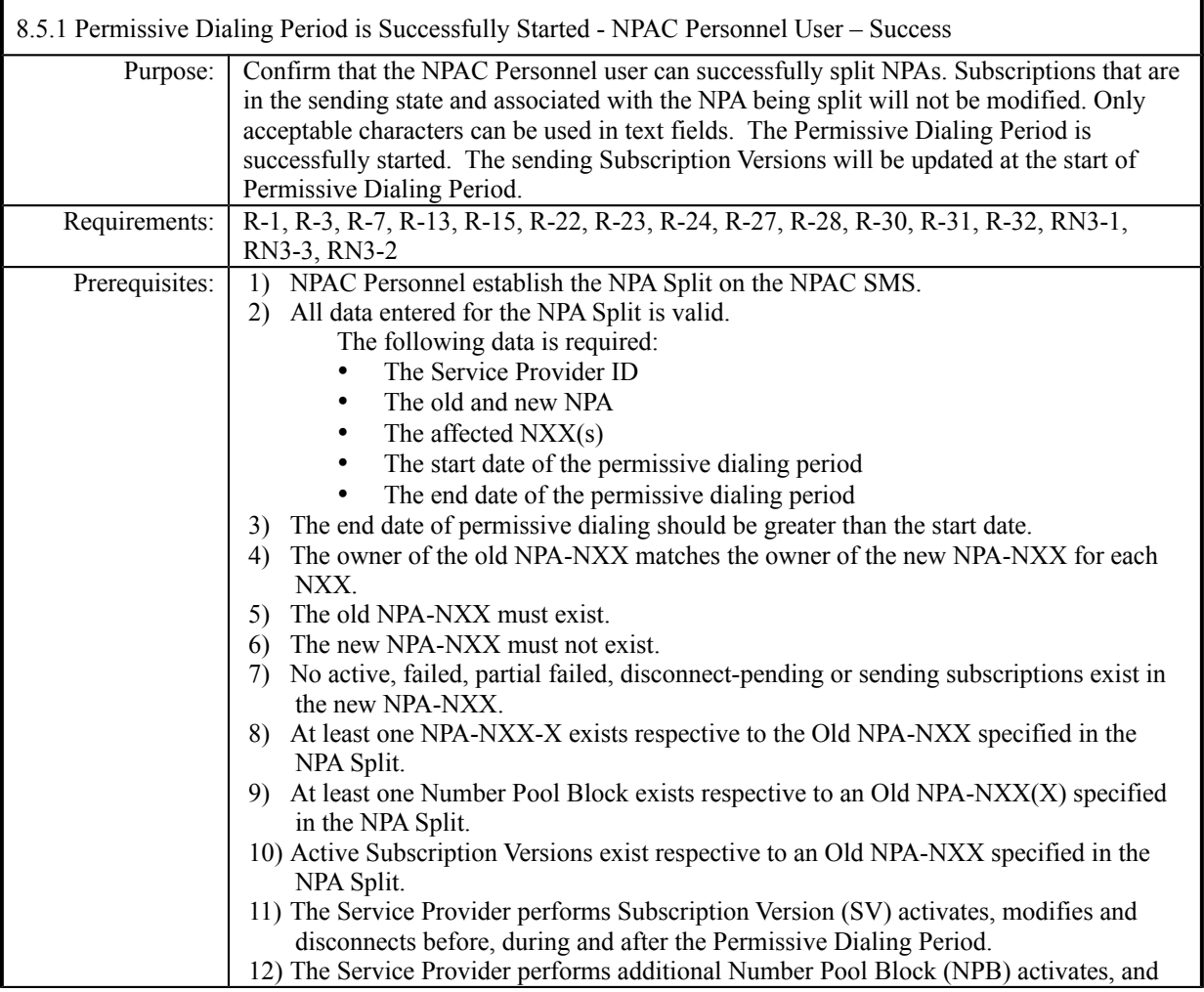

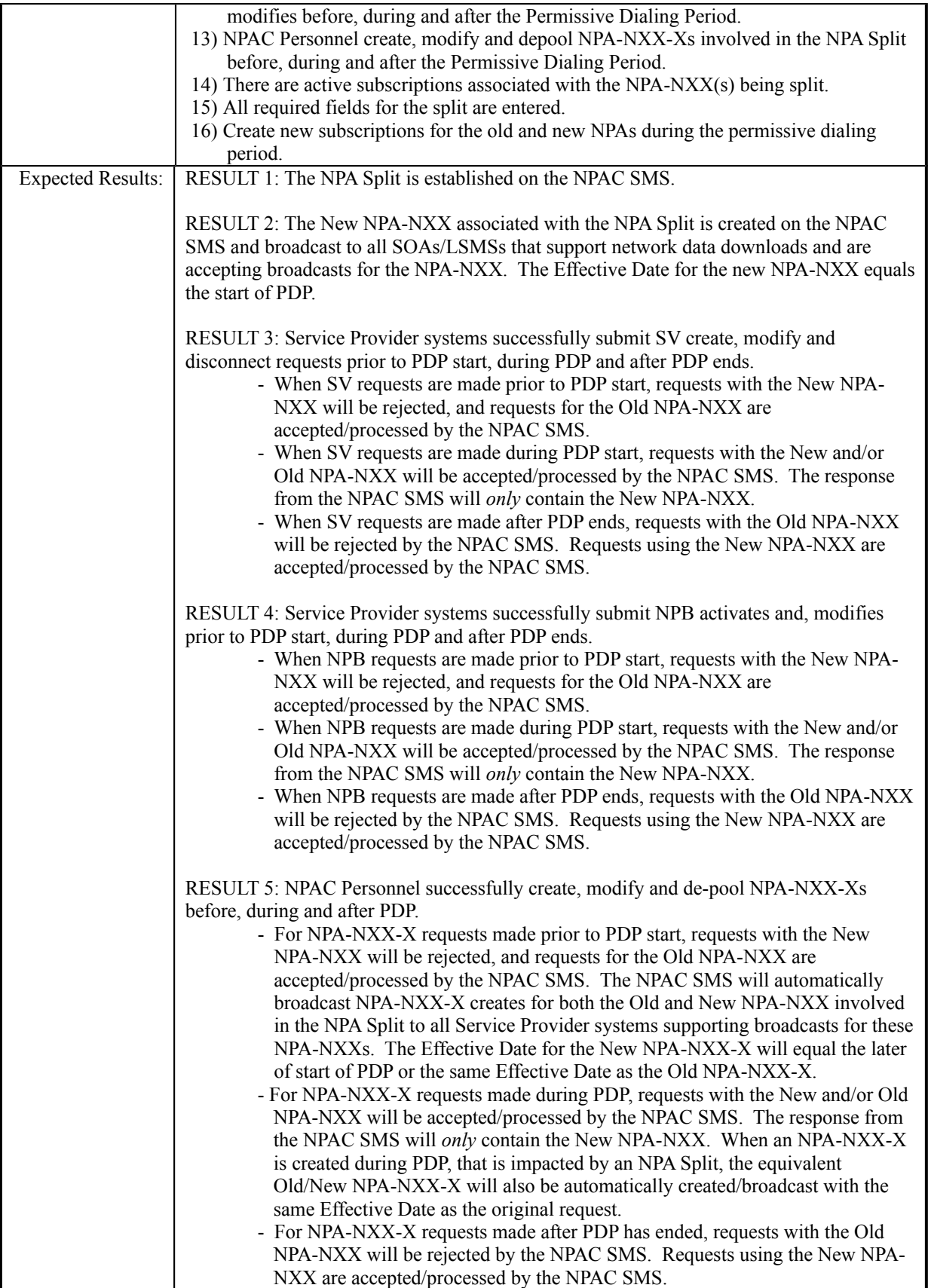

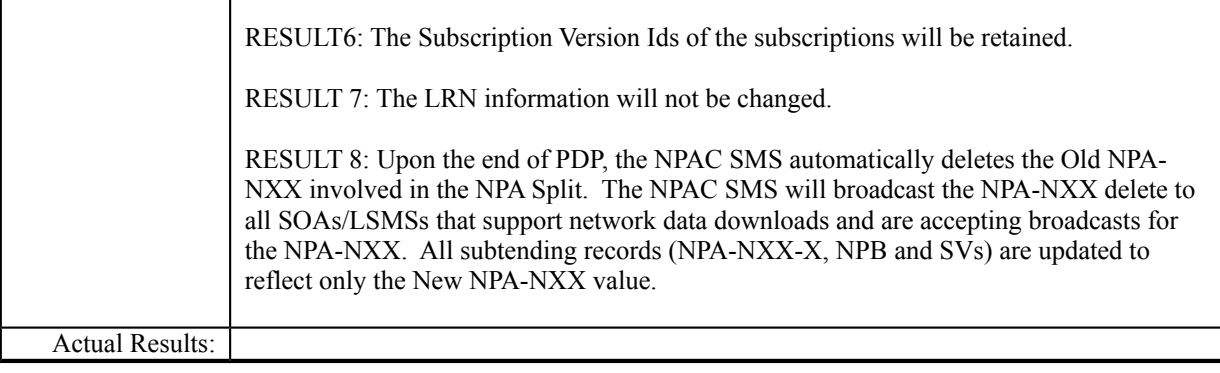

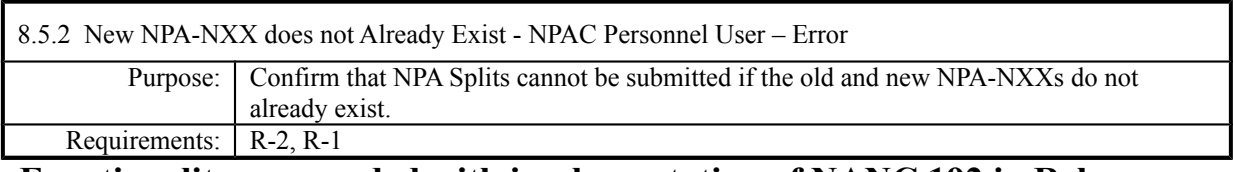

**Functionality superseded with implementation of NANC 192 in Release 3.2.**

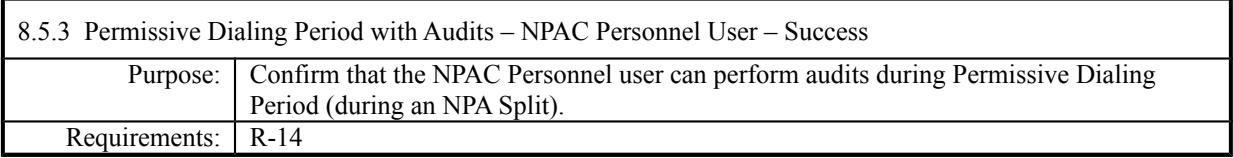

**NPAC Only functionality.**

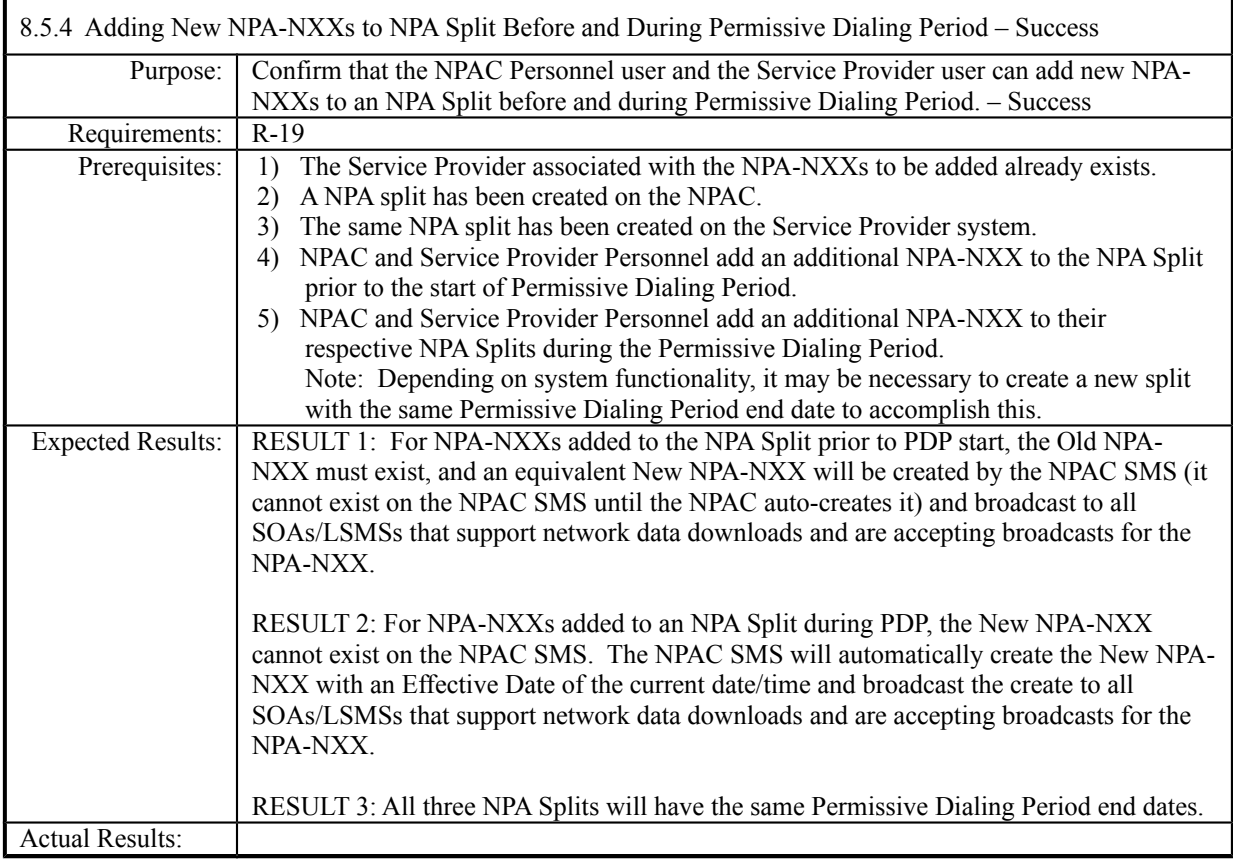

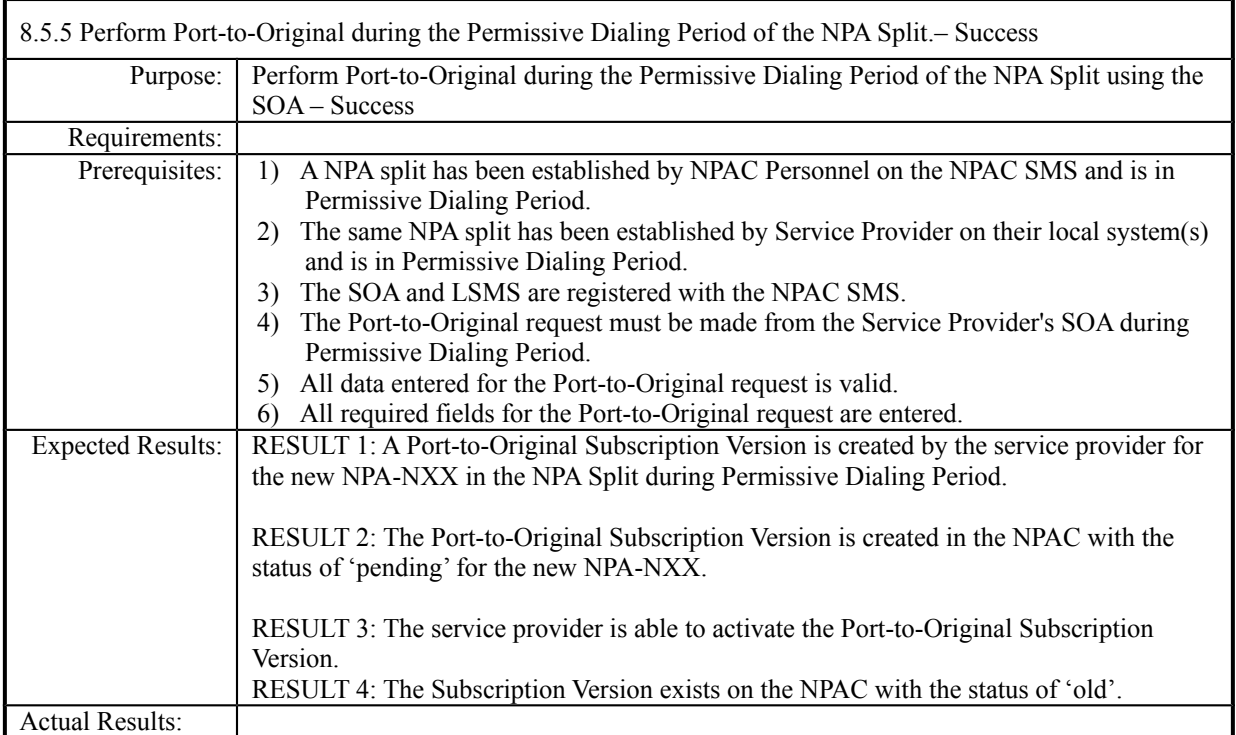

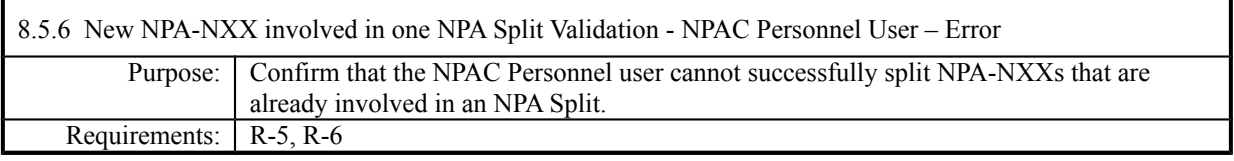

**NPAC Only functionality.**

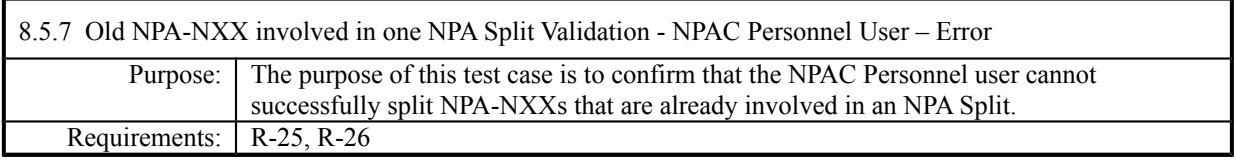

**NPAC Only functionality.**

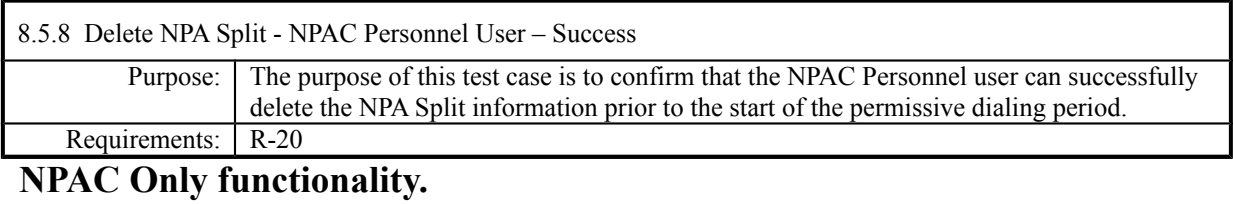

Release 3.3.4.13.4.0: © 1999-20110 Neustar, Inc. July 30, 2010January 14, 2011

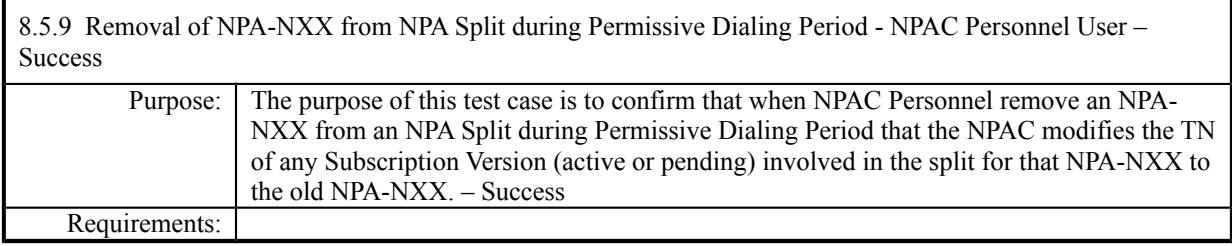

**Test case procedures incorporated into test case 7.4 from Release 3.0.**

## *8.6 Audits*

#### **A. TEST IDENTITY**

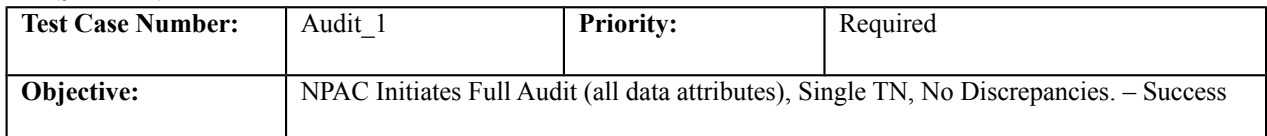

#### **B. REFERENCES**

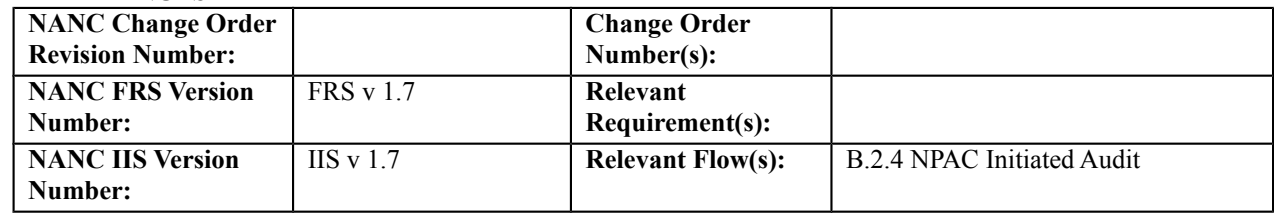

#### **C. TIME ESTIMATE**

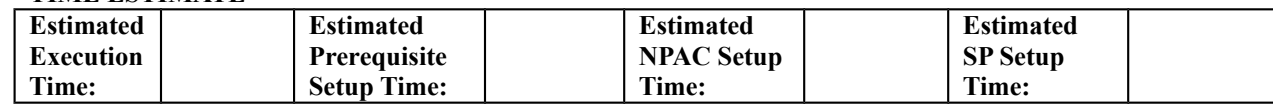

#### **D. PREREQUISITE**

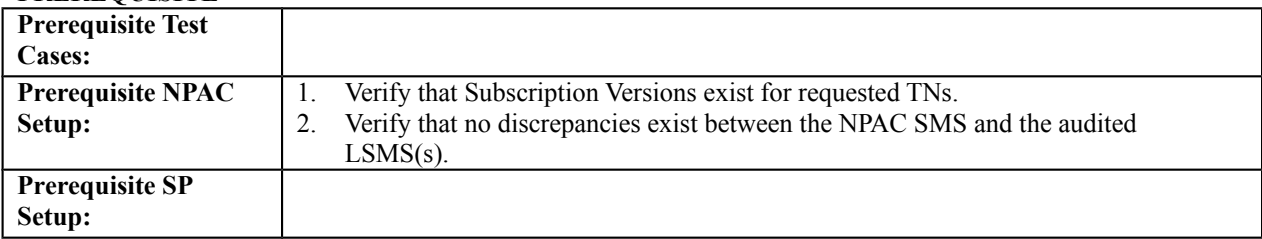

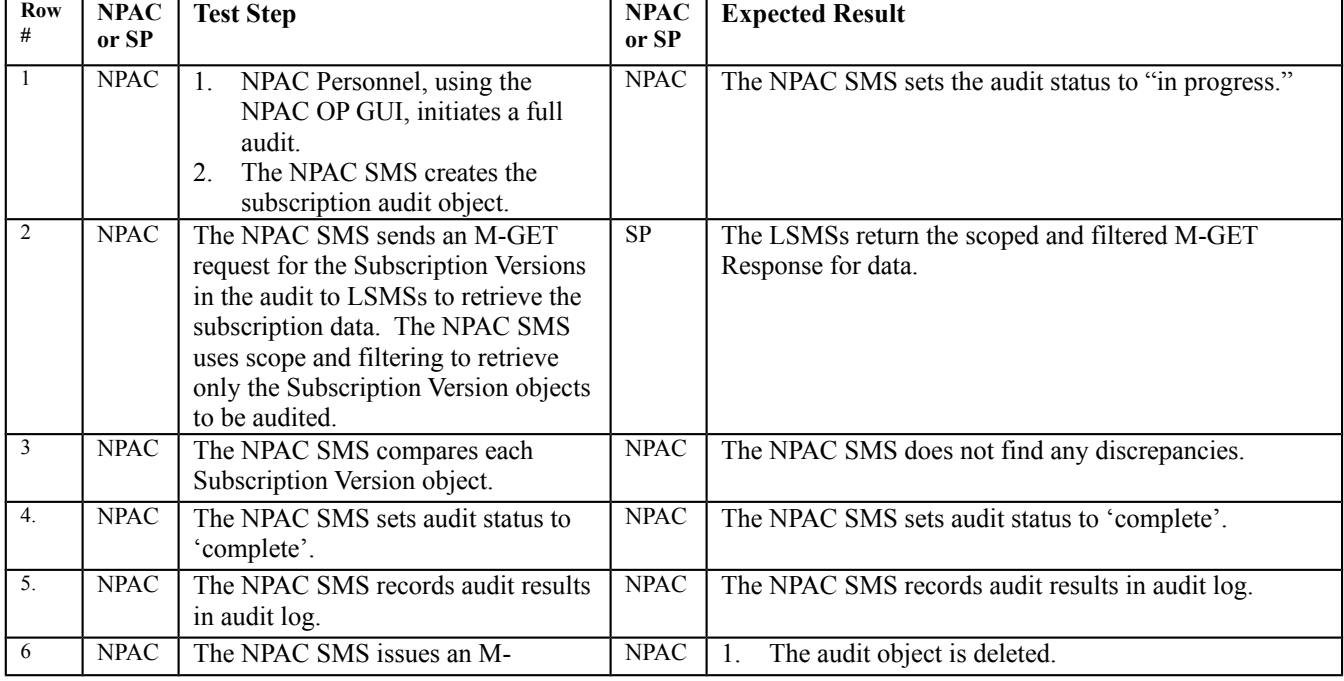

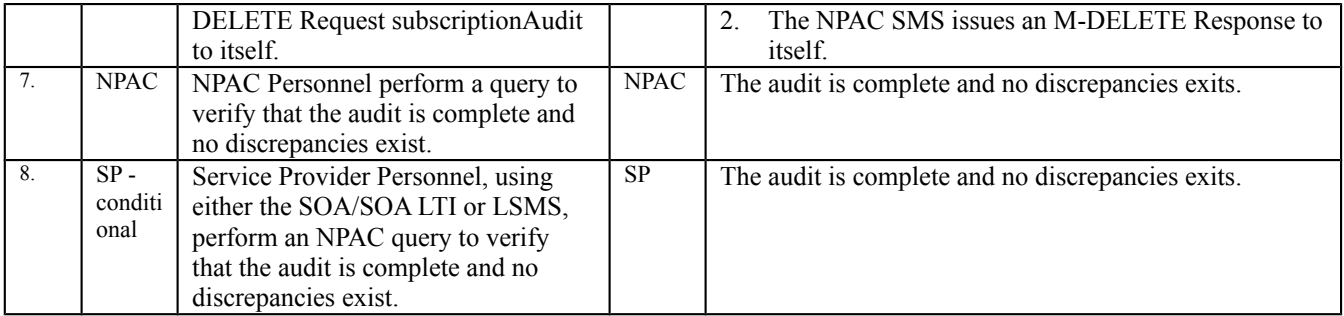

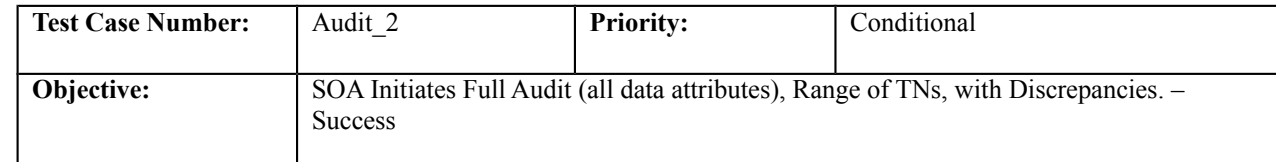

#### **B. REFERENCES**

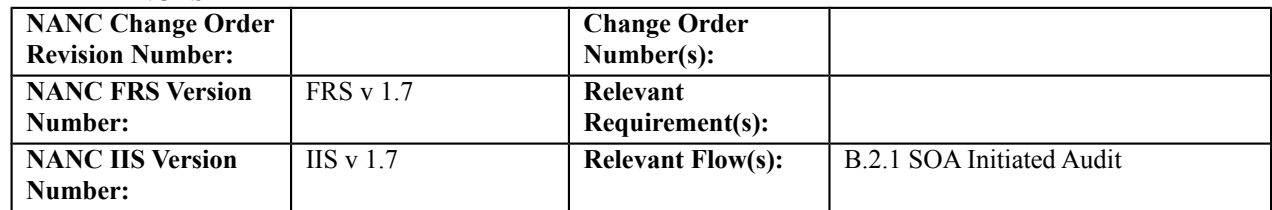

#### **C. TIME ESTIMATE**

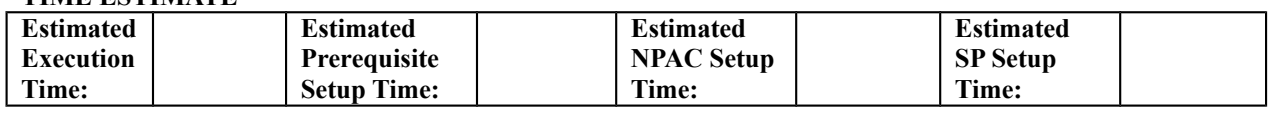

#### **D. PREREQUISITE**

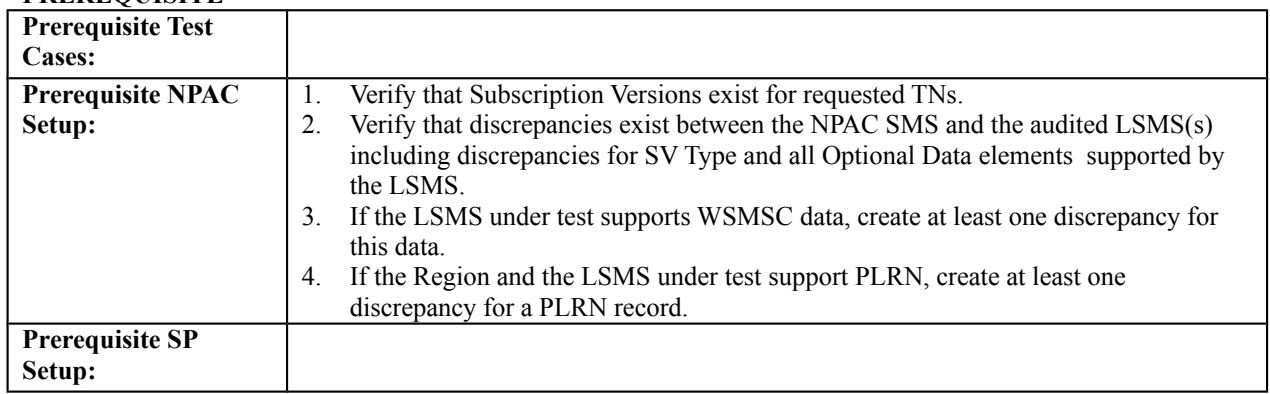

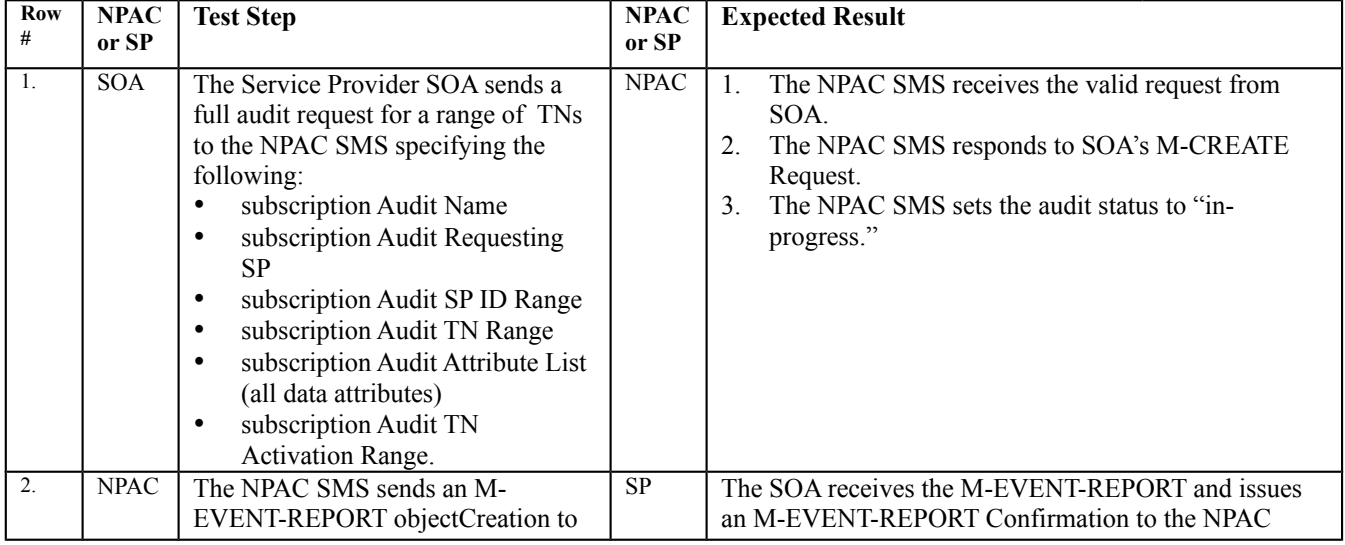

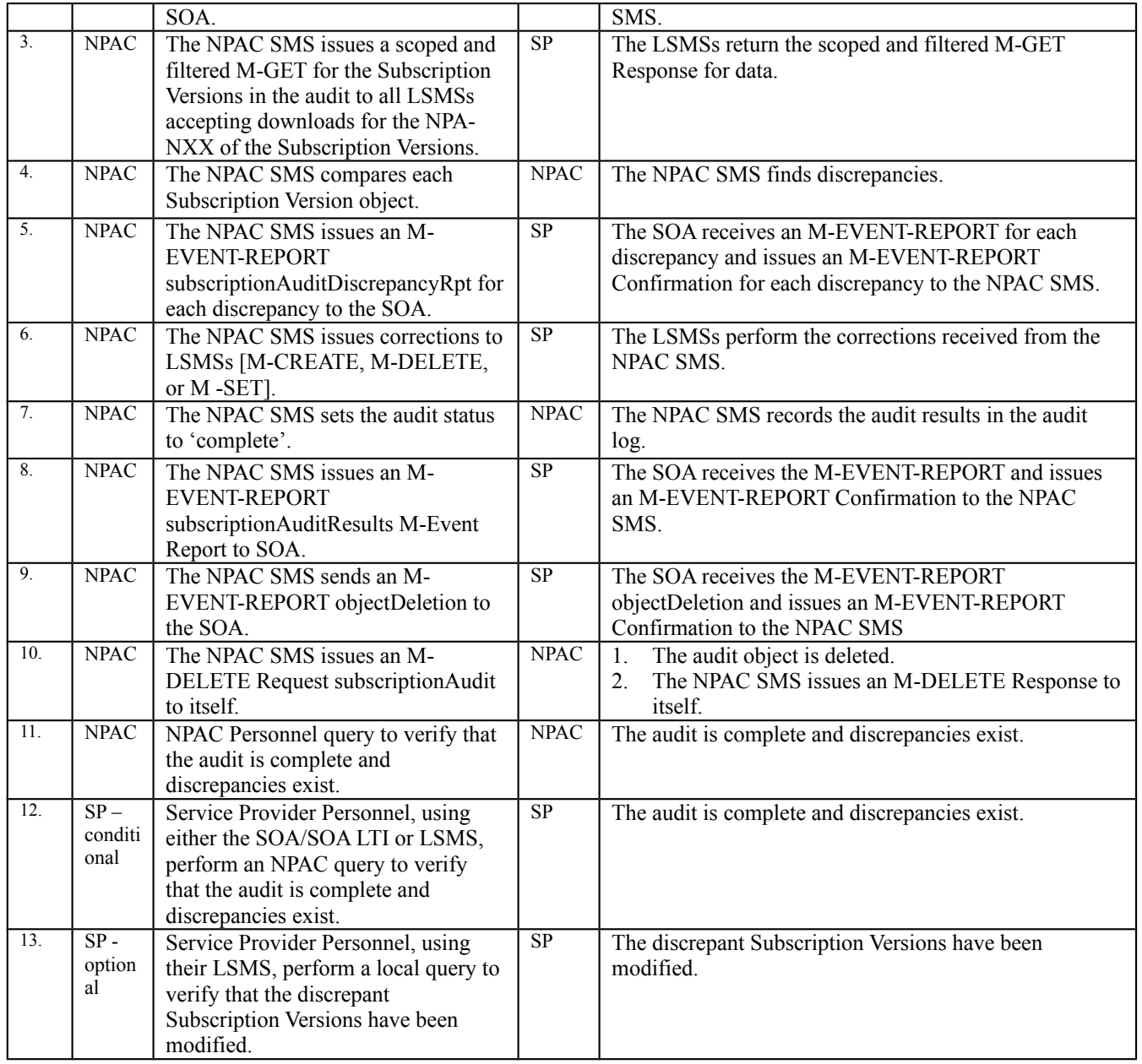

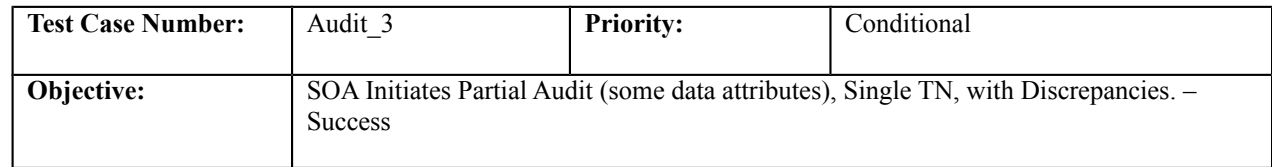

#### **B. REFERENCES**

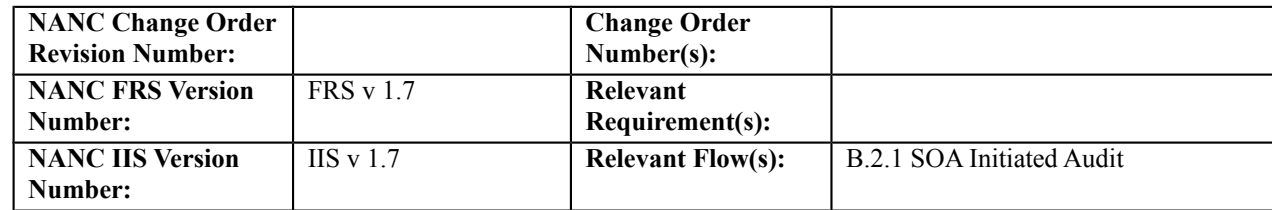

#### **C. TIME ESTIMATE**

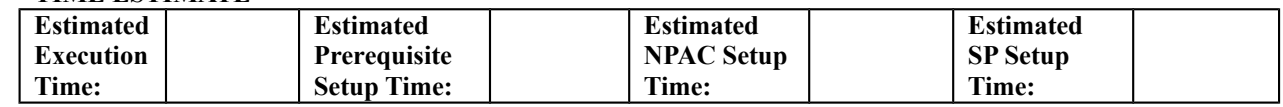

#### **D. PREREQUISITE**

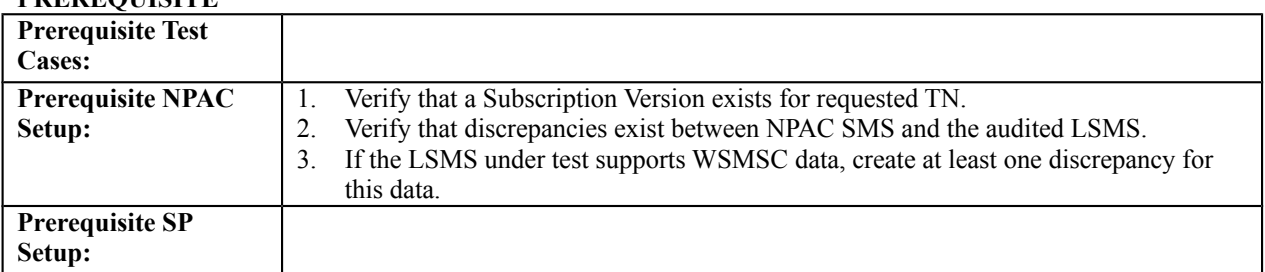

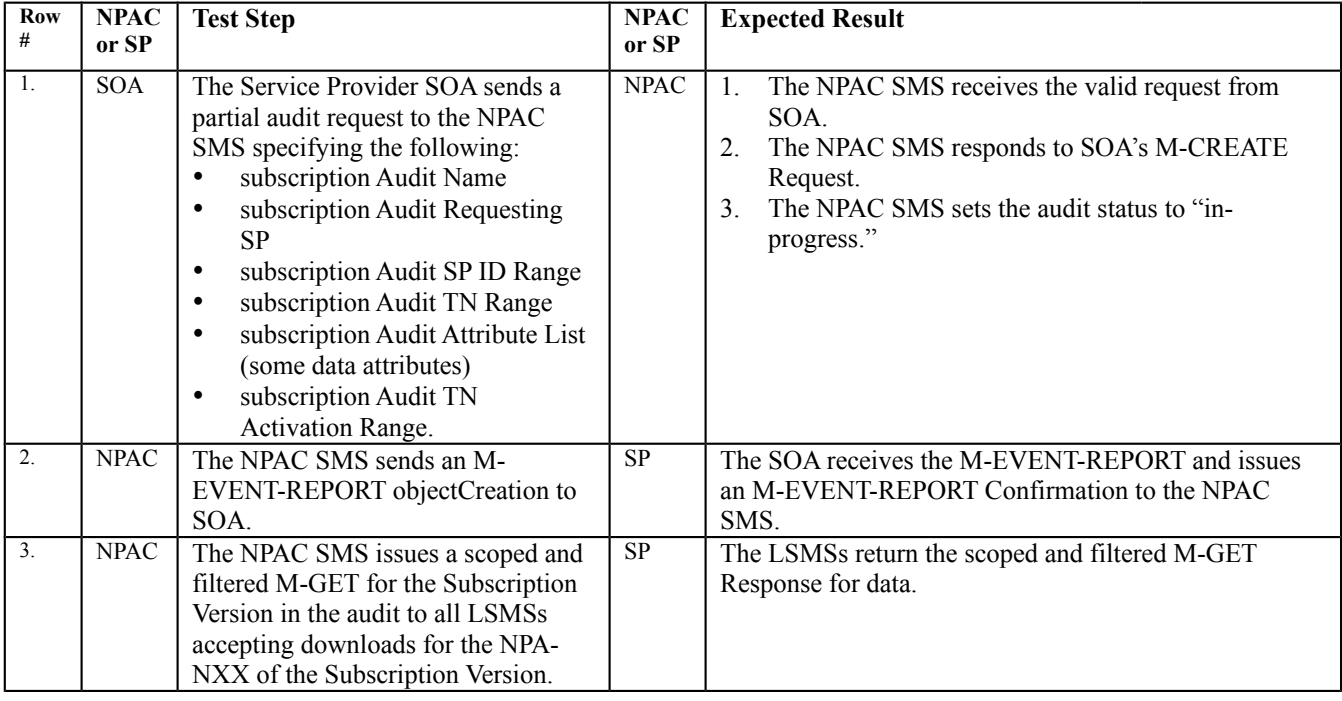

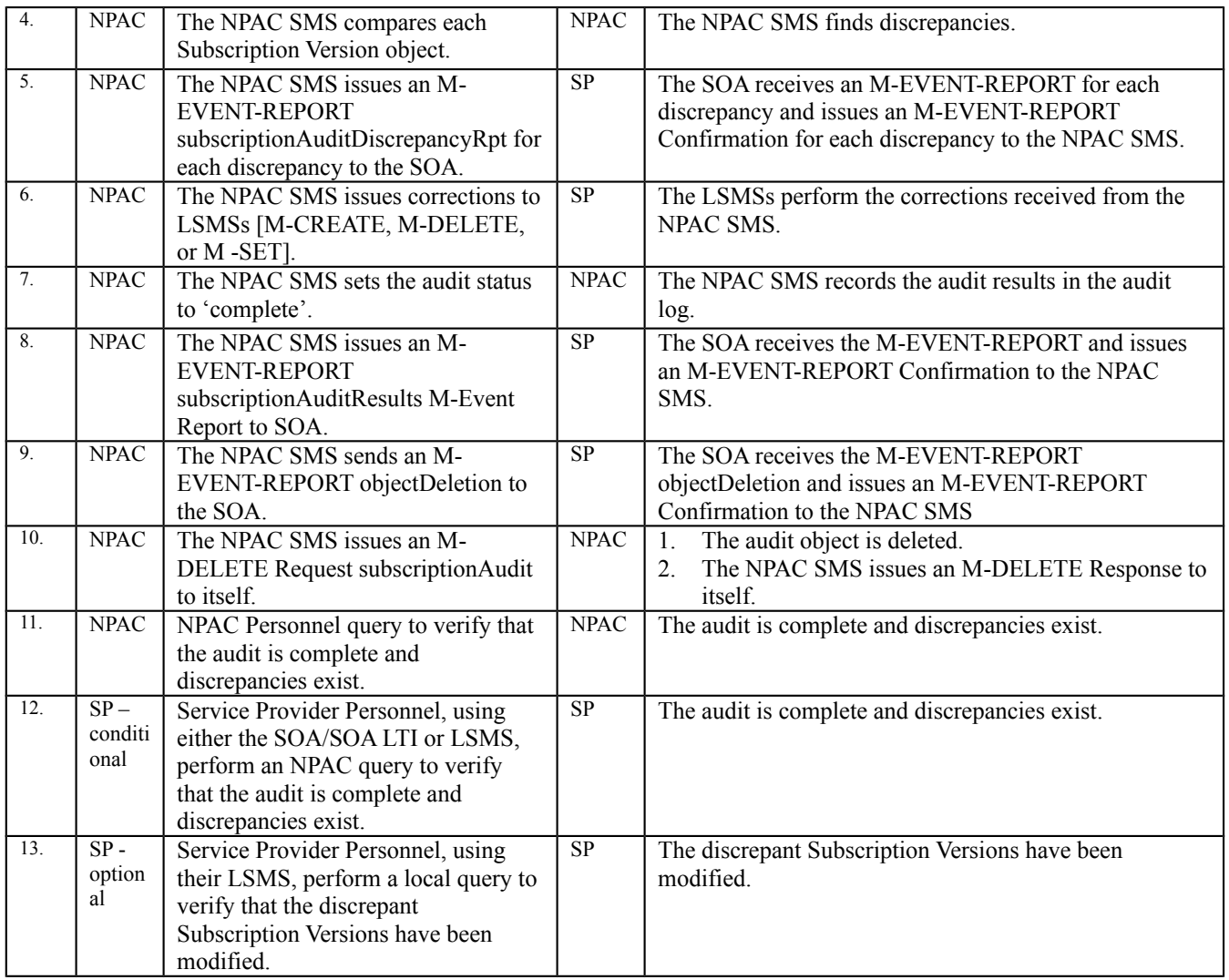

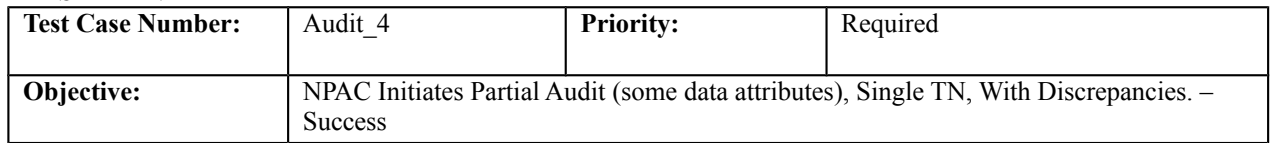

#### **B. REFERENCES**

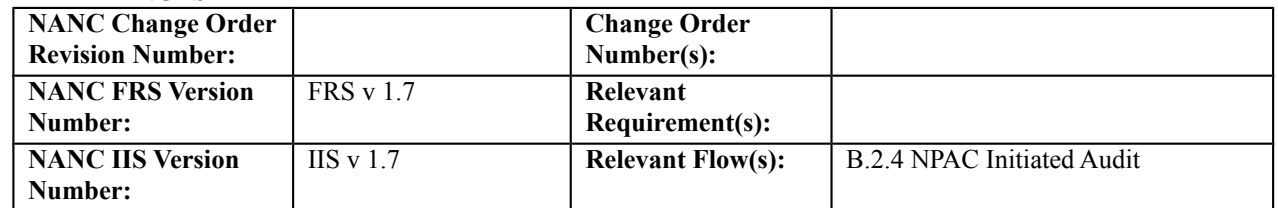

### **Test Case procedures incorporated into test case 9.2 for Release 3.0.**

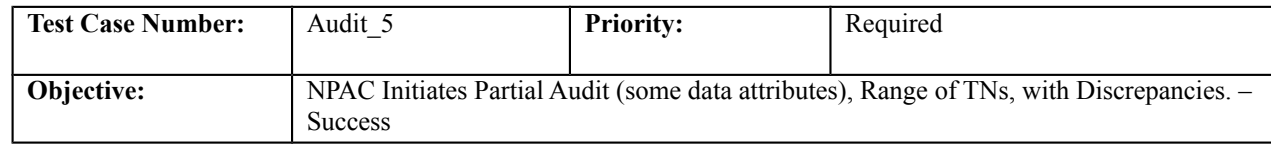

#### **B. REFERENCES**

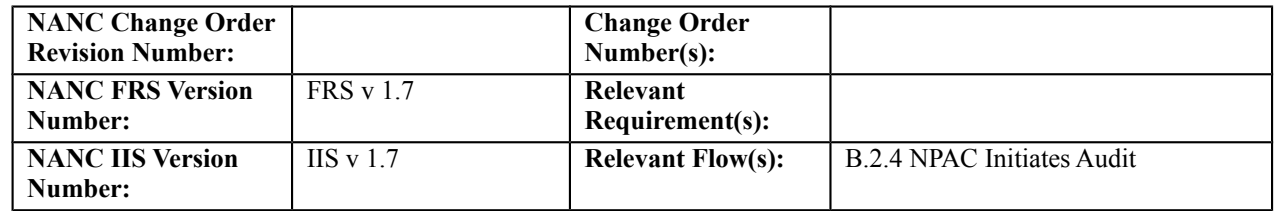

#### **C. TIME ESTIMATE**

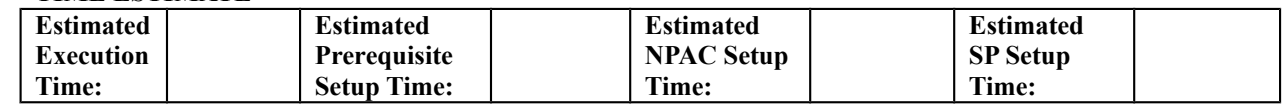

#### **D. PREREQUISITE**

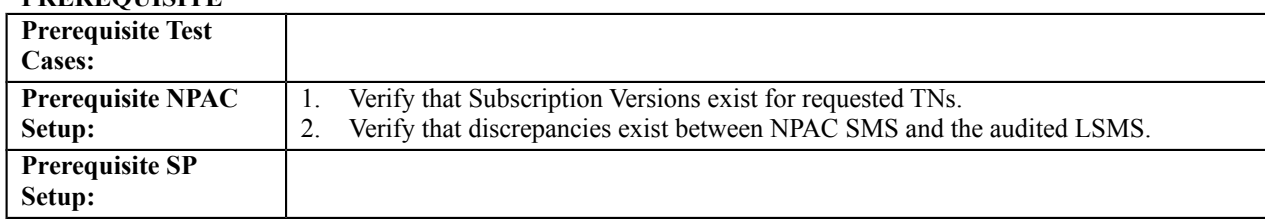

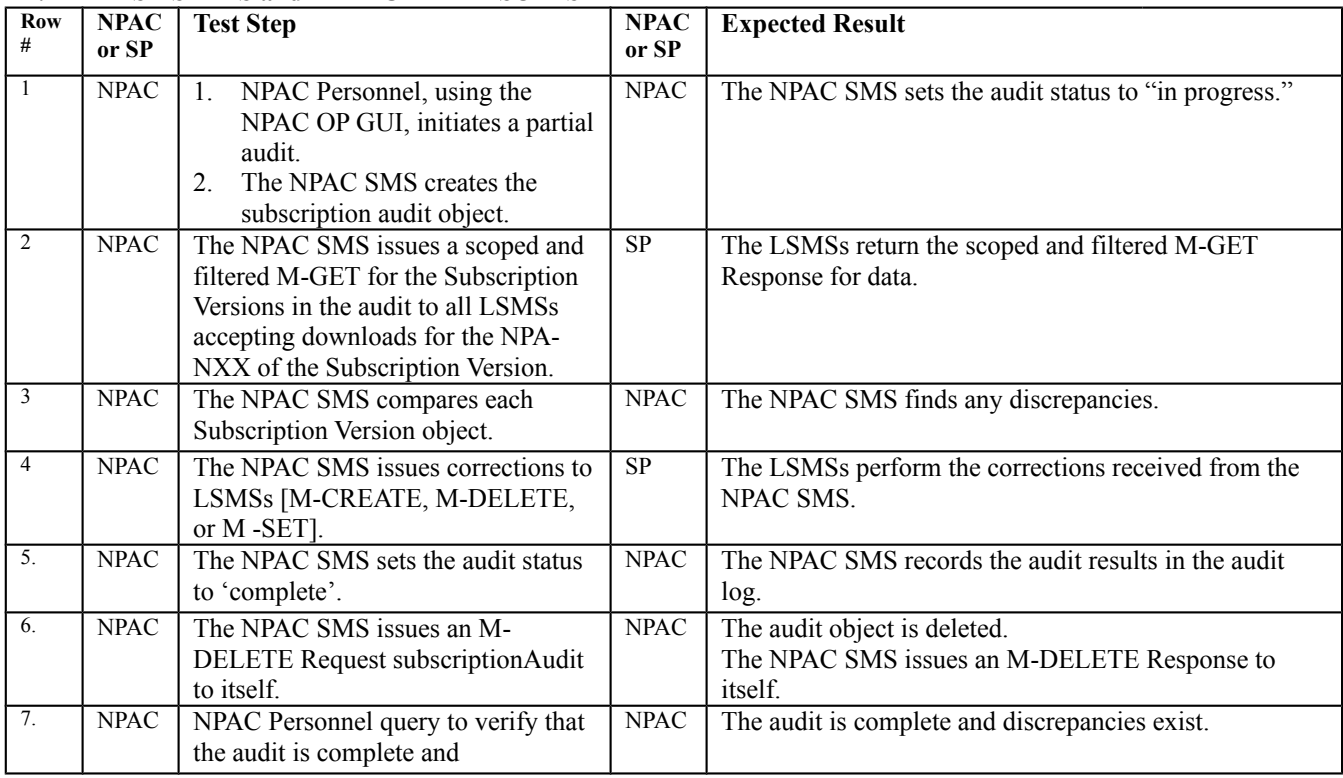

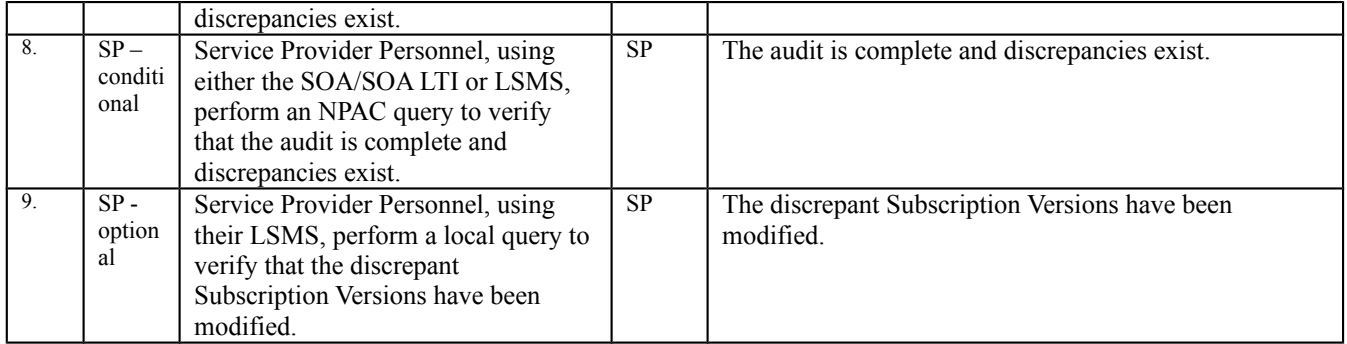

### **End of Chapter**